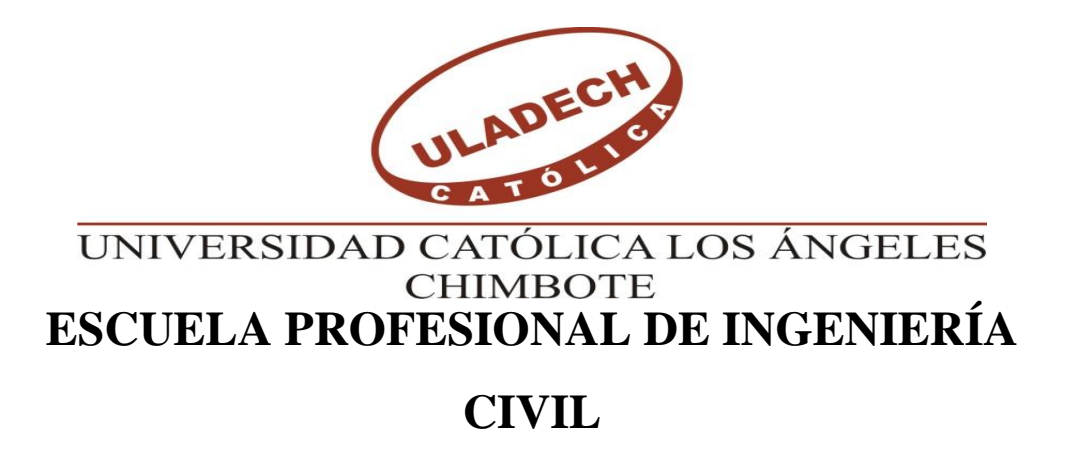

# **DISEÑO DE LOS SERVICIOS DE AGUA POTABLE DEL CENTRO POBLADO PUNTA ARENA MARGEN IZQUIERDA DEL RÍO PIURA, DISTRITO DE TAMBOGRANDE, PROVINCIA Y DEPARTAMENTO DE PIURA, ENERO 2019.**

**TESIS PARA OPTAR EL TITULO PROFESIONAL DE**

## **INGENIERO CIVIL**

**AUTOR:**

**BACH. YURICO JHAMPIERO SERNAQUE VALLADOLID**

**ORCID: 0000-0003-2066-9687**

**ASESOR:** 

**MGTR. CARMEN CHILÓN MUÑOZ**

**ORCID: 0000-0002-7644-4201**

**PIURA – PERÚ**

**2019**

## **EQUIPO DE TRABAJO**

### **AUTOR**

### <span id="page-1-0"></span>**SERNAQUE VALLADOLID, YURICO JHAMPIERO**

**ORCID: 0000-0003-2066-9687**

# **UNIVERSIDAD CATÓLICA LOS ÁNGELES DE CHIMBOTE, BACHILLER INGENIERÍA CIVIL, PIURA, PERU.**

#### **ASESOR**

# **CARMEN CHILÓN MUÑOZ**

**ORCID: 0000-0002-7644-4201**

# **UNIVERSIDAD CATÓLICA LOS ÁNGELES DE CHIMBOTE, FACULTAD DE INGENIERÍA, ESCUELA PROFESIONAL DE INGENIERÍA CIVIL, PIURA, PERÚ.**

**JURADO**

**CHANG HEREDIA, MIGUEL ANGEL** 

## **ORCID: 0000-0001-9315-8496**

### **SUAREZ ELIAS, ORLANDO VALERIANO**

### **ORCID: 0000-0002-3629-1095**

#### **CORDOVA CORDOVA, WILMER OSWALDO**

#### **ORCID: 0000-0003-2435-5642**

## **FIRMA DEL JURADO Y ASESOR**

## **MGTR. MIGUEL ANGEL CHANG HEREDIA PRESIDENTE**

## **MGTR. ORLANDO VALERIANO SUAREZ ELIAS MIEMBRO**

## **MGTR. WILMER OSWALDO CORDOVA CORDOVA MIEMBRO**

## <span id="page-2-0"></span>**MGTR. CARMEN CHILON MUÑOZ ASESOR**

## **HOJA DE AGRADECIMIENTO**

A Dios por haberme acompañado y ser una de mi más grandes fortaleza a lo largo de esta carrera profesional

> A mi madre y hermanos los cuales me apoyan absolutamente en mi desarrollo profesional, a todos los que me brindaron su ayuda le dedico con cariño mis grandes saludos de confraternidad. También Agradezco al Ing. Carmen Chilón Muñoz por instruirme durante este proyecto de investigación.

## <span id="page-4-0"></span>**HOJA DE DEDICATORIA**

Este presente trabajo está dedicado a mi madre, a mis hermanos, hermanas por apoyarme en todo lo que me propongo y por darme las fortalezas necesarias para continuar superándome día a día, a todo ellos les dedico este importante logro en mi vida.

> A mi novia por apoyarme incondicionalmente para llegar a ser un profesional y a todas las personas cercanas que me han respaldado para que este proyecto de cumpla.

### <span id="page-5-0"></span>**RESUMEN Y ABSTRAC**

El planteamiento del problema de la presente tesis se centra en que en la actualidad los moradores del centro poblado Punta Arena margen izquierda del rio Piura del distrito de Tambogrande no cuentan con un sistema que les permita abastecerse del recurso hídrico, teniendo que recurrir a los canales de riego que irrigan las tierras de cultivo de los pobladores de las zonas aledañas al proyecto y del rio Piura. El objetivo será diseñar un sistema que garantice la calidad del agua y en las condiciones adecuadas de salubridad, además del abastecimiento de agua en forma continua y confiable durante el día y en las cantidades suficientes.

Como metodología se ha efectuado la toma de datos de campo, habiéndose verificado que, en épocas de estiaje, el caudal que discurre por el canal principal es de 10.86 m³/seg. Aproximadamente, también se realizaron pruebas de laboratorio para conocer la calidad del agua. Obteniéndose como resultados principales que se conducirá el agua por gravedad, desde la zona de captación mediante tubería PVC 4" y una longitud de 10 664.79 metros, hacia una zona donde se ubicará una cisterna de almacenamiento de 937 m<sup>3</sup> y demás estructuras de la planta de tratamiento donde será tratada; luego se depositará en la cisterna de impulsión para ser potabilizada posteriormente. Se llego a la conclusión la necesidad de la creación e instalación de los servicios de agua potable de los mencionados centros poblados.

**Palabras claves: diseñar, problema, servicios.**

#### **SUMMARY**

**The approach of the problem of the present thesis is that at present the residents of the hamlets of Punta Arena left bank of the Piura River of the district of Tambogrande do not have a system that allows them to obtain water resources. Taking into account the irrigation channels that irrigate the farmland of the inhabitants of the areas surrounding the project and the Piura River. The objective will be the system that guarantees water quality and health conditions, the water supply in a continuous and reliable way during the day and in sufficient quantities.**

**As it has been done the field data collection, it has been verified that in times of low water, the flow that runs through the main channel is 10.86 m<sup>3</sup> / sec. Approximately, laboratory tests were also conducted to know the quality of the water. Obtaining as main results that the water is driven by gravity, from the catchment area by PVC pipe 4" long: 10 664.79 meters, towards an area where a compensation pond of 937.00 m³ will be located and all the structures of the plant treatment where it will be treated; Then it will be deposited in the cistern of impulsion to be made drinkable later. It concludes the need for the creation and installation of drinking water services and sanitary provision of population centers.**

**Keywords: designs, problem, services.**

# <span id="page-7-0"></span>**CONTENIDO**

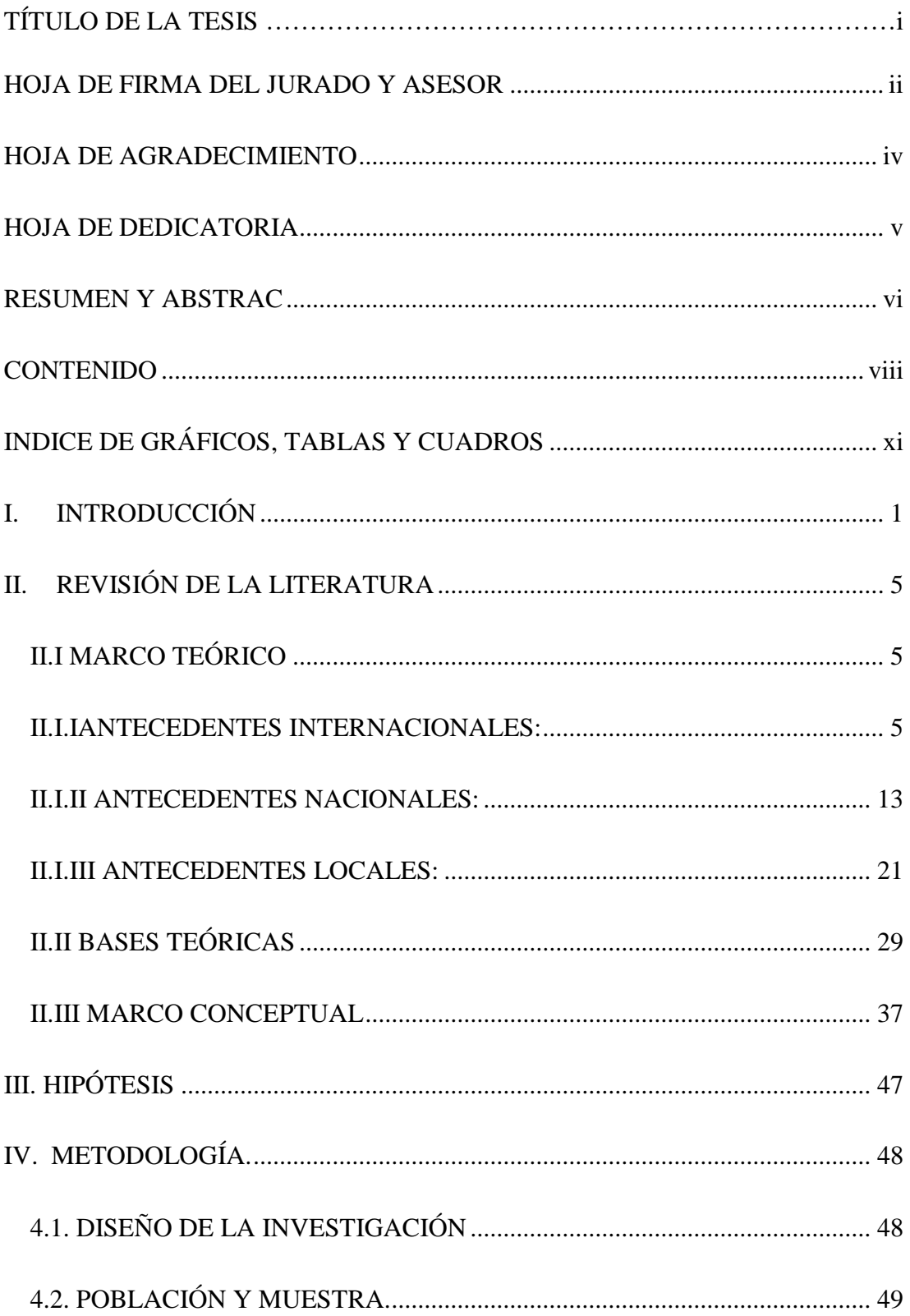

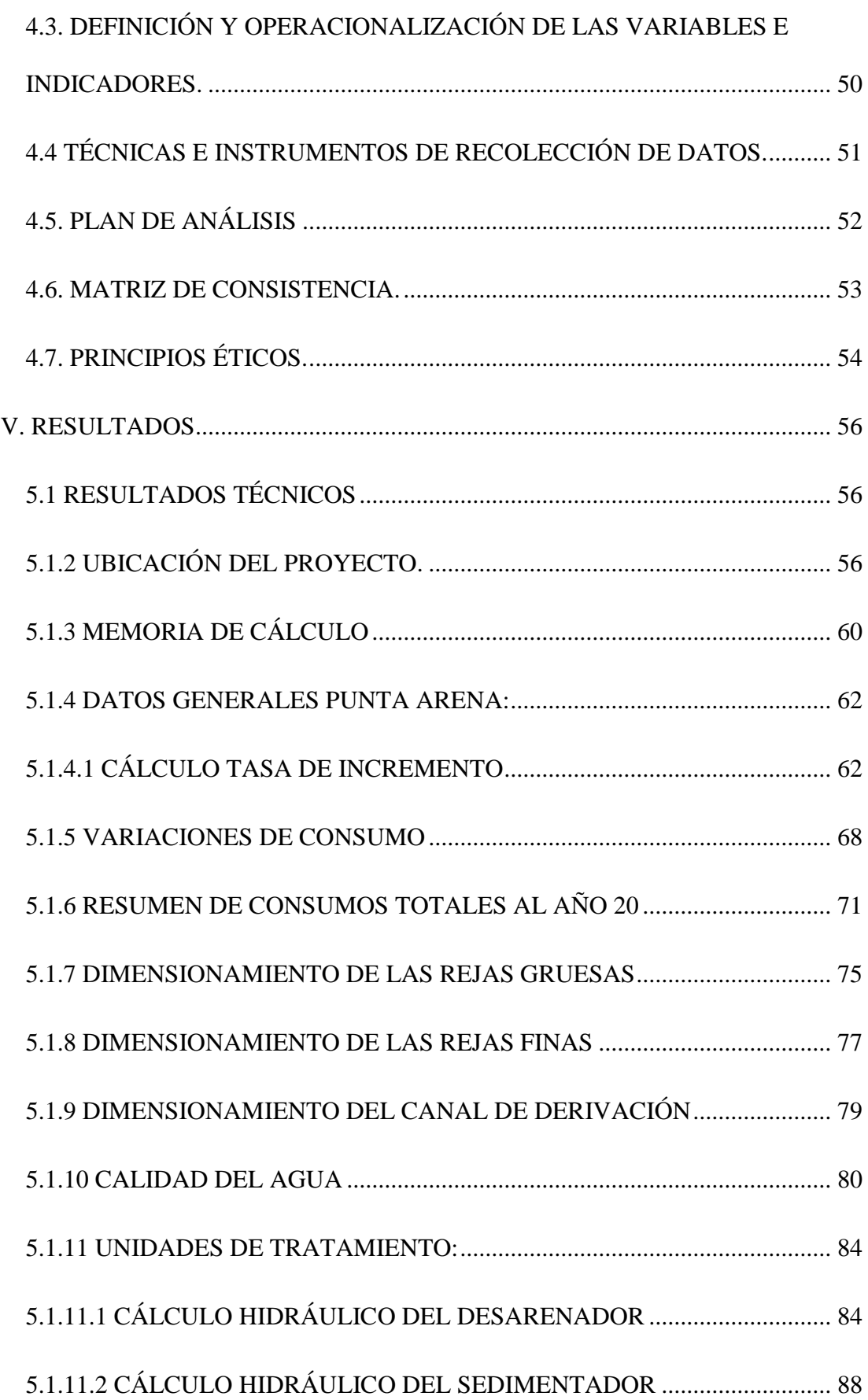

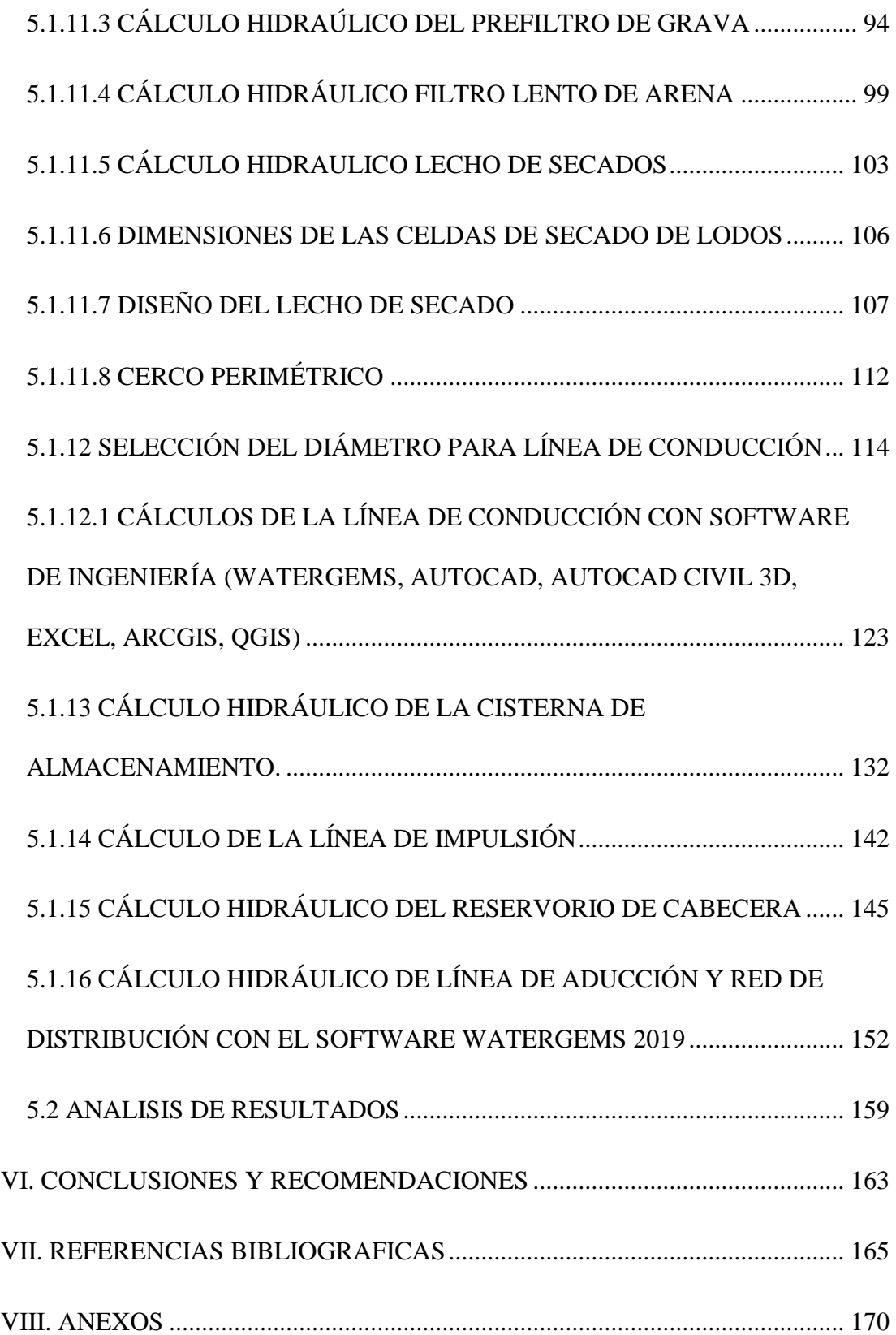

# <span id="page-10-0"></span>**INDICE DE GRÁFICOS, TABLAS Y CUADROS GRÁFICOS**

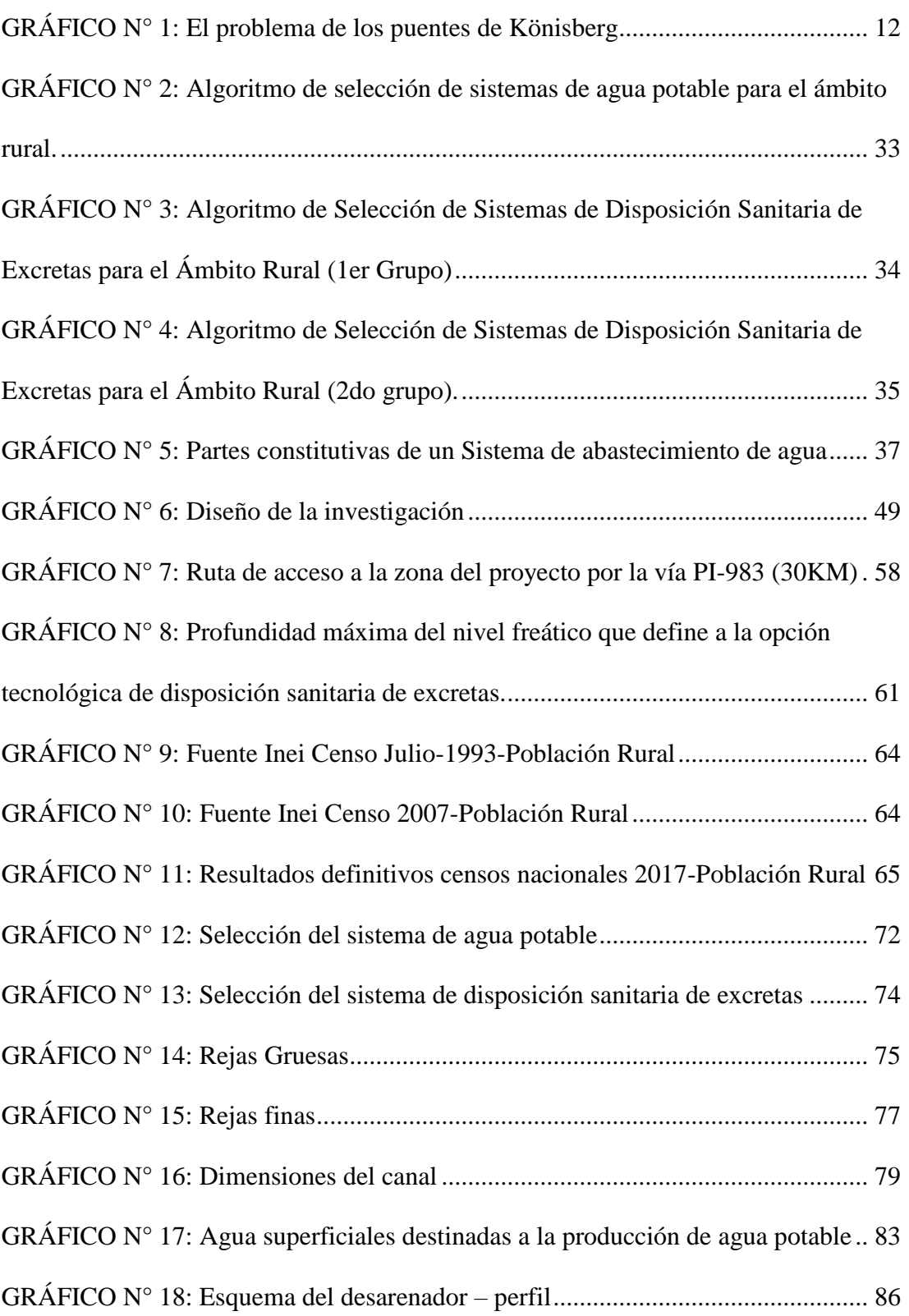

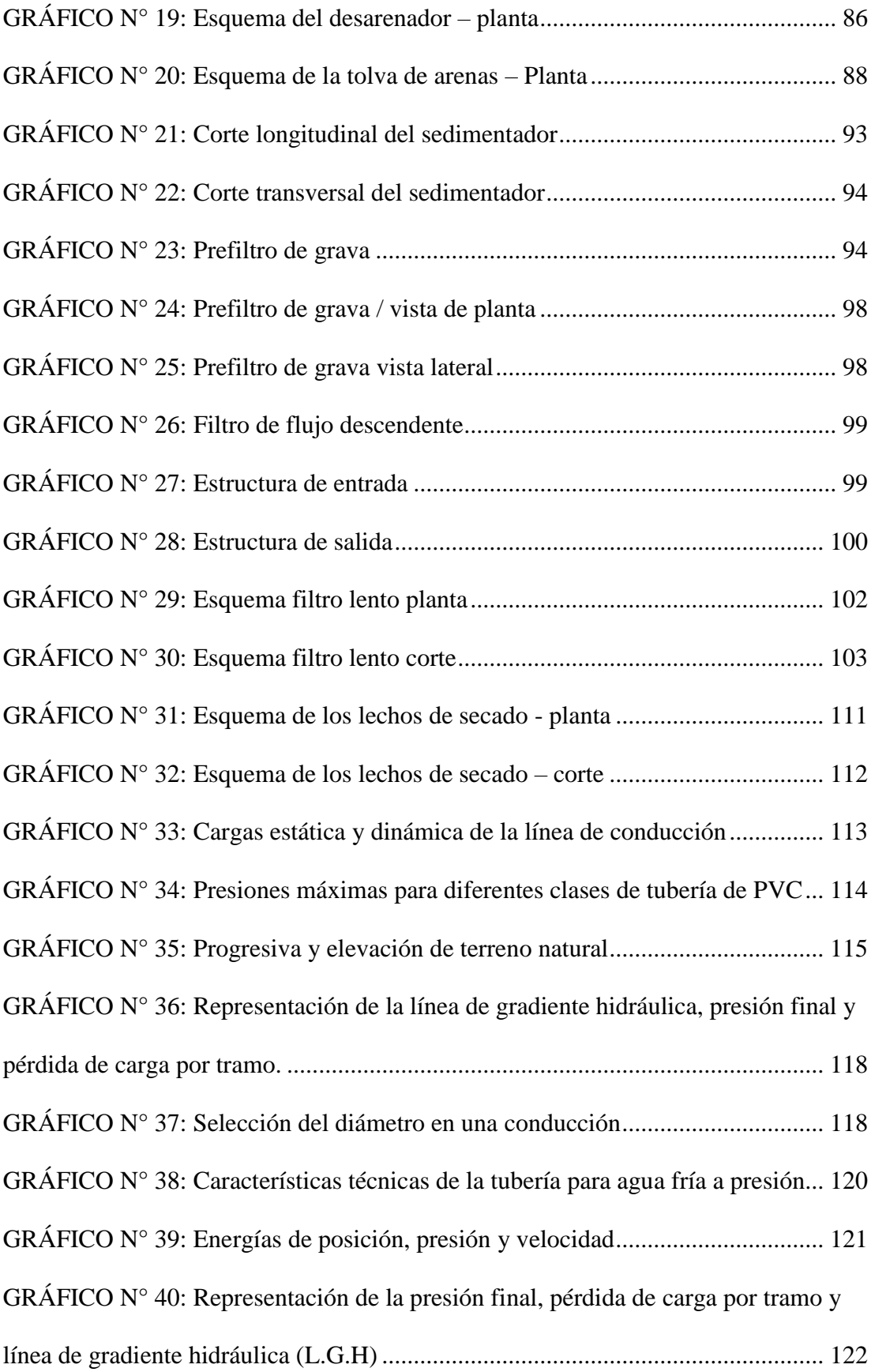

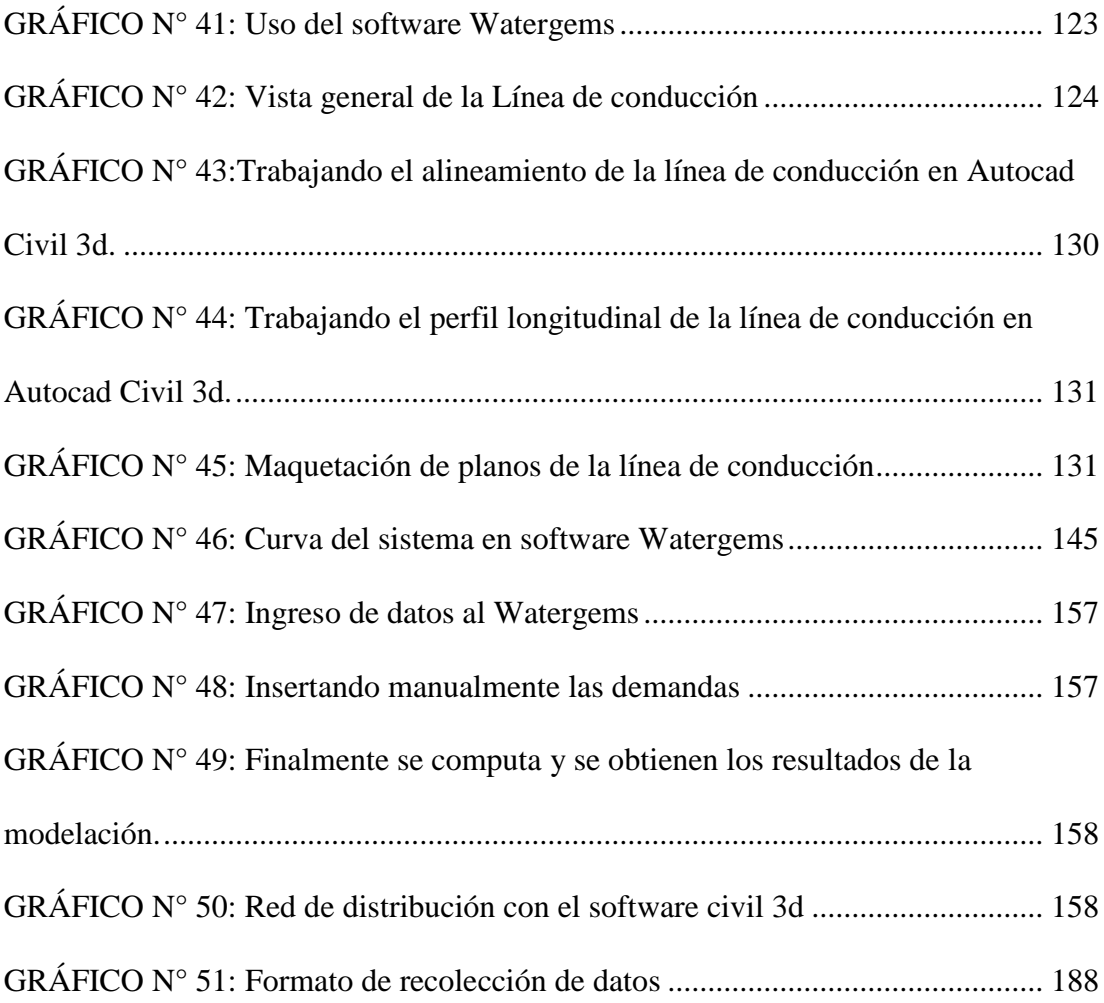

# **TABLAS**

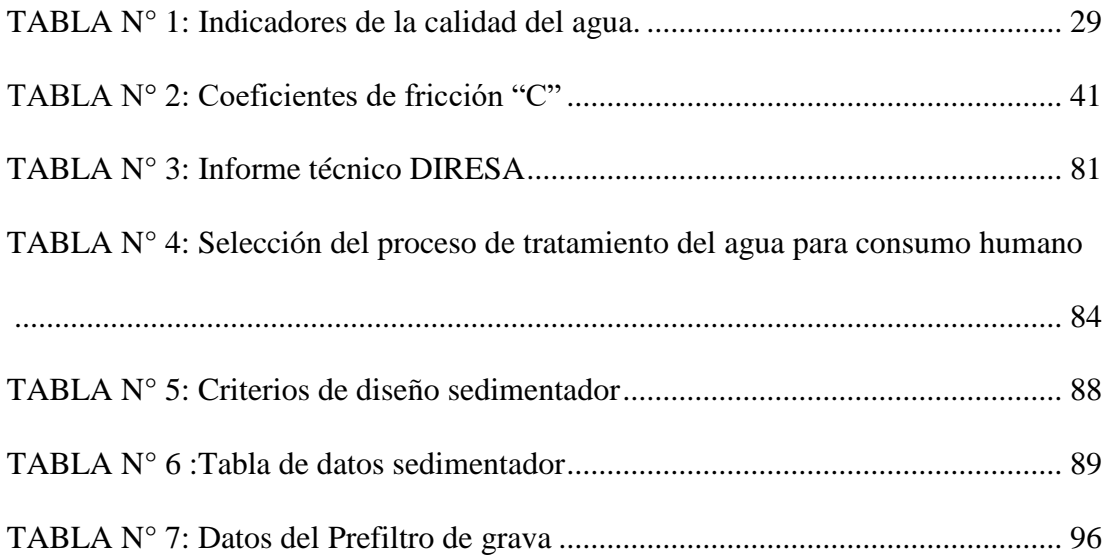

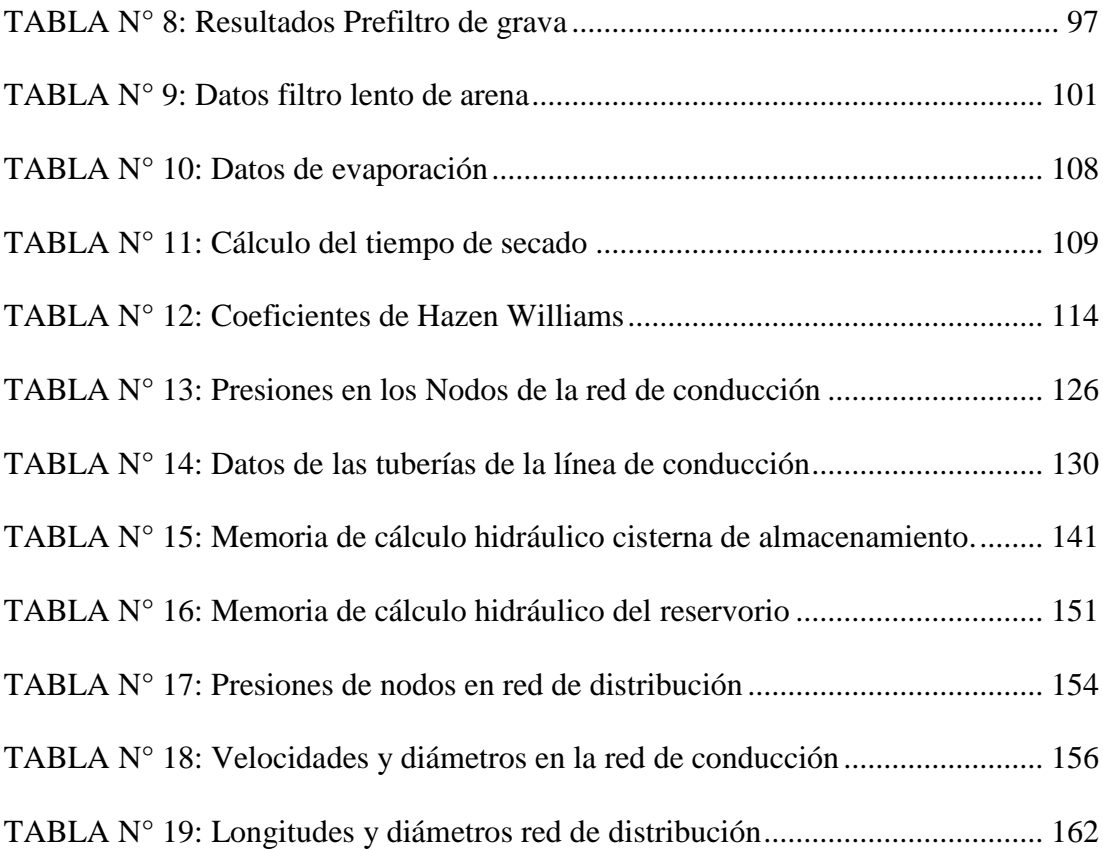

# **CUADROS**

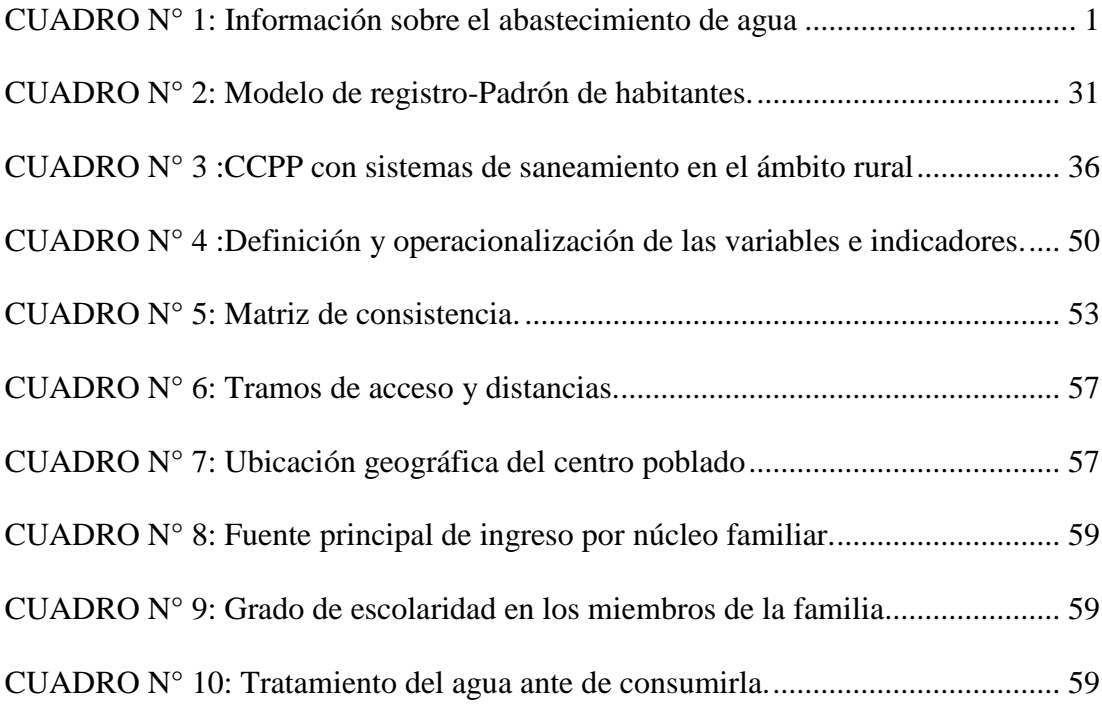

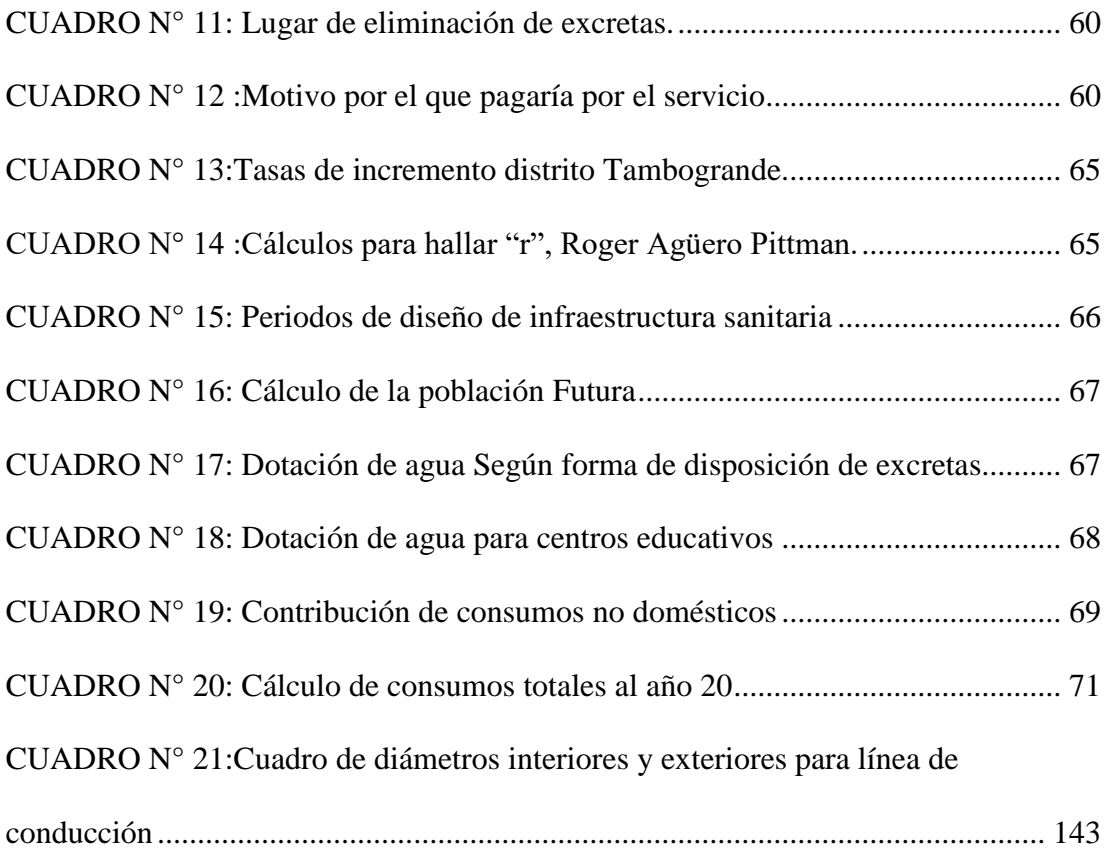

# **ANEXOS**

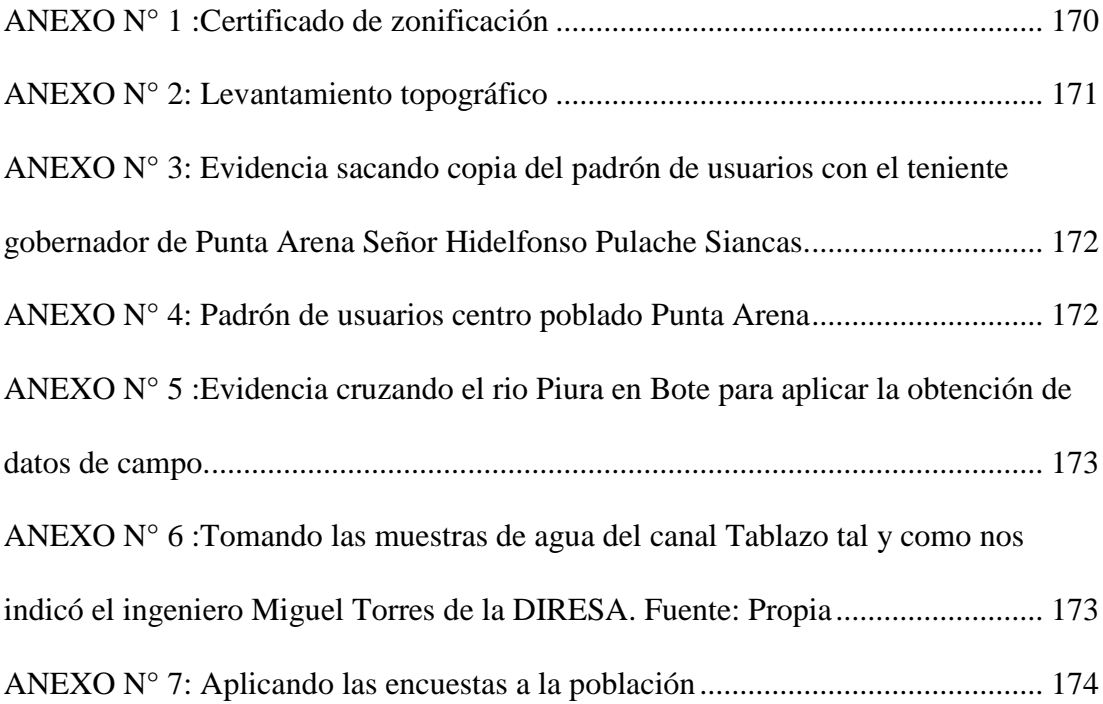

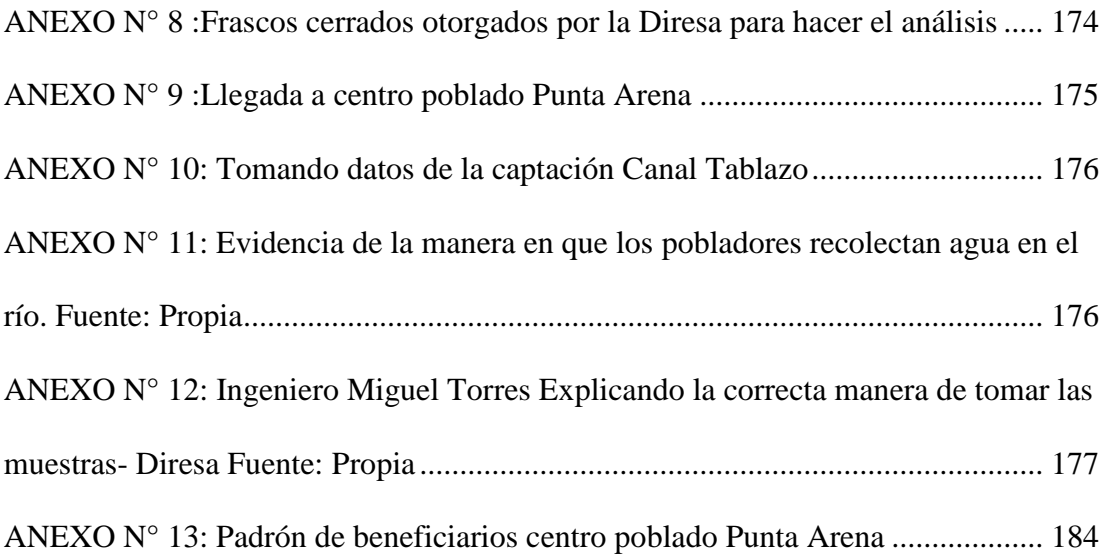

## <span id="page-16-0"></span>**I. INTRODUCCIÓN**

La síntesis del problema radica en que la población del centro poblado Punta Arena ubicado en el margen izquierdo del rio Piura vienen padeciendo de graves y serios problemas de salud debido al consumo de agua contaminada, por no gozar con un debido servicio de agua óptima para consumo humano, pues estas personas se abastecen de los camiones cisterna que les brinda apoyo la municipalidad distrital de Tambogrande u otros compran el agua proveniente del rio Piura, de los canales de regadío adyacentes al sector la Peñita originándoles problemas y enfermedades de origen hídrico tal como se muestra en los resultados del diagnóstico socio cultural levantado con información de las localidades.

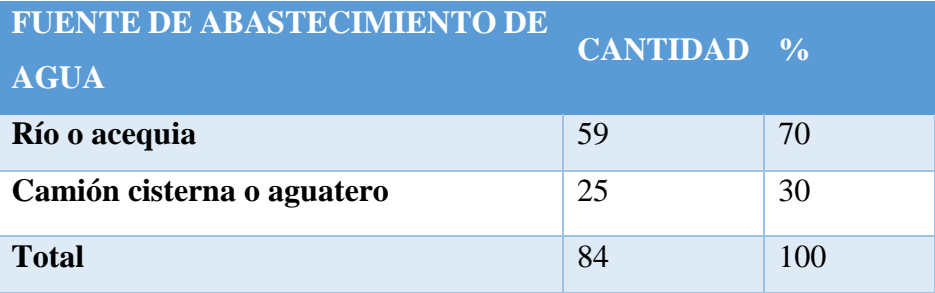

<span id="page-16-1"></span>CUADRO N° 1: Información sobre el abastecimiento de agua

Fuente: Propia-encuesta sociocultural

Ante las razones anteriormente expuestas, la actual investigación se justifica por la necesidad que tiene la población del centro poblado Punta Arena de la creación y diseño de una estructura de servicios fundamentales de agua potable que permitirá dar solución a sus problemas, producto de la escasez del recurso hídrico. Los pobladores corren un gran riesgo de contagiarse de enfermedades ya que utilizan letrinas y en otros casos realizan sus evacuaciones orgánicas al aire libre; el actual proyecto de tesis se encuentra abocado a dotar del recurso hídrico al centro poblado de Punta Arena del distrito de Tambogrande, provincia de Piura.

Al mismo tiempo, como bases teóricas se ha hecho un marco teórico y conceptual en función a las variables más importantes de la investigación, y se evidencia una serie de referencias locales, nacionales e internacionales, analizando la repercusión de costos siendo una comunidad de difícil acceso, donde nos permite dar una solución ante la escasez de Agua bebible, satisfaciendo sus necesidades más elementales.

Paralelamente a ello, la metodología a utilizar será exploratorio, correlacional y cualitativa. El universo o población estará conformado por localidades del centro poblado de Punta Arena del distrito de Tambogrande, provincia de Piura, y La muestra de investigación será el centro poblado Punta Arena donde se obtiene mediante la técnica nombrada, muestreo de juicio como método no probabilístico donde se suprime la probabilidad en la recolección de la muestra dependiendo esta del discernimiento u opinión del investigador.

Cabe mencionar que, se usará como técnica visitas al lugar de estudio, donde se obtendrá información de campo (se tomarán medidas y coordenadas) ; y como instrumento mediante el empleo de ficha de herramientas y averiguación mediante el uso de encuestas se procesará luego en gabinete siguiendo las pautas metodológicas convencionales, y así se logrará encontrar las preferibles opciones con respecto a la infraestructura que permita cumplir la alta exigencia para las prestaciones de abastecimiento de agua que resulten acordes con una solución asequible, tecnología disponible y un escala de servicio aceptable.

Una vez planteada nuestra síntesis del problema nos hacemos la siguiente pregunta ¿El diseño de la red de agua potable del centro poblado Punta Arena resolverá los permanentes estados de morbilidad de la villa infantil, específicamente en lo relacionado a la parasitosis, enfermedad que tiene origen hídrico y que es una causa perenne de retraso en el incremento físico y mental del niño?

Para argumentar a esta interrogante se ha planeado como objetivo general: Diseñar la red de agua potable del centro poblado Punta Arena margen izquierda del rio Piura. De ahí que, se tiene como objetivos específicos:

a) Diseñar la captación con canal de derivación , Planta de tratamiento, línea de conducción, cisterna de almacenamiento, línea de impulsión, reservorio apoyado, línea de aducción, red de distribución y conexiones domiciliarias, del sistema de agua bebible del C.P. Punta Arena.

- b) Calcular la tasa de crecimiento y población futura mediante las fórmulas de la RM-N°192-2018 – Vivienda.
- c) Analizar física, química y bacteriológicamente el agua de la captación y aforar la fuente de abastecimiento.
- d) Promover una cultura de valoración del servicio y pago de la cuota familiar que cubra los costos de administración, operación y mantenimiento.

Tenemos así también, como resultado de las encuestas aplicadas en esta investigación se obtiene que casi la totalidad de familias de esta localidad no cuenta con los servicios fundamentales de agua y saneamiento, teniendo que hacer sus deposiciones al aire libre y el manejo de sus residuos sólidos no es adecuado ya que lo arrojan a la tierra contribuyendo a la contaminación del medio ambiente. También en los resultados se diseño conducir el agua por gravedad desde la zona de captación (Canal Tablazo Km 47), además estructuras donde el agua será tratada (PTAP) hacia la zona donde se ubicará la cisterna de almacenamiento de  $937 \text{ m}^3$ (Sector La Peñita), posteriormente el agua después de ser tratada y potabilizada se impulsará a través de la línea de impulsión con bombas de 15 HP hasta el reservorio de cabecera apoyado de 40 m<sup>3</sup> de capacidad que servirá para distribuir por gravedad el agua a la población.

De acuerdo con los resultados obtenidos se pueden dar las siguientes conclusiones:

- 1. En relación con la aplicación de las indagaciones (encuestas inopinadas) se resuelve que en el centro poblado de Punta Arena se realizan muchas actividades económicas, sobre todo actividades vinculadas a la agricultura, ganadería y por último el comercio. Entre otras, además cada núcleo familiar realiza más de dos actividades, por lo tanto la población si es capaz de solventar con la cuota familiar el mantenimiento del servicio de agua potable.
- 2. El Caserío Punta Arena aún no cuenta con sistema fundamental de agua potable para consumo humano adecuado que abastezca a toda la población actual y futura del caserío, por lo que tienen que beber agua contaminada del río, de canales de regadío cercanos y de pozos manuales aparte de las largas caminatas de los niños y ancianos que son los encargados de traer el agua en acémilas a sus hogares.

3. Se hace indispensable diseñar y crear un proyecto de saneamiento que beneficie a toda la población del centro poblado Punta Arena.

Obras proyectadas:

- Construcción de captación de canal
- Planta de tratamiento
- Sedimentadores
- Sistema de evacuación de lodos
- Prefiltros
- Filtro lento
- Línea de conducción
- Cisterna de almacenamiento v=937m³
- Red de impulsión
- Reservorio elevado
- Red de aducción (red de distribución)
- Conexiones Domiciliarias
- Construcción de válvulas
- Cerco Perimétrico de planta de tratamiento
- Cerco Perimétrico de cisterna de almacenamiento
- Cerco Perimétrico de reservorio apoyado
- Cerco Perimétrico de PTAP
- Implementos de seguridad

# <span id="page-20-1"></span><span id="page-20-0"></span>**II. REVISIÓN DE LA LITERATURA II.I MARCO TEÓRICO ANTECEDENTES**

Haciendo uso metabuscadores en internet sobre determinar si la cobertura con sistema de agua bebible proyectados con eficiencia y eficacia mejoran la situación de vida de las localidades campesinas peruanas.

### <span id="page-20-2"></span>**II.I.IANTECEDENTES INTERNACIONALES:**

**1. Alvarado Espejo, Paola (1) (ECUADOR 2017). Estudio y diseño del sistema de agua potable del barrio San Vicente, parroquia Nabicol, cantón Gonzanamá. Carrera de Ingeniería Civil. Universidad Técnica particular de Loja.**

Los servicios básicos de los que dispone la comunidad de San Vicente no permiten que su condición de vida sea de calidad, debido a la falta de infraestructura en lo referente a los servicios básicos de agua potable. El proyecto desarrollado a continuación consiste en la construcción de un Sistema de Agua Potable que brindará el servicio a 55 familias que viven en la comunidad indicada. Para esto se ha realizado los diseños del sistema de infraestructura hidrológica, ambiental, económica e hidráulica proyectada a 20 años, actualmente la comunidad cuenta con 202 habitantes y en la vida útil del sistema se tendrá una población final de 251 habitantes. El aporte del Estudio de Impactos Ambientales se concluye que no existe un impacto negativo de consideración, ya que no afecta ni a la flora, ni a la fauna del ecosistema. Los parámetros analizados en el estudio técnico económico como son el VAN, TIR y Beneficio/Costo arrojan resultados favorables para la ejecución del proyecto de Agua Potable en la comunidad indicada; Objetivo General.- Realizar el estudio y diseño del sistema de abastecimiento de agua para la población de San Vicente del Cantón Gonzanamá, Provincia de Loja. Objetivos específicos:

- 1. Identificar las zonas a servir de la población.
- 2. Calcular y establecer criterios de diseño para el sistema de agua potable.
- 3. Analizar física, química y bacteriológicamente el agua de la captación y aforar la fuente de abastecimiento.
- 4. Obtener el presupuesto referencial para la construcción del sistema de abastecimiento.

Conclusiones: La realización de este tipo de proyectos, favorece a la formación profesional del futuro Ingeniero Civil, ya que permite llevar a la práctica la teoría, adquiriendo criterio y experiencia a través del planteamiento de soluciones viables a los diferentes problemas que padecen las comunidades de nuestro país; Con el buen uso y mantenimiento adecuado del proyecto, se beneficiará a las futuras generaciones.

# **2. Romo Chiliquinga, Jorge Daniel (2) (ECUADOR 2018). Diseño de un sistema de alcantarillado separado y tratamiento de las aguas servidas para el barrio La Libertad, en la parroquia Rumipamba, provincia de Pichincha. Carrera de Ingeniería Civil. Universidad de las Fuerzas Armadas ESPE. Matriz Sangolquí.**

El presente trabajo de titulación contiene el diseño del sistema de alcantarillado separado y tratamiento de aguas servidas para el barrio La Libertad, parroquia de Rumipamba en la provincia de Pichincha, que fue solicitado por el Gobierno Descentralizado Autónomo del Cantón Rumiñahui (GADMUR). Presenta la recolección de información obtenida a través del trabajo de campo, donde se realizó el levantamiento topográfico del área de estudio, una encuesta socioeconómica a la totalidad de la población, el levantamiento catastral que determinó las condiciones físicas e hidráulicas del sistema de alcantarillado existente y la caracterización de las aguas residuales. Con estas actividades se obtuvieron el informe técnico, el presupuesto referencial y los planos de diseño del sistema de alcantarillado separado y tratamiento de las aguas servidas. Con la ejecución del proyecto se dará una solución de saneamiento total, además de contribuir a la preservación del medio ambiente. Finalmente, de acuerdo con la normativa vigente, se cumple con los requisitos establecidos por la Secretaría Nacional del Agua (SENAGUA), el Instituto Ecuatoriano de Normalización (INEN), el Acuerdo Ministerial No.28 que reemplaza el Libro VI del Texto

Unificado de la Legislación Secundaria del Medio Ambiente (TULSMA) y las regulaciones actuales del GADMUR.

- Diseñar un sistema de alcantarillado separado sanitario-pluvial y un sistema de tratamiento de las aguas servidas de origen doméstico para el barrio La Libertad, en la Parroquia Rumipamba, cantón Rumiñahui, provincia de Pichincha. Objetivos Específicos:
	- 1. Levantar la línea base del proyecto.
	- 2. Realizar un levantamiento topográfico de la zona de estudio.
	- 3. Diseñar el sistema de alcantarillado sanitario y pluvial.
	- 4. Caracterizar muestras del agua de uso doméstico para determinar su tipo de tratamiento. Metodología:
- El presente proyecto parte con la recopilación de la información demográfica del barrio " La Libertad", a través de una encuesta socioeconómica a sus habitantes, posterior a ello se va a proceder con el levantamiento topográfico con el sistema de fotogrametría aérea y para comprobar su validez se va a realizar la verificación con una estación total, de esta manera se establecerá el estado físico actual y la evaluación hidráulica para fijar a operabilidad del sistema y cumplimiento de normas actuales exigidos por el Gobierno Autónomo Descentralizado del Cantón Rumiñahui. Por otra parte, se presentarán planos de diseño y se utilizarán hojas electrónicas en Excel para la memoria de cálculo tanto del sistema de alcantarillado sanitario y pluvial, tratamiento de las aguas de uso doméstico y el presupuesto referencial. Conclusiones:
- De acuerdo con la aplicación de la encuesta se concluye que en este sector se realizan varias actividades económicas, ya sea bajo relación de dependencia, negocio propio, actividades relacionadas a la agricultura, obreros, entre otras, incluso cada familia realiza más de dos actividades, en relación con esto se determinó que el 42.7% del total de habitantes representa la población económicamente activa, donde sus ingresos van desde \$400 hasta más de \$600. En el barrio La Libertad, pese a ser una zona rural el analfabetismo se encuentra casi erradicado ya que solo representa el 1.8% del total de la población, en donde no se encontró a

personas menores de 18 años, esto se determinó de acuerdo con la encuesta socioeconómica aplicada a cada uno de los moradores del sector.

- El levantamiento topográfico lo realizó el Instituto Geográfico Militar debido a la cooperación interinstitucional existente entre la Universidad de las Fuerzas Armadas ESPE y la entidad mencionada. La topografía del sector es irregular cuenta con pendientes pronunciadas del 40% en las estribaciones a las quebradas y se encuentra entre las cotas 2720 msnm y 2839 msnm, el uso del suelo en su mayoría es de tipo agrícola y ganadero.
- El levantamiento catastral y traspaso de la cámara de revisión por el interior de las tuberías existentes determinó las condiciones físicas e hidráulicas, con estos resultados se determinó que los tres sistemas existentes se adaptan al nuevo proyecto, el tramo del sistema de alcantarillado 1, que se ubica bajo la calle principal del barrio se adapta a este proyecto, pero el funcionamiento será solo de uso sanitario y ya no combinado. El diseño del sistema de alcantarillado sanitario determinó una implementación de 1866,98 metros de cobertura con tubería de hormigón simple de 200mm de diámetro, las conexiones domiciliarias tendrán un diámetro de 150mm y las cajas de revisión serán de 60 cm x 60cm con altura variable entre los 80 cm a 120 cm. El diseño del sistema de alcantarillado pluvial determinó una implementación de 357,67 metros de cobertura con tubería de PVC de 250mm de diámetro, 131,15 metros de cobertura con tubería de PVC de 300mm de diámetro y 815,65 metros de cobertura con tubería de PVC de 400mm de diámetro. Para la caracterización de las aguas servidas se recogió muestras compuestas de aguas arribas y abajo del tanque de tratamiento existente y esta actividad determinó que las aguas residuales en la Quebrada Cochapugro son muy biodegradables, además están bajo los límites máximos permisibles establecidos en el Acuerdo Ministerial No. 28 que Sustituye el Libro VI del Texto Unificado de Legislación Secundaria del Medio Ambiente (TULSMA), a excepción del parámetro del índice de coliformes fecales por tal motivo se potencializó este sistema de tratamiento existente con el diseño de un aliviadero en el canal de entrada. El diseño del nuevo sistema de tratamiento de aguas servidas cuenta con

un canal de entrada con aliviadero, rejillas de desbaste, sedimentador, fosa séptica de doble cámara de flujo ascendente, cámara de secado de lodos, caja de revisión y pozo filtrante.

# **3. Campbell González, E (3) . (ESPAÑA 2017). Sectorización de redes de abastecimiento de agua potable basada en detección de comunidades en redes sociales y optimización heurística. Universidad Politécnica de Valencia.**

La sectorización de las Redes de Abastecimiento de Agua Potable (RDAPs) se puede considerar como una estrategia de gestión que implica su subdivisión en subgrupos homogéneos a fin poder gestionar de mejor manera cada sub área (sector) mediante el monitoreo permanente de los caudales que ingresan a cada sector.

En esta tesis se plantea una serie de metodologías de sectorización innovadoras en que primero se definen los sectores basados en algoritmos de detección de comunidades en grafos de redes sociales. En un segundo paso, se optimiza el conjunto de entradas y válvulas de cierre (CEVC) de cada sector utilizando técnicas heurísticas de optimización. En dicha optimización se incluyen los beneficios de la sectorización en términos de reducción de fugas producto de la reducción de presión y de la capacidad aumentada para detectar nuevos eventos de fugas. Para el abordaje del segundo aspecto se hace uso de la técnica de Monte Carlo para representar eventos de fugas en cada sector basados en una distribución de probabilidades dada.

Las estrategias empleadas para subdividir RDAPs deben tener en cuenta la topología de estas. En redes dependientes de una red de conducción principal, cualquier estrategia de sectorización que se plantee deberá evitar cierres en la misma, a fin de preservar la fiabilidad del sistema. Es por esta razón que dentro de las metodologías que se plantean en este trabajo, se lleva a cabo un proceso de identificación y segregación de la red de conducción principal. El método de identificación de la red troncal propuesto en este trabajo se basa en el concepto de Caminos más Cortos, propio de la teoría de grafos, en combinación con un análisis de los caudales (y direcciones de estos) que circulan por la red en el escenario de

mayor demanda. Como resultado, se obtiene un ranking de tuberías, a partir del cual se puede seleccionar el alcance de la red de conducción principal.

Una vez identificada la red troncal, la misma se aísla de la red distribución y, sobre esta última, se definen los sectores utilizando tres algoritmos de detección de comunidades en redes sociales: Clústering Jerárquico, Algoritmo de Detección Multinivel y Detección de Comunidades a través de Caminos Aleatorios. Tras definir el área que corresponde a cada sector, se debe establecer el conjunto de válvulas cerradas y el punto de abastecimiento del sector. Para tal fin, se implementan procedimientos de optimización basados en los algoritmos de optimización heurística: Algoritmos Genéticos (Genetic Algorithms), Optimización de Enjambres de Partículas (Particle Swarm Optimization) y Optimización de Enjambres de Agentes (Agent Swarm Optimization).

En el primer procedimiento, no sólo se toma en cuenta el beneficio de la sectorización en términos de reducción de caudales asociados a fugas de fondo, como consecuencia de reducir la presión, sino que también se tienen en cuenta otros efectos de gran relevancia. Esto permite que el análisis coste/beneficio de la sectorización sea más realista que el que se podría realizar si sólo se tuviera en cuenta la reducción de caudales de fugas de fondo.

En el segundo método se emplea optimización multinivel para, además de optimizar el conjunto de válvulas cerradas/entrada de sectores, determinar el punto de ajuste de válvulas reductoras de presión en la entrada de los sectores.

En el tercer método de optimización sólo se optimiza el CEVC mediante un análisis económico que no tiene en cuenta el efecto sobre la aparición de nuevas fugas.

Para la aplicación de las metodologías propuestas es importante contar con un modelo hidráulico correctamente calibrado. Para ello, se desarrolló un método de calibración de RDAPs que tiene en cuenta los coeficientes de emisor en los nodos.

Las metodologías propuestas se implementan sobre una sección de la RDAP de la ciudad de Managua, Nicaragua. Como resultado de la implementación se reporta un beneficio neto de 104,764 \$ (dólares americanos) /año. Objetivo general:

La presente tesis persigue como objetivo general plantear una metodología para sectorizar RDAPs basada en detección de comunidades en redes sociales y en técnicas heurísticas de optimización. Esta metodología deberá equilibrar la calidad del suministro con aspectos económicos propios de la implementación de los esquemas de sectorización resultantes. Objetivos específicos:

- 1. Definir los puntos de la red a partir de donde se establecen los sectores. Esto se realiza mediante un método basado en el concepto de caminos más cortos propio de la teoría de grafos.
- 2. Comparar la aplicación de tres algoritmos (clústering jerárquico, método Louvain y caminos aleatorios) de detección de comunidades en redes sociales para definir sectores en la red de distribución.
- 3. Establecer un marco metodológico para relacionar el diseño de sectores con la capacidad de detectar nuevos eventos de fugas.
- 4. Optimizar, mediante algoritmos evolutivos, el coste/beneficio de la sectorización. Para ello, se establecen como variables de decisión los estados (abierto/cerrado) del grupo de líneas que forman parte del CEVC. Metodología:
- Metodología de sectorización basada en la detección de comunidades en redes sociales

#### Teoría de Grafos

La teoría de grafos es la rama de las matemáticas de conjuntos discretos (finitos e infinitos), o simplemente matemáticas discretas, que se encarga del análisis de este tipo de estructuras. Un grafo  $G = \{V, E\}$  es un conjunto de objetos llamados vértices (V) o nodos (de ahora en adelante los términos son intercambiables) unidos por enlaces, aristas o arcos (de ahora en adelante los términos son intercambiables) (E), que permiten representar relaciones binarias entre los elementos de un conjunto (Thulasiraman & Swamy, 1992). El término grafo fue empleado por primera vez a mediados del siglo XVIII y se originó a partir de la "notación gráfica" que entonces, y aún en la actualidad, permite describir los enlaces moleculares en el ámbito de la química orgánica/bioquímica. El origen de la teoría de grafos como ciencia se da en el mismo siglo, ubicándose en la antigua Könisberg (actualmente Kaliningrado) en Rusia. Leonard Euler, publicó un documento en el que se le daba solución al llamado Problema de Könisberg, que perseguía encontrar una manera de recorrer los siete puentes de la ciudad pasando por cada uno de ellos una sola vez (Biggs et al., 1986; Goset, 2009).

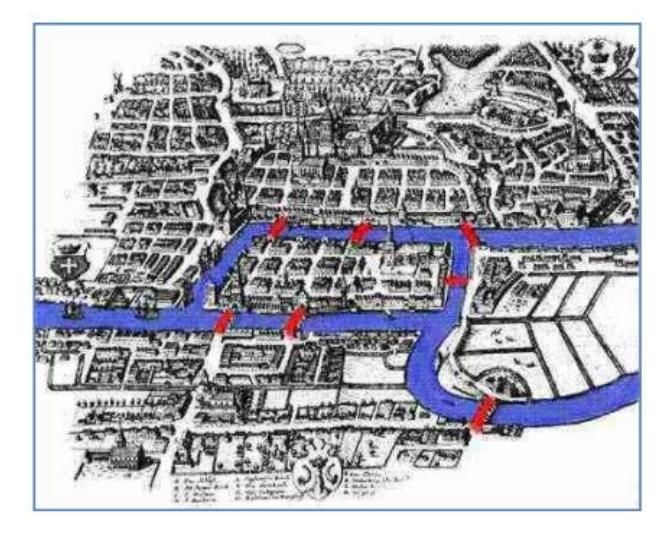

GRÁFICO N° 1: El problema de los puentes de Könisberg

Fuente: Johnson (2017)

<span id="page-27-0"></span>En esta tesis doctoral tiene como conclusión abordar un tema de gran relevancia actual: métodos para el diseño de esquemas de sectorización en RDAPs aplicables a redes dependientes de una red de conducción principal, considerando una serie de beneficios económicos relacionados con la gestión sostenible de fugas. Estos beneficios se calculan siguiendo el marco metodológico propuesto en el esquema BABE propuesto por UKWIR. Este desarrollo permite considerar el beneficio de la sectorización, más allá de los ahorros generados sólo por la reducción de las fugas de fondo, que es el criterio económico más ampliamente considerado en las metodologías de sectorización que hasta ahora han sido propuestas.

Este trabajo integra nuevos conceptos en el campo de investigación de la sectorización de RDAPs, tales como algoritmos de detección de comunidades, propios de la Teoría de Redes Sociales, optimización mediante AGs ligada a SMC, método multinivel de optimización basado en PSO, y método ASO de optimización. Mediante los algoritmos de detección de comunidades, se detectan sectores basados en la topología de red, lo cual es clave cuando se abordan RDAPs que dependen de una red troncal. Para la definición de la red troncal en una RDAP

(donde la misma aún no está definida), se establece una jerarquía de tuberías, según su importancia en el suministro del resto de la red basada en el VCMCA aquí propuesto. Este criterio es más robusto que el uso de una sola característica de las tuberías, ya que considera la magnitud del caudal y la dirección de este en cada tubería en el escenario más crítico. Tal jerarquía permite a las empresas gestoras definir el alcance de la definición de la red troncal utilizando las características de cada contexto. Una vez definida, la red troncal se segrega de la red de distribución. El objetivo es no incluir a la primera dentro de la sectorización, reduciendo así el impacto negativo sobre la fiabilidad del sistema. A continuación, se detectan las comunidades mediante algoritmos de detección de comunidades, a saber: clústering jerárquico, algoritmo Multinivel, y algoritmo Walktrap.

### <span id="page-28-0"></span>**II.I.II ANTECEDENTES NACIONALES:**

**1. Olivari Feijoo, Oscar Piero- [Castro Saravia, Raúl](http://cybertesis.urp.edu.pe/browse?type=author&value=Castro+Saravia%2C+Ra%C3%BAl) (4) (PERU 2014). Diseño del Sistema de abastecimiento de agua y alcantarillado del Centro poblado Cruz de Médano – Lambayeque. Tesis para optar el título de ingeniero civil. Universidad Ricardo Palma. Facultad de Ingeniería.**

En el presente trabajo que se ha investigado se ha previsto cuidadosamente el analizar cada uno de los parámetros para que pueda ser concebido de la manera más cercana y óptima para la resolución de los requerimientos atendidos. Mórrope es uno de los distritos más importantes de la provincia de Lambayeque, ya que posee una de las más importantes del Perú que posee altos niveles de biodiversidad, microclimas que permiten el desarrollo de especies únicas en el mundo, El área de estudio corresponde a la zona oeste del distrito de Mórrope, que no posee un servicio de AGUA potable y alcantarillado. Esta situación compromete la salud de la población, en especial de bajos recursos y se vuelve vulnerable a las enfermedades producidas por las condiciones del ambiente físico tales como: enfermedades de la piel, enfermedades bronquiales y gastrointestinales, lo que se traduce en pérdidas de horas de trabajo de esta población. En la población de menor edad la consecuencia es el ausentismo a las escuelas, aparte de contraer las enfermedades ya indicadas. Por ello, el presente estudio, propone el diseño de agua

potable y alcantarillado mediante la simulación hidráulica del programa Epanet, Watercad, SewerCad. Con ello buscamos solucionar el problema del abastecimiento de agua potable y de la evacuación de las aguas servidas, contando con un sistema de alcantarillado. Objetivo General:

El objetivo de Proyecto de Elevar el nivel de vida de la población del área en proyecto "Centro Poblado Cruz de Médano"-Morrope-Lambayeque con la implementación de un sistema de Abastecimiento de agua y Alcantarillado, sin que la población se perjudique, siendo un proyecto sostenible, tener un programa de contingencia frente a un imprevisto. Objetivos específicos:

Con este proyecto del Centro Poblado Cruz de Médano pretendemos la aplicación de los software de simulación, como es el Watercad, Epanet para el sistema de abastecimiento de agua y del SewerCad para el sistema de alcantarillado, para nuestra viabilidad. Metodología:

La metodología empleada en la identificación, evaluación y descripción de los impactos ambientales; se basa en el inter-relacionamiento sistémico procesal causa - efecto entre los componentes del proyecto y los componentes del medio ambiente. Esta interrelación se efectúa mediante la aplicación de tres procedimientos sistémicos: diagnóstico físico, biológico, social, económico y cultural; diseño estructura y composición de cada obra del sistema de saneamiento; y de los procesos y actividades durante la construcción, funcionamiento y abandono de la obra. La evaluación de los impactos se realiza mediante la aplicación de la Matriz de Interrelación; que considera criterios de evaluación y ponderación para el dimensionamiento del impacto. La descripción de los impactos se realiza ordenando sistemáticamente en función de su origen en el proyecto y la afectación en el medio ambiente; utilizando el relacionamiento de campo y la Matriz de interrelación, antes mencionada. Conclusiones:

Con la elaboración del presente estudio para el Centro Poblado Cruz de Médano se ha llegado a las siguientes conclusiones:

• El presente estudio brindara servicio de Agua Potable y Alcantarillado al Centro Poblado Cruz de Médano, satisfaciendo sus necesidades hasta el año 2027. Según el estudio de prospección que se realizó en la zona, se determinó que la fuente más apropiada sea la del pozo tubulares ya que ofrece las condiciones de cantidad y calidad adecuadas.

- Se ha diseñado un tanque elevado de 600m<sup>3</sup> que regulara las variaciones de consumo.
- Se ha considerado una zona de presión para el Centro Poblado Cruz de Médano. El programa Watercad cumplió ampliamente con lo previsto pues su manejo es más versátil, debido al rápido proceso de edición y análisis de simulación hidráulica. es mucho y amplio a diferencia del Epanet.
- El programa Sewercad cumplió ampliamente con lo planteado pues analiza de forma eficiente las redes de alcantarillado, dando soluciones alternas, que puedan ser viables en el proyecto.
- En cuanto al sistema de alcantarillado se asegurará una cobertura del 100% para el Centro Poblado Cruz de Médano. El sistema de tratamiento de aguas residuales consistirá en la construcción de una laguna de estabilización.
- Es recomendable que se elabore un plan de operaciones de la planta de tratamiento de aguas residuales, así como el mantenimiento de esta.
- Es recomendable hacer llegar a la población, el conjunto de normas de Educación Sanitaria o en todo caso a través de las instituciones educativas a brindar charlas, para el uso correcto de las instalaciones sanitarias.

# **2. C. Carrera, M. Kevin, F. Arana, and B. Shelly. (5) (PERÚ 2018) "Análisis y diseño estructural de un tanque elevado de concreto armado con capacidad de 2000 m³," Universidad Peruana de Ciencias Aplicadas (UPC).**

Los tanques elevados para el almacenamiento de agua desempeñan un rol muy importante en los sistemas de distribución de agua. Es importante realizar un adecuado análisis y diseño sismorresistente debido a que el Perú se encuentra en una zona sísmica por la interacción de la placa de Nazca y la Sudamericana. En el Perú no se cuenta con normas necesarias ni específicas para el correcto análisis y diseño de este tipo de estructuras no convencionales. Por lo cual, además de la Norma de Diseño Sismorresistente (E.030) y Diseño de Concreto Armado (E.060) del Reglamento Nacional de Edificaciones, se usaron las Normas Internacionales

"Seismic Design of Liquid – Containing Concrete Structures and Commentary (ACI-350.3 – 06)" y American Society of Civil Engineers (ASCE 7 05), así mismo, para el modelo dinámico de interacción del líquido con la estructura se usó el modelo propuesto por G.W.Housner. En este modelo la masa total del líquido se clasifica en Masa Impulsiva y Masa Convectiva. Para el modelamiento se usó el programa de elementos finitos SAP2000 Versión 18. Para el análisis dinámico se usó el mapa de isoaceleraciones espectrales con el cual se calculó un espectro de respuesta sísmico dando como resultado un periodo de T = 4.01s y una cortante de  $V = 1496.68$  Ton-f. Para fines de cálculo se consideró la ubicación en la ciudad de Lima y el tipo de suelo rígido. Finalmente, se propone el uso de anillos deflectores en la cuba, las cuales estarán adosadas en la pared interna en forma de viga. Esta propuesta es un sistema de amortiguamiento sísmico que disminuye las fuerzas producidas por la masa del agua hasta en un 30%. La idealización de la propuesta, cálculos y resultados se verán con mayor detalle en la presente tesis. Palabras clave: Diseño sísmico; Estructuras; Dispositivo anti-oleaje; Efecto Pedelta; Modelamiento estructural de tanque. Objetivo general:

Realizar el análisis y diseño estructural de un tanque elevado de concreto armado con capacidad de 2000 m<sup>3</sup> para el almacenamiento de agua. Objetivos específicos:

- Realizar el predimensionamiento de los elementos estructurales del tanque elevado tipo intze.
- Realizar el análisis sísmico estático y dinámico, considerando para el análisis dinámico el modelo de G.W Housner.
- Realizar el análisis estructural haciendo uso de una herramienta computacional (SAP2000).
- Diseñar los elementos estructurales que conforman el tanque elevado de concreto armado para el almacenamiento de agua de acuerdo con la normativa peruana y extranjera vigente. Sólo se realizará el cálculo del acero de refuerzo para cada elemento estructural, ya que se está considerando un tanque de manera general. Para un proyecto específico se deberá realizar el análisis poblacional para hallar las dimensiones del

tanque y se deberán actualizar los factores para el análisis y diseño, además del EMS para el diseño de cimentación.

• Realizar el análisis de un disipador que permita disminuir los efectos de la fuerza sísmica en la estructura. Metodología:

Análisis estructural: De acuerdo con los cálculos realizados, las cargas que actúan en la estructura, las masa impulsiva y convectiva que actúan sobre la cuba y las alturas en las cuales se ubican cada una de estas masas, se procederá a un modelamiento. Con el fin de estudiar y analizar los resultados que posteriormente usamos para el diseño final del tanque elevado.

La evaluación de los efectos de fuerzas que actúan sobre la estructura se conforma por tres categorías: permanentes, variables y accidentales.

Acciones permanentes: son aquellas fuerzas permanentes como las cargas muertas, que tienen un peso que no varía en el tiempo.

• Acciones variables: son aquellas cargas que varían respecto al tiempo y afectan

considerablemente a la estructura. Las acciones variables son: la carga viva, el empuje estático del líquido y los efectos de cambio de temperatura.

Acciones accidentales: son aquellas cargas o acciones que se debe a fuerzas externas que se generan por lapsos amplios o mínimos, las cuales generan, de acuerdo con su intensidad, daños considerables a la estructura. Estas acciones son; fuerzas sísmicas, explosiones, incendios y otros fenómenos que se podría suscitar. Conclusiones: Se alcanzó un 93.38% de masa participativa la cual cumple con la norma vigente E 030 que exige valores mayores al 90% de masa participativa. Los valores de las cortantes basales dinámica y estática fueron de 1497 Ton y 1660 Ton, respectivamente. De estos valores se obtiene una relación que cumple con 90% Vest < Vdin cumpliendo de esta manera con lo establecido por la norma E 030. En el espectro usado para el análisis dinámico, se tomaron en cuenta dos coeficientes de respuesta sísmica (Ci y Cc). El Ci para periodos cortos (<1 seg) y el Cc para periodos largos (>1 seg), este espectro se adecua este tipo de análisis ya que en el tanque actúan dos tipos de masas, la convectiva e impulsiva. Se comprobó que el periodo hallado manualmente (T=3.98s) y del del programa SAP2000 (T=4.01s) son semejantes.

La norma peruana no contempla el factor de reducción para este tipo de estructuras, por lo cual se usó el factor de reducción de la norma ACI 350 para tanques elevados, donde se define un valor de  $R=2$  para la masa impulsiva y  $R=1$  para la masa convectiva. El esfuerzo en las paredes del tanque elevado es menor que el esfuerzo de Von Mises 36.920 kg/cm² < 37.416 kg/cm², la cual indica que el material no fallará de manera frágil. Se propuso la implementación de anillos deflectores para reducir la incidencia de la masa convectiva en la estructura. La cual genera una reducción de las fuerzas y desplazamientos en la estructura de un 30% y 20 % respectivamente.

# **3. Doroteo Calderón, Félix Rolando. (6) (PERÚ 2014), "Diseño del sistema de agua potable, conexiones domiciliarias y alcantarillado del asentamiento humano "Los Pollitos" – Ica, usando los programas Watercad y Sewercad", Universidad Peruana de Ciencias Aplicadas (UPC).**

Este trabajo corresponde al diseño de las redes de agua potable y alcantarillado para el "Diseño del Sistema de Agua Potable, Conexiones Domiciliarias y Alcantarillado del Asentamiento Humano "Los Pollitos" – Ica, usando los programas Watercad y Sewercad" para solucionar el déficit actual de abastecimiento de agua y recolección de aguas residuales. El Programa de las Naciones Unidas para el Desarrollo (PNUD) determina que los cinco servicios fundamentales que un Estado debe garantizar a sus ciudadanos, al menos, para poder permitir el desarrollo humano son los siguientes: La salud, la educación, la identidad, el saneamiento fundamental y la electrificación. El presente trabajo, se centrará en el servicio de saneamiento. Actualmente en el Perú, existen más de 2.64 millones de habitantes en las zonas rurales que no cuentan con acceso a agua potable y 5.11 millones carecen de un adecuado sistema de saneamiento y de eliminación de aguas residuales. Cabe resaltar que solo el 12 % de habitantes que cuentan con estas instalaciones las tienen en buen estado. Según el Instituto de Estadísticas e Informática (INEI) las condiciones explicadas en el párrafo anterior inciden en el indicador de mortalidad infantil de las zonas rurales. Este índice tiene

un promedio nacional de 47% de infantes nacidos vivos, de los cuales el 4.23% fallece por enfermedades gastrointestinales. Además de la mortalidad infantil, la carencia de servicios de agua y saneamiento también influye en la elevada presencia de enfermedades gastrointestinales en niños menores a cinco años, en la perdida de horas hombre laborales y la disminución de la productividad por enfermedades. Dentro de este marco, se optó por desarrollar un documento de investigación que ayude a disminuir la gran problemática que se presenta en nuestro País, sobre todo en los sectores más pobres del Perú. Se eligió una localidad en el Departamento de Ica que no cuenta con los servicios fundamentales de agua potable y saneamiento integral, con la finalidad que este trabajo pueda servir de base en algún momento para brindar el servicio que es tan necesario para el desarrollo del ser humano. De acuerdo con la información obtenida de la municipalidad provincial de Ica, el Asentamiento Humano (A.A.H.H.) "Los Pollitos" cuenta con 349 lotes de vivienda en la cual habitan 2,082 pobladores. Actualmente los pobladores consumen agua proveniente de los 8 pilones existentes en el pueblo conectados a la red de agua potable en la calle Las Gardenias, sin embargo, se encuentra restringido su uso por que se encuentran limitados de poder usar agua permanentemente para sus viviendas en cantidad suficiente con lo cual corren el riesgo de contraer enfermedades infecciosas y parasitarias. Objetivo general: El objetivo de este trabajo consiste en el diseño del sistema de agua potable, conexiones domiciliarias y alcantarillado con la finalidad de mejorar estos servicios en el Asentamiento Humano "Los Pollitos" de la ciudad de Ica, que conllevará a obtener una baja incidencia de enfermedades infectocontagiosas de la población del A.A.H.H. "Los Pollitos". Objetivos específicos:

- Determinación del periodo de diseño y cálculo de la población futura para el diseño de la red de agua potable y alcantarillado del Asentamiento Humano "Los Pollitos".
- Cálculo de la dotación de agua, consumo promedio diario anual, consumo máximo diario y consumo máximo horario para el diseño de la red de agua potable y alcantarillado del Asentamiento Humano "Los Pollitos".
- Determinación de los parámetros específicos de la red de agua potable y

alcantarillado para el diseño de estas redes.

• Diseño de la red de agua potable y alcantarillado, de forma detallada, utilizando los softwares WATERCAD y SEWERCAD respectivamente. Metodología:

Métodos Analíticos: Presuponen que el cálculo de la población para una región es ajustable a una curva matemática. Es evidente que este ajuste dependerá de las características de los valores de población censada, así como de los intervalos de tiempo en que éstos se han medido. Dentro de los métodos analíticos, tenemos el método aritmético, geométrico, la curva normal, logístico, la ecuación de segundo grado, la curva exponencial, método de los incrementos y de los mínimos cuadrados. Métodos Comparativos:

Son aquellos que, mediante procedimientos gráficos, estiman valores de población ya sea en función de datos censales anteriores de la región o considerando los datos de poblaciones de incremento similar a la que se está estudiando.

Método racional: En este caso, para determinar la población, se realiza un estudio socioeconómico del lugar, considerando el incremento vegetativo que es función de los nacimientos, de funciones, inmigraciones, emigraciones y población flotante. Conclusiones:

- De acuerdo con la Norma OS.050 la presión estática en cualquier punto de la red no deberá ser mayor de 50 m AGUA; por lo tanto, al revisar la presión máxima que posee el sistema (ver Tabla 11) se concluye que el diseño cumple la normativa vigente al presentar una presión máxima de 24.90 m AGUA.
- De acuerdo con la Norma OS.050, en condiciones de demanda máxima horaria, la mínima presión no será menor de 10 m AGUA; por lo tanto, al revisar la presión mínima que posee el sistema (ver Tabla 13) se concluye que el diseño cumple la normativa vigente al presentar una presión mínima de 17.10 m AGUA. De acuerdo con la Norma OS.050 la velocidad máxima en la red de agua potable deberá ser de 3 m/s; por lo tanto, al revisar los valores obtenidos se concluye que el diseño cumple con la normativa vigente dado que la velocidad máxima es de 3.17 m/s lo que indica que la diferencia entre lo
estipulado por la norma y el valor obtenido es mínima y se acepta como velocidad máxima.

• De acuerdo con el Reglamento de Elaboración de Proyectos Condominiales de Agua Potable y Alcantarillado para Habilitaciones Urbanas y Periurbanas de Lima y Callao, emitido por SEDAPAL (Servicio de Agua Potable y Alcantarillado de Lima), en el cual se estipula que: "Las velocidades de flujo recomendadas en la tubería principal y ramales de agua potable serán en lo posible no menores de 0.60 m/s"; las velocidades que se obtienen al realizar la segunda iteración de la red de agua potable y que se encuentren por debajo del valor recomendado serán aceptadas como parte del diseño dado que lo indicado por SEDAPAL no es de carácter restrictivo con respecto a las velocidades menores al valor de 0.60 m/s. De acuerdo con la Norma OS.050 el diámetro mínimo para las tuberías principales en una red de distribución de agua potable es de 75 mm; por lo tanto, al revisar los valores obtenidos (Tabla 14) se concluye que el diseño cumple con la normativa vigente. La Norma OS.070 concerniente a redes de aguas residuales, establece los siguientes valores a considerar en el diseño de una red de alcantarillado: El caudal mínimo a considerar será de 1.5 l/s, la pendiente mínima será de 5.7 m/km y la velocidad máxima será de 5 m/s. De acuerdo con los valores anteriores y los obtenidos en el diseño de la red de alcantarillado se puede apreciar que se cumple con la normativa vigente.

#### **II.I.III ANTECEDENTES LOCALES:**

**1. Gavidia Vásquez. J (7) (PIURA 2019). "Diseño y análisis del sistema de agua potable del centro poblado de tejedores y los caseríos de Santa Rosa de Yaranche, Las Palmeras de Yaranche y Bello Horizonte – zona de tejedores del distrito de Tambogrande-Piura-Piura; marzo 2019". Tesis para optar por el título profesional de Ingeniero Civil. Universidad Católica los Ángeles de Chimbote, Facultad de Ingeniería. Escuela Profesional de Ingeniería Civil. Piura, Perú.**

En el presente trabajo de investigación se busca Diseñar y Analizar el sistema de agua potable del centro poblado de Tejedores y Los Caseríos de Santa Rosa de

Yaranche, Las Palmeras de Yaranche y Bello Horizonte - Zona de Tejedores del Distrito de Tambogrande - Piura. Este trabajo surge como una alternativa de solución ante las necesidades de un servicio de agua potable. Teniendo como fin mejorar la calidad de vida y disminuir las enfermedades que aquejan dicho centro poblado y localidades. Para este sistema de agua potable que beneficiaría a 346 viviendas se han llevado a cabo un respectivo proceso utilizado para la investigación el cual fue el método exploratorio, correlacionar y cualitativo, que nos involucraba directamente a realizar dicha actividad en el campo realizando encuestas y estudios importantes como ver la fuente de captación, la topografía y calcular el caudal que se requerirá para abastecer la población actual y futura, tratando con un periodo de 20 años. La fuente de captación es el canal Tambogrande un canal de irrigación, de donde se tomará un caudal de captación de 3.8 lt/s (0.0038 m /s) es en promedio 1000 veces menor que el que discurre por dicho canal  $(3.0 - 4.0 \text{ m } 3 \text{/s})$  por lo cual está asegurado el abastecimiento en épocas de conducción sin sufrir alteración el abastecimiento el caudal de regadío. El requerimiento para abastecer de agua potable a las poblaciones es de 2.90 lt/s, y el canalsatisface dicha demanda. Para esto las localidades de Tejedores y anexos según los estudios contaran con el siguiente almacenamiento: Una poza de agua cruda revestida de geomembrana de 1.5 mm de espesor, será a tajo abierto y para una capacidad de 3,000 m 3 y una cisterna de 200 m 3 de capacidad para agua cruda construida de concreto armado, sección circular de 8.40 m de diámetro, apoyado semienterrado él se instalarán las válvulas de control y operación en las líneas de impulsión y aducción. Objetivos: Los objetivos en este proyecto es el de Diseñar y analizar el sistema de agua potable del centro poblado de tejedores y los caseríos de Santa Rosa de Yaranche, las Palmeras de Yaranche, y Bello Horizonte; La Metodología a disponer será exploratorio y correlacional, cuantitativa y cualitativa. EL universo, población y muestra estará conformado por los sistemas de agua potable del departamento de Piura, del distrito de Tambogrande. Como conclusiones se ha podido recolectar información cedida por la municipalidad delegada de Tejedores; Tejedores y sus caseríos cuentan con una población conformada por 346 viviendas con un promedio de 5 habitantes por vivienda resultando una población de 1730 habitantes. De acuerdo con los resultados

obtenidos podemos decir que la captación será en el Canal Tambogrande con un caudal Promedio de 4.5 m<sup>3</sup>/s, la Población futura es de 2111 Hab. La dotación es de 90 lt/hab.día y el caudal de diseño será de 2.9 lt/s.

**2. Lossio, M. (8) (2014). Sistema de abastecimiento de agua potable para cuatro poblados rurales del distrito de Lancones. Tesis de pregrado en Ingeniería Civil. Universidad de Piura. Facultad de Ingeniería. Programa Académico de Ingeniería Civil. Piura, Perú.**

El distrito de Lancones, ubicado en la provincia de Sullana, departamento de Piura, presenta altos índices de pobreza y desnutrición infantil, reflejados en la carencia de servicios fundamentales, principalmente el de agua potable, lo que ha conllevado a que la población consuma agua de fuentes superficiales contaminadas, causantes de enfermedades gastrointestinales.

Una de las causas principales de que la cobertura del servicio de agua potable en el medio rural sea muy baja, es debido a que los sistemas convencionales de abastecimiento de agua potable no siempre se adecúan a la realidad de las comunidades rurales. La utilización de fuentes de energía como los combustibles hidrocarburos y la electricidad, no resultan ser opciones adecuadas ya que generan problemas de almacenamiento, transporte y distribución de combustible, además de generación de desechos que contaminan el ambiente. Esto no garantiza un funcionamiento continuo y confiable de los equipos del sistema de abastecimiento de agua potable y genera elevados costos. Por ello ha sido fundamental encontrar otras fuentes de energía, a la vez económicas e inocuas para el medio ambiente, con el fin de incrementar la productividad agrícola y mejorar la calidad de vida de las comunidades rurales. Se puede considerar que las zonas rurales de la región costera presentan las condiciones técnicas favorables para que las poblaciones pequeñas y medianas puedan servirse de aguas subterráneas de calidad aceptable, utilizando la energía solar fotovoltaica como alternativa viable por las muchas ventajas, entre las que se encuentran, los costos de operación accesibles a la situación económica de estas poblaciones. Esto es deducible de los diversos estudios y proyectos de abastecimiento de agua que la Universidad de Piura, a través del Instituto de Hidráulica, Hidrología e Ingeniería Sanitaria, viene

ejecutando en diversos poblados de la región; los cuales, han permitido conocer de cerca los problemas relacionados con los criterios de diseño que se presentan en la costa norte del Perú y en los que se han aplicado sistemas de abastecimiento de agua por bombeo, utilizando pozos de agua subterránea y norias como fuentes de captación. Por las razones expuestas anteriormente y con el propósito de contribuir a mejorar la salud y calidad de vida de la población, la presente tesis brinda un estudio definitivo en el que se ha implementado un sistema de agua potable por bombeo utilizando energía fotovoltaica (paneles solares) y abastecimiento a través de piletas públicas (39 en total), en cuatro caseríos del distrito de Lancones: Charancito, El Naranjo, Charán Grande y El Alumbre.

Además, se mencionan alternativas que se integran de una estrategia técnica y una de organización, que consiste en la participación comunitaria e institucional para proteger las fuentes de abastecimiento y para hacer un correcto uso del agua sin alterar su calidad.

Cabe precisar que la autora de la tesis ha trabajado en la elaboración del expediente técnico del proyecto "Sistema de abastecimiento de agua potable de los caseríos Charancito, El Naranjo, Charán Grande y El Alumbre" y ha realizado viajes continuos a la zona de estudio en las diferentes etapas del proyecto (previa, de construcción y de operación y mantenimiento), recopilando información que ha servido para la elaboración de la presente tesis. El trabajo de tesis consta de seis capítulos. El primer capítulo contiene la siguiente información básica: aspectos sociales, económicos, culturales, clima, topografía, entre otros.

El segundo capítulo trata sobre la distribución, usos, características y calidad del agua; así también, sobre sistemas y tipos de fuentes de abastecimiento de agua potable en zonas rurales con las respectivas consideraciones a seguir para su selección. En el tercer capítulo se establece los criterios para el diseño de los elementos del sistema rural de abastecimiento de agua potable, materia del presente estudio. En el cuarto capítulo se determina los aspectos poblacionales, dotaciones, variaciones de consumo, caudales de diseño, tratamiento del agua y diseño de los elementos del sistema, para lo cual se ha utilizado lo establecido en el Reglamento Nacional de Edificaciones y la experiencia del Instituto de Hidráulica, Saneamiento e Hidrología de la UDEP en la elaboración de proyectos similares.

En el quinto capítulo se da a conocer la importancia de la participación comunal en la construcción y transferencia del proyecto para garantizar la sostenibilidad de este. Además, se resalta la viabilidad económica y se presenta el presupuesto general y el cronograma de ejecución de obra. Por último, se ha elaborado el estudio de impacto ambiental con las respectivas medidas de mitigación.

Finalmente, en el sexto capítulo, se exponen las conclusiones y recomendaciones generales extraídas de las conclusiones preliminares de cada capítulo. Objetivos: Los objetivos fundamentales que se espera alcanzar con el plan de abandono o cierre de la obra: "Sistema de Abastecimiento de Agua Potable de los caseríos de Charancito, El Naranjo, Charán Grande y El Alumbre", son los siguientes: Objetivos específicos:

- Restaurar las zonas afectadas y/o alteradas por la ejecución del proyecto (objetivo principal). La restauración de dichas zonas deberá hacerse bajo la premisa que las características finales de cada una de las áreas ocupadas y/o alteradas, deben ser en lo posible iguales o superiores a las que tenía inicialmente.
- La protección de las áreas agrícolas que se encuentran en el entorno.
- Un uso beneficioso del sistema de abastecimiento de agua potable, teniendo un adecuado consumo sin riesgo de que la población usuaria pueda verse expuesta a contraer enfermedades de origen hídrico. Metodología:

Para el análisis de los impactos ambientales del proyecto, se ha indicado el Método Matricial, el cual posibilita la integración entre los componentes ambientales y las actividades del proyecto, facilitando así la comprensión de los resultados del estudio. A efectos de realizar una valoración cualitativa y cuantitativa de los impactos, se aplicará la metodología propuesta por V. Conesa Fernández - Vitora Ripoll en el año 1987. Esta metodología es una de las más extendidas, siendo una de sus características su alto nivel de detalle. El grado de manifestación cualitativo de un efecto se reflejará como la importancia del impacto mediante una cifra concreta. Estas cifras se trabajarán en una matriz de importancia. Conclusiones:

En el presente trabajo de tesis se ha desarrollado una metodología para el diseño de los elementos principales de los sistemas de abastecimiento de agua potable en las zonas rurales de la costa norte del Perú, empleándose una tecnología apropiada para las condiciones climatológicas locales, de mantenimiento sencillo y consecuente con el medio ambiente, articulada a un programa de educación sanitaria, fortaleciendo la capacidad de organización de la población y revalorando el papel de la mujer en el desarrollo de la comunidad. La promoción y desarrollo adecuados de cualquier programa encaminado a mejorar las condiciones de vida de una comunidad, como los sistemas de abastecimiento de agua potable, por ejemplo, depende no sólo del concurso de conocimientos y prácticas de orden científico y técnico, más la capacidad económica de los usuarios o entidades de cooperación, sino también del robustecimiento de las relaciones interpersonales y, particularmente, de la disposición de sus gentes para aceptar la modificación de sus conceptos y prácticas tradicionales. La participación comunitaria va más allá de simplemente informarse acerca de los planes de desarrollo. Igualmente, va más allá de solamente tomar en cuenta los conocimientos de la comunidad local y sus prioridades. Llevar a cabo una verdadera consulta comunitaria significa que la comunidad, los planificadores y el personal del organismo de crédito, celebran un diálogo donde las prioridades y las ideas de la comunidad ayudan a configurar los proyectos. El diseño definitivo de un proyecto refleja las respuestas de la comunidad recibidas durante los diálogos consultivos. Este proceso puede dar lugar a una participación donde la comunidad comparte autoridad y verdadero poder en todo el ciclo de desarrollo, desde las decisiones normativas y la identificación de proyectos, hasta la evaluación final.

**3. Villegas, G. (9) (2017). Metodología computarizada de dimensionamiento de redes de agua potable (Tesis de licenciatura en Ingeniería Civil). Universidad de Piura, Facultad de Ingeniería. Programa Académico de Ingeniería Civil. Piura, Perú.**

La presente tesis propone una nueva metodología de dimensionamiento de redes de abastecimiento de agua potable, aplicando criterios de optimización económica y automatización en los procesos de cálculo de los diferentes componentes que

conforman la red, e incluyendo un enfoque de múltiples escenarios como eventos de incendios y variación de demanda. La finalidad de esta metodología es garantizar un confiable y eficiente diseño del sistema de abastecimiento de agua potable. Para el desarrollo de la investigación, donde la zona de aplicación será la ciudad de Negritos (distrito de Talara), se hace uso del software de análisis hidráulico WaterGems, y el análisis topográfico y catastral con el software AutoCAD Civil 3D. El criterio de optimización económica implica la selección de la combinación más económica de un conjunto de diámetros comerciales de tuberías de un material determinado. La automatización de procesos de cálculo implica aplicar metodologías eficientes y rápidas para procesos repetitivos de cálculo de parámetros que conforman la red de abastecimiento. Objetivos: El objetivo principal que me inspiro a desarrollar este tema fue la inquietud por mejorar los procesos de diseño de redes de abastecimiento de agua y proponer una metodología guía que permita a los futuros tesistas y profesionales desarrollar con fundamento una eficiente red de distribución de agua potable. Metodología: En las metodologías de diseños tradicionales para pequeñas ciudades con poblaciones menores a 100000 personas se sigue la siguiente secuencia. Algunos pasos pueden cambiar de orden, también es necesario tener la información topográfica y catastral de la zona donde se dimensionará la red de abastecimiento de agua potable, este procedimiento es tomado del Manual de agua potable, Alcantarillado y Saneamiento, Comisión Nacional del agua. Conclusiones: Con la metodología propuesta se logró bajo un criterio de optimización y automatización un proceso confiable y eficiente el dimensionamiento de una red de abastecimiento de agua potable. Esta metodología permite una guía desde el trazo de la red, la secuencia de las simulaciones hasta la generación de los resultados del dimensionamiento de redes de agua potable para poblaciones no mayores de 20 000 habitantes. Aunque se deben mejorar algunos puntos. Esto se explica en el apartado de recomendaciones. La nueva metodología visualiza algunas falencias bajo la óptica tradicional. Primero no considera las variaciones de la demanda lo que repercute a futuro en la acumulación de sedimentos en zonas donde el flujo (FCV) está por debajo del límite mínimo. Segundo, la falta de procedimientos de automatización con respecto a las válvulas reguladoras de velocidad, presión y válvulas purgadoras de aire y sedimentos; así como también controles para los tanques de almacenamiento.

Tercero, la falta de criterios como el de optimización económica en el dimensionamiento de las redes de abastecimiento de agua potable. Con el avance de la tecnología y la creación de modernos dispositivos de control (válvulas reductoras de presión y flujo, válvulas de control de sobrepresiones entre otros) para los diferentes parámetros del flujo en las tuberías es posible trabajar con velocidades recomendadas por los fabricantes. La comparación de los métodos de cálculo del coeficiente de fricción entre el método racional de Darcy W. y el empírico de Hazen Williams determinó que el método racional de Darcy W. es menos conservador que el de Hazen Williams. Para tuberías con diámetros mayores a 75mmlas pérdidas de carga crecen, esto implica una sobreestimación de fricción del flujo con la pared de la tubería. Caso contrario sucede con diámetros menores a 75mm. Las tuberías conectadas directamente al nodo con solicitación de flujo para incendio soportan grandes caudales que pueden provocar su colapso. La mejor solución a este problema es dimensionar un sistema de tubería en paralela que permita distribuir este caudal. La tubería paralela tendrá una válvula sostenedora de flujo (FCV) que solo se activarán en caso de demandas para ocurrencia de incendios. Trabajar con softwares que se vinculan entre sí, permite que se eviten errores en el ingreso de la información. Permitiendo mejorar la eficiencia en el dimensionamiento de cualquier tipo de red y mejorar el grado de confiabilidad de los resultados. La metodología de gestión de la información de la construcción (CIM) aplicado al dimensionamiento, construcción y operación de sistemas de redes, proporciona un escenario interactivo y vinculado de toda la información generada a partir de un solo modelo virtual. En consecuencia, genera una mayor rentabilidad, credibilidad y eficiencia de este tipo de proyectos. Permite tomar decisiones ante posibles problemas en distintos escenarios a través de modelos virtuales en 3D. En la actualidad existen programas más avanzados de sistemas de agua potable como el software Autodesk Plan 3D que ya tiene incorporada la tecnología CIM generando modelos virtuales en tres dimensiones a partir de objetos paramétricos.

## **II.II BASES TEÓRICAS**

#### **Calidad del agua**

Según la Organización Mundial de la Salud<sup>(10)</sup> (2004) el agua potable es aquella que no ocasiona ningún riesgo significativo para la salud cuando se consume durante toda una vida, teniendo en cuenta las diferentes sensibilidades que pueden presentar las personas en las distintas etapas de su vida.

El agua posee unas características variables que la hacen diferente de acuerdo con el sitio y al proceso de donde provenga, estas características se pueden medir y clasificar de acuerdo con características físicas, químicas y biológicas del agua. Éstas últimas son las que determinan la calidad de esta y hacen que ésta sea apropiada para un uso determinado. En las Guías para la calidad del agua potable (2008) se muestran los principales parámetros que de acuerdo con sus valores determinan si el agua es de buena calidad para un uso determinado.

En la Tabla 1.1 se puede apreciar los principales parámetros físicos, químicos y biológicos

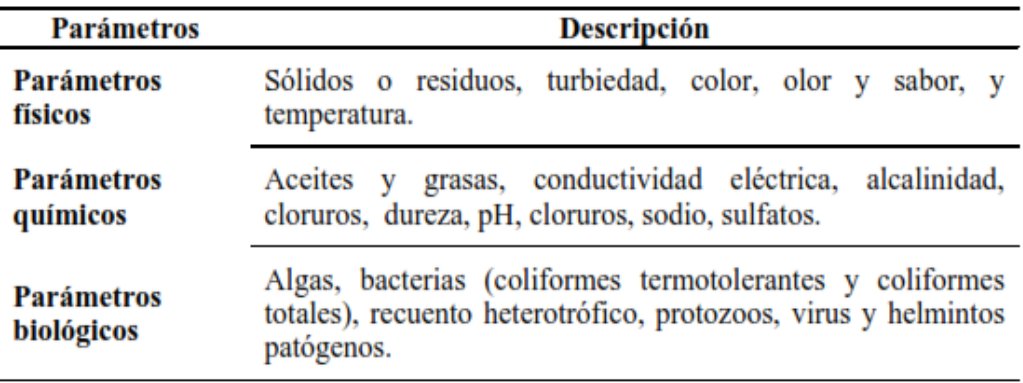

TABLA N° 1: Indicadores de la calidad del agua.

Fuente: (Chávez de Allaín A. M., 2012), (Organización Mundial de la Salud, 2008)

#### **Verificación de la calidad del agua**

Según la Organización Mundial de la Salud (2008)<sup>(10)</sup>

Existe una amplia gama de componentes microbianos y químicos del agua de consumo que pueden ocasionar efectos adversos sobre la salud de las personas. Su detección, tanto en el agua bruta como en el agua suministrada a los consumidores, suele ser lenta, compleja y costosa, lo que limita su utilidad para la alerta anticipada y hace que resulte poco asequible. Puesto que no es físicamente posible ni económicamente viable analizar todos los parámetros de calidad del agua, se deben planificar cuidadosamente las actividades de monitoreo y los recursos utilizados para ello, los cuales deben centrarse en características significativas o de importancia crítica. También pueden resultar de importancia ciertas características no relacionadas con la salud, como las que afectan significativamente a la aceptabilidad del agua. Cuando las características estéticas del agua (por ejemplo, su aspecto, sabor y olor) sean inaceptables, podrá ser necesario realizar estudios adicionales para determinar si el agua presenta problemas relevantes para la salud. (págs. 27-28).

#### **Estudio de campo y recopilación de la información**

Según Agüero  $(11)$  (2003) la primera labor que debe ejecutarse para efectos de determinar la viabilidad de un proyecto es la visita al lugar de estudio. Una vez ahí se debe buscar la máxima participación de los pobladores ya que ellos serán los futuros beneficiados, se hace el reconocimiento del terreno y la recopilación de la información básica y necesaria para la elaboración de los estudios. Durante su permanencia, el profesional deberá coordinar diversas reuniones a fin de conocer la situación actual de consumo de agua y evaluar la participación comunal, y por supuesto polemizar el proyecto con la mayor cantidad de beneficiarios. Siempre sin crear falsas expectativas, se debe dejar bien en claro la importancia del agua para consumo humano y los procedimientos de trabajo que se deben seguir para concretar el propósito.

Se debe solicitar información sobre la población que va a ser atendida, la accesibilidad a los materiales locales, la presencia de fuentes de agua y toda la información que sea de utilidad para para llevar a cabo una investigación completa y obtener resultados fidedignos y precisos con la finalidad de determinar si es factible o no la instalación de un sistema de abastecimiento de agua potable.

Posterior a eso se analizan los 3 factores: Población, nivel de organización de la población y actividad económica.

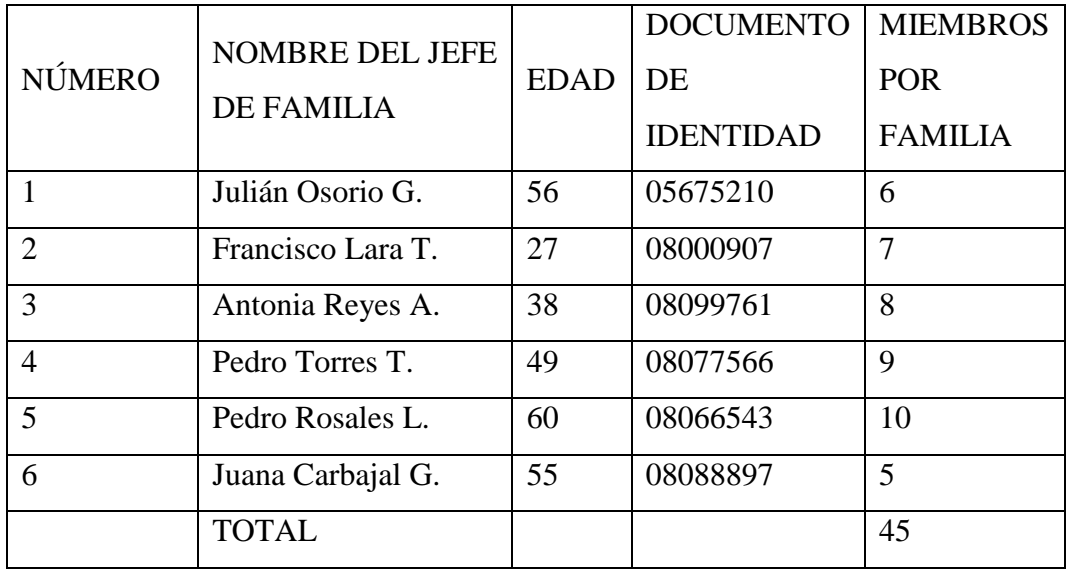

CUADRO N° 2: Modelo de registro-Padrón de habitantes.

Fuente: Agua potable para poblaciones rurales-Agüero

#### **Selección de la fuente de agua**

Como se indica en el documento técnico de Sistema de abastecimiento de agua para pequeñas comunidades  $(12)$  el procedimiento de elección de la fuente de agua más idónea para su desarrollo en una fuente común depende mayormente de las condiciones locales. En lugares en donde se sitúa un manantial de capacidad suficiente, éste puede ser el origen de abastecimiento más factible.

En lugares donde no se dispone de manantiales, o en los que estos no son aptos para su desarrollo, generalmente la mejor opción es explorar los recursos de agua subterránea. Para abastecimientos pequeños, por lo general serán adecuados los simples métodos prospectivos de exploración. Para abastecimientos más grandes, es probable que se necesite investigaciones geohidrológicas más extensas, usando métodos y técnicas especiales. Se puede considerar los drenes de filtración (o galerías filtrantes) para fuentes de agua subterránea de poca profundidad. Los pozos excavados pueden ser adecuados para llegar al agua subterránea que está a profundidad media. Los pozos entubados, por lo general, son más adecuados para extraer el agua de los estratos más profundos que contengan agua. Sin embargo, hay condiciones en la cuales se pueden usar los pozos entubados ventajosamente para ubicar fuentes superficiales de agua subterránea.

#### **Condiciones que garantizan la sostenibilidad**

Según el Ministerio de vivienda Construcción y Saneamiento (MVCS)<sup>(13)</sup> La sostenibilidad de los servicios de saneamiento, sobre todo de los sistemas de disposición sanitaria de excretas, se obtiene cuando ciertas condiciones se cumplen, estas se relacionan con: accesibilidad del agua, disponibilidad y tipo de terreno, operación, costos de operación y aceptabilidad de los usuarios, las condiciones a evaluar son los siguientes:

Sobre la accesibilidad del agua; Disponibilidad de agua, se refiere a la disponibilidad de agua apta para el consumo de la comunidad en donde se proyecta el futuro sistema de saneamiento. Dicha disponibilidad se relaciona con la opción tecnológica para la disposición sanitaria de excretas a seleccionar. Nivel Freático, se refiere a la distancia del nivel superior del agua subterránea con respecto al nivel del suelo, dicha distancia define la opción tecnológica para la disposición sanitaria de excretas a implementar.

• Pozo de agua para consumo humano, se refiere a la distancia entre la zona seleccionada para la infiltración del agua residual y el pozo de agua existente para consumo humano que utiliza la familia. La opción tecnológica para la disposición sanitaria de excretas con arrastre hidráulico es seleccionada si la distancia es mayor o igual a 25 metros, y en caso ser una distancia menor, obliga a seleccionar una opción tecnológica del tipo seco.

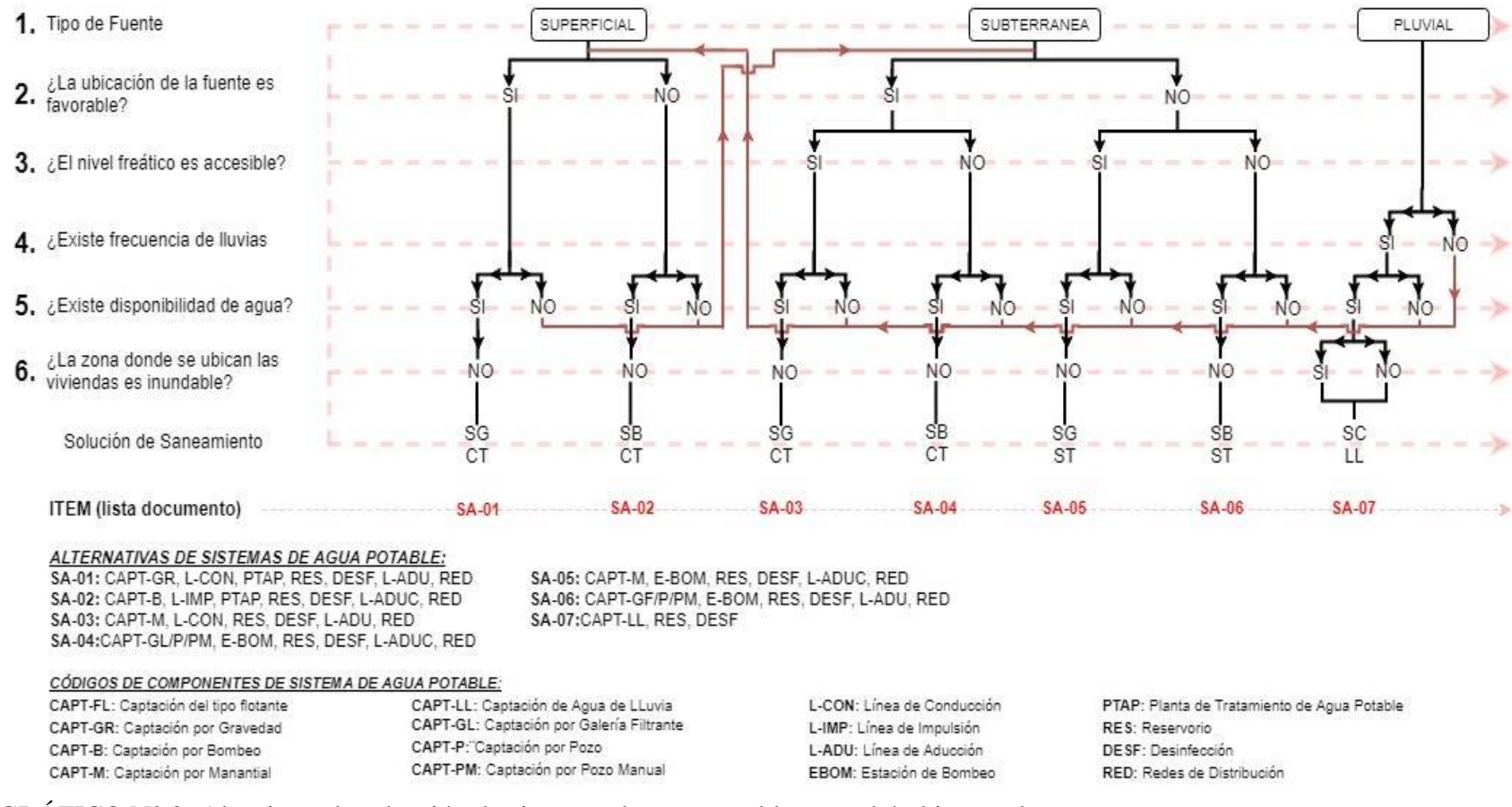

### ALGORITMO DE SELECCIÓN DE SISTEMAS DE AGUA POTABLE PARA EL ÁMBITO RURAL

GRÁFICO N° 2: Algoritmo de selección de sistemas de agua potable para el ámbito rural.

Fuente: RM N°192-2018-VIVIENDA

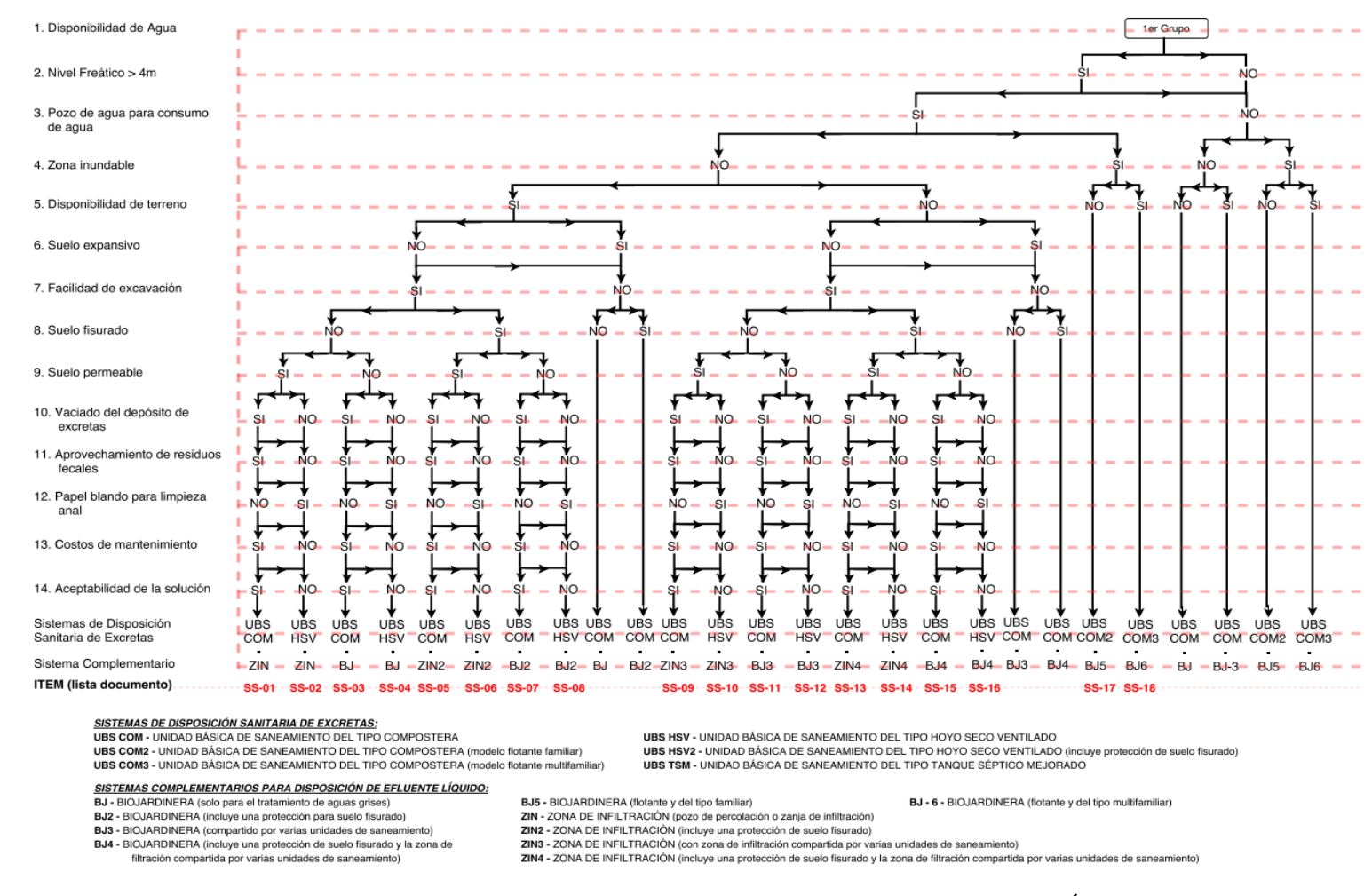

GRÁFICO N° 3: Algoritmo de Selección de Sistemas de Disposición Sanitaria de Excretas para el Ámbito Rural (1er Grupo)

Fuente: RM N°192-2018-VIVIENDA

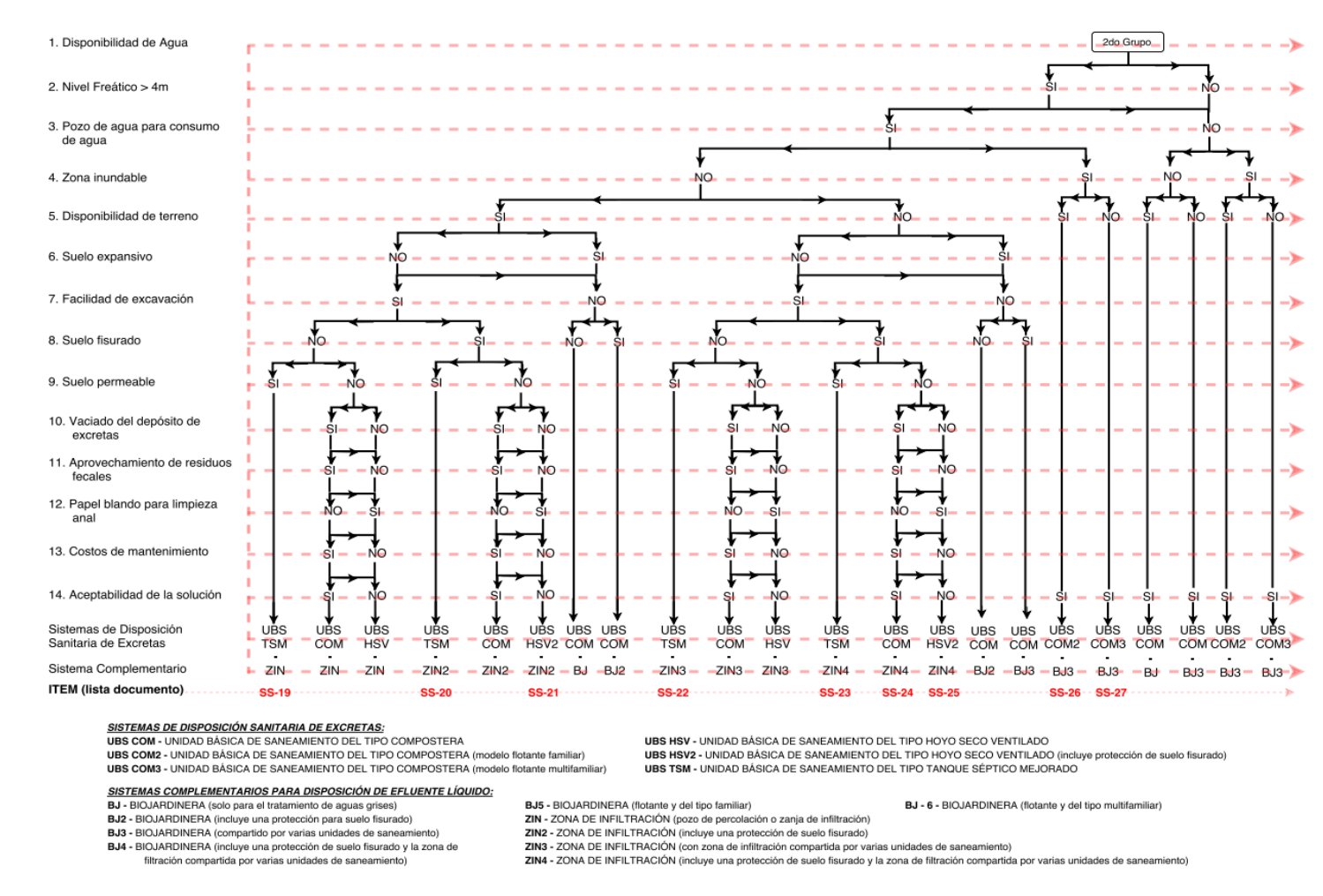

GRÁFICO N° 4: Algoritmo de Selección de Sistemas de Disposición Sanitaria de Excretas para el Ámbito Rural (2do grupo). Fuente: RM N°192-2018-VIVIENDA

#### *Compendio Normativo de Saneamiento-2018*

#### **Servicios de saneamiento en centros poblados rurales:**

Según MVCS<sup>(14)</sup> (2018) Se tiene información de 78,656 centros poblados rurales, de los cuales 53,955, que representa el 69 %, no cuentan con un sistema de agua, 22,534 que representa el 29 % tienen sistemas convencionales; la diferencia es atendida por otro tipo de infraestructura. Los sistemas tienen la condición de bueno y regular suman 16,586, que representa el 38 % del total de sistemas registrados en el ámbito rural; y 8,384 sistemas que cloran el agua.

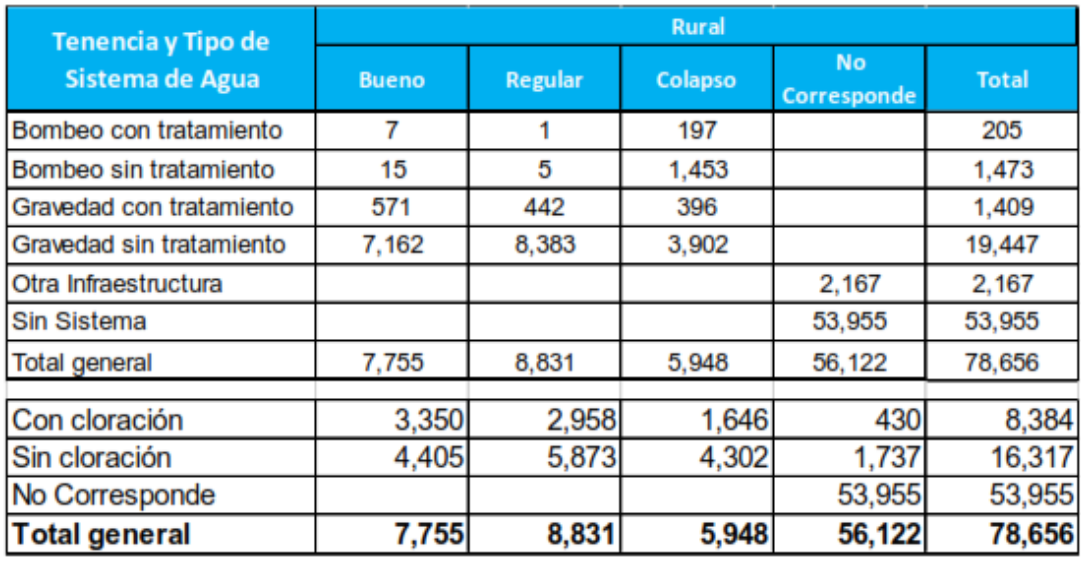

CUADRO N° 3 :CCPP con sistemas de saneamiento en el ámbito rural

Fuente: Compendio normativo-MVCS

### **II.III MARCO CONCEPTUAL**

 **Partes constitutivas de un Sistema de abastecimiento de agua**

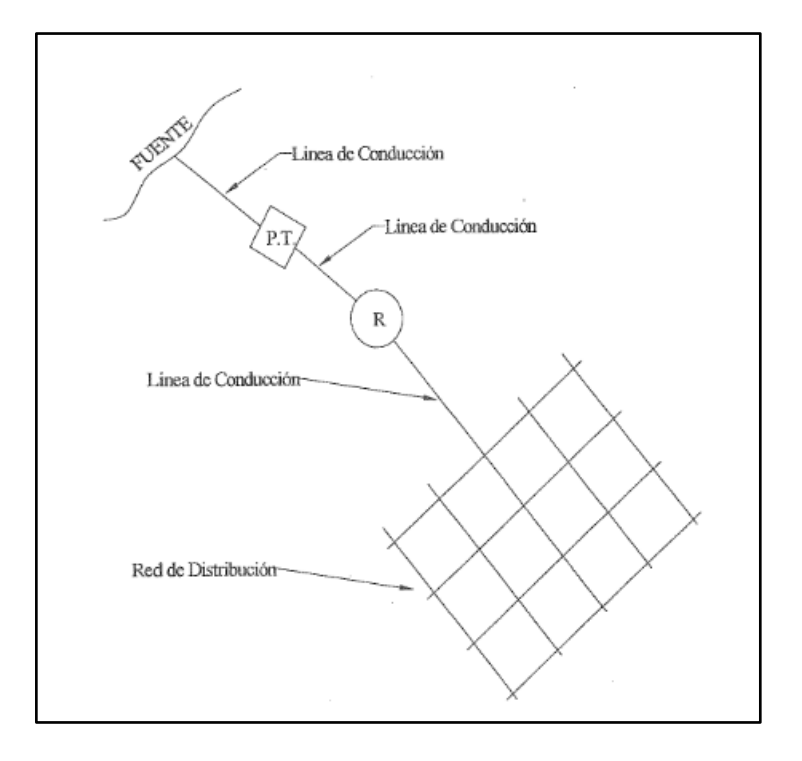

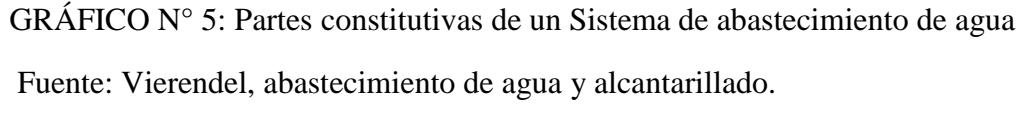

### **POBLACIÓN**

Como dice Agüero (11) (2003) el factor población es el que determina los requerimientos de agua. Se considera que todas las personas utilizarán el sistema de agua potable a proyectarse siendo necesario por ello empadronar a todos los habitantes, identificar un croquis la ubicación de los locales públicos y el número de viviendas por frente de calle; adicionándose un registro en el que se incluya el nombre del jefe de familia y el número de personas que habitan en cada vivienda.

### **CAPTACIÓN**

Según Vierendel (15) La fuente de abastecimiento en forma directa o con obras de regulación deberá asegurar el caudal máximo diario.

La calidad de las aguas suministradas deberá satisfacer las disposiciones del Reglamento de la ley de aguas del Ministerio de Agricultura.

## **TIPOS DE FUENTES DE CAPTACIÓN**

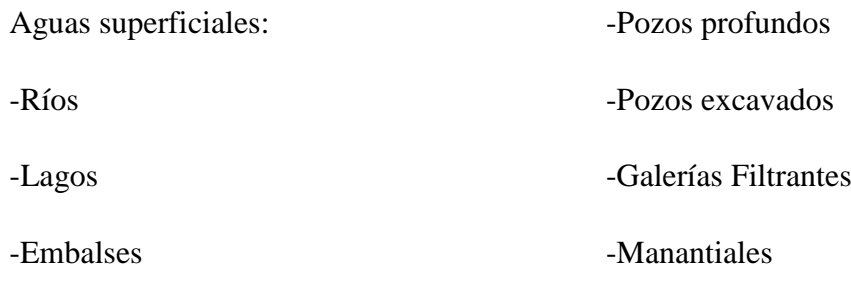

Aguas Subterráneas:

## **OBRAS DE CONDUCCIÓN**

Según Vierendel <sup>(15)</sup> Se denomina obras de conducción, a las estructuras que transportan el agua desde la captación hasta la planta de tratamiento o a un reservorio.

La capacidad de esta estructura deberá permitir conducir el caudal correspondiente al máximo anual de la demanda diaria.

### **TIPOS DE CONDUCCIÓN**

-Por gravedad (canales)

-Por presión (tuberías)

## **CAPACIDAD DE REGULACIÓN**

La capacidad del tanque de regulación deberá fijarse de acuerdo con el estudio del diagrama masa correspondiente a las variaciones horarias de demanda. Cuando no se disponga de esta información se adoptará como capacidad de regulación el 25% del promedio anual de la demanda. En los casos en que la alimentación no sea continua se reajustará la capacidad de regulación teniendo en cuenta el tiempo de alimentación y su variación dentro de las 24 horas del día. La capacidad de regulación deberá determinarse de acuerdo con un estudio económico del conjunto de las obras que componen el sistema.

## **POBLACIÓN**

Según Vierendel <sup>(15)</sup> La predicción de incremento de población deberá estar perfectamente justificada de acuerdo con las características de la cuidad, sus factores socioeconómicos y su tendencia de desarrollo.

La población resultante para cada etapa de diseño deberá coordinarse con las áreas, densidades del plano regulador respectivo y los programas de desarrollo regional.

#### **PERIODO DE DISEÑO**

Como indica Vierendel <sup>(15)</sup> El periodo recomendable de las etapas constructivas es: -Para poblaciones de 2,000 hasta 20,000 habitantes se considera de 15 años. -Para poblaciones de 20,000 a más habitantes se considera de 10 años.

#### **SISTEMA DE ABASTECIMIENTO DE AGUA**

Reglamento de la calidad del agua para consumo humano *artículo 45°* (16)Para efectos de la aplicación del presente Reglamento, se define como sistema de abastecimiento de agua para consumo humano, al conjunto de componentes hidráulicos e instalaciones físicas que son accionadas por procesos operativos, administrativos y equipos necesarios desde la captación hasta el suministro del agua mediante conexión domiciliaria, para un abastecimiento convencional cuyos componentes cumplan las normas de diseño del Ministerio de Vivienda Construcción y Saneamiento; así como aquellas modalidades que no se ajustan a esta definición, como el abastecimiento mediante camiones cisterna u otras alternativas, se entenderán como servicios en condiciones especiales.

#### **TIPOS DE SUMISTRO**

Reglamento de la calidad del agua para consumo humano *artículo 46<sup>°</sup>* (<sup>16</sup>) El sistema de abastecimiento de agua atiende a los consumidores a través de los siguientes tipos de suministro: 1. Conexiones domiciliarias; 2. Piletas públicas; 3. Camiones cisterna; y 4. Mixtos, combinación de los anteriores.

En caso de que el abastecimiento sea directo mediante pozo, lluvia, río, manantial entre otros, se entenderá como recolección individual el tipo de suministro.

## **COMPONENTES HIDRÁULICOS DEL SISTEMA DE ABASTECIMIENTO**

Reglamento de la calidad del agua para consumo humano *artículo 47°* (16)Los principales componentes hidráulicos en los sistemas de abastecimiento de agua para consumo humano, de acuerdo con el tipo de suministro, son los siguientes: 1. Estructuras de captación para aguas superficiales o subterráneas; 2. Pozos; 3. Reservorios; 4. Cámaras de bombeos y rebombeo; 5. Cámara rompe presión; 6. Planta de tratamiento; 7. Líneas de aducción, conducción y red de distribución; 8. Punto de suministro; y 9. Otros.

## **REQUISITOS SANITARIOS DE LOS COMPONENTES DE LOS SISTEMAS DE ABASTECIMIENTO DE AGUA.**

Reglamento de la calidad del agua para consumo humano *artículo 48°* (16)La Autoridad de Salud del nivel nacional normará los requisitos sanitarios que deben reunir los componentes de los sistemas de abastecimiento de agua para consumo humano en concordancia con las normas de diseño del MVCyS, los que serán vigilados por la Autoridad de Salud del nivel regional, los mismos que deberá considerar sistemas de protección, condiciones sanitarias internas y externas de las instalaciones, sistema de desinfección y otros requisitos de índole sanitario.

#### **AGUA APTA PARA CONSUMO HUMANO**

## **COEFICIENTES DE FRICCIÓN <<C>> EN LA FÓRMULA DE HAZEN Y WILLIANS**

Reglamento de la calidad del agua para consumo humano *artículo 59°* (16)Es toda agua inocua para la salud que cumple los requisitos de calidad establecidos en el presente Reglamento.

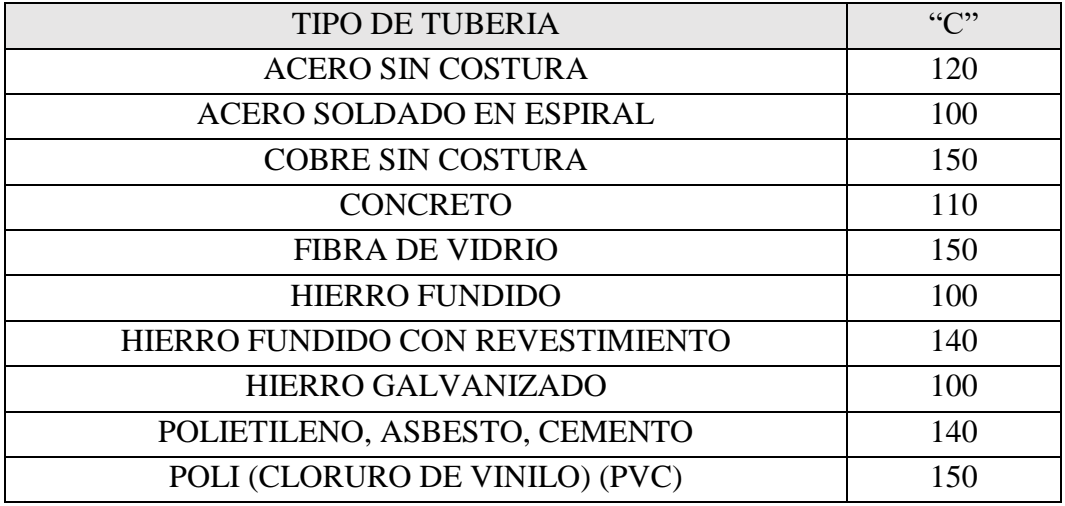

TABLA N° 2: Coeficientes de fricción "C"

Fuente: Reglamento nacional de edificaciones Norma O.S 010.

#### **FUENTES DE ABASTECIMIENTO:**

Según López Alegría<sup>(17)</sup> Las fuentes de abastecimiento se clasifican en: Meteóricas (lluvia, nieve, granizo, roció); aguas superficiales (ríos, arroyos, lagos, embalses) y aguas subterráneas: (manantiales, pozos, galería).

- a) Aguas meteóricas. Pueden encontrarse en estado de vapor, como líquido suspendido en nubes, o cayendo en forma de lluvia, granizo, nieve. Es prácticamente pura, se caracteriza por su carencia de sales minerales, es blanda, saturada de oxígeno con alto contenido de  $CO<sub>2</sub>$  y por consiguiente corrosiva.
- b) Aguas superficiales. Son las que las corrientes naturales como ríos y arroyos; y en relativo reposo en lagos, embalses, mares; y en estado sólido en el hielo y las nieves donde se acumulan en grandes cantidades. Al escurrir por la superficie las corrientes naturales están sujetas a contaminaciones derivadas del hombre y de sus actividades transformándolas en muchos casos
- c) Aguas subterráneas. Son la que penetran por las porosidades del suelo mediante el proceso llamado infiltración. Se distinguen dos tipos de estas aguas: agua freática y agua artesiana. El agua freática es la que está contenida entre la superficie de la tierra y la primera capa o estrato impermeable; se encuentra en un lecho permeable en donde se mueve libremente y a la presión atmosférica; está conformada por dos zonas: una superficial llamada zona de aguas vadosas o zona de aireación y otra zona que continúa hasta el estrato impermeable que se llama zona de saturación.

#### **Consumo promedio diario anual (Qm)**

Según Agüero (11) (2003) El consumo promedio diario anual, se define como el resultado de una estimación del consumo per cápita para la población futura del periodo de diseño, expresada en litros por segundo (l/s) y se determina mediante la siguiente relación:

$$
Qm = \frac{Pf \times Dotación(d)}{86,400 s/dia}
$$

Donde:

 $Qm =$ Consumo promedio diario (l/s)

Pf = Población Futura (hab)

 $d = Dotación (l/hab/día)$ 

#### **Consumo máximo diario (Qmd) y horario (Qmh)**

Según Agüero (11) (2003) El consumo máximo diario se define como el día de máximo consumo de una serie de registros observados durante los 365 días del año; mientras que el consumo máximo horario, se define como la hora de máximo consumo del día de máximo consumo.

Para el consumo máximo diario (Qmd) se considerará entre el 120% y 150% del consumo promedio diario anual (Qm), recomendándose el valor promedio de 130%.

En el caso del consumo máximo horario (Qmh) se considerará como el 100% del promedio diario (Qm). Para poblaciones concentradas o cercanas q poblaciones urbanas se recomienda tomar valores no superiores a 150%.

Los coeficientes recomendados y más utilizados son del 130% para el consumo máximo diario (Qmd) y del 150%, para el consumo máximo horario (Qmh).

## **LINEA DE CONDUCCIÓN**

Según Agüero (11) (2003) La línea de conducción es un sistema de abastecimiento de agua potable por gravedad es el conjunto de tuberías, válvulas, accesorios, estructuras y obras de arte encargados de la conducción del agua desde la captación hasta el reservorio, aprovechando la carga estática existente. Debe utilizarse al máximo la energía disponible para conducir el gasto deseado, lo que en la mayoría de los casos nos llevará a la selección del diámetro mínimo que permita presiones iguales o menores a la resistencia física que el material de la tubería soporte.

## **RED DE DISTRIBUCIÓN**

Según Agüero (11) (2003) La red de distribución es el conjunto de tuberías de diferentes diámetros, válvulas, grifos y demás accesorios cuyo origen está en el punto de entrada al pueblo (final de la línea de aducción) y que se desarrolla por todas las calles de la población.

Para el planteamiento de la red de distribución es necesario definir la ubicación tentativa del reservorio de almacenamiento con la finalidad de suministrar el agua en cantidad y presión adecuadas a todos los puntos de la red. Las cantidades de agua se han definido en base a las dotaciones y en el diseño se contempla las condiciones más desfavorables, para lo cual se analizaron las variaciones de consumo considerando en el diseño de la red el consumo máximo horario (Qmh).

**Accesorio**: Componente plástico o metálico que permite el cambio de dirección o de diámetro del líquido conducido por una tubería. Entre otras, se definen como tales las piezas como brida-enchufe, brida-extremo liso, codos, tees, yees, válvulas u otro excepto tuberías.

**Acuífero**: Estrato subterráneo saturado de agua del cual ésta fluye fácilmente.

**Afloramiento**: Son las fuentes, que en principio deben ser consideradas como aliviaderos naturales de los acuíferos.

**Agua subálvea**: Fuente de agua subterránea que se encuentra cerca de la superficie del terreno, a poca profundidad y que puede aflorar espontáneamente (manantial) o ser fácilmente extraída por medio de pozos excavados o perforados.

**Agua subterránea**: Aguas que, dentro del ciclo hidrológico, se encuentran en la etapa de circulación o almacenadas debajo de la superficie del terreno y dentro del medio poroso, fracturas de las rocas u otras formaciones geológicas, que para su extracción y utilización se requiere la realización de obras específicas.

**Ámbito geográfico**: Es la zona geográfica donde se ubica el sistema y cuyas condiciones rigen el mismo.

**Ámbito rural del Perú**: Son el conjunto de centros poblados que no sobreasan los dos mil (2 000) habitantes independientemente.

**Humedal**: Es un ecosistema conformado por un sustrato saturado de vegetación, microorganismos y agua, cuyo objetivo es la remoción de contaminantes mediante diversos procesos físicos, químicos y biológicos. Se instala a continuación de un tanque séptico mejorado o en el caso de sistemas secos con el agua proveniente de lavaderos, duchas y urinario.

**Caja de registro**: Caja de reunión o inspección prefabricada en concreto o material termoplástico, la cual permite la conexión de tuberías en ángulos de 45° o 90°, su uso es obligatorio cuando el tramo instalado tiene más de 15 metros.

**Cámaras rompe presión**: Estructura que permite disipar la energía y reducir la presión relativa a cero (presión atmosférica), con la finalidad de evitar daños a la tubería.

**Captación**: Conjunto de estructuras e instalaciones destinadas a la regulación, derivación y obtención del máximo caudal posible de aguas superficiales o subterráneas.

**Caseta para la taza especial**: Ambiente que contiene la taza especial y que su fabricación es de un material liviano y resistente, que permite su traslado fácilmente cuando el hoyo por debajo de la caseta alcanza su altura máxima.

**Caseta de la UBS**: ambiente que alberga los siguientes aparatos sanitarios, la ducha, el inodoro o la taza especial y el urinario y que su modelo varía dependiendo del tipo de sistema de disposición de las excretas.

**Caudal máximo diario**: Caudal de agua del día de máximo consumo en el año.

**Caudal máximo horario**: Caudal de agua de la hora de máximo consumo en el día de máximo consumo en el año.

**Caudal promedio diario anual**: Caudal de agua que se estima consume, en promedio, un habitante durante un año.

**Conexión domiciliaria de agua**: Conjunto de elementos y accesorios desde la red de distribución del sistema de abastecimiento de agua para consumo humano hasta la conexión de entrada de agua al domicilio o local público, con la finalidad de dar servicio a cada lote, vivienda o local público.

**Depresión o descenso**: Descenso que experimenta el nivel del agua cuando se está bombeando o cuando el pozo fluye naturalmente, es decir, cuando tiene una salida natural. Es la diferencia, medida en metros, entre el nivel estático y el nivel dinámico.

**Diámetro interior**: Diámetro interior del tubo, real o útil, medido en una sección cualquiera. Es el diámetro del diseño hidráulico.

**Disposición Sanitaria de Excretas**: Infraestructura cuyas instalaciones permiten el tratamiento de las excretas, ya sea en un medio seco o con agua, de modo que no represente riesgo para la salud y el medio ambiente.

**Estación de bombeo**: Componente del sistema de abastecimiento de agua para consumo humano, conformada por la caseta y el equipamiento hidráulico y eléctrico, que tiene como función trasladar el agua desde un punto bajo a uno más alto mediante el empleo de equipos de bombeo.

**Fuente de abastecimiento**: Es el cuerpo de agua natural o artificial, que es utilizado para el abastecimiento de uno o más centros poblados, el mismo que puede ser superficial o subterráneo o incluso pluvial.

**Golpe de ariete**: Fluctuaciones rápidas de presión debidas a variaciones bruscas de las condiciones de contorno y/o caudal del flujo. El golpe de ariete está esencialmente relacionado con la velocidad del agua y no con la presión interna.

**Hoyo Seco Ventilado**: opción tecnológica que permite disponer adecuadamente las excretas y orina en un hoyo con el uso de una taza especial, su ubicación es temporal, ya que al llenarse el hoyo se tiene que clausurar y reubicar la caseta sobre un nuevo hoyo de las mismas dimensiones.

**Ingeniero Proyectista**: ingeniero Sanitario Colegiado y Habilitado responsable del diseño técnico del proyecto de saneamiento rural a implementar.

**Instalación intradomiciliaria**: Conjunto de aparatos sanitarios y accesorios instalados al interior de la vivienda o cerca de ella, que, funcionando de manera conjunta, permiten a los usuarios contar con un servicio continuo de agua para consumo humano y facilidades para la disposición sanitaria de excretas.

**Impulsión**: Infraestructura destinada a transmitir al caudal de agua circulante por una tubería la energía necesaria para su transporte, venciendo las fuerzas gravitatorias y las resistencias por rozamiento, y/o para incrementar su presión.

**Lavadero Multiusos**: aparato sanitario que permite el lavado de utensilios y ropa, construido en concreto armado o material prefabricado, siempre y cuando sea de un material resistente a la intemperie y resista por lo menos 40 kg de peso.

**Línea de aducción**: estructuras y elementos que conectan el reservorio con la red de distribución.

**Línea de conducción**: estructuras y elementos que conectan las captaciones con los reservorios, pasando o no por las estaciones de tratamiento.

**Línea de impulsión**: En un sistema por bombeo, es el tramo de tubería que conduce el agua desde la estación de bombeo hasta el reservorio.

**Malla**: Contorno cerrado formado por tuberías de la red de distribución por las que circula agua a presión y que no alberga en su interior ningún otro contorno cerrado. **Niple**: Porción de tubería de tamaño menor que la de fabricación.

**Nivel freático**: corresponde al nivel superior de una capa freática o de un acuífero, cuya distancia es medida desde dicho nivel superior hasta el nivel del suelo.

**Nivel dinámico**: Distancia medida desde la superficie del terreno hasta el nivel de agua en el pozo producido por el bombeo.

**Nivel de servicio**: Es la forma como se brinda el servicio al usuario. Los niveles de servicio pueden ser público o domiciliario.

**Nivel estático**: Distancia desde la superficie del terreno hasta el nivel de agua en el pozo, no afectado por el bombeo. Aplica a acuíferos libres.

**Nivel piezométrico**: Distancia desde la superficie del terreno hasta el nivel de agua en el pozo, no afectado por el bombeo. Aplica a acuíferos confinados o semiconfinados.

**Opciones Tecnológicas**: Soluciones de saneamiento que se rigen bajo condiciones técnicas, económicas y sociales para su selección.

**Opciones Tecnológicas Convencionales**: Soluciones de saneamiento seleccionadas a partir de condiciones técnicas, económicas y sociales, que atienden a un gran número de familias agrupadas en localidades o ciudades.

**Opciones Tecnológicas No Convencionales**: Soluciones de saneamiento seleccionadas a partir de condiciones técnicas, económicas y sociales, que atienden a pocas familias agrupadas en grandes extensiones de territorio.

**Pérdida de carga unitaria (hf)**: Es la pérdida de energía en la tubería por unidad de longitud debida a la resistencia del material del conducto al flujo del agua. Se expresa en m/km o m/m.

**Pérdida por tramo (Hf)**: Viene a representar el producto de pérdida de carga unitaria por la longitud del tramo de tubería.

**Período de diseño**: Tiempo durante el cual la infraestructura deberá cumplir su función satisfactoriamente. Se fijará según normatividad vigente dada por las autoridades Normativas del Sector.

**Periodo óptimo de diseño**: Es el tiempo en el cual la capacidad de un componente del sistema de agua para consumo humano o saneamiento cubre la demanda proyectada, minimizando el valor actual de costos de inversión, operación y mantenimiento, durante el horizonte de evaluación de un proyecto.

## **III. HIPÓTESIS**

#### **Hipótesis Nula**

Un adecuado proyecto de sistema de agua apta para consumo humano y letrinas no es indispensable para disminuir el gran riesgo de contraer enfermedades de origen hídrico como es el cólera de consecuencias mortales y otras enfermedades gastrointestinales y de la piel en el centro poblado: Punta Arena margen izquierda del rio Piura, distrito de Tambogrande, provincia y departamento de Piura.

#### **Hipótesis Afirmativa o Alternativa**

"DISEÑO DE LOS SERVICIOS DE AGUA POTABLE DEL CENTRO POBLADO PUNTA ARENA MARGEN IZQUIERDA DEL RIO PIURA, DISTRITO DE TAMBOGRANDE, PROVINCIA Y DEPARTAMENTO DE PIURA, ENERO 2019." minimizará los problemas de salud, la baja calidad de vida de los pobladores, el cuidado y preservación del medio ambiente, el nivel de desnutrición, y la morbimortalidad infantil, debido al consumo de agua contaminada. Esperando mejorar el bienestar social de la población, y, en consecuencia, una disminución de los gastos en atención de salud.

## **IV. METODOLOGÍA.**

La metodología usada en el plan de tesis es la obtención de los antecedentes más importantes y de mayor envergadura a partir de fuentes bibliográficas como son proyectos de tesis y bibliografía de autores naciones e internacionales, trabajos de investigación realizados a nivel local, provincial, nacional e internacional sobre proyectos de dotación de agua para uso humano o bebible, además del uso de material de consulta como lo es el reglamento peruano de la calidad del agua; el reglamento nacional de edificaciones, resolución ministerial N° 192-2018 VIVIENDA.

Las diversas actividades realizadas durante el proceso del propósito de investigación de tesis básicamente se centraron en:

Recopilación, análisis y síntesis de la información obtenida en campo (encuestas, levantamiento topográfico, charla con la población, muestras, ensayos, manuales) y otras bibliografías existentes a nivel local, regional, nacional e internacional.

Análisis de campo in situ como son de Agua (fisicoquímico y bacteriológico), de suelos (fisicoquímico), topográfico y de impacto ambiental (EIA).

#### **Tipo de Investigación**

El tipo de indagación del proyecto de estudio de tesis propuesta es el que corresponde a un análisis exploratorio y correlacional, cuyo estudio busco diseñar un sistema completo de agua apta para consumo humano.

#### **Nivel de la Investigación**

El nivel de la tesis ejecutada se enmarca en el enfoque cuantitativo, cuyo proceso consistió básicamente en el compendio de datos en la región de análisis.

## **4.1. DISEÑO DE LA INVESTIGACIÓN**

El diseño de la investigación será no Experimental porque se estudiará y analizará las variables sin modificarlas.

La investigación se desenvolverá a un tipo exploratorio – correlacional, donde tratamos de confirmar las características relevantes del problema en investigación a través de las encuestas inopinadas que se realizaron en varios días a la población, y básicamente explicar y ofrecer alternativas de solución a las causas, problemáticas y factores que se generan en el territorio del campo de investigación por esta razón el nivel será cualitativo.

Este diseño se realizará de la siguiente manera:

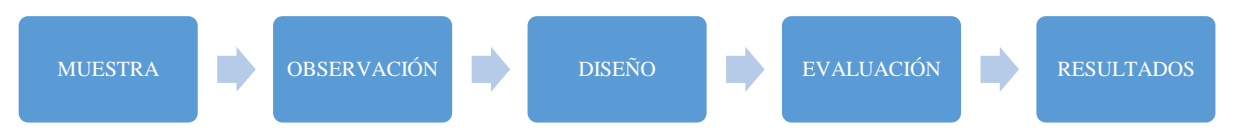

GRÁFICO N° 6: Diseño de la investigación

Fuente: Propia

## **4.2. POBLACIÓN Y MUESTRA.**

#### **Universo**

Para la presente tesis el universo estará conformado por delimitación geográfica que contemplan los sistemas de agua potable del departamento de Piura.

### **La Población**

La población estará conformada por los sistemas de agua del distrito de Tambogrande.

### **Muestra.**

La muestra de investigación está conformada por el sistema de agua potable del centro poblado Punta Arena, y se obtiene mediante la técnica llamada muestreo de prueba como un método no probabilístico donde la probabilidad de elección de la muestra se descarta acorde con el criterio o valoración del investigador.

# **4.3. DEFINICIÓN Y OPERACIONALIZACIÓN DE LAS VARIABLES E INDICADORES.**

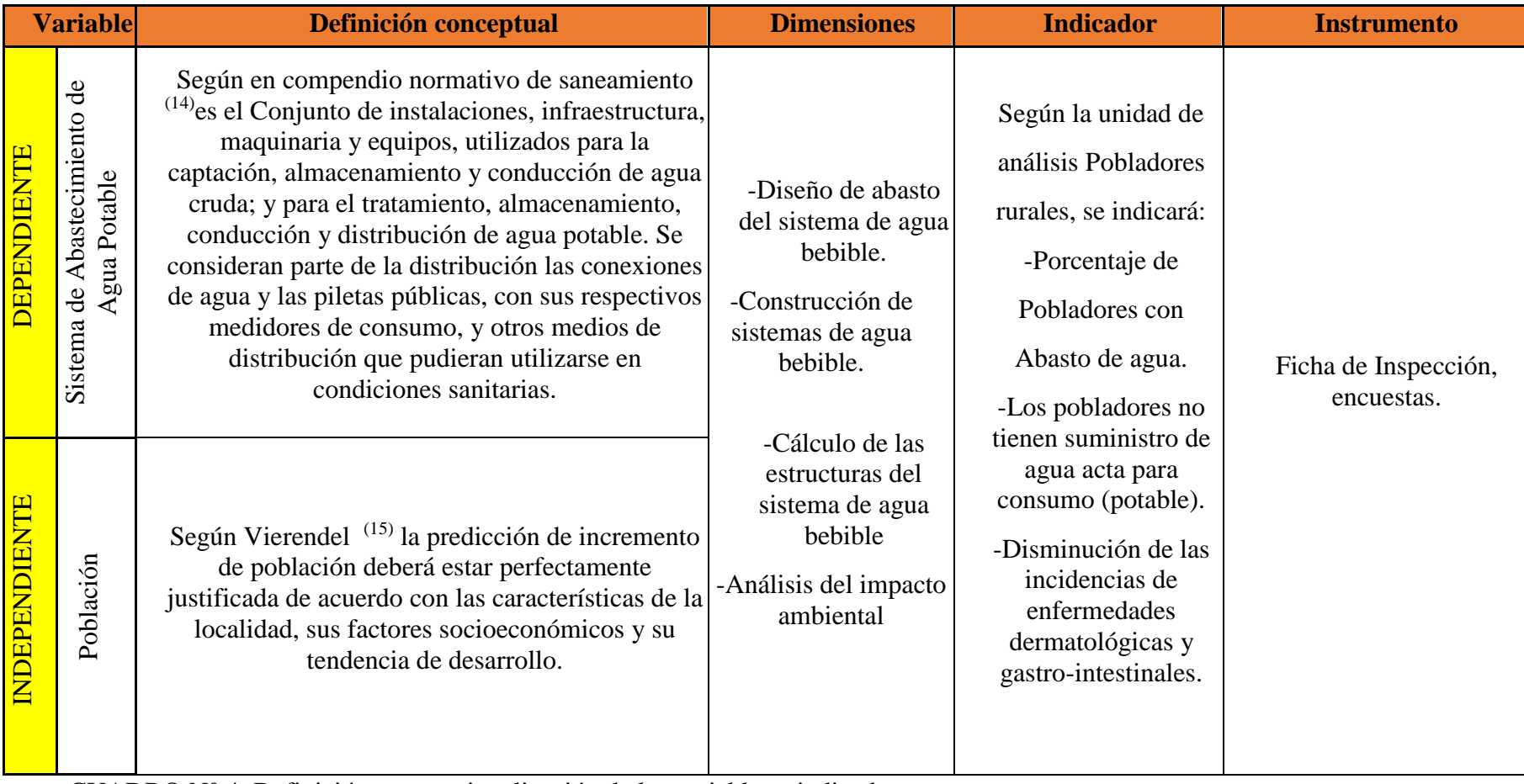

CUADRO N° 4 :Definición y operacionalización de las variables e indicadores.

Fuente: Elaboración Propia

# **4.4 TÉCNICAS E INSTRUMENTOS DE RECOLECCIÓN DE DATOS.**

Se realizarán visitas inopinadas al territorio de investigación, donde se obtendrá importante información de campo a través del uso de ficha de inspección y encuestas, la cual posteriormente se procesará en gabinete siguiendo una sucesión metodológica habitual, y así se podrá conseguir las mejores alternativas en cuanto a la infraestructura que nos permita satisfacer el requerimiento para los servicios fundamentales de agua que resulten concorde con la solución económica, técnica útil y un nivel de beneficio admisible. Además, se conversó mucho con la población acerca del proyecto, se dialogo acerca de cuanto podrían pagar por el servicio y si se comprometían a cuidarlo y mantenerlo operativo. Se ubico junto la población por los puntos críticos, la captación y demás puntos importantes.

Adicionalmente a ello se realizó el levantamiento topográfico catastral y empadronamiento de la zona.

También se recopilo información de las captaciones y documentos que tenía la municipalidad de Tambogrande que sirvieron como punto base para realizar el diseño de la red de distribución del agua Potable.

Instrumentos:

-GPS NAVEGADOR

-CÁMARA FOTOGRAFICA.

-LAPTOP.

-REGLAMENTOS, MANUALES, FÓRMULAS.

-SOFTWARE DE INGENIERIA (ARCGIS, AUTOCAD CIVIL, WATERGEMS.)

-WINCHA

-CAMIONETA

-ESTACIÓN TOTAL CON ACCESORIOS ( Incluye 3 Auxiliares de Topografía)

## **4.5. PLAN DE ANÁLISIS**

El plan de análisis adoptado para este estudio estará comprendido de la manera siguiente y se tomarán en cuenta los siguientes ítems: Determinación y ubicación la zona de investigación en la cual se diseñará la red de agua potable.

-Ubicación e identificación de las captaciones utilizadas para el diseño.

- Determinación del tipo de suelo.

- Determinación de la investigación del agua

-Estudio de la calidad de agua que posee la fuente (Análisis Físico-Químico)

-Padrón de usuarios.

- Constituir los diferentes ejemplares de sistemas de suministro de agua para uso humano (agua bebible),

-Elaboración y desarrollo del proyecto de tesis acorde al actual reglamento nacional de edificaciones (RNE) y las normas técnicas modernas (RM-N°192- 2018-VIVIENDA)

-Producto final: Planos.

## **4.6. MATRIZ DE CONSISTENCIA.**

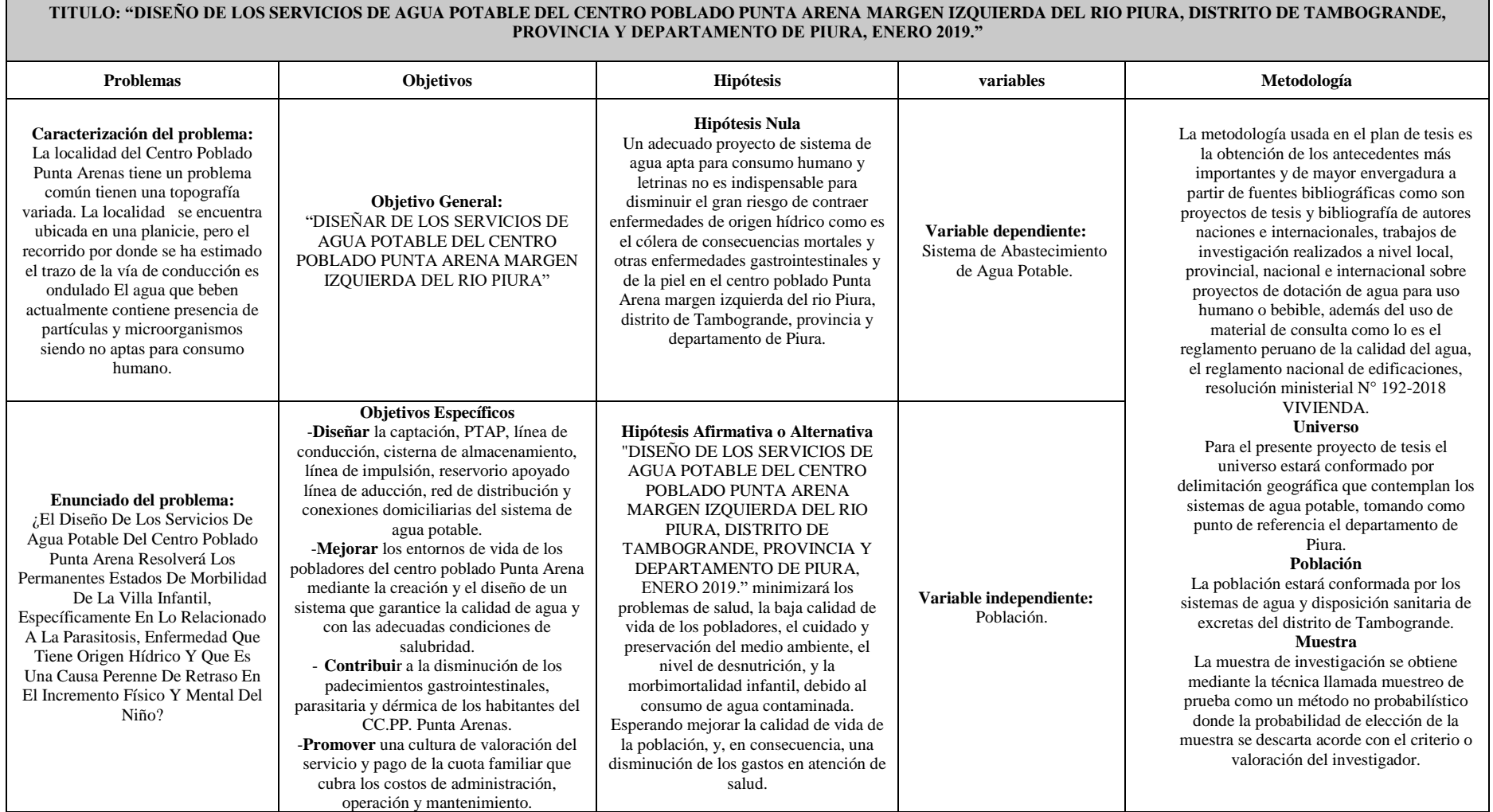

CUADRO N° 5: Matriz de consistencia.

Fuente: Propia

# **4.7. PRINCIPIOS ÉTICOS. Principios Generales**

Según Ospina (18), En la práctica científica, existen principios éticos superiores. Dado que el aprendizaje busca certeza y confía en el rigor, el científico debe adherirse a "altos estándares éticos", como la competencia y la modestia. Muchos ideales y virtudes son recibidos por el científico de la comunidad en la que está inmerso y al que se debe a sí mismo. La modestia y el conocimiento del deber lo conectan con su entorno. Los científicos no constituyen una clase separada (no hay un científico de carrera académica), sino que pertenecen a diferentes profesiones que obedecen a los principios éticos (ética profesional) con los que el científico contribuye a la construcción de la ética de un investigador.

Ø Nosotros como Ingenieros Civiles, estaremos al servicio de la sociedad, teniendo como obligación de contribuir al bienestar humano, dando importancia primordial a la seguridad y adecuada utilización de los recursos en la ejecución de cada una de las tareas profesionales que nos asignen.

Ø Como Ingenieros Civiles, debemos promover y defender la integridad, el honor y el honor de nuestra profesión, sirviendo con fidelidad al público, a nuestros empleadores y clientes, esforzándonos día a día por aumentar el prestigio, la superioridad y la competencia de la ingeniería, además de apoyar a las entidades profesionales y académicas.

Así pues, como principios éticos, debemos comprometernos con:

a) El vínculo con la sociedad: seremos plenamente capaces de desarrollar e inventar proyectos de ingeniería socialmente favorables, así como acreditar o autorizar planes para obras de ingeniería civil, memorandos descriptivos y encuestas.

b) El vínculo con el público: la descripción objetiva que presentamos debe ser simple, fácil de entender, tener una justificación razonable de las decisiones que se han tomado y estar en constante formación para desarrollar proyectos innovadores y útiles para la sociedad.

c) Competencia y mejora: podemos desarrollar trabajos de ingeniería cuando usted tiene el conocimiento y la experiencia necesarios. De lo contrario, como ingenieros, debemos actualizar constantemente los temas de acuerdo con nuestros campos de investigación, asistir a cursos, seminarios, conferencias, etc.

d) Práctica profesional: podemos anunciar nuestros servicios profesionales de una manera veraz, al mencionar los lugares donde hemos prestado nuestros servicios o donde estamos trabajando actualmente.

e) La relación con los colegas: los ingenieros que trabajan para el sector público pueden y están obligados a examinar y dar su opinión si lo desean, sin perjuicio de la reputación del autor del proyecto y no para Proyectos que no han sido preparados por él mismo.

f) Los Deberes con el Colegio: debe participar activamente en la escuela y alentar a otros ingenieros a ser parte de la facultad de ingeniería (obtener sus tasas de matrícula).

g) Sanciones: Las infracciones cometidas por miembros de la escuela de ingeniería serán sancionadas de acuerdo con la seriedad del caso ante las autoridades competentes.

h) El alcance y el respeto del código de ética: las reglas de este código rigen el ejercicio de la ingeniería en su territorio y en el territorio nacional, sin que ello pueda impedir el fallo.

Las sanciones que se aplican a los miembros son las siguientes:

Ø Amonestación: Exhortar al sancionado a cumplir con sus deberes profesionales y ceñirse al código de ética profesional.

Ø Suspensión: Inhabilitar temporalmente como miembro del CIP. Ø Expulsión: Pena máxima del CIP. Aplicable solo por orden judicial o por razones extremadamente graves.

## **V. RESULTADOS**

## **5.1 RESULTADOS TÉCNICOS**

En mi proyecto de tesis titulado como: "Diseño De Los Servicios De Agua Potable Del Centro Poblado Punta Arena Margen Izquierda Del Rio Piura, Distrito De Tambogrande, Provincia Y Departamento De Piura, Enero 2019.se ha venido trabajando y recaudando información para complementar y mejorar, esta información obtenida nos va a dar distintos resultados tanto de carácter técnico, como sociales; lo cual ayudara al diseño y análisis de dicho sistema de agua bebible.

## **5.1.2 UBICACIÓN DEL PROYECTO.**

El proyecto se desarrollará en el centro poblado Punta Arena, el mismo que pertenece al Distrito de Tambogrande, Provincia de Piura y Región de Piura.

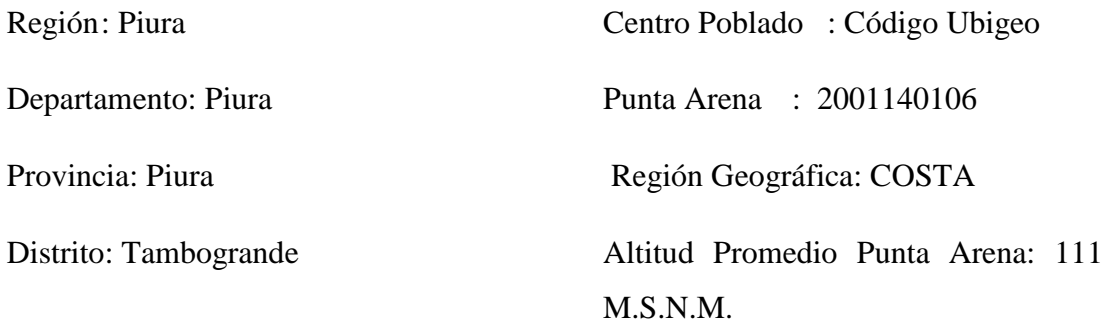

#### **Vías de acceso:**

Para llegar a esta localidad se hace a través de La carretera Panamericana norte, Piura-Sullana-Tambogrande, es una carretera asfaltada en buen estado de conservación, cuyo recorrido se efectúa en 1.5 horas en vehículo de transporte urbano, con una distancia promedio de 65 Km y a la zona donde se construirá el sistema, igualmente se puede llegar en vehículo de transporte urbano, en un tiempo promedio de 30 minutos aproximadamente, a partir de la Carretera asfaltada que une Piura con Tambogrande en el sector Pedregal. Igualmente se llega a zona de la Captación elegida, en el lugar denominado La Capilla del Algarrobo en el Km 47 del Canal el Tablazo en un tiempo aproximado de 30 minutos. La ruta escogida por el investigador fue a través de la carretera PI-983 partiendo de la ciudad de Piura en la Universidad Nacional De Piura y pasando por los caseríos Chapayra, Terela, El Papayo, San Rafael, La Obrilla y Punta arenas .
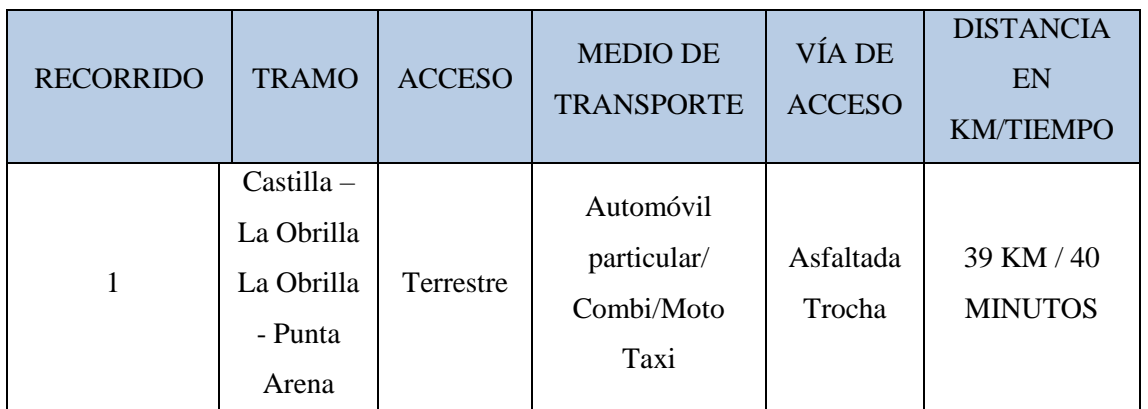

CUADRO N° 6: Tramos de acceso y distancias.

Fuente: Propia

# **Ubicación geográfica**

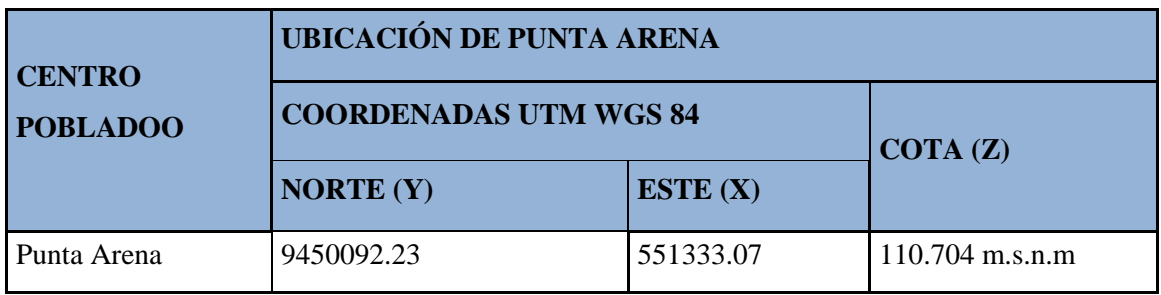

CUADRO N° 7: Ubicación geográfica del centro poblado

Fuente: Propia

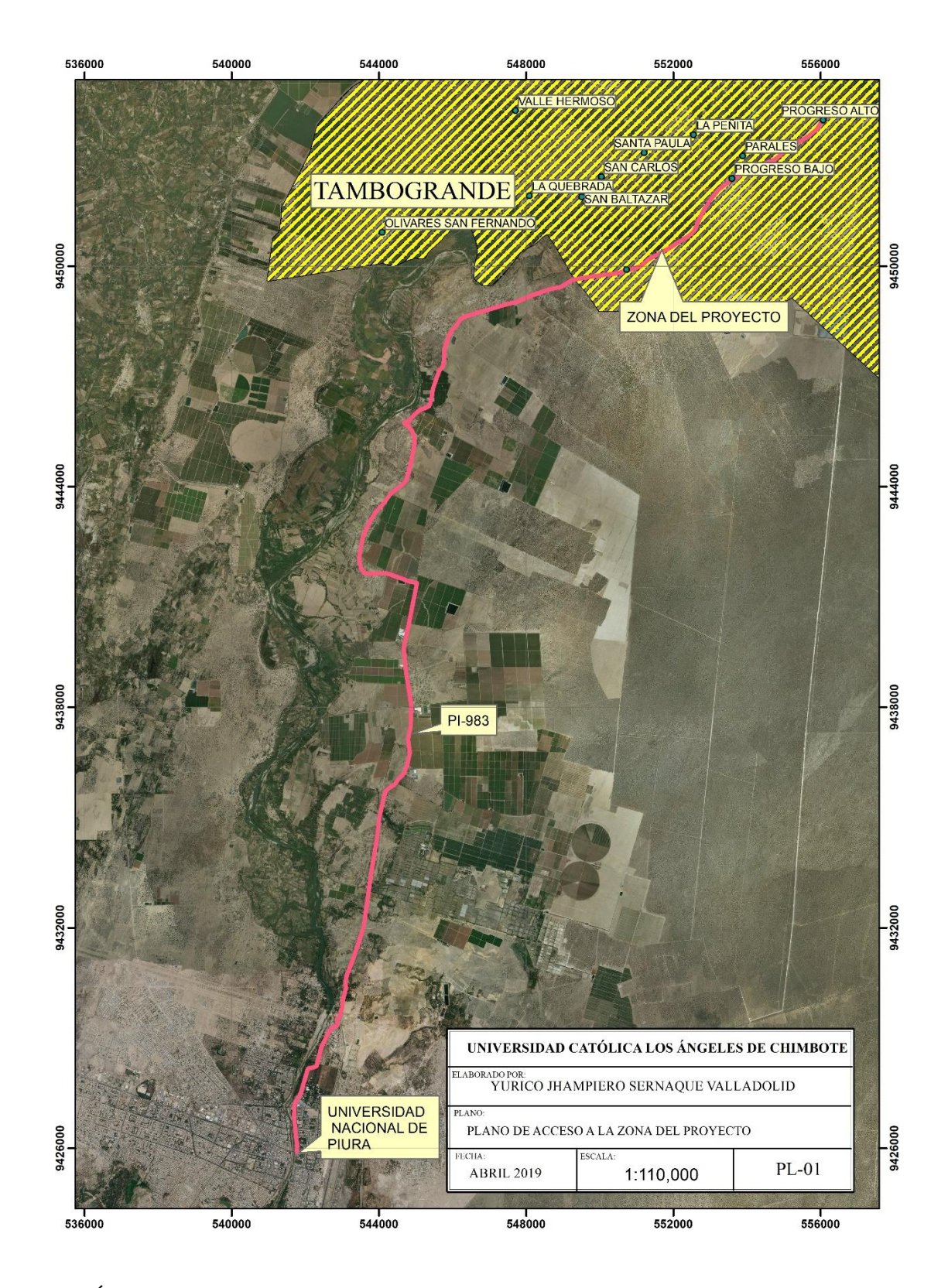

GRÁFICO N° 7: Ruta de acceso a la zona del proyecto por la vía PI-983 (30KM) Fuente: Propia, Software Qgis.

## **Fuente principal de ingreso familiar**

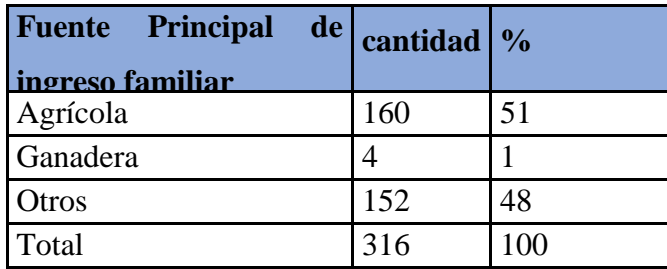

CUADRO N° 8: Fuente principal de ingreso por núcleo familiar.

Fuente: Propia-Encuestas

### **Grado de escolaridad**

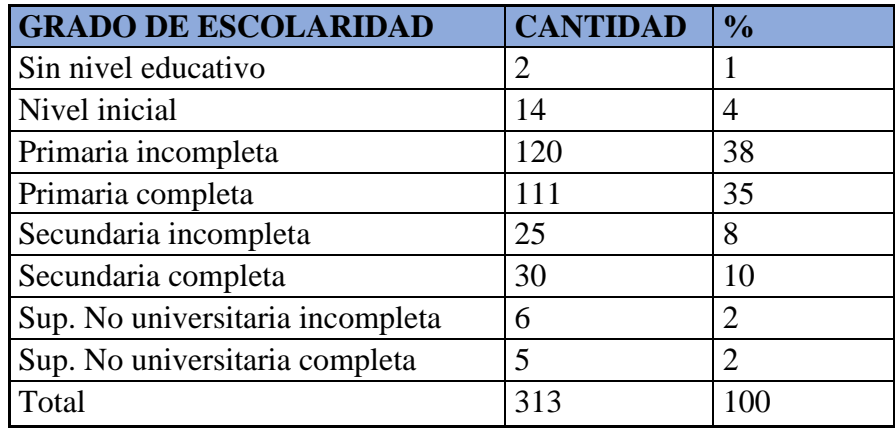

CUADRO N° 9: Grado de escolaridad en los miembros de la familia

Fuente: Propia-Encuestas

### **Tratamiento de agua para consumo**

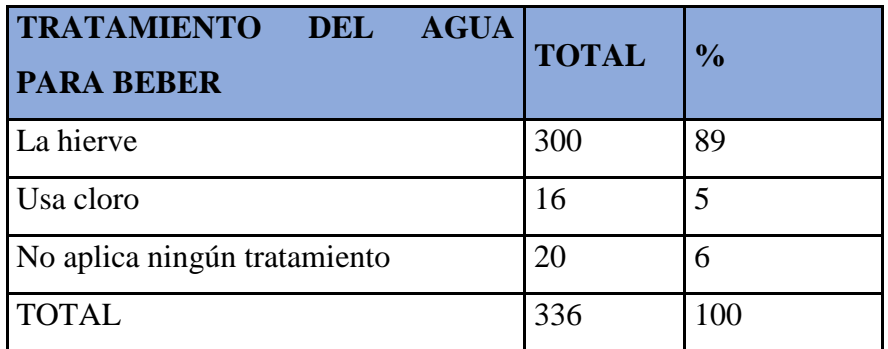

CUADRO N° 10: Tratamiento del agua ante de consumirla.

Fuente: Propia-Encuestas

### **Lugar de eliminación de excretas**

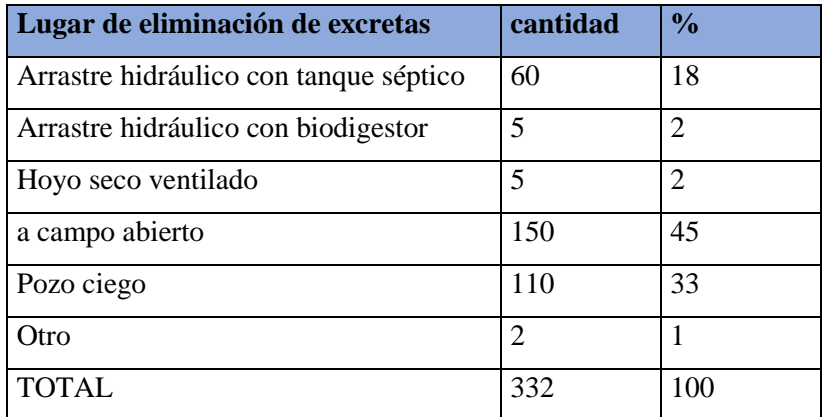

CUADRO N° 11: Lugar de eliminación de excretas.

Fuente: Propia -Encuestas

### **Motivo por el que pagaría por el servicio**

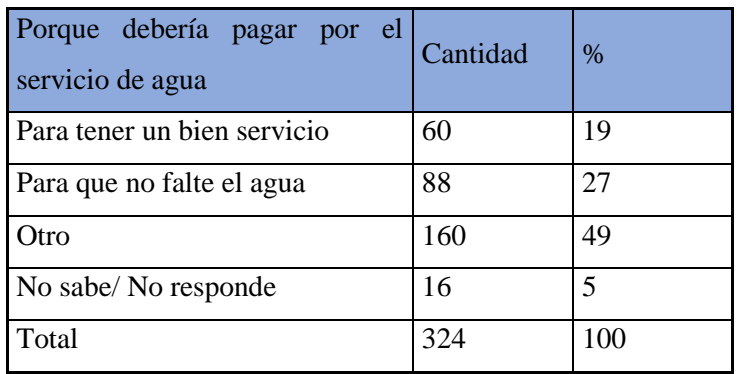

CUADRO N° 12 :Motivo por el que pagaría por el servicio

Fuente: Propia-Encuestas

# **5.1.3 MEMORIA DE CÁLCULO**

Nos basaremos en la "Norma técnica de diseño: Opciones tecnológicas para sistemas de saneamiento en el ámbito rural".

✓ **Tipo de fuente**: Los pobladores del C.P. Punta arena en frecuencias en que el río Piura lleva suficiente agua lo utilizan como fuente de abastecimiento, sin embargo, todo el año no es así, descartando esta fuente. **La única fuente factible** sería el canal Tablazo sector la capilla-El algarrobo (Progresiva 46+000 del canal) con coordenadas UTM 84 zona 17 sur:

Este: 549533.00

Norte: 9461075.00

Altura: 133.00 msnm

- ✓ **Lugar de la fuente**: La fuente "**SI"** permite un servicio de abastecimiento por gravedad ya que la cota de la toma es de 144.00 msnm y el centro poblado Punta Arena es de 111.00 msnm.
- ✓ **Nivel freático**: El nivel freático es mayor a 4 metros por lo tanto sería la opción "**NO**". Consecuentemente es una solución "**CON ARRASTRE HIDRAÚLICO".**

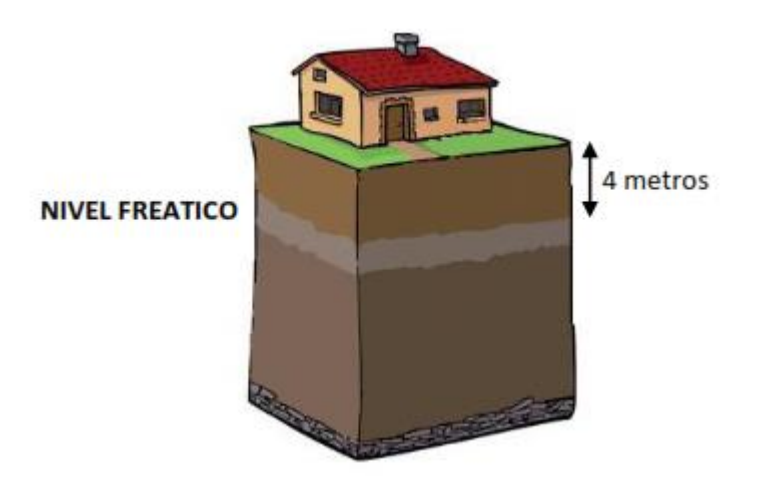

GRÁFICO N° 8: Profundidad máxima del nivel freático que define a la opción tecnológica de disposición sanitaria de excretas.

Fuente: RM N°192-2018-VIVIENDA

- ✓ **Frecuencia e intensidad de lluvias**: Según fuente del Senamhi (19) el registro más alto anualmente fue en 1998 y fue de 173.6mm por lo tanto no aplica la fuente pluvial como una alternativa para ser tomada en cuenta. Sería el "**NO"**.
- ✓ **Disponibilidad de agua**: El "**SI**" significa que el aforo de la captación en este caso es ≥ a la demanda de agua de la población y el "**NO**" es todo lo contrario y se debe optar por otras fuentes, primero debemos hacer unos cálculos previos:

Para la captación tenemos una caudal en épocas de estiaje de en los últimos tres años un aforo promedio de 10.86 m<sup>3</sup>/s y una continuidad 19.84 días por mes. En el lugar de la toma se encuentra el caserío la Capilla del Algarrobo.

Población de diseño:

Se debe aplicar el método aritmético con la fórmula siguiente:

$$
P_d = P_i * \left(1 + \frac{r * t}{100}\right) \dots (1)
$$

Fórmula obtenida de la norma técnica de diseño: opciones tecnológicas para sistemas de saneamiento en el ámbito rural

#### Donde:

- Pd : Pob. futura o de diseño (hab.)
- Pi : Población inicial (hab.)
- r : Tasa de incremento anual (%)
- t : Periodo de diseño (años)

## **5.1.4 DATOS GENERALES PUNTA ARENA:**

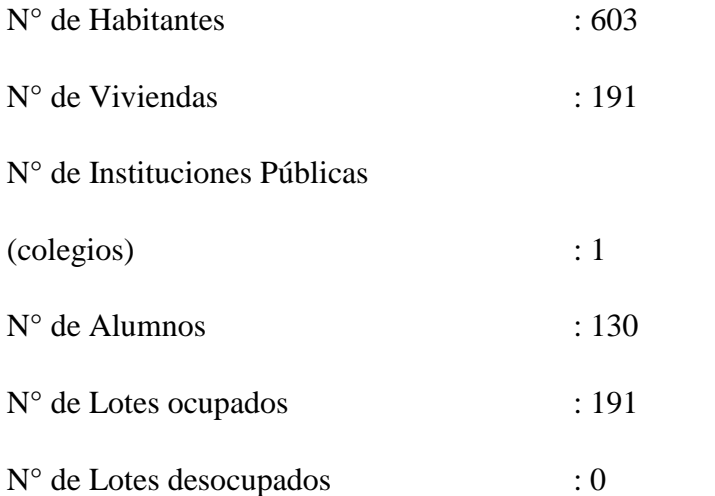

Determinación de la densidad:

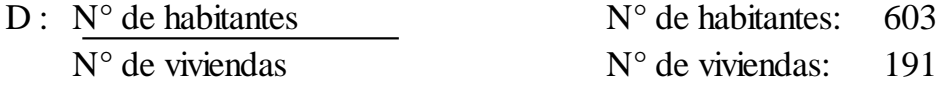

# D : 603 <sup>=</sup> 3.15707 Hab/vivienda 191

# **5.1.4.1 CÁLCULO TASA DE INCREMENTO**

Para el cálculo de la tasa de crecimiento como nos indica la norma técnica de diseño opciones tecnológicas para sistemas de saneamiento en el ámbito rural (RM-N°192- 2018-VIVIENDA) en la página N° 30, en caso de no existir datos de la localidad específica en los periodos intercensales (mínimo 3), **se debe adoptar la tasa de** 

**crecimiento distrital rural** como lo aplicamos en este proyecto de tesis a continuación.

Ahora se debe hallar la tasa de incremento anual (r), para esto se compara la información del censo 1993, 2007 y del censo 2017, así se hallará un "r" más real

Según fuente INEI censo 1993<sup>(20)</sup>, como se puede apreciar en el gráfico N° 9, 10 y 11 respectivamente en Tambogrande **la población rural** fue de 40456 Habitantes mientras que en el censo 2007 es de 61306 habitantes<sup>(21)</sup> y en el censo del 2017 fue de 63516 habitantes; todos estos datos pertenecen a **poblaciones rurale**s.

Se calcula "r" según plantea el autor Agüero<sup>(11)</sup>:

Población actual Pa  $_{(2019)} = 603$  Hab.

Periodo de diseño = 20 años

Tasa anual fórmula (22):

$$
r = \left(\frac{Pf - Po}{Po * t}\right) * 100 \dots (2)
$$

Donde:

Pf : Pob. Final

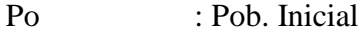

- t : Tiempo en años
- r : Tasa de crecimiento en tanto por ciento

Fórmula obtenida despejando "r" de la fórmula (1) .

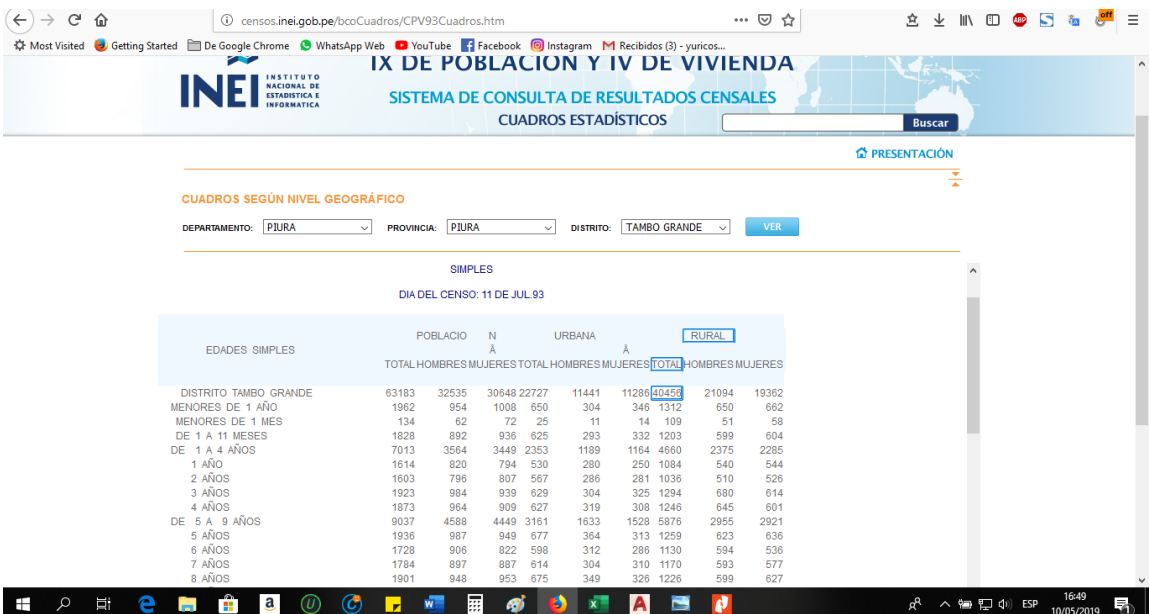

GRÁFICO N° 9: Fuente Inei Censo Julio-1993-Población Rural

Fuente: Portal electrónico INEI

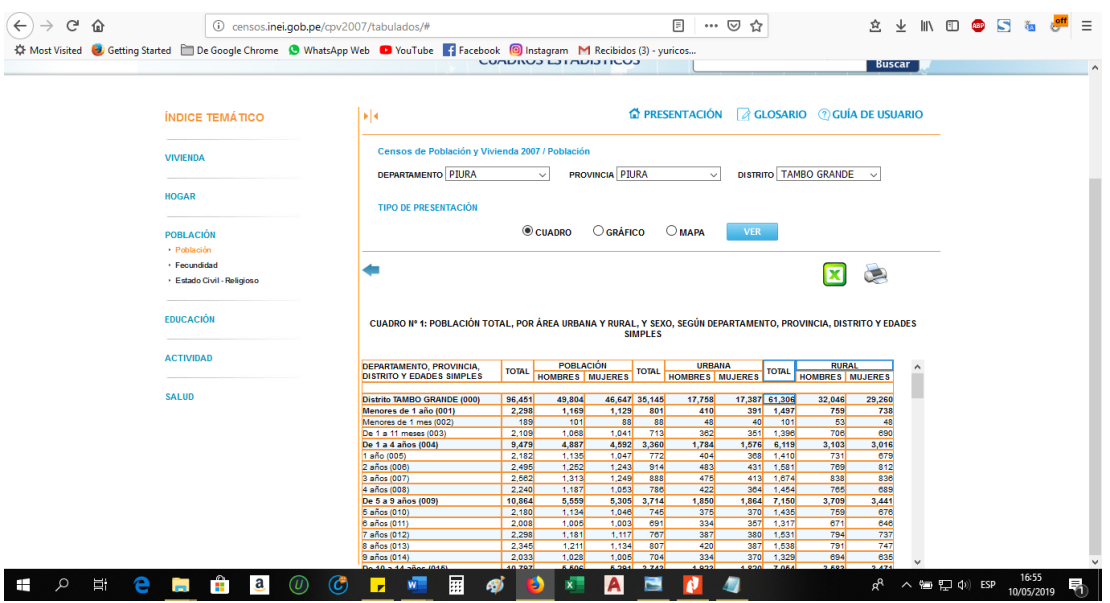

GRÁFICO N° 10: Fuente Inei Censo 2007-Población Rural

Fuente: Portal electrónico INEI

| <b>AIGHIVU</b>                       | писто | Convertir                                                            | <b>Disposition de Pagina</b><br><b>REVISH</b>                                                               | <b>Formulatios</b>                                        | comparen<br>ponar                                                                                     | Proteger                       | Ayuua                            |                    |                      |                |                |                                      |     |                     |
|--------------------------------------|-------|----------------------------------------------------------------------|----------------------------------------------------------------------------------------------------|-----------------------------------------------------------|----------------------------------------------------------------------------------------------------|--------------------------------|----------------------------------|--------------------|----------------------|----------------|----------------|--------------------------------------|-----|---------------------|
| ₹7 Mano<br>$\Box$ Editar<br>Q Zoom - |       | тT<br>Seleccionar Escribir QuickSign<br>texto<br><b>Herramientas</b> | ⊪⊬<br>∗<br>$+W$<br>l→ ¤<br><b>PDF</b><br>Combinar<br>A<br>$\mathbf{A}$<br>Word Excel<br>Crear<br>Convertir  | $\mathbf{A}$<br>Resaltar<br>Insertar<br>$\psi$<br>Revisar | P Rotar -<br><b>TTT</b> Eliminar<br><b>EL</b> Extraer<br>Disposición de Página Herramientas favoritas | +J¦<br>Añadir<br>herramientas  |                                  |                    |                      |                |                |                                      |     | $\hat{\phantom{a}}$ |
|                                      |       |                                                                      | TESIS DISEÑO DEL SISTEMA DE AGUA <b>@</b> POBLACION_CAUDAL_GAVIDIA_VASQUEZ_ <b>@ 20TOMO_01 X</b>            |                                                           |                                                                                                    |                                |                                  |                    |                      |                |                |                                      |     |                     |
| ß                                    |       |                                                                      |                                                                                                    |                                                           |                                                                                                    |                                |                                  |                    |                      |                |                |                                      |     |                     |
| Л                                    |       |                                                                      | CUADRO Nº 1: POBLACIÓN CENSADA, POR ÁREA URBANA Y RURAL; Y SEXO, SEGÚN PROVINCIA, DISTRITO Y EDADES SIMPLES |                                                           |                                                                                                    |                                |                                  |                    |                      |                |                |                                      |     | A                   |
|                                      |       |                                                                      |                                                                                                    |                                                           | Población                                                                                             |                                |                                  | <b>Urbana</b>      |                      |                | <b>Rural</b>   |                                      |     |                     |
|                                      |       |                                                                      | Provincia, distrito y edades simples                                                                        | <b>Total</b>                                              | <b>Hombres</b>                                                                                        | <b>Mujeres</b>                 | <b>Total</b>                     | <b>Hombres</b>     | <b>Mujeres</b>       | <b>Total</b>   | <b>Hombres</b> | <b>Mujeres</b>                       |     |                     |
|                                      |       |                                                                      | 82 años                                                                                                    | 56                                                        | 29                                                                                                    | 27                             | 29                               | 12                 | 17                   | 27             | 17             | 10                                   |     |                     |
|                                      |       |                                                                      | 83 años<br>84 años                                                                                          | 52<br>42                                                  | 32<br>24                                                                                              | 20<br>18                       | 18<br>22                         | 11<br>$\mathbf{Q}$ | $\overline{7}$<br>13 | 34<br>20       | 21<br>15       | 13<br>5                              |     |                     |
|                                      |       |                                                                      | 85 años                                                                                                    | 35                                                        | 19                                                                                                    | 16                             | 18                               | ø                  | $\mathbf{Q}$         | 17             | 10             | $\overline{7}$                       |     |                     |
|                                      |       |                                                                      | 86 años                                                                                                    | 51                                                        | 24                                                                                                    | 27                             | 23                               | 11                 | 12                   | 28             | 13             | 15                                   |     |                     |
|                                      |       |                                                                      | 87 años                                                                                                    | 38                                                        | 21                                                                                                    | 17                             | 24                               | 14                 | 10                   | 14             | $\overline{7}$ | $\overline{7}$                       |     |                     |
|                                      |       |                                                                      | 88 años                                                                                                    | 33                                                        | 21                                                                                                    | 12                             | 10                               | 5                  | 5                    | 23             | 16             | $\mathbf{z}$                         |     |                     |
|                                      |       |                                                                      | 89 años                                                                                                    | 27                                                        | 17                                                                                                    | 10                             | 14                               | R                  | 6                    | 13             | $\circ$        | $\overline{a}$                       |     |                     |
|                                      |       |                                                                      | 90 años                                                                                                    | 22                                                        | 13                                                                                                    | $\Omega$                       | 13                               | 8                  | s                    | o              |                |                                      |     |                     |
|                                      |       |                                                                      | 91 años                                                                                                    | 14                                                        | 8                                                                                                    | 6                              | -5                               | 3                  | $\overline{2}$       | $\Omega$       |                | A                                    |     |                     |
|                                      |       |                                                                      | 92 años                                                                                                    | 22                                                        | 13                                                                                                    | $\mathbf{Q}$                   | 12                               | R                  | $\boldsymbol{A}$     | 10             |                | 5                                    |     |                     |
|                                      |       |                                                                      | 93 años                                                                                                    | $\overline{5}$                                            | 5                                                                                                    |                                | ×                                |                    |                      | A              |                |                                      |     |                     |
|                                      |       |                                                                      | 94 años                                                                                                    | F,                                                        | 1                                                                                                    | 4                              | $\Delta$<br>$\overline{2}$       | $\overline{2}$     | 3                    | $\overline{2}$ |                | $\overline{2}$                       |     |                     |
|                                      |       |                                                                      | 95 años<br>96 años                                                                                          | R                                                         | $\overline{2}$<br>$\overline{2}$                                                                      | $\overline{2}$<br>$\mathbf{a}$ | $\overline{2}$                   | J.                 | $\mathcal{L}$        | $\mathbf{a}$   | $\mathfrak{p}$ |                                      |     |                     |
|                                      |       |                                                                      | 97 años                                                                                                    |                                                           | $\sim$                                                                                                | L.                             | $\overline{a}$                   | ×,                 | ٠                    |                | $\sim$         | $\overline{1}$                       |     |                     |
|                                      |       | 罟                                                                    | 98 y más años                                                                                               |                                                           | $\overline{2}$                                                                                        | 6                              | 4                                |                    | $\overline{4}$       | A              | $\overline{2}$ | $\overline{2}$                       |     |                     |
|                                      |       |                                                                      | <b>DISTRITO TAMBO GRANDE</b>                                                                                | 107 495                                                   | 54 804                                                                                                | 52 691                         | 43 979                           | 21 987             | 21 992               | 63 516         | 32 817         | 30 699                               |     |                     |
|                                      |       |                                                                      | Menores de 1 año                                                                                            | 2 2 0 4                                                   | 1 132                                                                                                 | 1072                           | 811                              | 400                | 411                  | 1 3 9 3        | 732            | 661                                  |     |                     |
| Ę                                    |       |                                                                      | De 1 a 4 años                                                                                               | 9412                                                      | 4 8 0 9                                                                                               | 4 603                          | 3710                             | 1848               | 1862                 | 5702           | 2961           | 2741                                 |     |                     |
|                                      |       |                                                                      | 1 año                                                                                                    | 2 1 7 6                                                   | 1 1 2 8                                                                                               | 1048                           | 848                              | 428                | 420                  | 1328           | 700            | 628                                  |     |                     |
| Ć0                                   |       |                                                                      | 2 años                                                                                                    | 2 1 9 1                                                   | 1 1 2 1                                                                                               | 1070                           | 896                              | 451                | 445                  | 1 2 9 5        | 670            | 625                                  |     |                     |
| $\equiv$                             |       |                                                                      | 3 años                                                                                                    | 2590                                                      | 1 3 2 2                                                                                               | 1 2 6 8                        | 997                              | 500                | 497                  | 1593           | 822            | 771                                  |     | ٠                   |
|                                      |       |                                                                      | 4 años                                                                                                    | 2455                                                      | 1 2 3 8                                                                                               | 1217                           | 969                              | 469                | 500                  | 1486           | 769            | 717                                  |     |                     |
|                                      |       |                                                                      |                                                                                                    |                                                           | ∣∢ ≱                                                                                                  | 94 DE 1100                     | $\circ$<br>$\blacktriangleright$ |                    |                      |                | I oo<br>吕      | $\boxplus$<br>₽<br>$\boxed{\square}$ | $+$ | 100%                |

GRÁFICO N° 11: Resultados definitivos censos nacionales 2017-Población Rural

Fuente: Resultados INEI tomo I

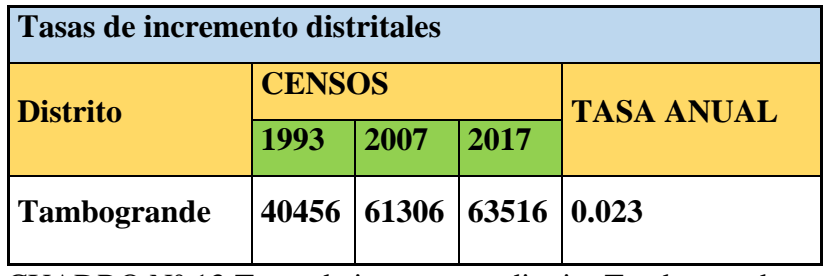

CUADRO N° 13:Tasas de incremento distrito Tambogrande.

Fuente: INEI

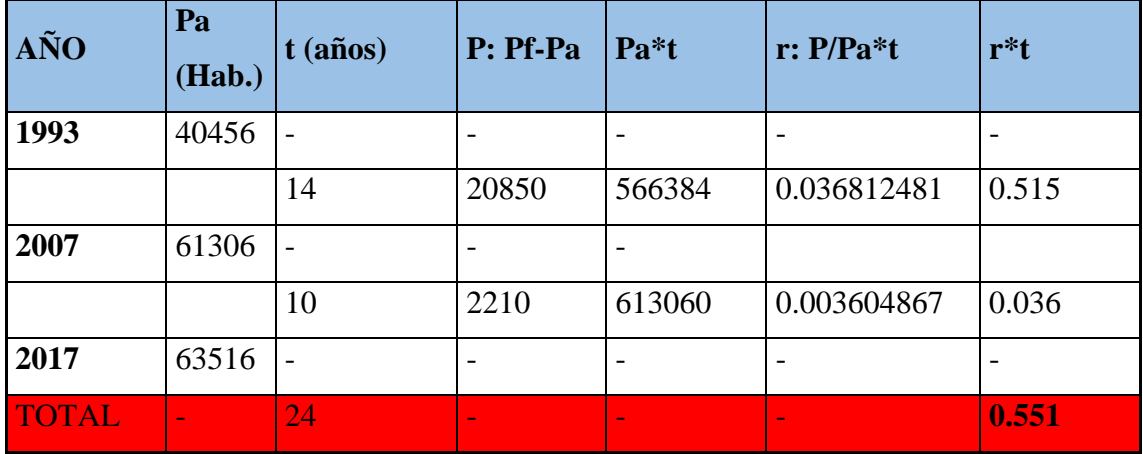

CUADRO N° 14 :Cálculos para hallar "r", Roger Agüero Pittman.

Fuente: Propia

$$
r = \frac{Total\ r \ * \ t}{Total\ t}
$$

Se obtiene la tasa de incremento de:

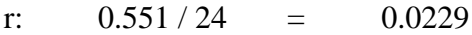

r: 2.3 Por cada 100 habitantes

#### **r: 2.30% (valor a utilizar en la formula (1))**

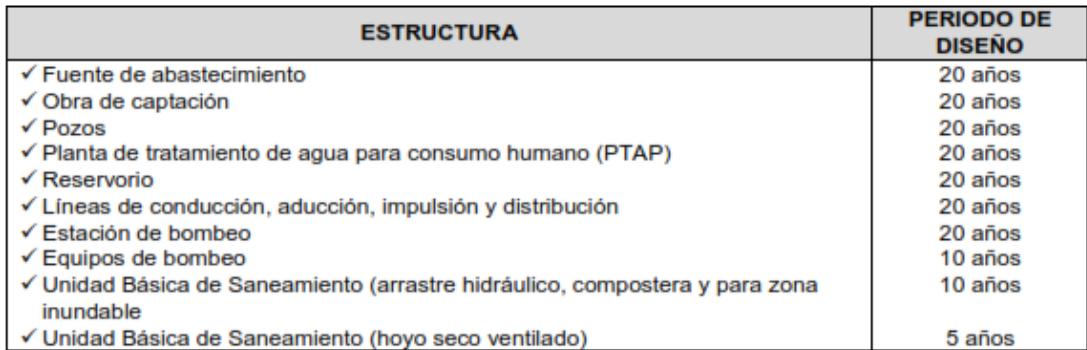

## CUADRO N° 15: Periodos de diseño de infraestructura sanitaria

Fuente: RM-N°192-2018-VIVIENDA

Donde:

Pa : Población Actual

t : Periodo en años

Pf : Población final

r : Coeficiente de

incremento anual por 100 habitantes

Ahora si se procede a reemplazar los valores en la formula (1) para encontrar la población de diseño

$$
P_d = P_i * \left(1 + \frac{r * t}{100}\right)
$$

$$
P_{d(2039)} = 400 * \left(1 + \frac{2.3 * 20}{100}\right) = 881
$$
 habitantes

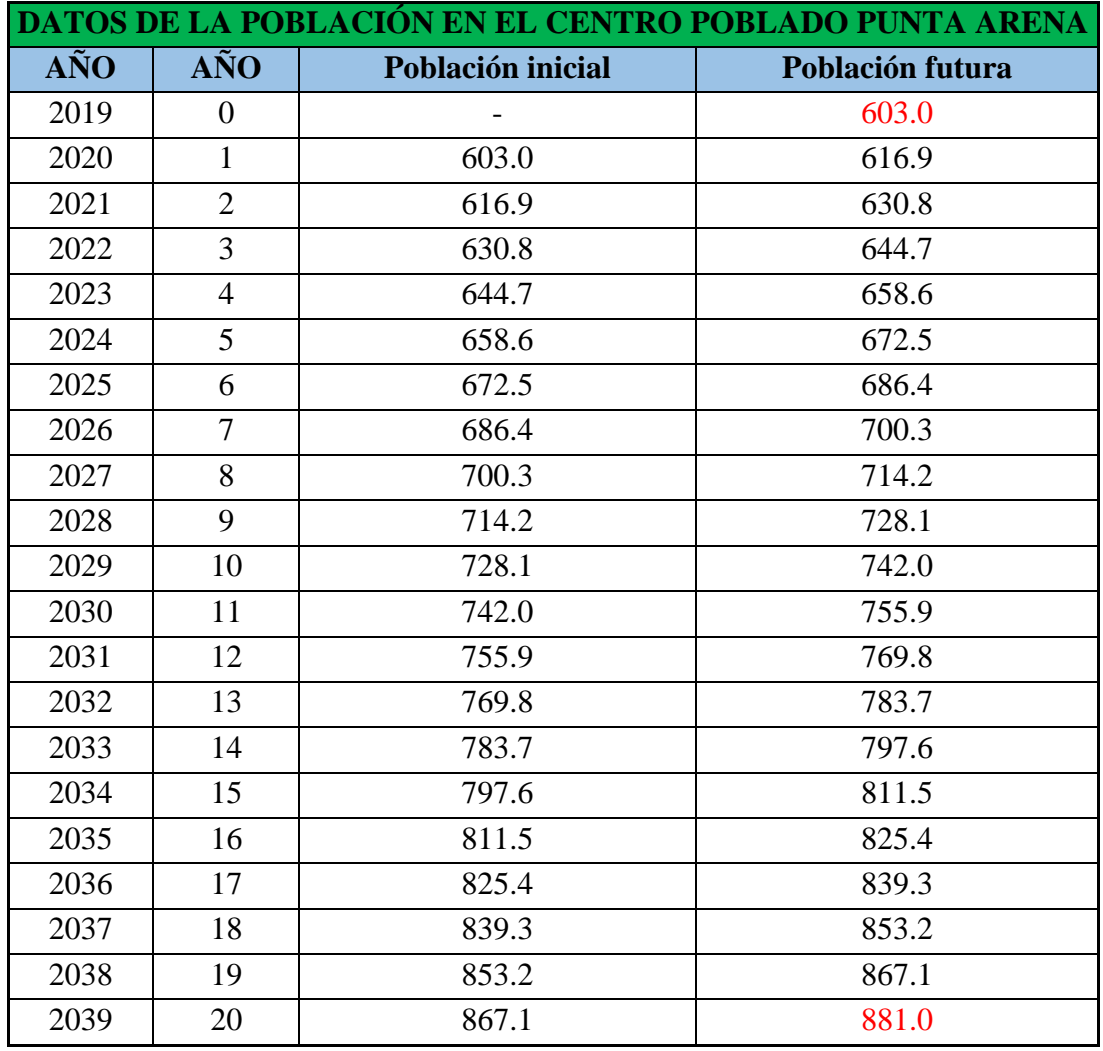

CUADRO N° 16: Cálculo de la población Futura

Fuente: Propia

Dotación: Según la norma técnica peruana (13)

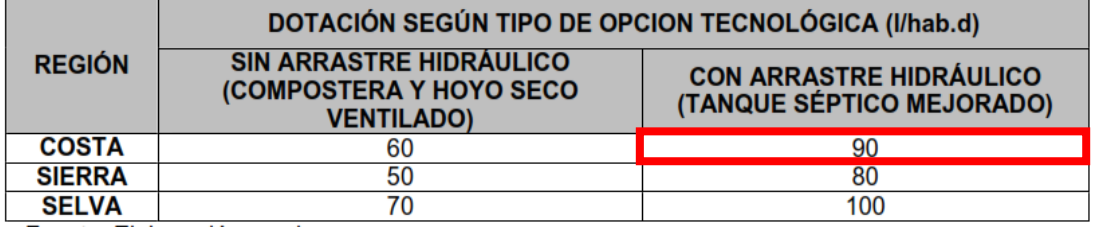

CUADRO N° 17: Dotación de agua Según forma de disposición de excretas

Fuente: RM N°192-2018-VIVIENDA

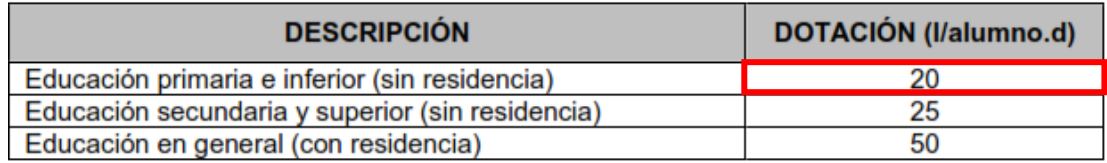

CUADRO N° 18: Dotación de agua para centros educativos

Fuente: RM N°192-2018-VIVIENDA

La Opción tecnológica será de UBS con arrastre hidráulico y la región geográfica es costa, consecuentemente se escoge la dotación **90 l/hab.d**

La dotación será de 90 l/hab.d y pertenece al "**segundo grupo**" en el algoritmo ya que son domicilios que se abastecen de agua en la que la dotación está dentro del rango entre 80 l/hab.d y 100 l/hab.d y la elección tecnológica de práctica sanitaria contempla el arrastre hidráulico.

# **5.1.5 VARIACIONES DE CONSUMO**

### **Cálculo del consumo Doméstico:**

Cálculo de consumo (CD):

 $CD = Pd * Dotación = 881 x 90 = 79290 l<sub>t</sub>/día$ 

Cálculo del caudal medio diario (Qm):

$$
Qm = \frac{Pd \times Dot}{86400} = \frac{881 \times 90}{86400} = 0.92 \frac{l}{s}
$$

Donde:

Qm : Caudal medio diario en lps

Dot : Dot. en l/hab.d

Pd : Pob. de diseño en hab.

86400: Un día medido en (seg.)

### **Corrección de Qm por Pérdidas:**

Según las guías tecnológicas de la organización Panamericana (23) estos porcentajes de pérdidas varían entre 25% y 30% para este diseño escogeremos el 30% por ser área rural.

Pd: 881 habitantes

Dotación (costa): 90 l/hab.día

$$
Qm_{corregido} = \frac{Qm}{1 - 0.3}
$$

$$
Qm_{corregido} = \frac{0.92}{1 - 0.3}
$$

 $Qm_{corregido} = 1.31$   $I/s$ 

Donde:

Qm: Caudal medio diario

Qm corregido: Caudal medio diario corregido por pérdidas.

### **Cálculo del caudal máximo diario:**

Según la RM-2018-VIVIENDA (13) plantea que se debe considerar un valor de 1.3 del caudal medio diario.

 $Qmd = 1.3 x$  Qm corregido

 $Qmd = 1.3 x 1.31 = 1.7 l/s$ 

#### **Cálculo del caudal máximo horario:**

 $Qmh = 2 x Qm$  corregido

 $Qmh = 2 \times 1.31 = 2.62$  *l/s* 

#### **Cálculo del consumo No Doméstico:**

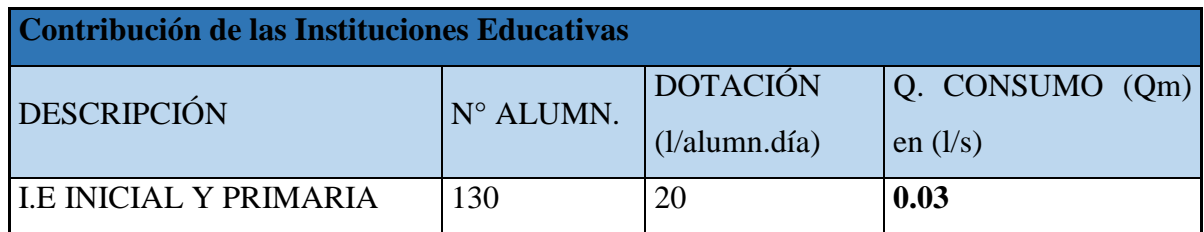

CUADRO N° 19: Contribución de consumos no domésticos

Fuente: Propia

Consumos proyectados por categoría:

Doméstico (m³/mes/conex) : **8.52**

Estatal (m<sup>3</sup>/mes/conex) :52

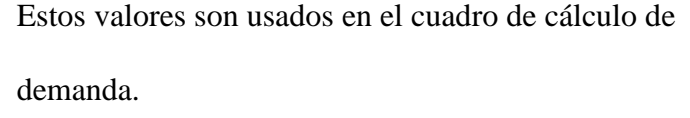

#### **Corrección de Qm por Pérdidas:**

Según las guías tecnológicas de la organización Panamericana (23) estos porcentajes de pérdidas varían entre 25% y 30% para este diseño escogeremos el 30% por ser área rural.

 $Qm_{corregido} =$ Qm  $1 - 0.3$  $Qm_{corregido} =$ 0.03  $1 - 0.3$ 

 $Qm_{corregido} = 0.04$   $l/s$ 

Donde:

Qm: Caudal medio diario

Qm corregido: Caudal medio diario corregido por pérdidas.

### **Cálculo del caudal máximo diario:**

Según la RM-2018-VIVIENDA (13) plantea que se debe considerar un valor de 1.3 del caudal medio diario.

 $Qmd = 1.3 x$  Qm corregido

 $Qmd = 1.3 x 0.04 = 0.05 l/s$ 

### **Cálculo del caudal máximo horario:**

 $Qmh = 2 x Qm$  corregido  $Qmh = 2 \times 0.04 = 0.08$  *l/s* 

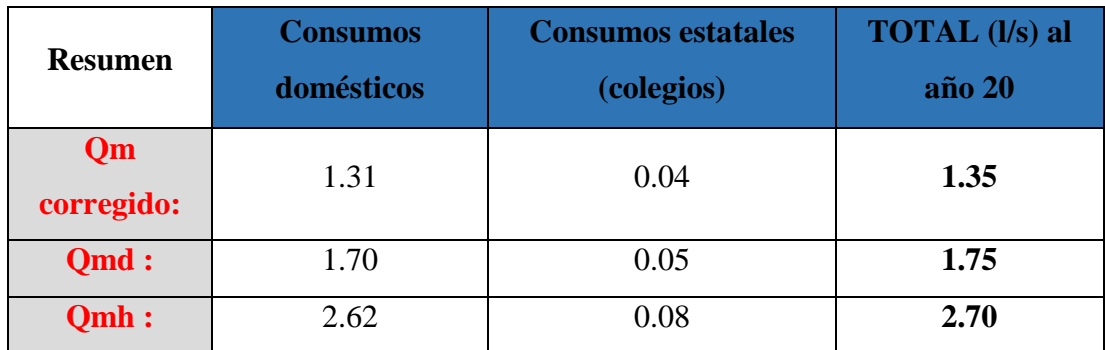

# **5.1.6 RESUMEN DE CONSUMOS TOTALES AL AÑO 20**

CUADRO N° 20: Cálculo de consumos totales al año 20

Fuente: Propia

Donde:

Qmd: caudal máximo diario.

Qmh: caudal máximo horario.

Por lo tanto "**SI**" significa a que el caudal de la fuente es mayor o igual a la demanda de agua de la población como se calculó anteriormente.

✓ **Zona inundable**: El centro poblado de punta arena es una zona alta comparado con el cauce del río Piura, según experiencias de adultos mayores nunca han sido inundados por el desborde del rio y también por esa zona no se acostumbra a tener lluvias constantes, información que se puede corroborar en el portal del CENEPRED (24) Y SENAMHI (19). Por lo consiguiente "**NO"** es una zona inundable.

# **Con todo el checklist antes descrito se procede a elegir el sistema de agua potable más idóneo para el centro poblado.**

ALGORITMO DE SELECCIÓN DE SISTEMAS DE AGUA POTABLE PARA EL ÁMBITO RURAL

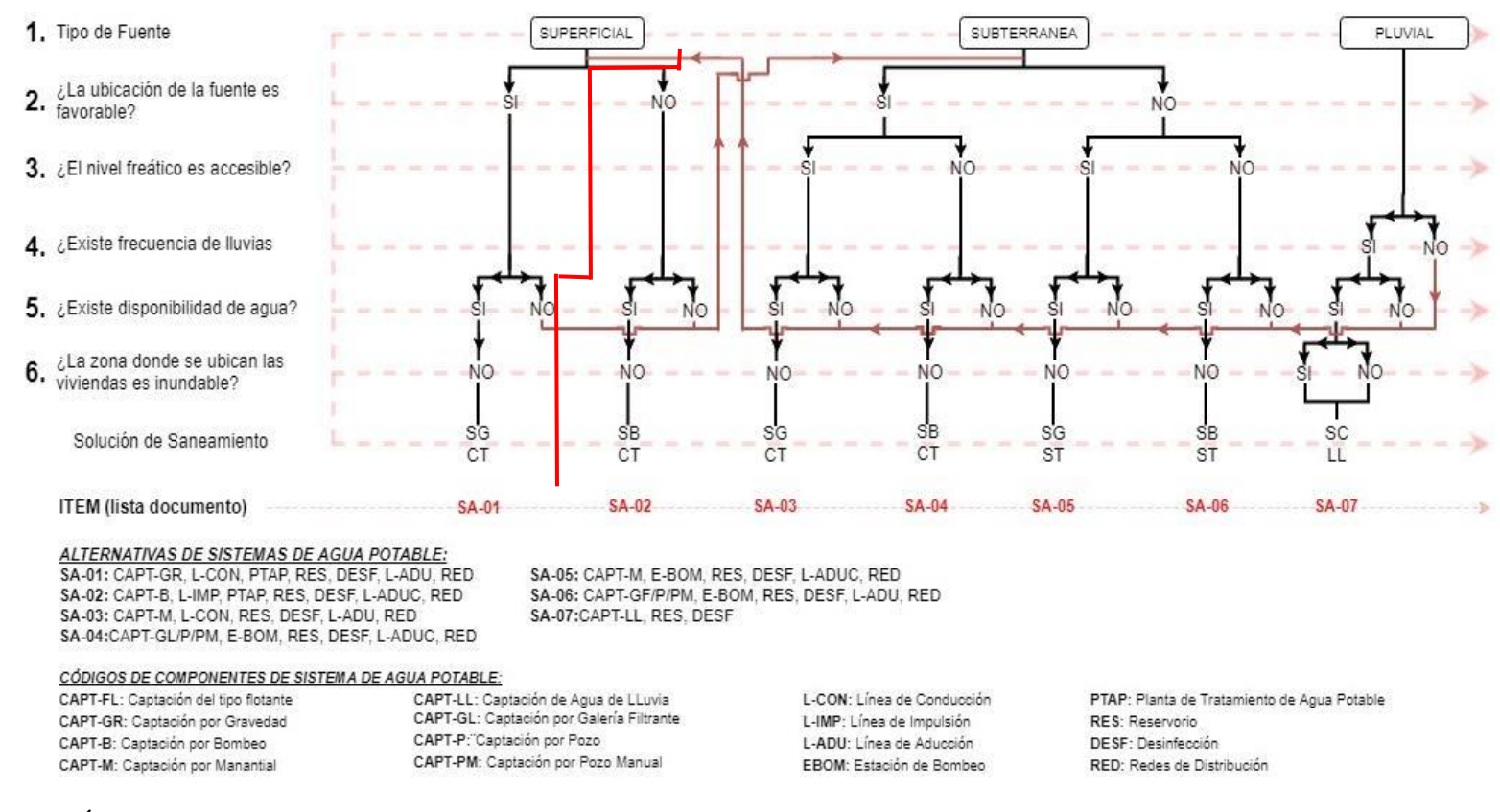

### GRÁFICO N° 12: Selección del sistema de agua potable

Fuente: RM N°192-2018-VIVIENDA

Resumiendo lo que nos da el algoritmo para el sistema de agua potable:

ÍTEM: SA-01 el cual comprende de los siguientes elementos:

- 1. Captación por gravedad- (**CAPT-GR)**
- 2. Línea de conducción-(**L-CON)**
- 3. Planta de tratamiento de agua potable-(**PTAP)**
- 4. Reservorio-(**RES)**
- 5. Desinfección-**(DESF)**
- 6. Línea de aducción-**(L-ADU)**
- 7. Redes de distribución-**(RED)**

# **Posteriormente se sigue la ruta en el algoritmo del segundo grupo para la selección del sistema de disposición sanitaria de excretas aplicado al ámbito rural.**

Es importante resaltar que en la opción 3 "pozo de agua para consumo de agua" la norma se refiere a si actualmente existen pozos de agua cerca de la vivienda por medio del cual opcionalmente la familia se abastece de agua, para ese caso ninguna de las familias tiene un pozo de agua, debido a que no hay agua subterránea en ese sector.

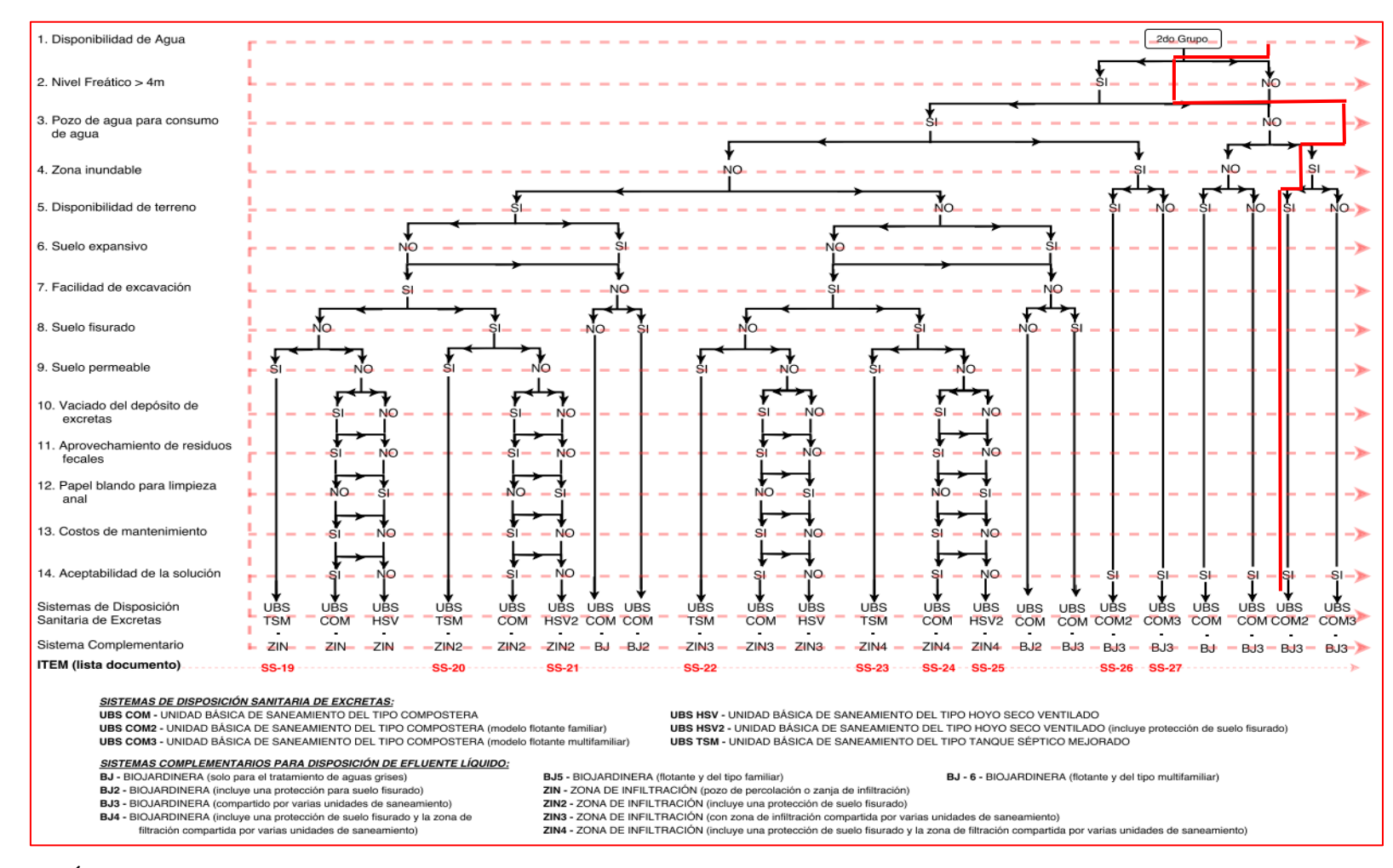

GRÁFICO N° 13: Selección del sistema de disposición sanitaria de excretas

Fuente: RM N°192-2018-VIVIENDA

Resumiendo lo que nos da el algoritmo para la disposición sanitaria de excretas

ÍTEM: UBS-COM con un opcional sistema complementario BJ el cual comprende los siguientes elementos:

- 1. Unidad básica de saneamiento del tipo compostera **(UBS COM)**
- 2. Opcional Biojardinera (solo para el tratamiento de aguas grises)-**(BJ)**.

# **5.1.7 DIMENSIONAMIENTO DE LAS REJAS GRUESAS**

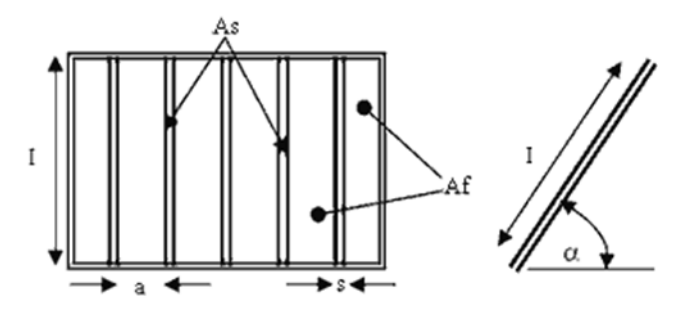

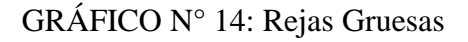

Fuente: RM-N°192-2018-VIVIENDA

Área obligatoria para el ingreso del aforo de diseño

Coef. de mayoración por efectos de colmatación (entre 1.5 y 2)

 $C = 1.8$ 

Coef. de Contracción de la vena de agua (0.82 para barras rectangulares, 0.90 para barras circulares y 0.98 para barras con curvas)

$$
k=0.82
$$

Velocidad de aproximación (entre 0.60 y 1.0 para flujo laminar)

 $Va = 0.80$  m/s

$$
A_{fd} = \frac{C.Q}{kV_a}
$$

 $A_{\text{fd}} = 0.0055$  m<sup>2</sup>

## **Área Efectiva de Paso (m²)**

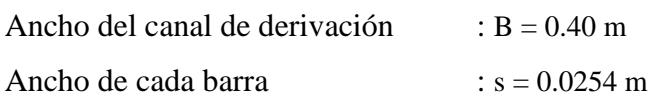

Separación entre barras (entre 7.5cm y 15cm para rejas gruesas, 2cm y 4cm para rejas

finas)

 $a = 0.08$  m

Número de barras

$$
N = \frac{B - a}{s + a}
$$

 $N = 4$  Und.

Longitud de cada barra

 $A_f = 2A_{fd} = (N + 1) \cdot a \cdot l$ 

 $Af = 0.01098$  m<sup>2</sup>

 $L = 0.03$  m (calculado)

 $L = 0.40$  m (asumido)

**Área total de las barras metálicas (m²)**

 $A_S = N. s. l$ 

 $AS = 0.04064$  m<sup>2</sup>

**Área total de las rejas gruesas**

$$
A_T = A_S + A_f
$$

 $AT = 0.05162$  m<sup>2</sup>

#### **Pérdida de Carga en las Rejas Gruesas**

Velocidad de aprox.

 $V = 0.80$  m/s

Ángulo de inclinación  $\alpha = 90^{\circ}$ 

Coef. en relación de la forma de las barras (2.42 para barras rectangulares, 1.79 para barras circulares y 1.67 para barras con curvas)

 $β = 2.42$ 

Coef. de pérdida de carga

$$
k = \beta \cdot \left(\frac{s}{a}\right)^{1.33} \cdot \text{sena}
$$

 $k = 0.53$ 

Considerando el 50% de suciedad

$$
h = k \frac{V^2}{2g}
$$
  
h = 0.01729 m<sup>2</sup>

### **5.1.8 DIMENSIONAMIENTO DE LAS REJAS FINAS**

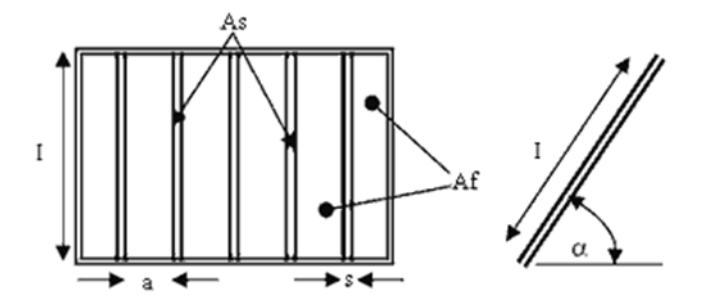

GRÁFICO N° 15: Rejas finas

Fuente: RM-N°192-2018-VIVIENDA

### **Área indispensable para el Ingreso del aforo de Diseño**

Coef. de mayoración por efectos de colmatación (entre 1.5 y 2)

 $C = 1.8$ 

Coef. de contracción de la vena de agua (0.82 para barras rectangulares, 0.90 para barras circulares y 0.98 para barras con curvas)

$$
k=0.82
$$

Velocidad de aproximación (entre 0.60 y 1.0 para flujo laminar)

 $Va = 0.80$  m/s

$$
A_{fd} = \frac{C \cdot Q}{kV_a}
$$

 $A_{\text{fd}} = 0.0055$  m<sup>2</sup>

### **Área Efectiva de Paso (m²)**

Ancho del canal de derivación

 $B = 0.40$  m

Ancho de cada barra :

 $s = 0.0254$  m

Separación entre barras (entre 7.5cm y 15cm para rejas gruesas, 2cm y 4cm para rejas finas)

 $a = 0.03$  m se asume 3 cm

Número de barras

$$
N = \frac{B - a}{s + a}
$$

 $N = 7$  Und.

Longitud de cada barra

$$
A_f = 2A_{fd} = (N + 1).a.l
$$

 $Af = 0.011$  m<sup>2</sup>

 $L = 0.05$  m (calculado)

#### **L = 0.40 m (asumido por el proyectista)**

Área total de las barras metálicas (m²)  $A_S = N. s. l$ 

 $AS = 0.0711$  m<sup>2</sup>

Área total de las rejas finas

 $A_T = A_S + A_f$ 

 $AT = 0.0821$  m<sup>2</sup>

Pérdida de Carga en las Rejas Finas Velocidad de aproximación

$$
V=0.80\;m/s
$$

Ángulo de inclinación  $\alpha = 70^{\circ}$ 

Coeficiente en función de la forma de las barras (2.42 para barras rectangulares, 1.79 para barras circulares y 1.67 para barras con curvas)

$$
\beta = 2.42
$$

Coeficiente de pérdida de carga

$$
k = \beta \cdot \left(\frac{s}{a}\right)^{1.33} \cdot \text{sena}
$$

 $k = 1.82$ 

Considerando el 50% de suciedad

$$
h=k\frac{V^2}{2g}
$$

 $h = 0.0594$  m<sup>2</sup>

# **5.1.9 DIMENSIONAMIENTO DEL CANAL DE DERIVACIÓN**

Cálculo del Tirante del Canal de Derivación

Velocidad en el canal de derivación (entre 0.60m/s - 3.00m/s)

 $V = 0.60$  m/s

 $Q = V.A. \sim A = 0.003$  m<sup>2</sup>

Ancho del canal de derivación

 $B = 0.40$  m,  $H = 0.008$  m<sup>2</sup>

### **Ilustración 1 Dimensiones del Canal**

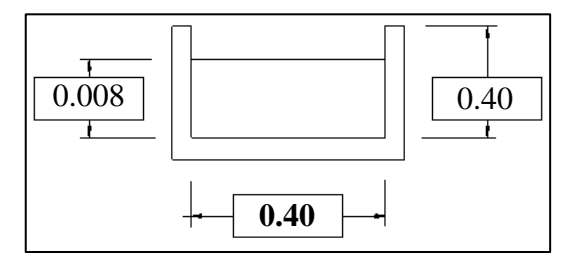

GRÁFICO N° 16: Dimensiones del canal

Fuente: Propia **Cálculo de la Sección del Canal de Derivación**

$$
A_{CD} = B.H
$$

 $A_{CD} = 0.003$  m<sup>2</sup>

#### **Cálculo de la Pendiente del Canal de Derivación**

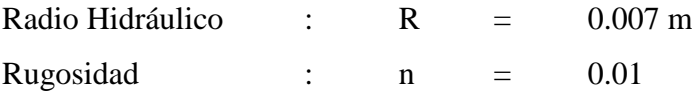

$$
Q = \left(\frac{R^{2/3} \cdot S^{1/2}}{n}\right) \cdot A_{CD}
$$

**S = 0.0561 m/m.**

## **5.1.10 CALIDAD DEL AGUA**

Las componentes de la PTAP que deben diseñarse deben ser selectas de acuerdo con las peculiaridades del cuerpo de agua de donde se captará el agua cruda.

**Aguas que pueden ser potabilizadas con un tratamiento convencional** Entiéndase como aquellas aguas destinadas al abastecimiento de agua para consumo humano, sometidas a un tratamiento convencional, mediante dos o más de los siguientes procesos: Coagulación, floculación, decantación, sedimentación, y/o filtración o procesos equivalentes; incluyendo su desinfección, de conformidad con la normativa vigente. (25)

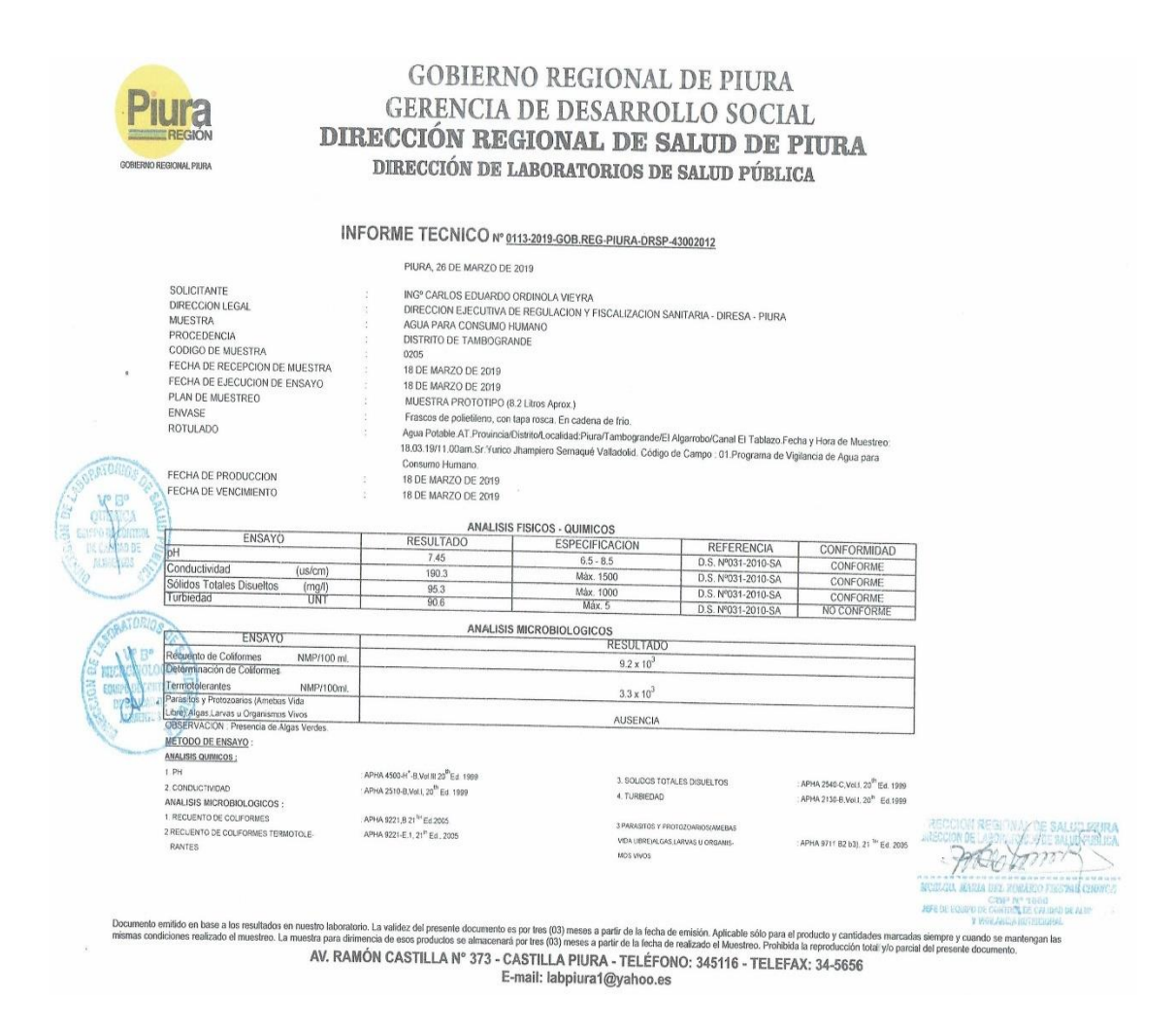

### TABLA N° 3: Informe técnico DIRESA

Fuente: DIRESA

# **Aguas superficiales destinadas a la producción de agua potable**

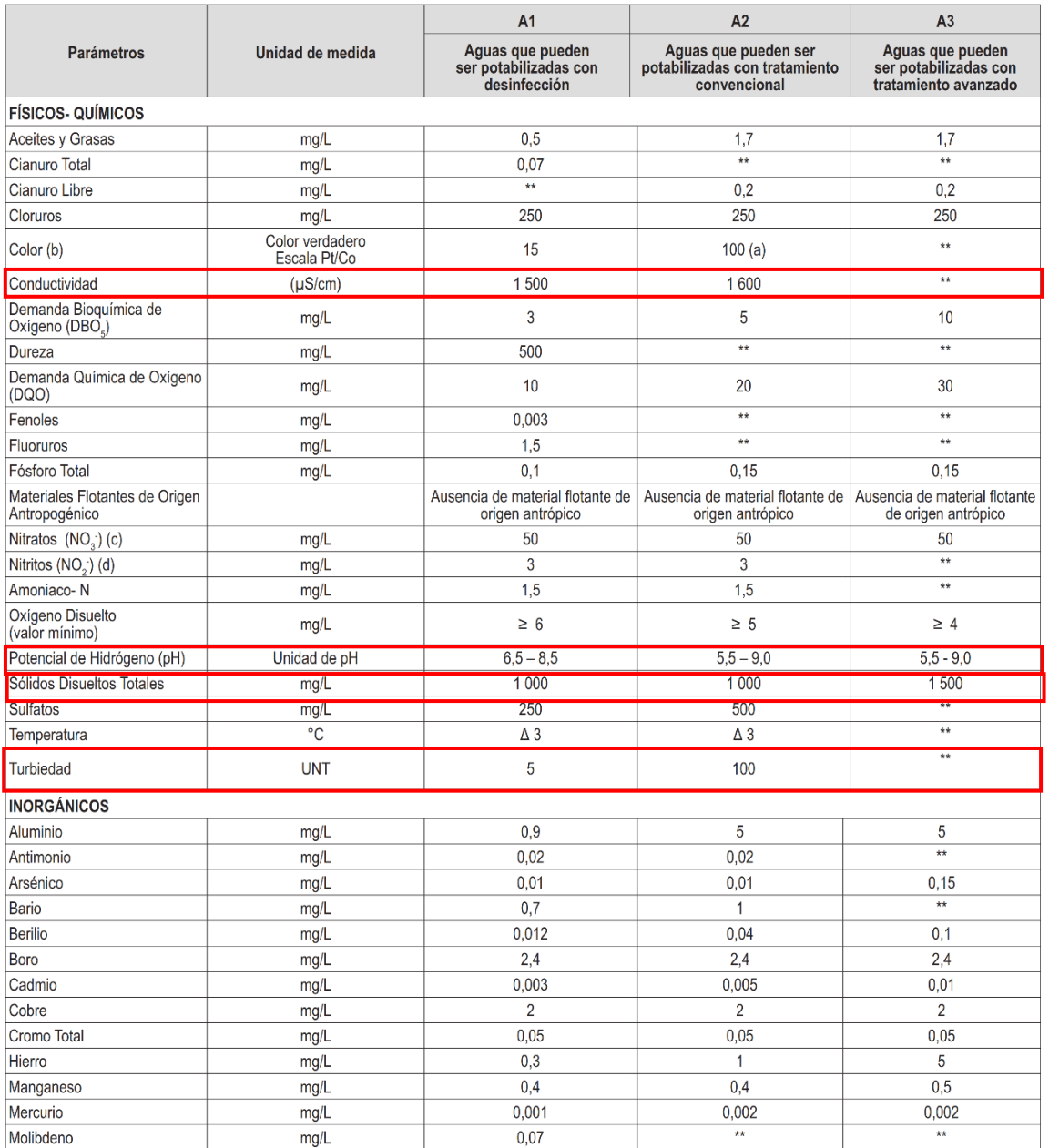

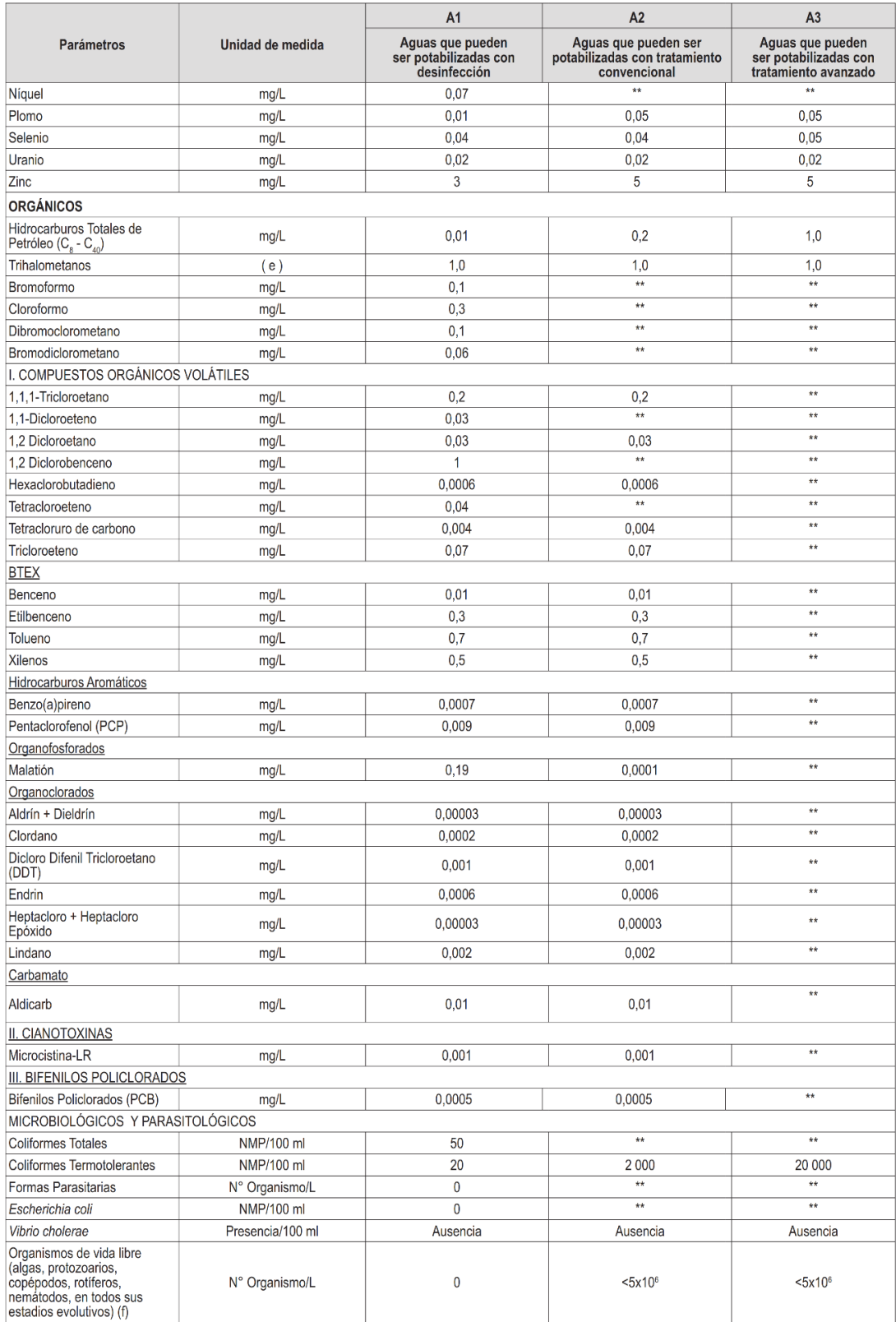

# GRÁFICO N° 17: Agua superficiales destinadas a la producción de agua potable Fuente: DS-004-2017 MINAN

Selección del proceso de tratamiento del agua óptima para consumo humano

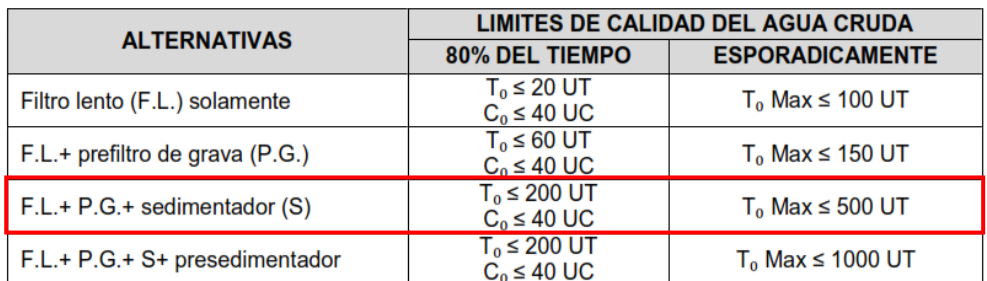

: turbiedad del agua cruda presente el 80% del tiempo.  $T<sub>0</sub>$ 

 $C_0$ : color del agua cruda presente el 80% del tiempo

T<sub>OMax</sub> : turbiedad máxima del agua cruda, considerando que este valor se presenta por lapsos cortos de minutos u horas en alguna eventualidad climática o natural.

TABLA N° 4: Selección del proceso de tratamiento del agua para consumo humano

Fuente: RM-192-218-VIVIENDA

# **5.1.11 UNIDADES DE TRATAMIENTO:**

- ➢ Desarenador
- ➢ Sedimentador
- ➢ Prefiltro de grava
- ➢ Filtro lento de arena
- ➢ Lecho de secado (obligatorio según RM-192-2018-VIVIENDA)
- ➢ Cerco perimétrico (obligatorio según RM-192-2018-VIVIENDA)

# **5.1.11.1 CÁLCULO HIDRÁULICO DEL DESARENADOR**

Datos:

Qmd: 1.75 lps ~ **2 lps (estandarización)**

Dotación: 90/hab.día

Población futura: 881 habitantes

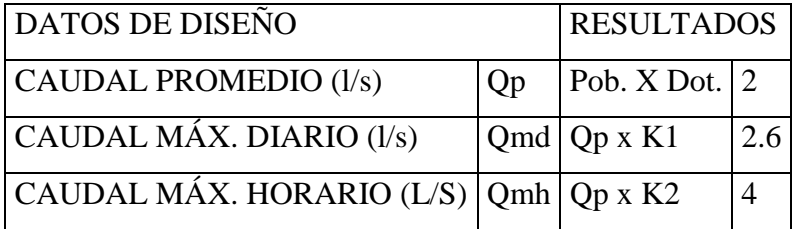

Donde:

K1: 1.3 K2: 2

Cálculo de sección transversal máxima (m²)

Amax =  $Qmh / (Vn*1000)$ 

Donde:

Vn: velocidad horizontal  $(m/s) \sim 0.25$  l/s (sin sedimentador posterior)

Qmh: caudal máximo horario (l/s)

### **Amax:0.016 m²**

Cálculo de la altura máxima (m)

 $Hmax$  : Amax / B

Ancho mínimo (B) : 0.30 m

Donde:

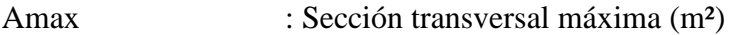

- B : Ancho mínimo
- **Hmax : 0.053 m**

Cálculo del área superficial útil (m²)

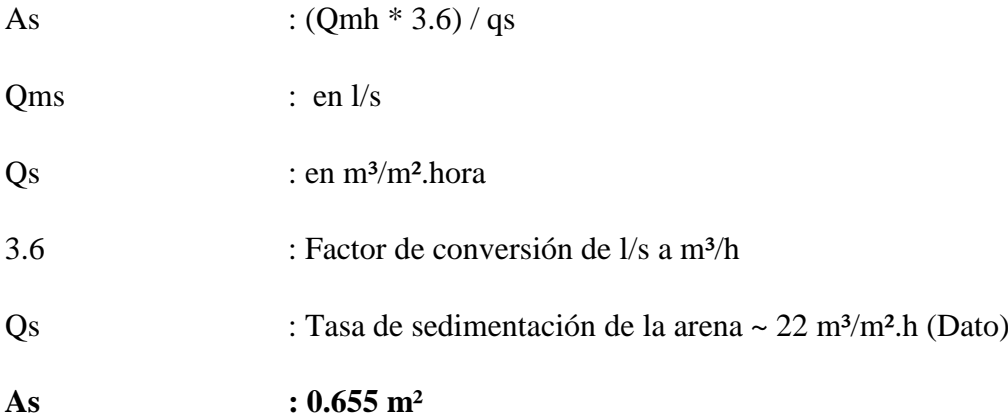

### Cálculo de la longitud

 $L \t : As / B$ 

**L : 2.182 m**

Esquema del desarenador – perfil

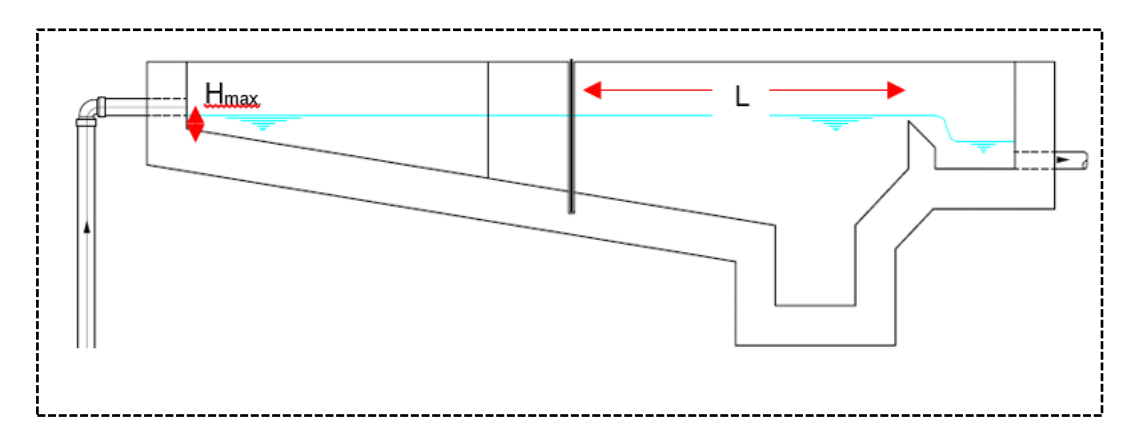

GRÁFICO N° 18: Esquema del desarenador – perfil

Fuente: RM-N°192-2018-VIVIENDA

Esquema del desarenador – planta

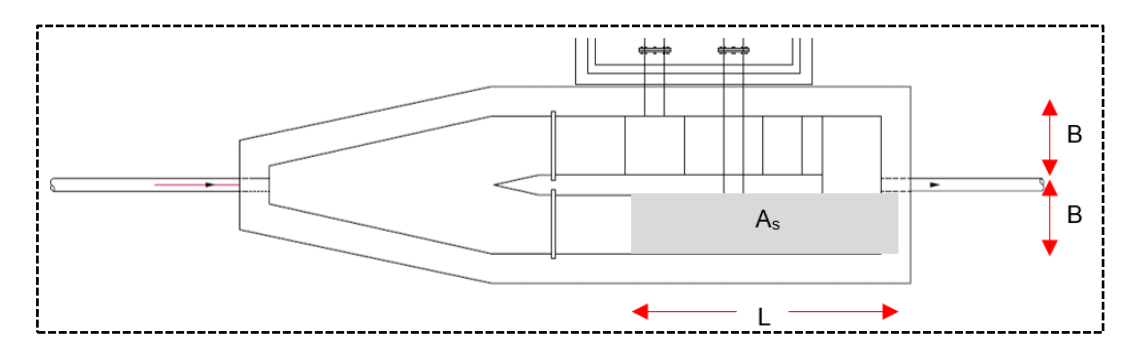

GRÁFICO N° 19: Esquema del desarenador – planta

Fuente: RM-N°192-2018-VIVIENDA

Diseño de la tolva de arenas

Se debe contemplar al menos 4 días de capacidad de acopio para el cálculo del volumen diario de arenas (m<sup>3</sup>)

Vd. : Qmh \* 86.4 \* (Ta / 1000)

Donde:

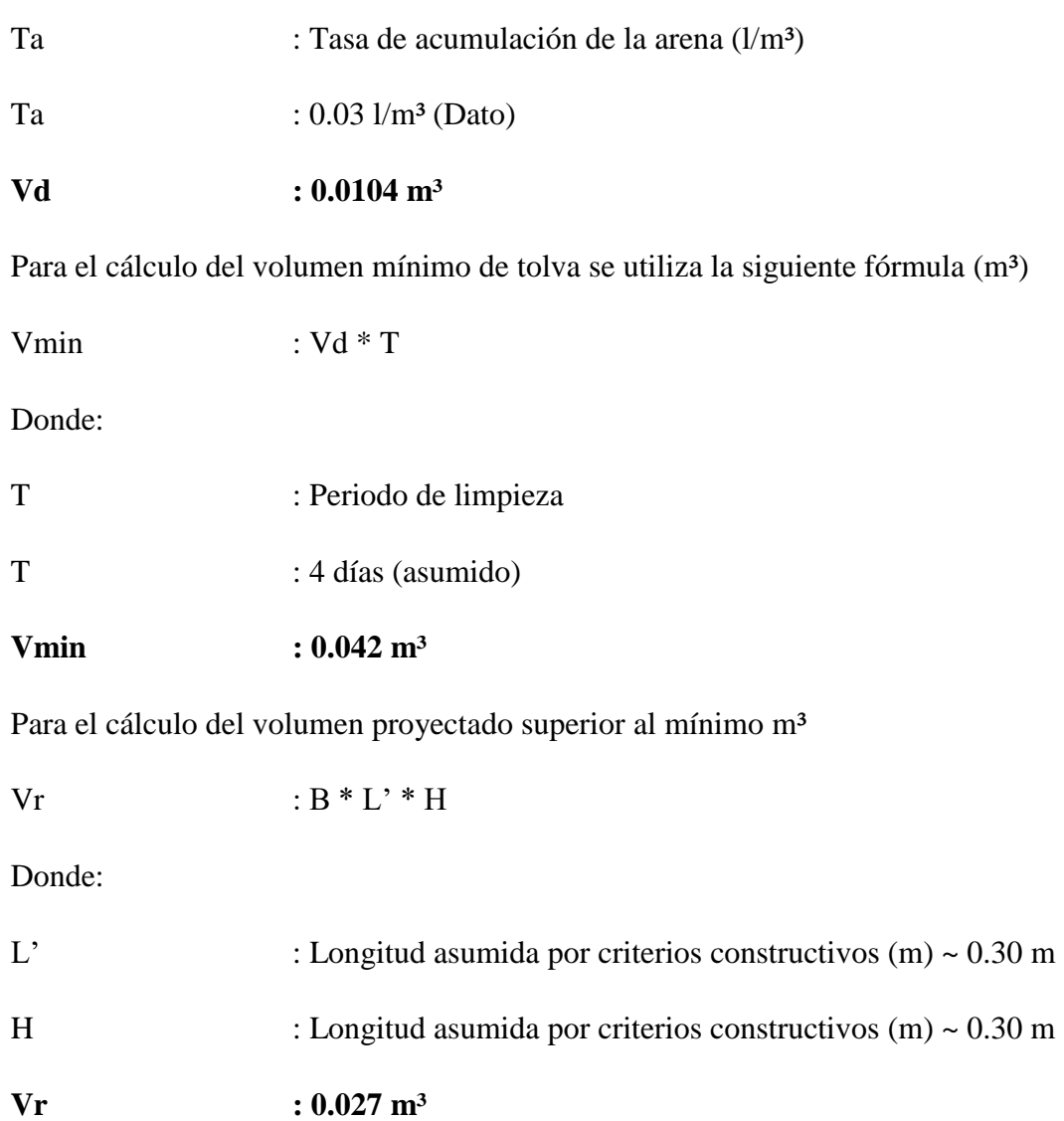

Esquema de la tolva de arenas - Planta

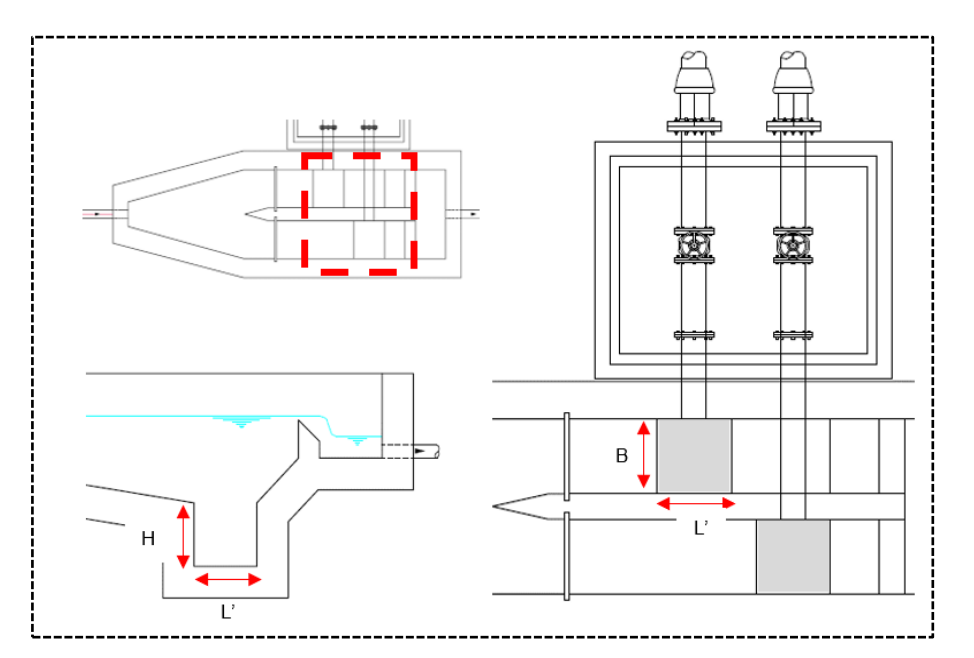

GRÁFICO N° 20: Esquema de la tolva de arenas – Planta

Fuente: RM-N°192-2018-VIVIENDA.

Mínimo dos unidades para facilitar la limpieza y continuidad del servicio.

# **5.1.11.2 CÁLCULO HIDRÁULICO DEL SEDIMENTADOR**

Criterios de diseño:

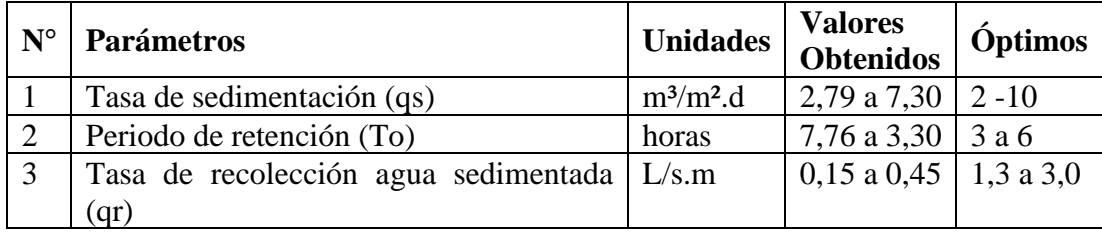

TABLA N° 5: Criterios de diseño sedimentador

Fuente: RM-N°192-2018-VIVIENDA

Recomendaciones relevantes para tomar en cuenta para el diseño del sedimentador: En todos los casos los esquemas propuestos están cumpliendo con las relaciones de largo/ancho del área de sedimentación 3 <L/B > 6 y con la relación de largo /alto de la región de sedimentación 5 <L/H> 20.

La velocidad horizontal debe ser  $\leq$  0.55 cm/s.

Datos de diseño:

| Caudal máximo diario                           | Q<br>d            | $=$ | 2              | 1/s                      |                                                                     |
|------------------------------------------------|-------------------|-----|----------------|--------------------------|---------------------------------------------------------------------|
| Caudal máximo diario                           | Q<br>d            | $=$ | 0.00<br>2      | $m^3/s$                  |                                                                     |
| Número de unidades                             | N                 | $=$ | $\overline{2}$ |                          |                                                                     |
| Caudal unitario                                | q<br>d            | $=$ | 0.00<br>1      | $m^3/s$                  |                                                                     |
| Ancho del sedimentador                         | B                 | $=$ | 1.8            | m                        |                                                                     |
| Altura del sedimentador                        | H                 | $=$ | 1              | m                        | 1.5 - 2.5 m (R.M. 192-2018,<br>2.10.2)                              |
| decantación<br>Tasa<br>de<br>superficial       | qs                | $=$ | 7.27           | $m^3/m^2$<br>$\mathbf d$ | 2 - 10 m <sup>3</sup> /m <sup>2</sup> .d (R.M. 192-2018,<br>2.10.2) |
| Pendiente<br>fondo<br>de<br>de<br>sedimentador | S                 | $=$ | 20             | $\%$                     | $\geq$ 10% (R.M. 192-2018, 2.10.2)                                  |
| Pendiente de fondo canal de<br>limpieza        | S'                | $=$ | 5              | $\%$                     | 5 - 10 % (R.M. 192-2018,<br>2.10.2)                                 |
| Velocidad<br>de<br>entre<br>paso<br>orificios  | V<br>$\mathbf{O}$ | $=$ | 0.01<br>15     | m/s                      | $\leq$ 0.15 (R.M. 192-2018, 2.10.2)                                 |
| Diámetro de orificio                           | d<br>$\mathbf{O}$ | $=$ | 0.05<br>08     | m                        | 2"                                                                  |
| Tasa de producción de lodo                     | q1                | $=$ | 0.01           | L.L/s                    |                                                                     |
| Altura de pantalla difusora                    | h                 | $=$ | $\mathbf{1}$   | m                        |                                                                     |
| Longitud de la zona de entrada                 | L<br>1            | $=$ | 0.8            | m                        |                                                                     |

TABLA N° 6 :Tabla de datos sedimentador

Fuente: Propia

Fórmulas utilizadas:

$$
As = \frac{Q}{Vs}
$$

Donde:

As : Área superficial

Vs : Velocidad de decantación

 $Q$  : Caudal de diseño  $(m<sup>3</sup>/s)$ 

$$
Vh\frac{Q}{B*H}
$$

Donde:

Vh :Velocidad horizontal en m/s

B :Ancho

H :Altura

$$
To \frac{As * H}{3600 * Q}
$$

Donde:

To : Tiempo de retención en horas

$$
A2 = \frac{As * \sqrt{H}}{4850 * t}
$$

A2 : Sección de la compuerta de la evacuación de lodos en m²

t : Tiempo de vaciado

$$
Ao = \frac{Q}{Vo}
$$

Donde:

Vo : Velocidad en los orificios (m/s)

 $Q$  : Caudal de diseño (m<sup>3</sup>/s)

Ao : Área total de orificios (m<sup>2</sup>) = N° de orificios por área de cada orificio

Procedimiento de cálculo:

Vertedero de medición de caudal (triangular 90°)

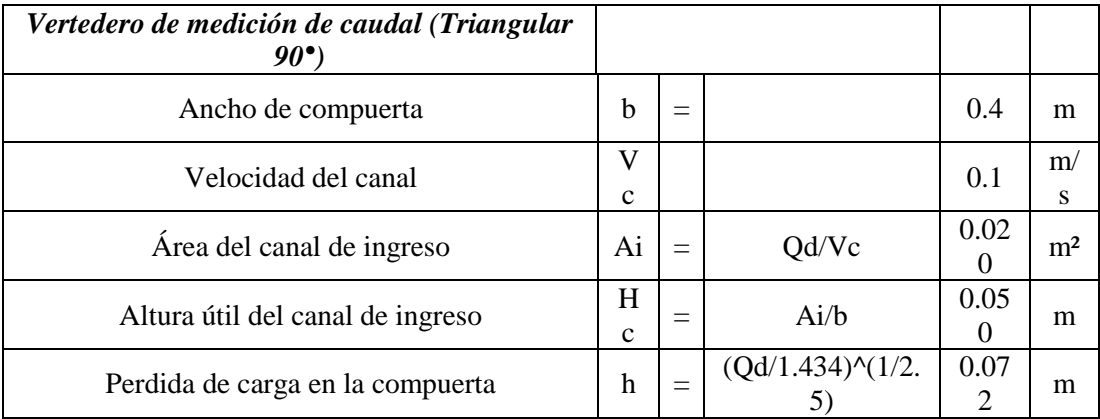

# Canal de ingreso

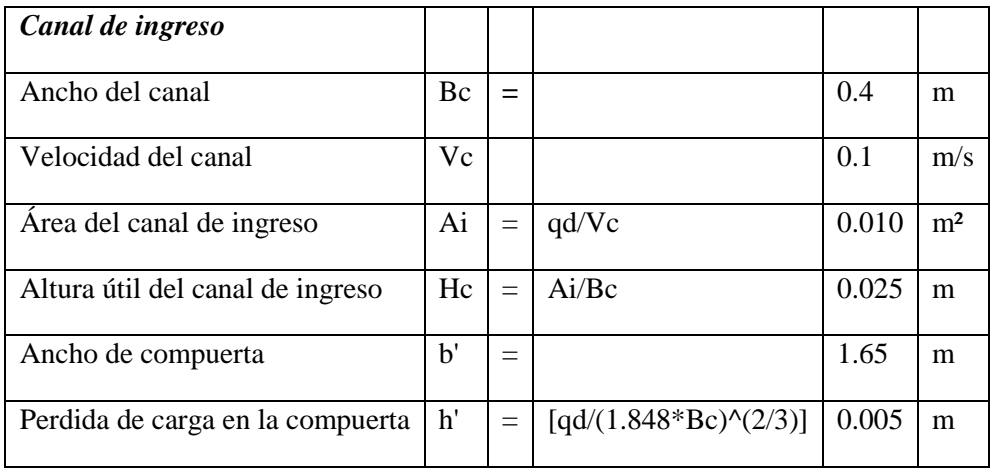

### Pantalla difusora:

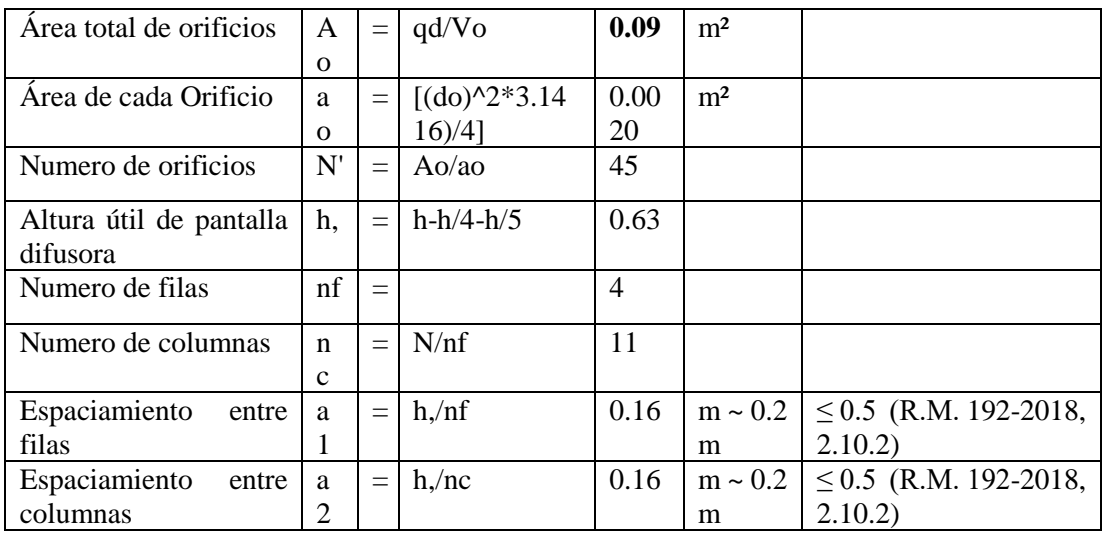

# Zona de sedimentación:

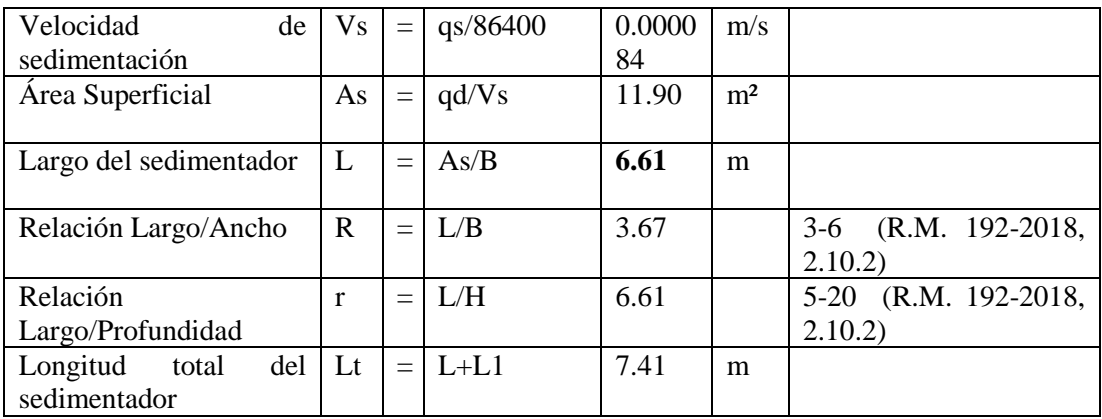

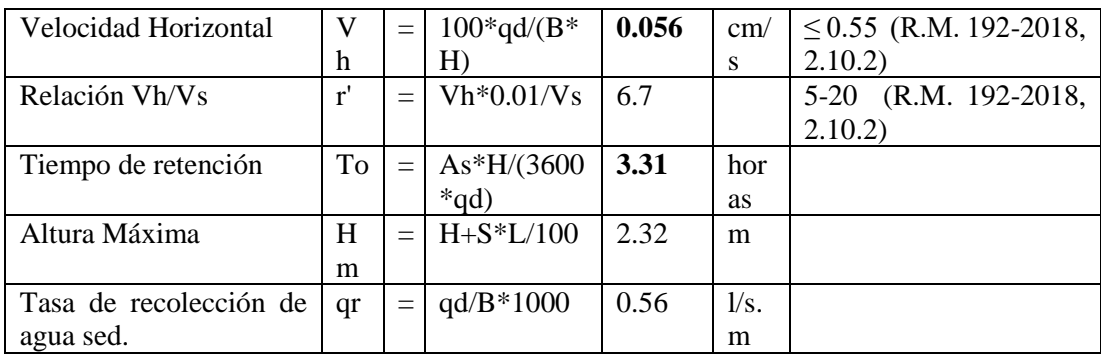

Diseño canal de lodos:

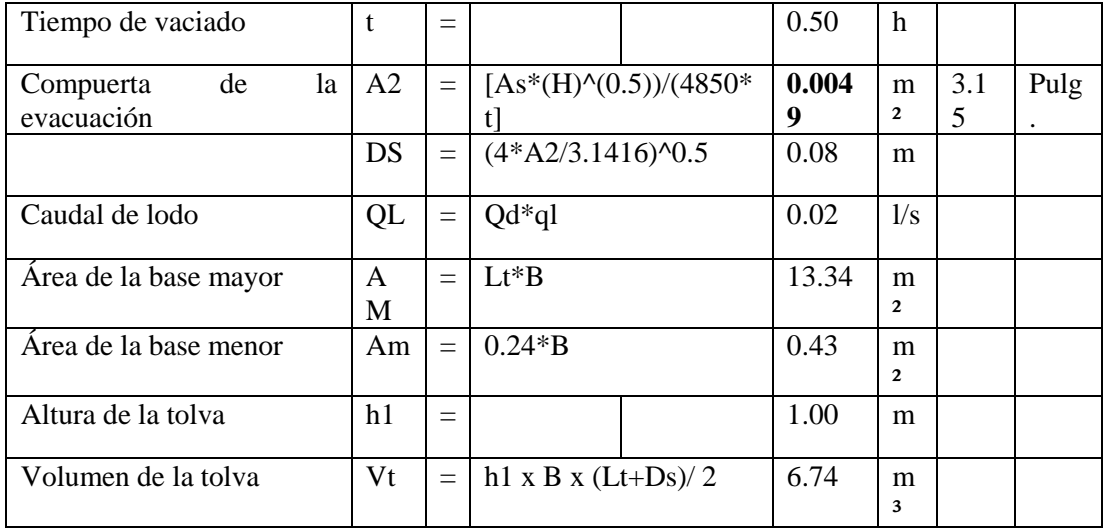

Vertedero de salida:

Altura de agua sobre el vertedero  $H2 = [Qd/(1.848*B)^(2/3)]$  0.00450 m Corte longitudinal del sedimentador
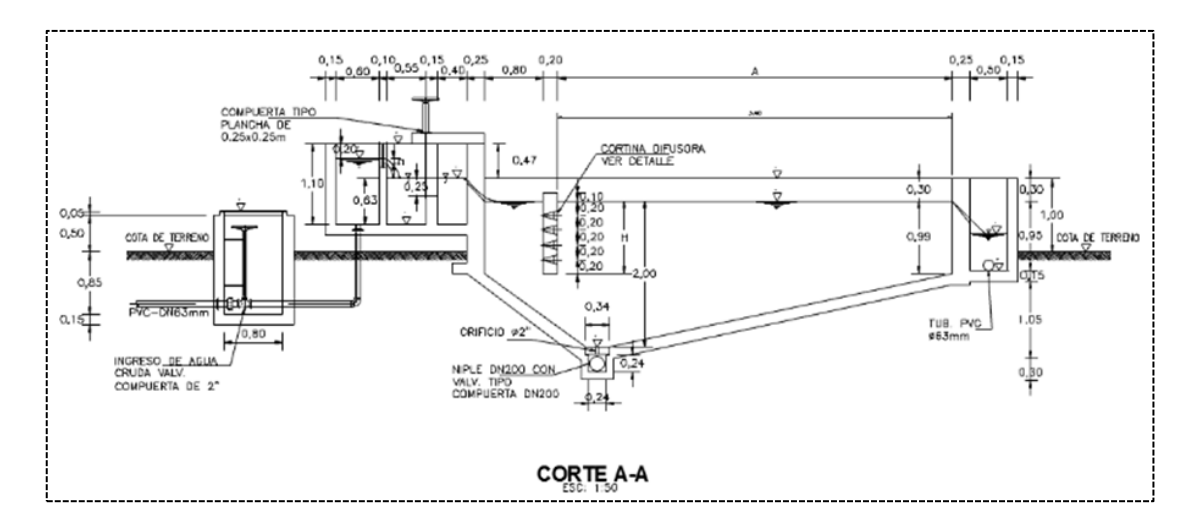

GRÁFICO N° 21: Corte longitudinal del sedimentador

Fuente: RM-N°192-2018-VIVIENDA

Corte transversal del sedimentador

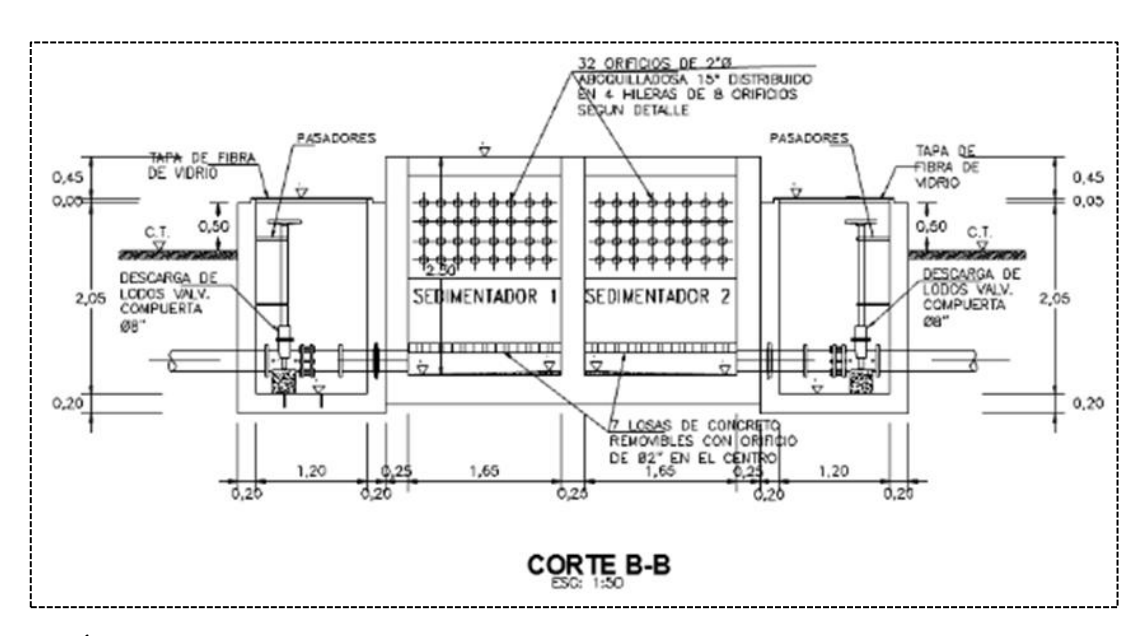

GRÁFICO N° 22: Corte transversal del sedimentador

Fuente: RM-N°192-2018-VIVIENDA

## **5.1.11.3 CÁLCULO HIDRAÚLICO DEL PREFILTRO DE GRAVA**

Los prefiltros verticales múltiples son la unidades más apropiadas por su simplicidad de operación y mantenimiento para una zona rural de bajos recursos.

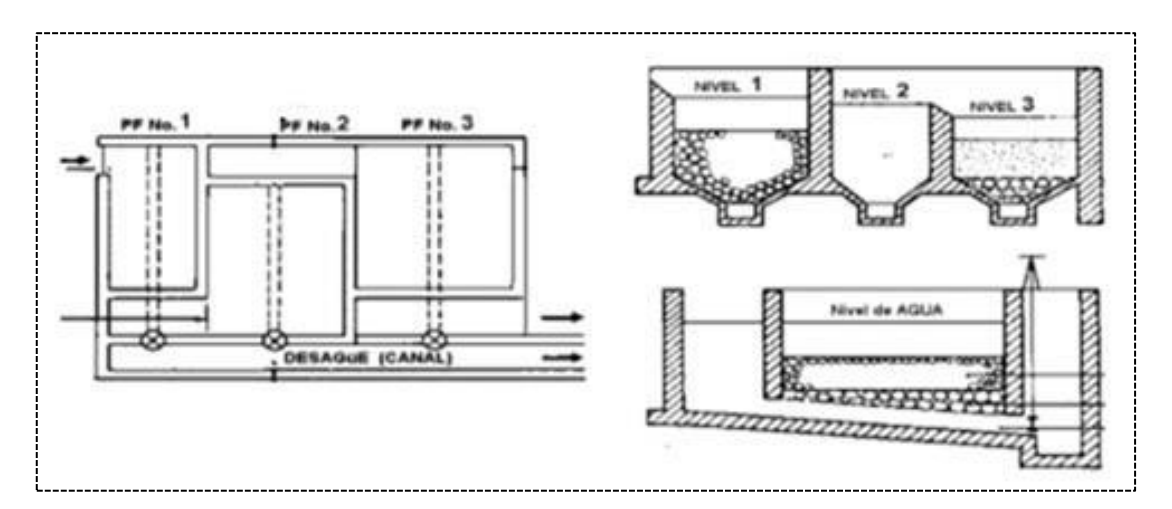

GRÁFICO N° 23: Prefiltro de grava

Fuente: RM-N°192-2018-VIVIENDA

Fórmulas para utilizar:

$$
Tf = To * e^{-\left(\frac{1.15}{Vf}\right)}
$$

Donde:

Tf : Turbiedad final en UNT (La unidad nefelométrica de turbidez) a la salida de la cámara.

To : Turbiedad inicial en UNT

Vf : Velocidad de filtración en m/h

Para el cálculo del área unitaria de cada cámara (Ai)

$$
Ai = \frac{Qmd}{Vfi} = bi * l
$$

Donde:

Qmd : Caudal de diseño

Vfi : Velocidad de filtración de la cámara

Bi : Ancho de la cámara

## L : Largo de la cámara

Datos de diseño:

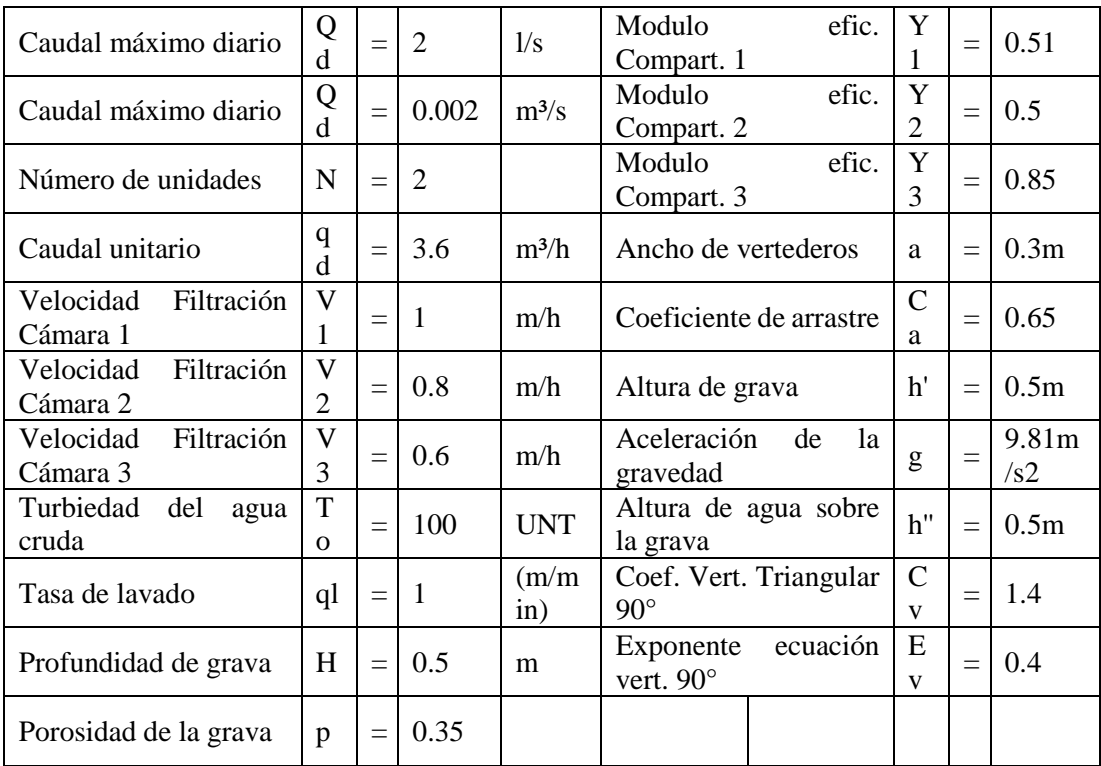

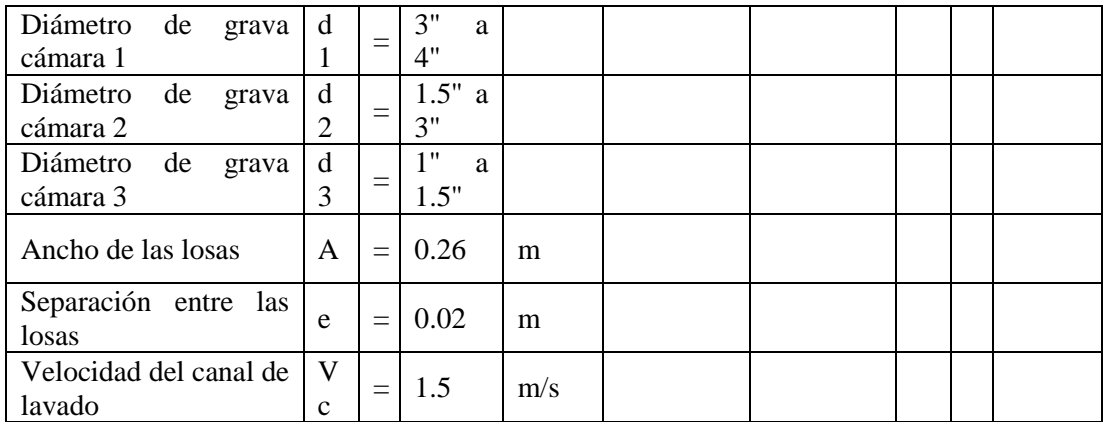

TABLA N° 7: Datos del Prefiltro de grava

Fuente: Propia

Resultados:

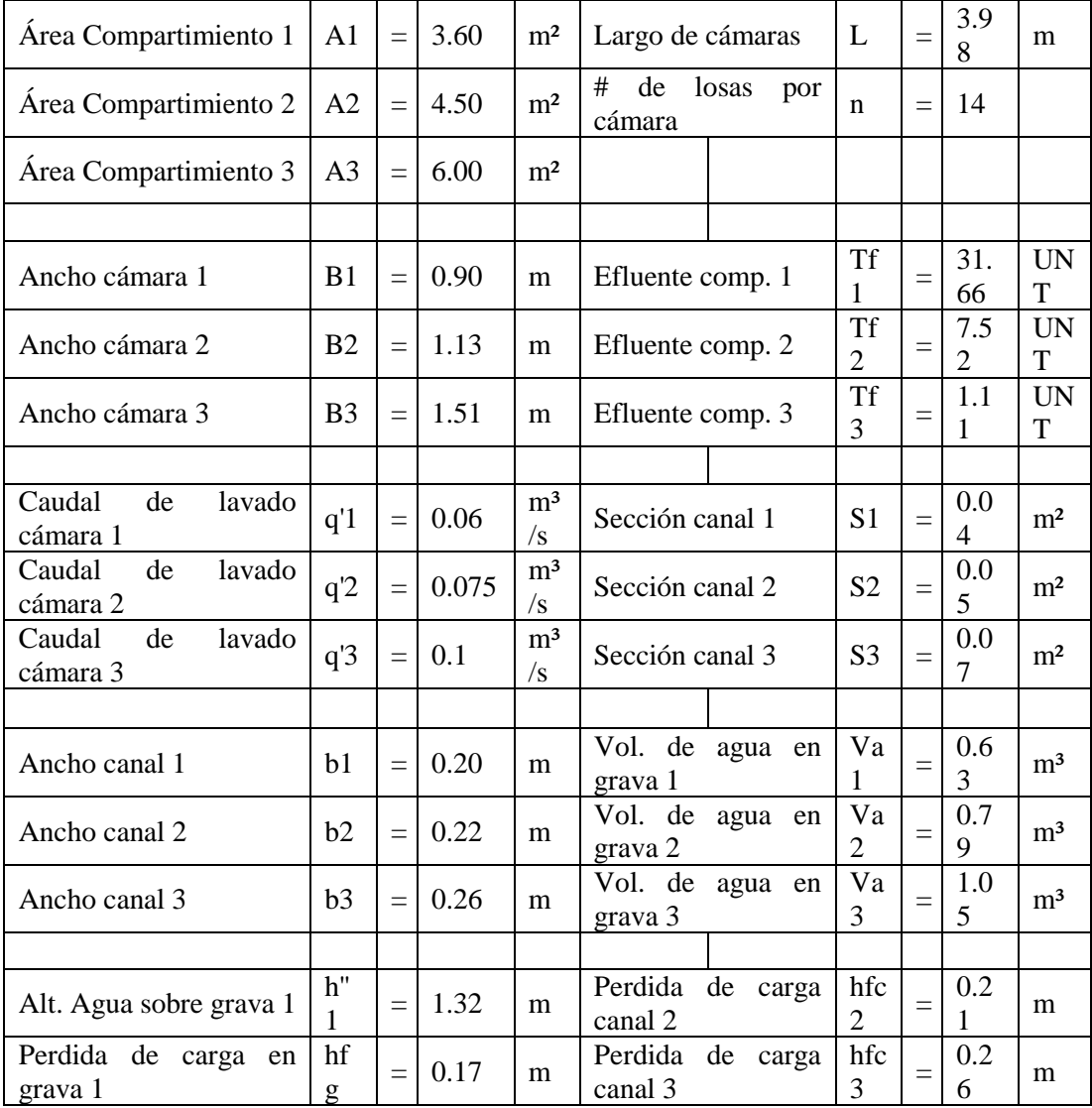

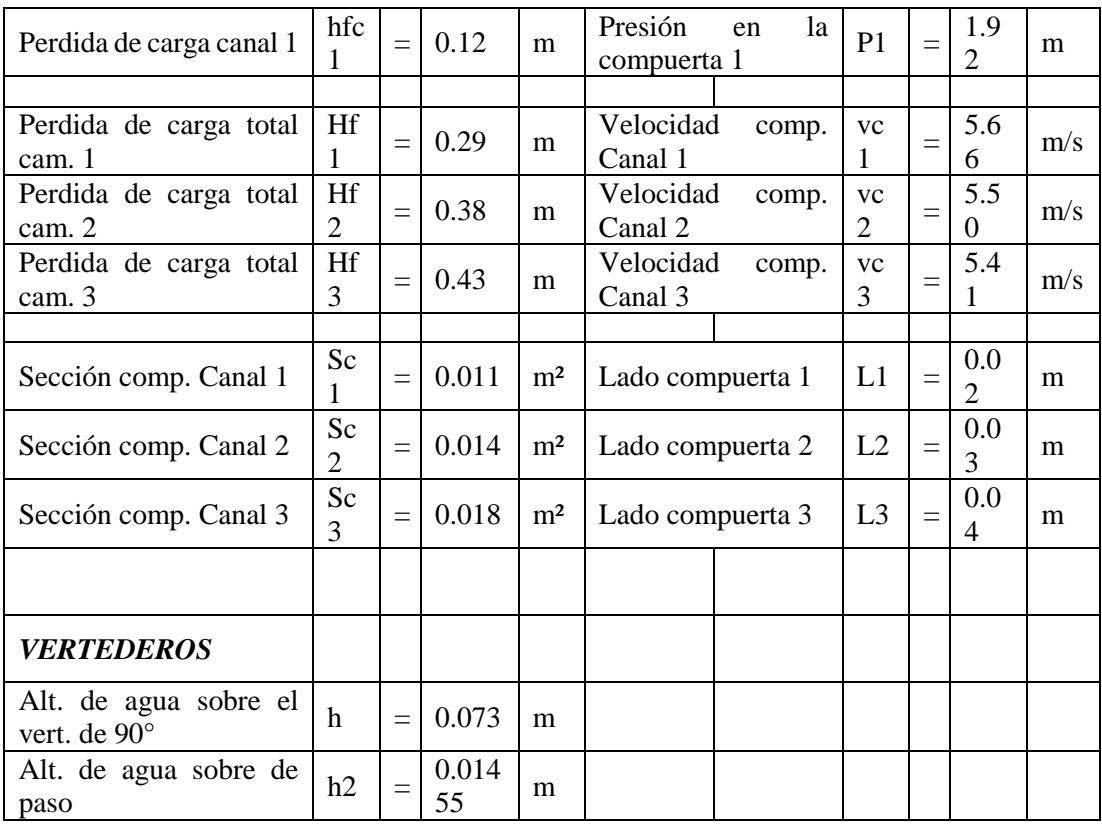

TABLA N° 8: Resultados Prefiltro de grava

Prefiltro de grava / vista de planta

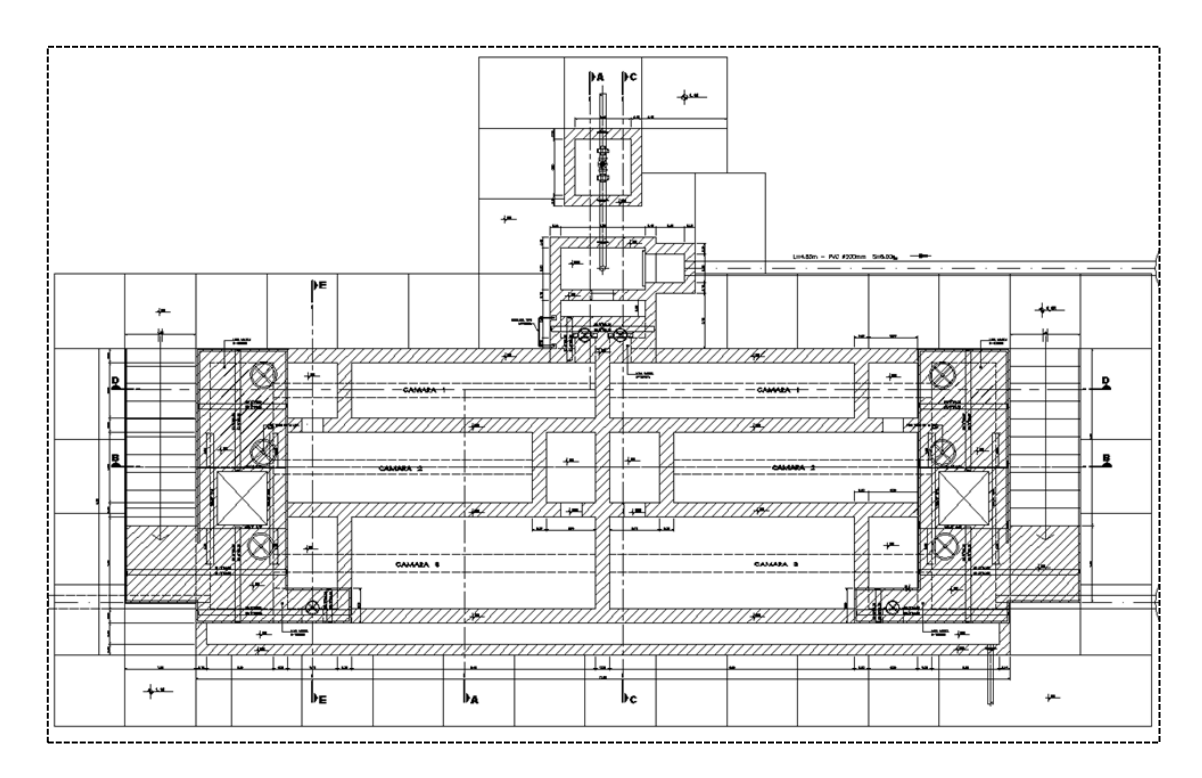

GRÁFICO N° 24: Prefiltro de grava / vista de planta

Fuente: RM-N°192-2018-VIVIENDA

Prefiltro de grava vista lateral

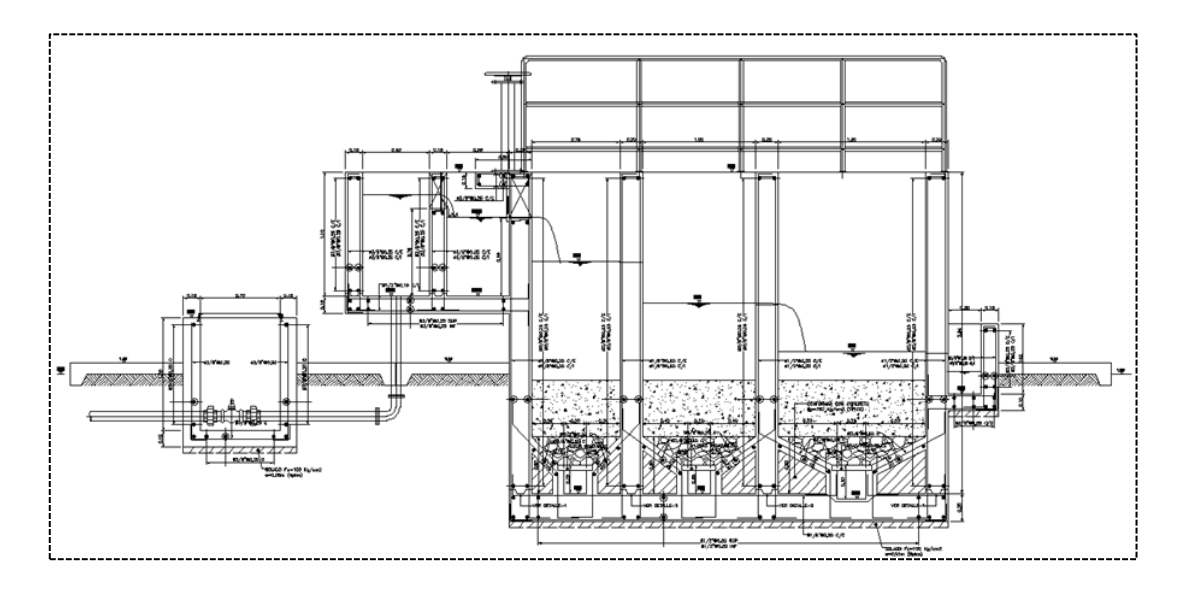

GRÁFICO N° 25: Prefiltro de grava vista lateral

Fuente: RM-N°192-2018-VIVIENDA

# **5.1.11.4 CÁLCULO HIDRÁULICO FILTRO LENTO DE ARENA**

Filtro lento de arena

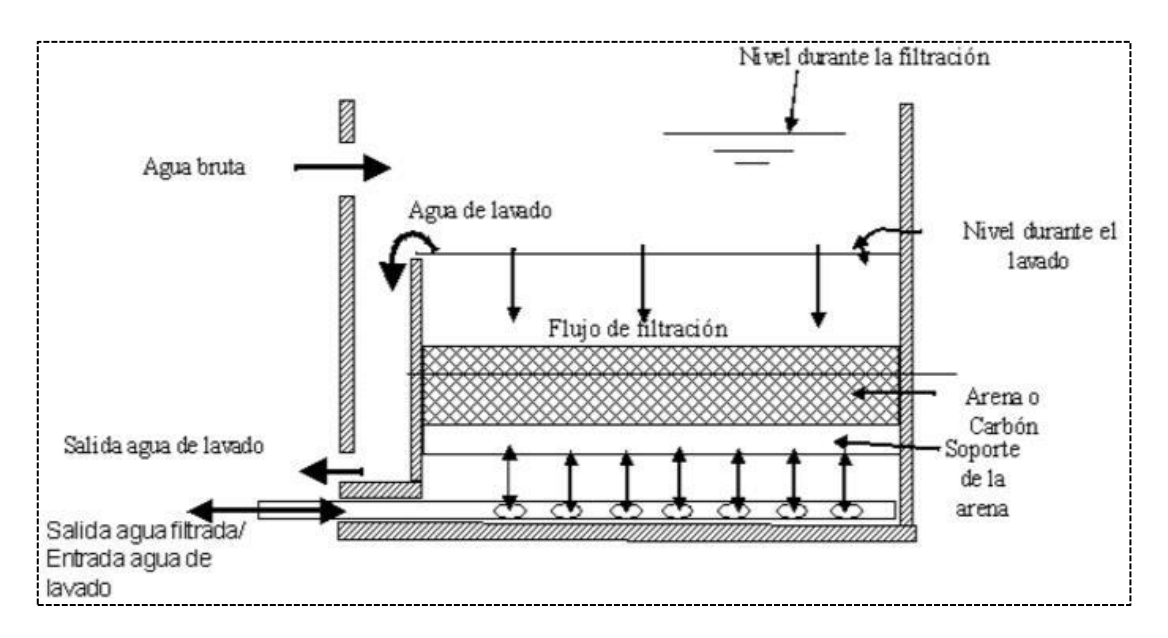

GRÁFICO N° 26: Filtro de flujo descendente

Fuente: RM-N°192-2018-VIVIENDA

Estructura de entrada

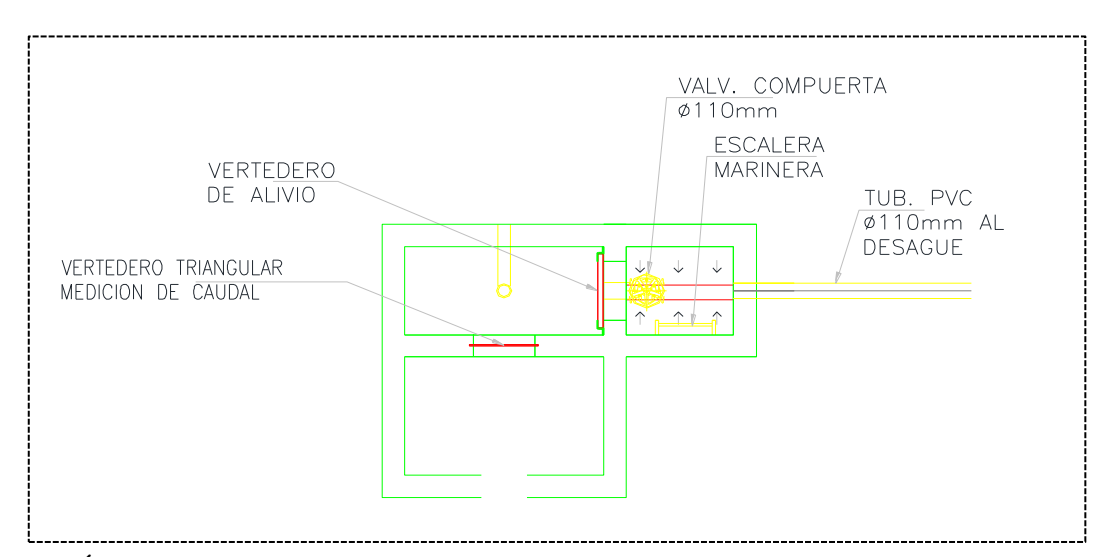

GRÁFICO N° 27: Estructura de entrada

Fuente: Propia

Estructura de salida

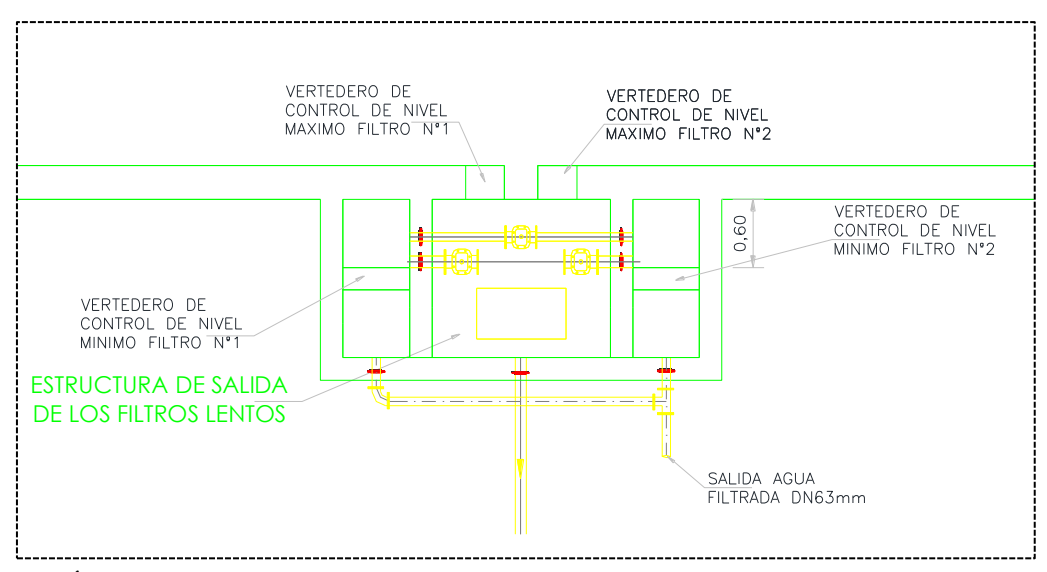

GRÁFICO N° 28: Estructura de salida

Fuente: RM-N°192-2018-VIVIENDA

Para el diseño del filtro lento se tomarán los siguientes criterios

Para el cálculo del filtro lento de arena se tomará el caudal máximo diario estandarizado, es decir: **2 lps.**

 $2 \text{ lps} \sim 0.002 \text{ m}^3\text{/s} \sim 7.2 \text{ m}^3\text{/h}$ 

3.6 : factor de conversión de lps a m<sup>3</sup>/h

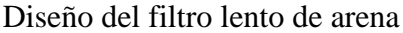

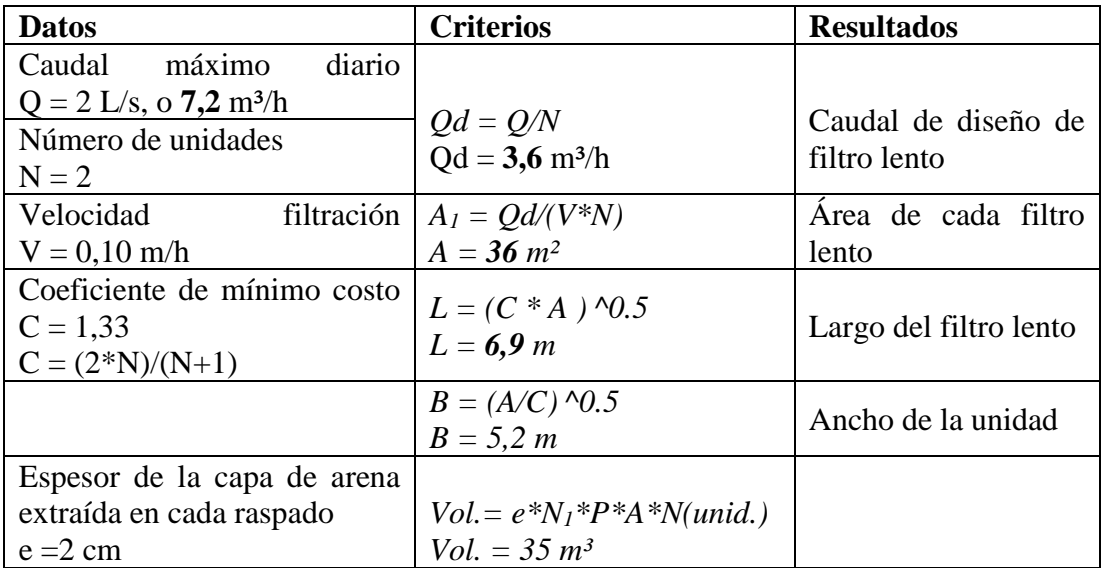

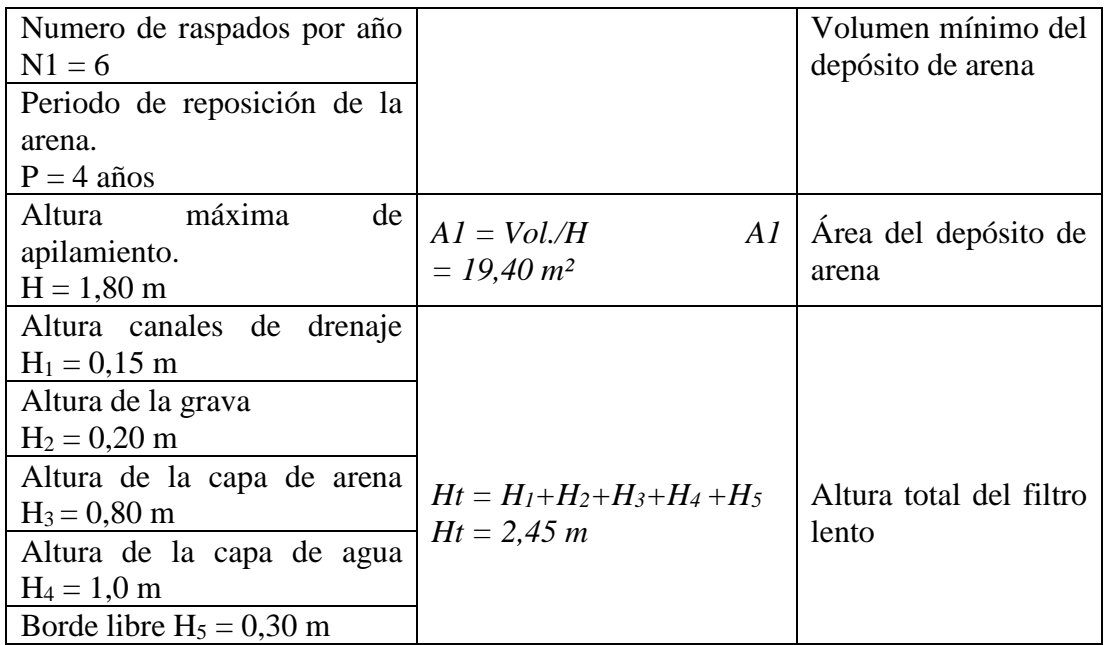

TABLA N° 9: Datos filtro lento de arena

## Esquema filtro lento planta

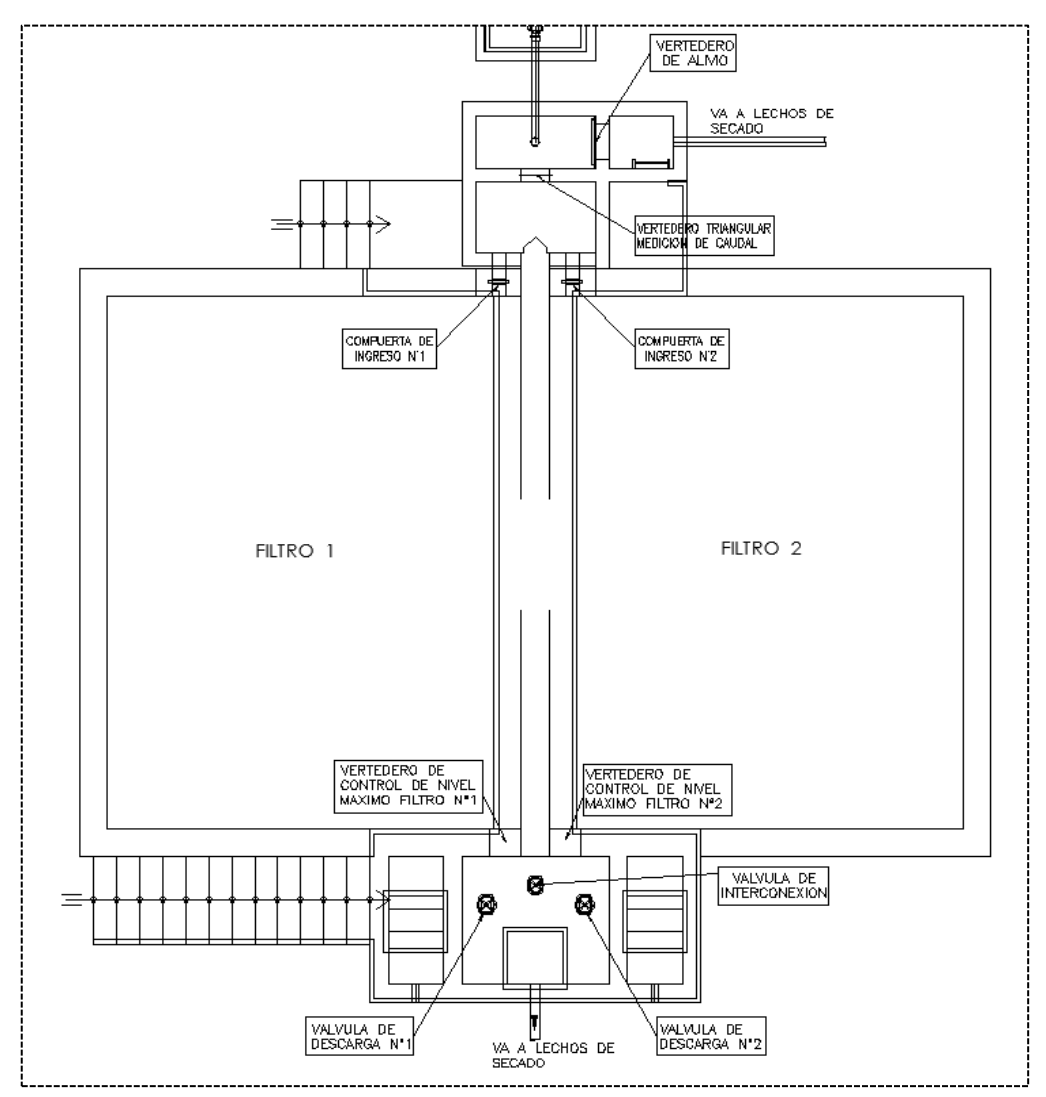

GRÁFICO N° 29: Esquema filtro lento planta

Fuente: RM-N°192-2018-VIVIENDA

#### Esquema filtro lento corte

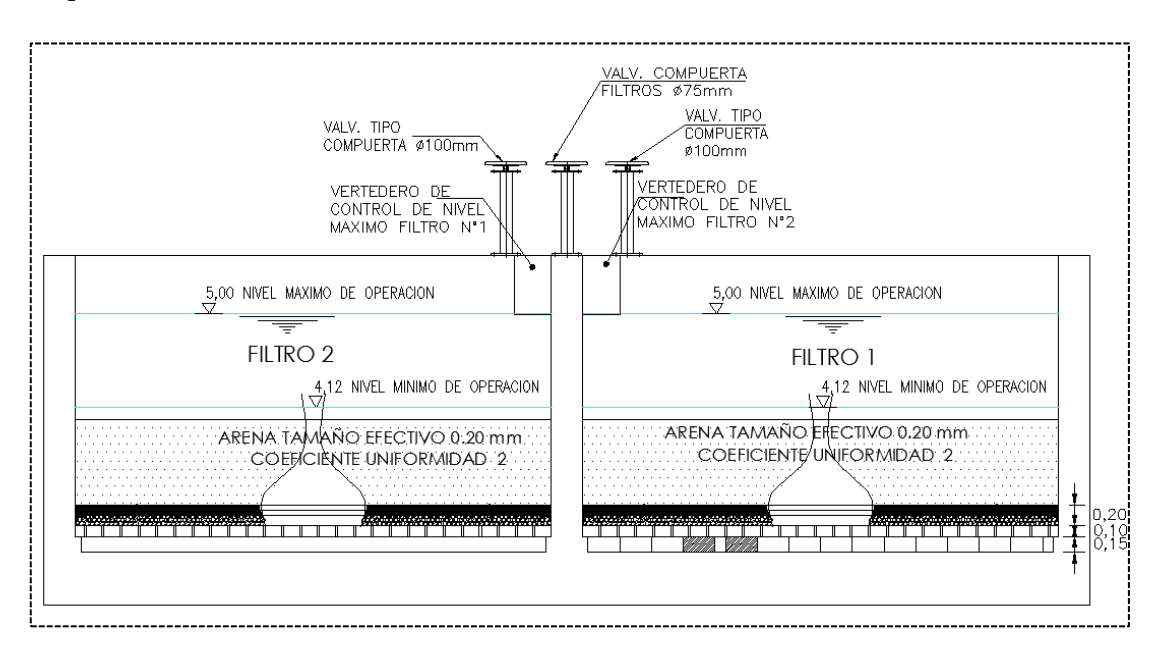

GRÁFICO N° 30: Esquema filtro lento corte

#### Fuente: RM-N°192-2018-VIVIENDA

## **5.1.11.5 CÁLCULO HIDRAULICO LECHO DE SECADOS**

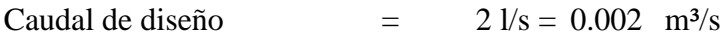

Cálculo de la cantidad de líquidos de desagüe de las plantas:

Desagüe de sedimentadores:

En lavado de decantadores que por cada descarga se hace descender el nivel de agua

Altura de agua  $=$  0.30 m

Las dimensiones del sedimentador tipo son:

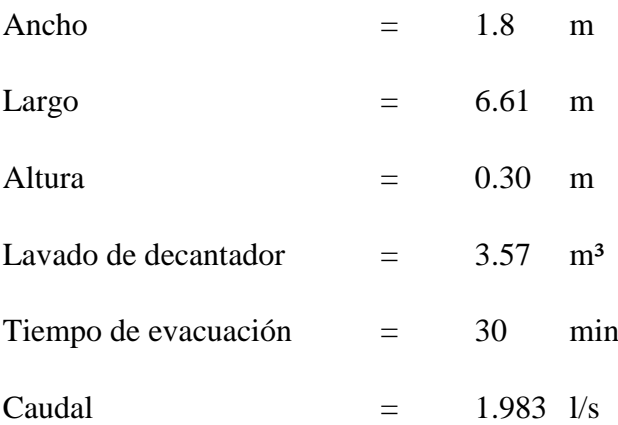

Número de veces máximo = 10 veces por mes en la época de lluvias Agua de lavado de grava de Prefiltro

El lavado de la arena de filtro se realiza raspando una capa de arena de la parte superior

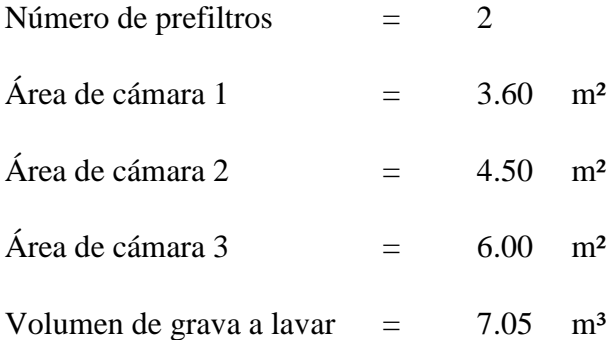

Para este menester se usan baldes que tienen un volumen aproximado de

V balde  $=$  0.016 m<sup>3</sup>

Entonces la arena de un filtro se extrae con:

Número de carguíos en balde  $=$  441

Se asume que cada balde de grava se puede lavar en

$$
t = 9.00 \quad \text{minutes}
$$

Con un caudal de  $Q = 7.60$  l/min

$$
Q = 0.13 \text{ lps}
$$

Q = 57.33 lps (Caudal máximo que recibirán los lechos)

Entonces la arena contenida en un balde necesitaría un volumen de agua de:

$$
= 0.07 \text{ m}^3
$$

y el lavado de la arena de un filtro necesitaría un volumen de agua:

$$
= 30.870 \,\mathrm{m}^3
$$

Número de veces máximo = 6 veces por mes en la época de lluvia Agua de lavado de arena de filtro

El lavado de la arena de filtro se realiza raspando una capa de arena de la parte superior

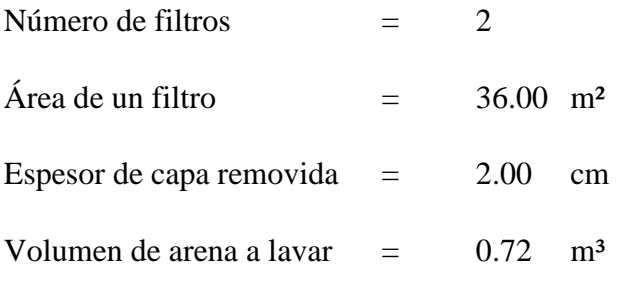

Para este menester se usan baldes que tienen un volumen aproximado de

V balde  $=$  0.016 m<sup>3</sup>

Entonces la arena de un filtro se extrae con

Número de carguíos en balde= 45

Se asume que cada balde de arena se puede lavar en

$$
t = 9 \tminutos
$$

Con un caudal de  $Q = 7.6$  l/min

$$
Q = 0.127 \text{ lps}
$$

$$
Q = 5.715 \text{ lps}
$$

Entonces la arena contenida en un balde necesitaría un volumen de agua de:

$$
= 0.069 \text{ m}^3
$$

y el lavado de la arena de un filtro necesitaría un volumen de agua:

$$
= 3.105 \text{ m}^3
$$

Número de veces máximo  $=$  2 veces por mes en la época de lluvia

Para determinar las dimensiones de los lechos de secado se tomará el caso más crítico, en el cual se tenga que realizar el lavado de los tres componentes de PTAP FL:

$$
Volume \text{total de Lavado} = 37.544 \text{ m}^3
$$

Total de desagües de planta  $=$  37.544 m<sup>3</sup>/día

 $1.5643 \text{ m}^3/\text{hora}$ 

 $0.435$  l/s

o expresado en porcentaje

 $RLCach = 21.75\%$  del caudal tratado

# **5.1.11.6 DIMENSIONES DE LAS CELDAS DE SECADO DE LODOS**

Las dimensiones recomendadas de celda son las siguientes:

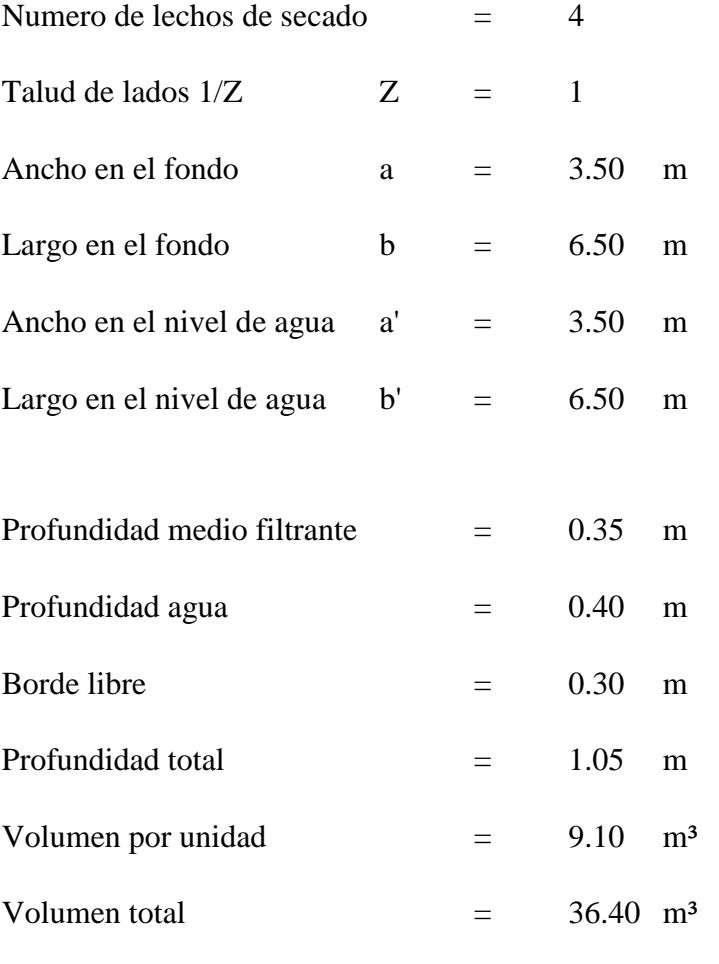

## FUNCIONAMIENTO DE LAS CELDAS DE SECADO DE LODOS

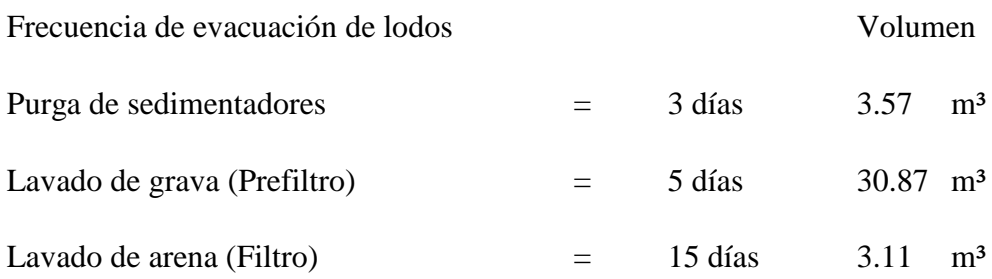

## TUBERÍA DE SALIDA DE CELDA DE SECADO

La tubería de salida de las celdas de secado será de PVC de Ø 100 mm de diámetro.

El tramo inicial de esta tubería estará en el fondo de cada celda y tendrá perforaciones en su clave para recibir el filtrado del agua que ha ingresado a la celda.

Esta tubería tendrá una pendiente de:  $S = 5 %$  y llegará a una Caja de Registro. Todas las Cajas de Registro de la Celdas estarán unidas por un colector de desagües de PVC de Ø100mm.

El colector que recibe los aportes de todas las celdas se dirigirá al sistema de alcantarillado. Si no hubiera sistema de alcantarillado en la localidad o este estuviera muy alejado, entonces se tratará de que llegue a un curso de agua o que se descargue en una acequia cercana o finalmente a una quebrada seca o depresión ciega.

La pendiente mínima de este colector final debe ser de 1% por lo que el ingeniero diseñador deberá tomar en cuenta para el replanteo en el terreno.

Se ha previsto tubería de rebose para cualquier contingencia cuando el nivel de agua llega hasta 0.20 m antes de la coronación. Este rebose será una tubería de PVC de Ø 100mm y se conectará directamente a cada Caja de Registro de las Celdas de Secado para su disposición final.

Para el cálculo de los lechos de secado se trabaja con el caudal máximo diario. En el siguiente cuadro, se muestran los juicios para obtener el caudal de diseño de la unidad:

## **5.1.11.7 DISEÑO DEL LECHO DE SECADO**

La dimensión de cada celda de lecho de secado se calculará de acuerdo con los datos de precipitación y evaporación extraídos de la estación meteorológica más cercana al punto del proyecto

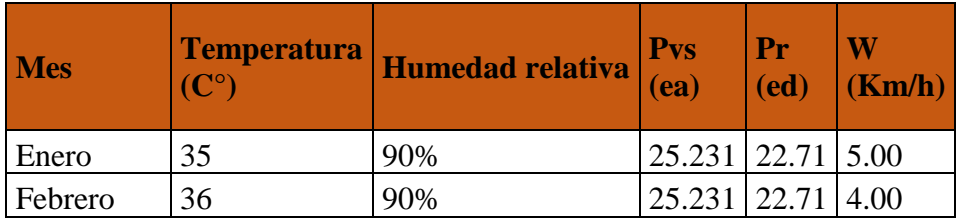

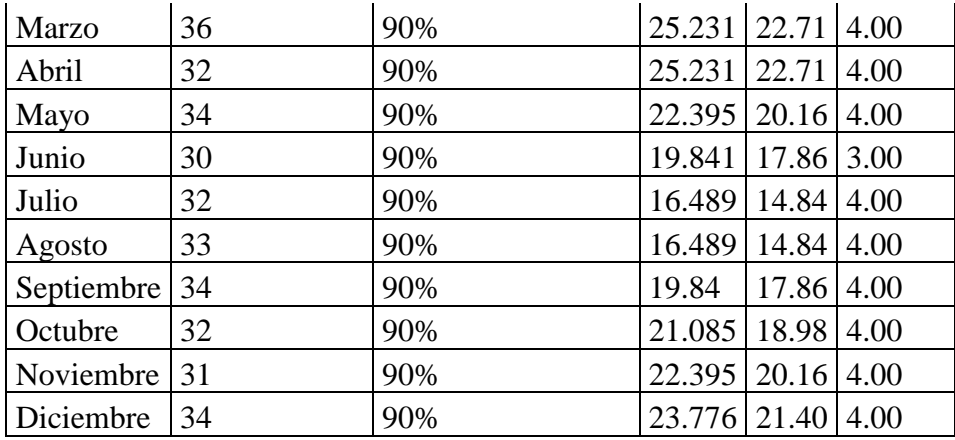

TABLA N° 10: Datos de evaporación

Fuente: Senamhi

Datos de precipitación y evaporación

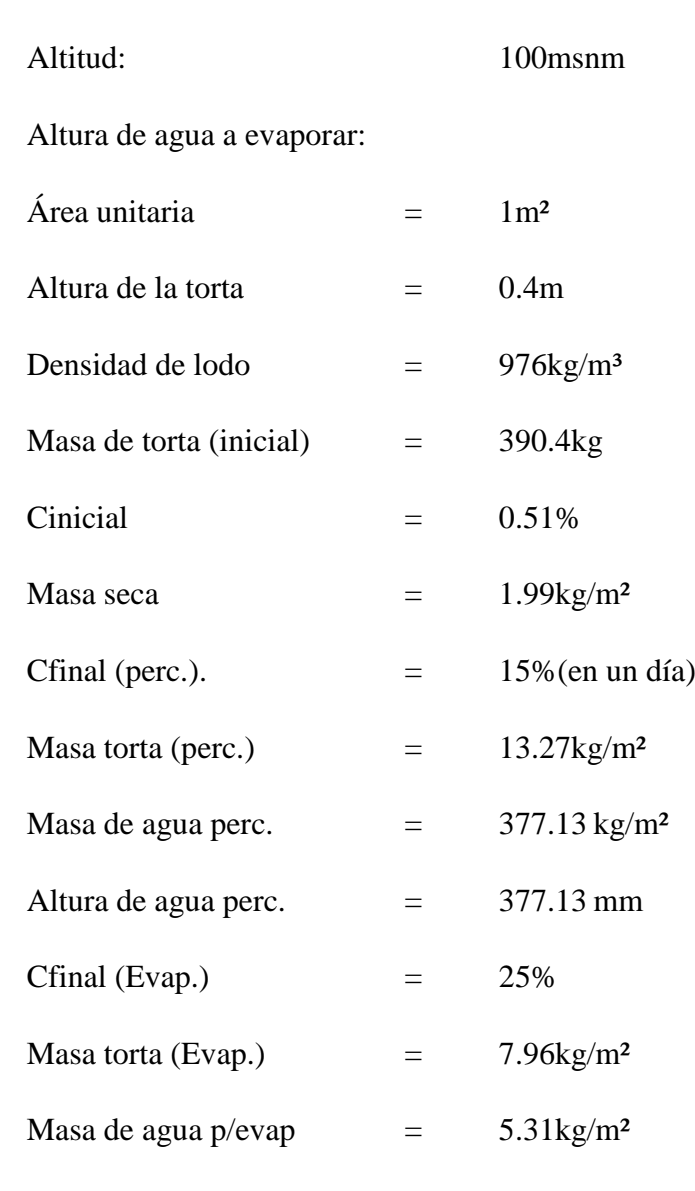

## Altura de agua p/evap.  $=$  5.31mm

Cálculo de tiempo de secado:

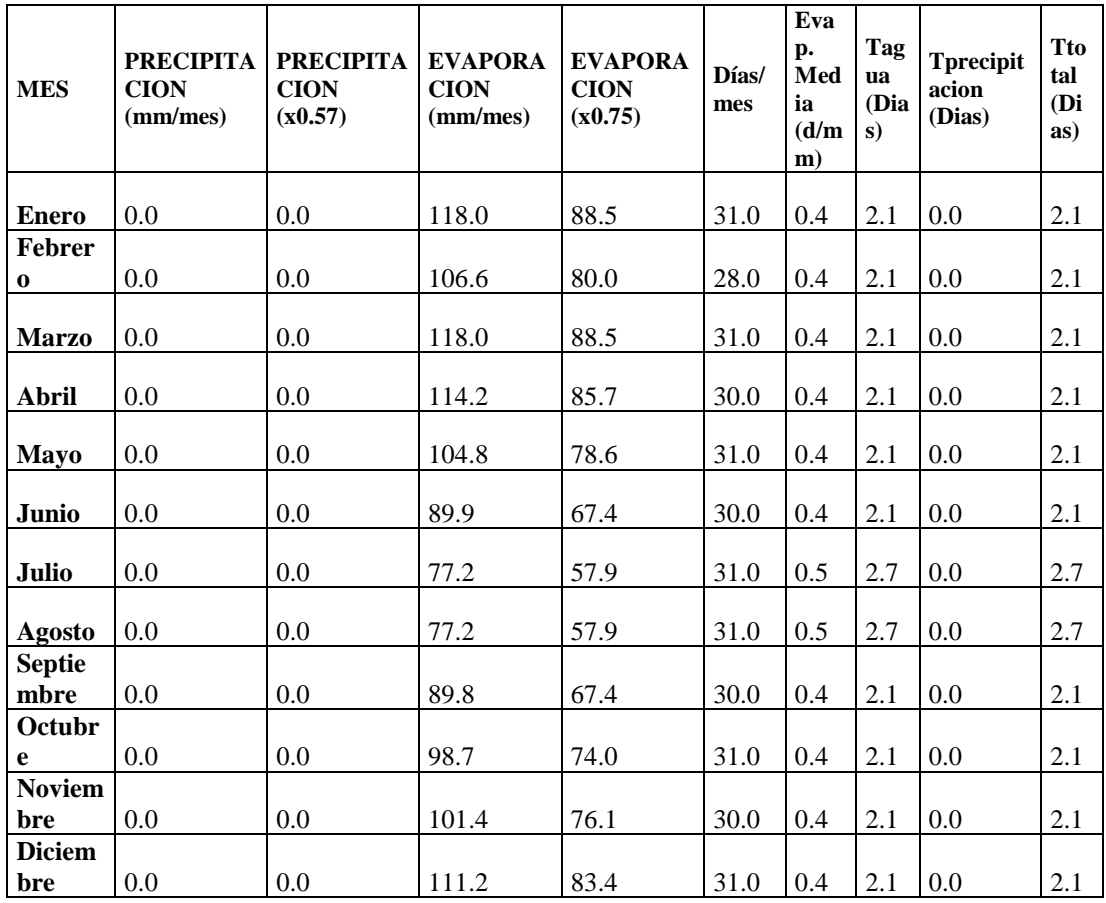

TABLA N° 11: Cálculo del tiempo de secado

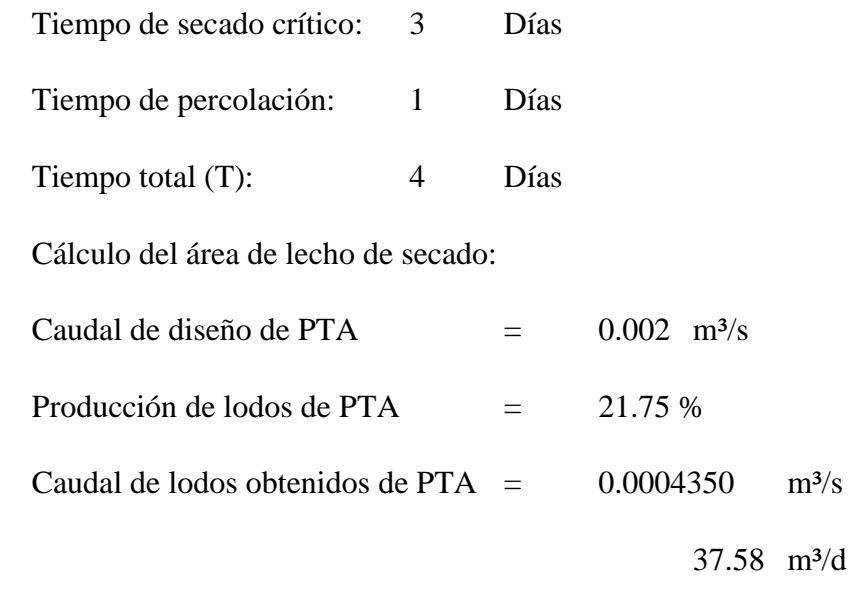

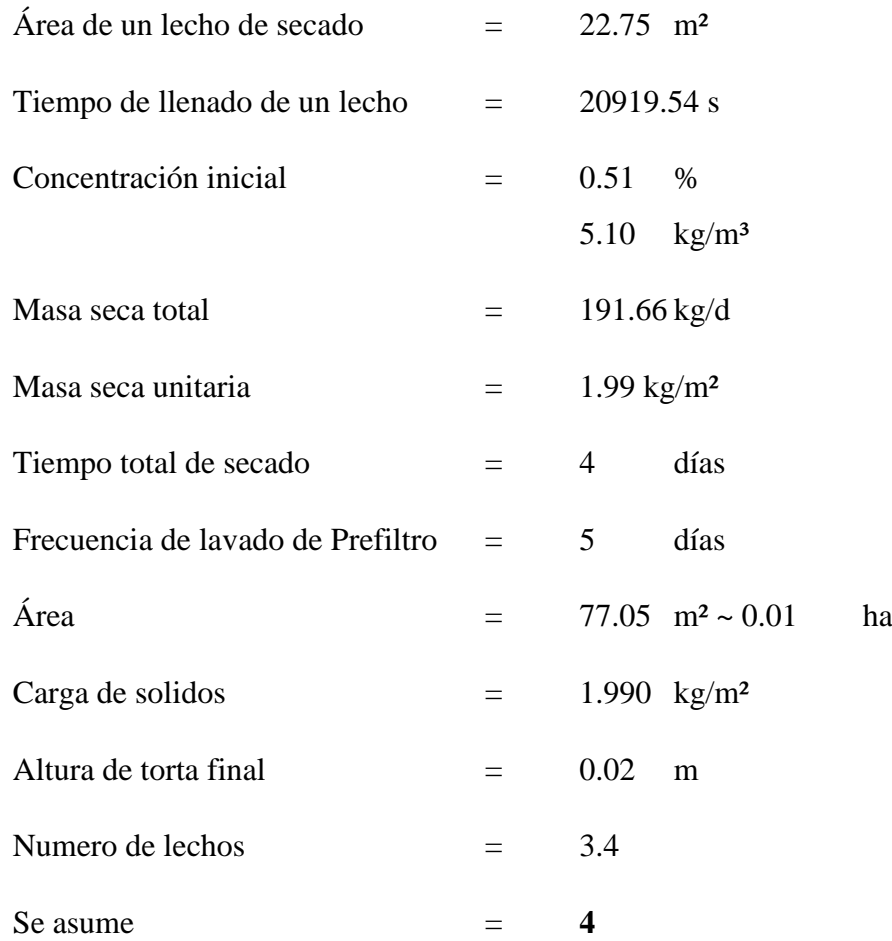

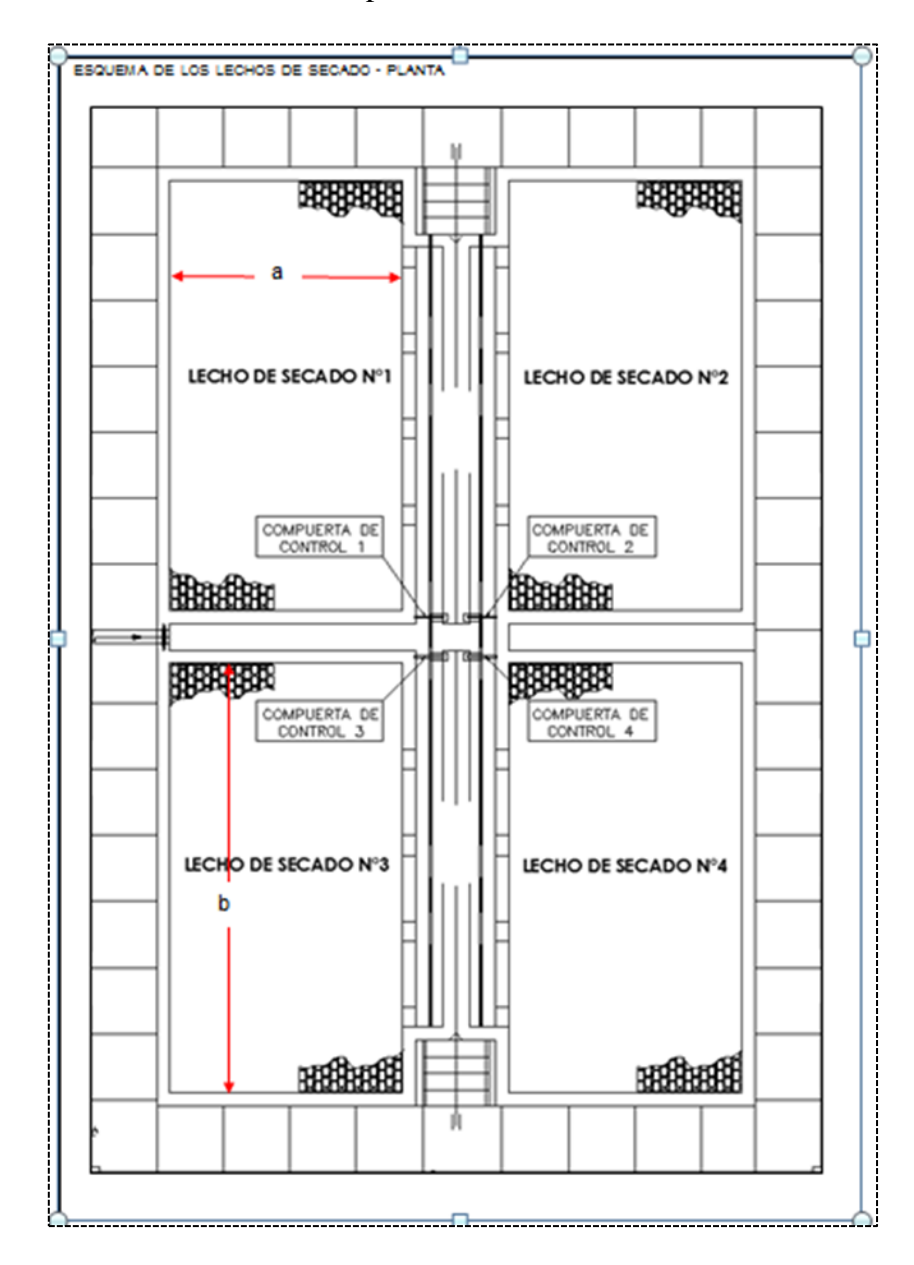

Esquema de los lechos de secado - planta

GRÁFICO N° 31: Esquema de los lechos de secado - planta Fuente: RM-N°192-2018-VIVIENDA

Esquema de los lechos de secado - planta

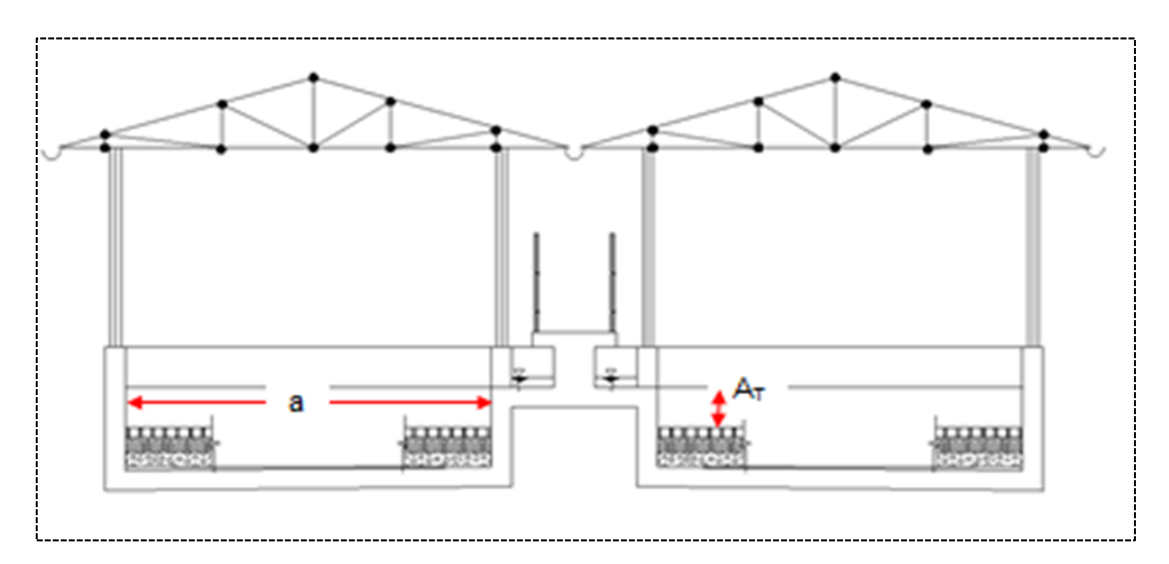

GRÁFICO N° 32: Esquema de los lechos de secado – corte

## Fuente: RM-N°192-2018-VIVIENDA

## **5.1.11.8 CERCO PERIMÉTRICO**

El cerco perimétrico es de tipo malla en forma geométrica de rombo, fabricado con alambre de hierro galvanizado #10 con cocada de 2 pulgadas (electrosoldada).

La malla de alambre galvanizado tiene una altura de 1.9m y será electrosoldada a los perfiles.

El cerco perimétrico es de 168m metros de longitud.

Para el cimiento se empleará dados de concreto ciclópeo (f´c=175 Kg/cm²) + 30% PM.

La edificación proyectada tendrá una estructura preparada por columnas de tubo galvanizado Φ2" x 2mm pintado con esmalte y sellado en extremo, para prevenir su deterioro por exposición.

La malla se fija a marcos ángulo  $F^{\circ}$  tipo "L" de 11/4" x 11/4" x 1/8".

Los marcos se acoplan a los tubos galvanizados a través de conectores ángulo F° tipo "L" de 11/4" x 11/4" x 1/8".

El alambre de púas es de 3 filas  $\omega \pm 100$ mm, se fija a los brazos de extensión cada 2,30 a 2,70m.

Puerta de ingreso:

#### -2.90m x 2.40m (doble hoja)

-tipo malla (alambre galvanizado cocada 2" BWG#8)

-Marco tipo L. Se fija a los postes laterales de concreto mediante bisagras empotradas a través de anclajes de Φ3/8" y 0.20m de longitud.

Para el cierre y apertura se utilizarán un cerrojo soldado al marco tipo L de la puerta y a dos tubos transversales, así mismo en la parte inferior se colocaron 2 cerrojos con ojal para candado, soldados a la estructura de la puerta.

La puerta de ingreso se fija a dos postes de concreto de sección cuadrangular (0.25 x 0.25m) y de 3.00m de altura.

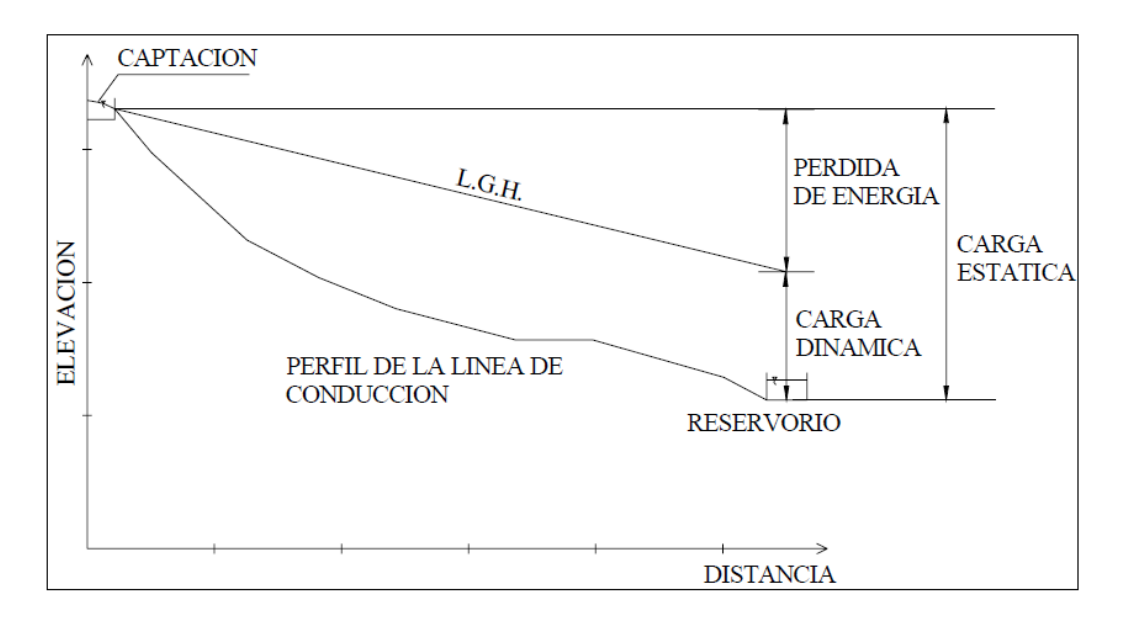

GRÁFICO N° 33: Cargas estática y dinámica de la línea de conducción

#### Fuente: Propia

La Organización panamericana de la Salud que establece que, para la selección de la clase de tubería, el criterio preponderante a usar es el de la línea de gradiente estática. Donde establece que se deben trazar paralelas cada 50 metros tomando como nivel inicial la cota de descarga de la captación.

Para condiciones de proyección se establece los límites recomendables de 35 metros para la clase 5, 50 metros para la clase 7.5, 75 metros para la clase 10 y hasta 130 metros para la clase 15

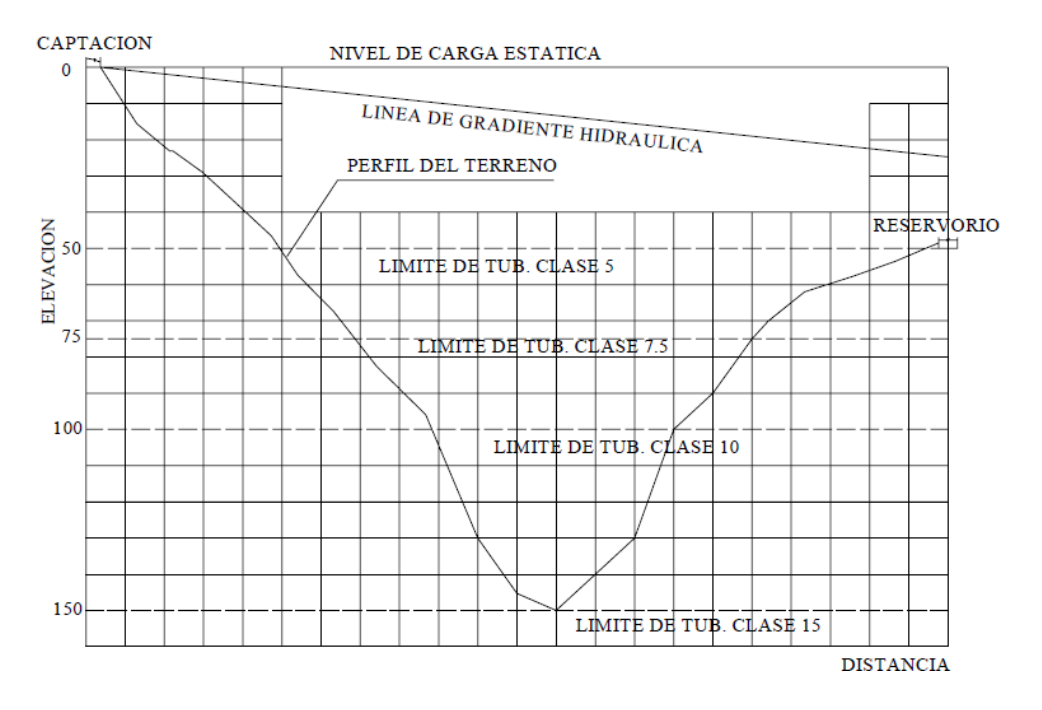

GRÁFICO N° 34: Presiones máximas para diferentes clases de tubería de PVC

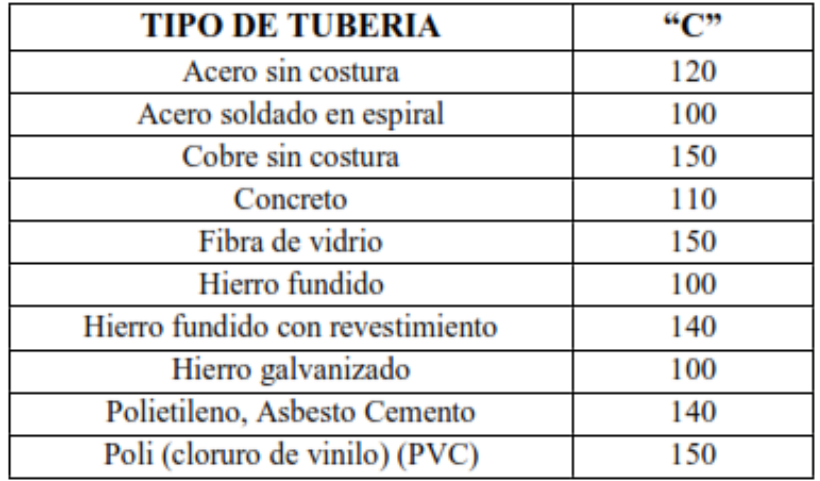

Fuente Agüero Pittman

TABLA N° 12: Coeficientes de Hazen Williams

Fuente: RM 192-2018 Vivienda

# **5.1.12 SELECCIÓN DEL DIÁMETRO PARA LÍNEA DE CONDUCCIÓN**

Se diseñará con el caudal máximo horario porque la fuente tiene de forma discontinua el servicio de agua (Canal Tablazo, Limpieza y mantenimiento por 11 días)

Qmh : 2.7 l/s

Qmh :  $0.0027 \text{ m}^3\text{/s}$ 

Para encontrar el diámetro de diseño de una red de conducción interceden muchos factores que se explica a continuación:

Se procede a determinar el diámetro teórico (Hazen Williams)

Lo primero que debemos hallar es la carga disponible (hf)

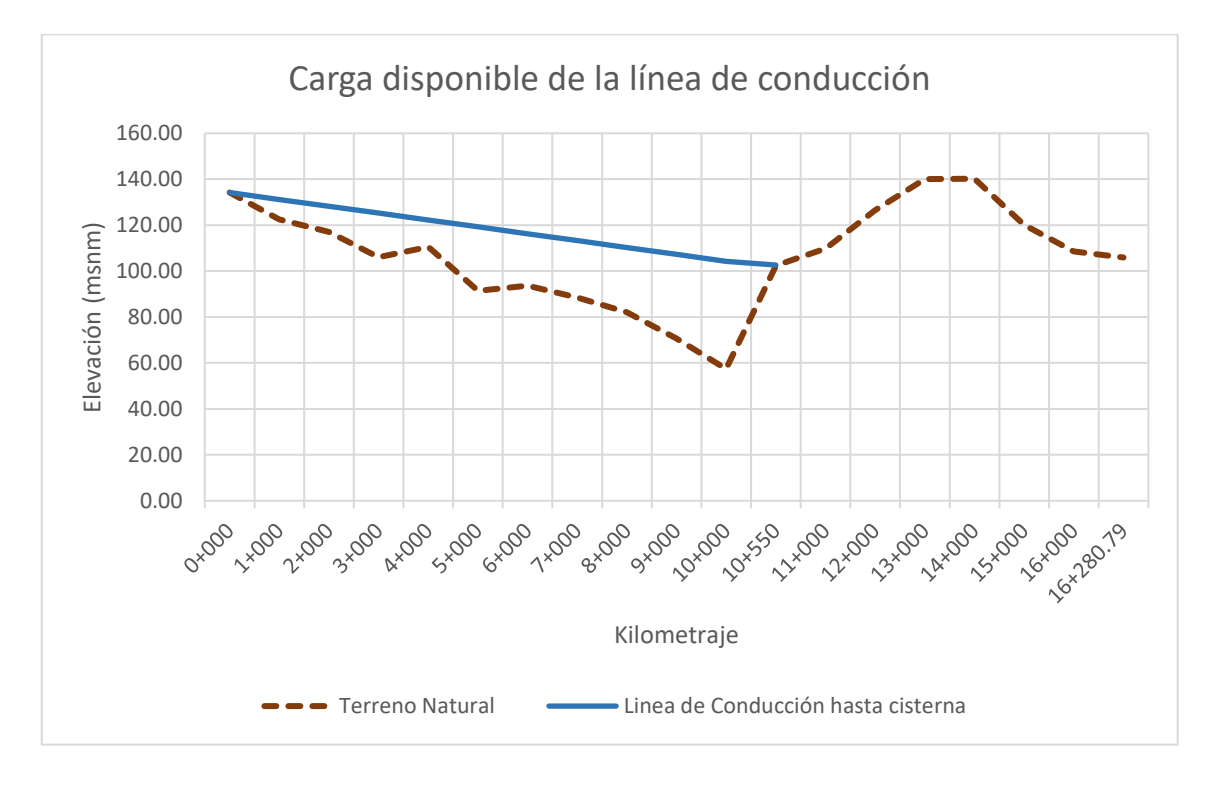

## GRÁFICO N° 35: Progresiva y elevación de terreno natural

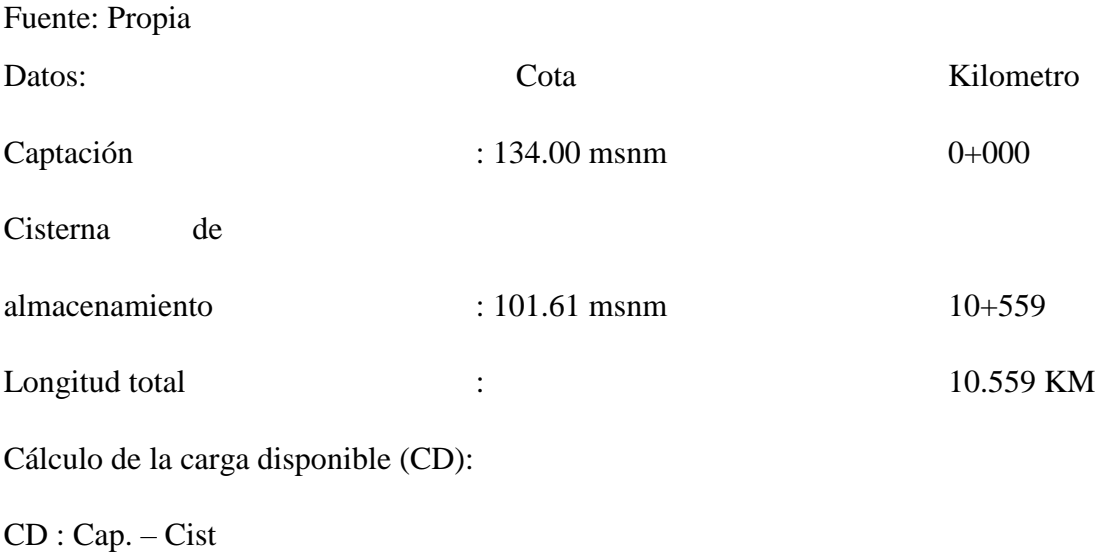

Donde:

CD : Carga disponible

Cap : Cota captación ~ 134 msnm

Cist : Cota cisterna de almacenamiento ~ 101.61 msnm

### **CD : 32.39 metros**

Según Arturo Rocha (26) nos menciona La fórmula de Hazen y Williams tiene origen empírico. Se usa ampliamente en los cálculos de tuberías para abastecimiento de agua. Su uso está limitado al agua en flujo turbulento, para tuberías de diámetro mayor de 2" y velocidades que no excedan de 3m/s

La ecuación de Hazen y Williams se expresa así:

## $Q = 0.000426 C_H D^{2.63} S^{0.54}$

Donde:

Q : Gasto en litros por segundo

C<sub>H</sub> : Coeficiente de Hazen y Williams

D : Diámetro en pulgadas

S : Pendiente de la línea de energía en **metros por Km**

Pérdida de carga unitaria (hf)

Debido a que en la línea de conducción las pérdidas locales no superan el 10%, para realizar los cálculos hidráulicos solamente se consideran las pérdidas por fricción (11)

Arturo rocha (26) manifiesta: [Para una longitud muy grande podría darse el caso que las pérdidas de carga locales sean despreciables pág. 163 Arturo Rocha]

## **Si L / D > 1500; la tubería es larga y por lo tanto se desprecia las pérdidas de carga locales.** (26)

La inclinación de la Línea gradiente (S) en metros por KM sería:

 $S = H / L$ 

 $S = 32.39 / 10.559$ 

**S = 3.067525 m/km**

**S = 3.068 ‰**

Donde:

H : Diferencia de nivel (en metros)

L : Longitud total de conducción (en km) ~  $10.559$  km

Se supone un diámetro uniforme entonces:

A modo de verificación:

La pérdida de carga entre Captación en adelante (A), y cisterna de almacenamiento en adelante (B) es:

 $h_{fAB} = 3.067525 * 10.559 = 32.39 \text{ m}$ 

Donde:

hf : Pérdida de carga

Cota piezométrica (Zn) en B es:

Zn : Cota captación - hf

 $Zn$  : 101.61 m

La presión (P) en B es igual:

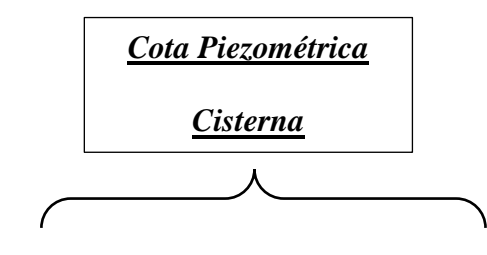

 $P_B$  : (Cota terreno captación  $(A) - S$ ) – Cota terreno cisterna de almacenamiento

(B)

 $P_B$  : (134 – 3.067525) – 101.61

 $P_B$  : 29.32

Dato:  $1$  PSI = 0.704 mca (**libra de fuerza por pulgada cuadrada)**

Esta presión es aceptable ya que como citamos líneas arriba disponemos de una presión máxima de trabajo de hasta 70 m para una tubería de clase 10

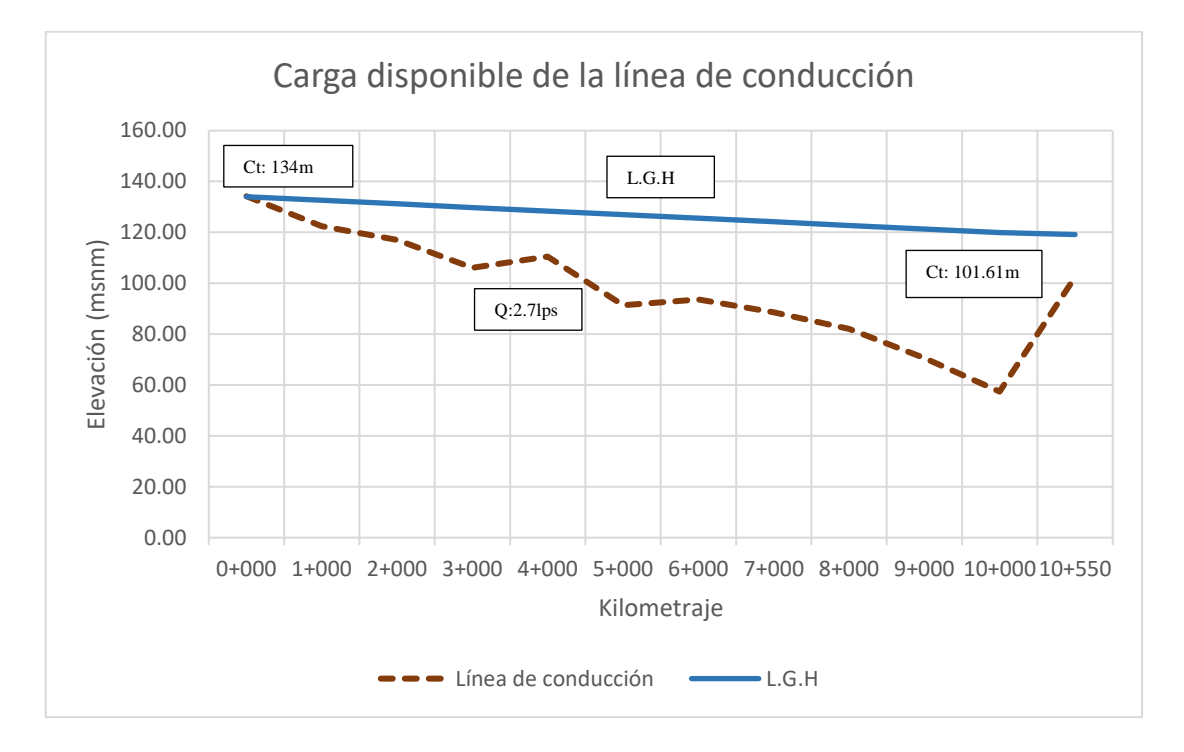

GRÁFICO N° 36: Representación de la línea de gradiente hidráulica, presión final y pérdida de carga por tramo.

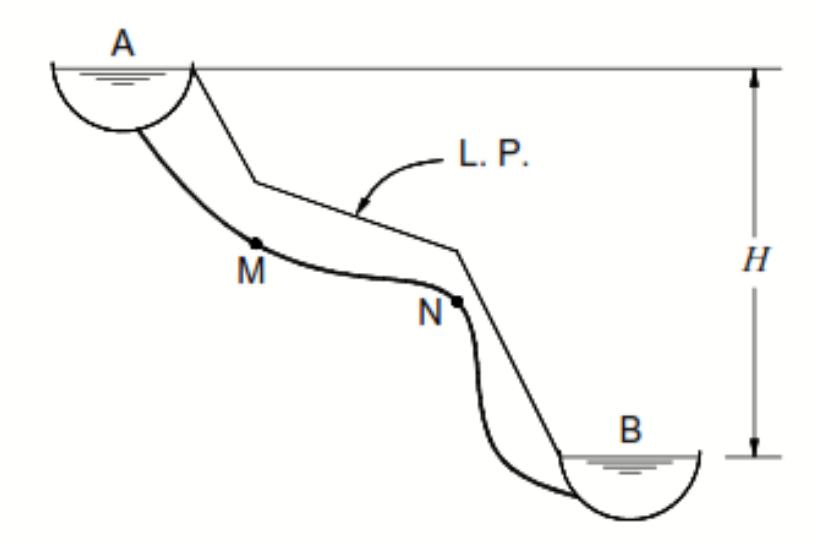

GRÁFICO N° 37: Selección del diámetro en una conducción Fuente: Arturo Rocha Hidráulica de tuberías y canales

Donde:

#### LP : Línea de gradiente

Se procede a calcular el diámetro teórico con la fórmula de Hazen Williams:

$$
D^{2.63} = \frac{Q}{0.000426 C_H S^{0.54}}
$$

Donde:

- Q : Caudal máximo horario en lps
- C<sub>H</sub>: Coeficiente de Hazen y Williams~140
- D : Diámetro en Pulgadas
- S : Pendiente de la línea de energía en metros por km

$$
D^{2.63} = \frac{2.7}{0.000426 * 140 * 3.067525^{0.54}}
$$

 $D = 3.39$  pulg.

Si usáramos un diámetro de 4" la pérdida de carga sería menor y la presión en B resultaría mayor. Con un diámetro de 3" la pérdida de carga sería notablemente mayor y resultaría en B una presión mucho menor.

Por lo tanto, se escoge el diámetro 4 pulg.

## DIÁMETRO COMERCIAL

Se selecciona el diámetro comercial que es de fácil compra, transporte e instalación

PVC CL – 10 Diámetro 4"

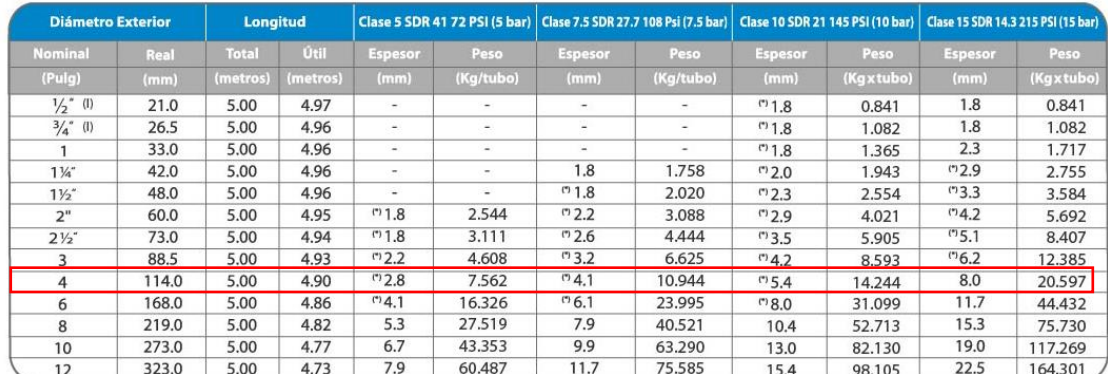

#### CARACTERÍSTICAS TÉCNICAS DE LA TUBERÍA PARA AGUA FRÍA PRESIÓN NTP 399.002 : 2015

(I) Sello Sedapal para 21mm y 26.5mm según especificación técnica SEDAPAL.

GRÁFICO N° 38: Características técnicas de la tubería para agua fría a presión

Fuente: Empresa PAVCO

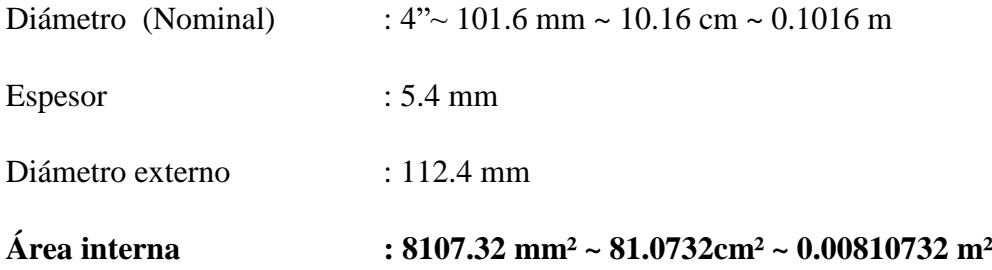

Se trabaja con el diámetro interno de la tubería.

Con el diámetro ya definido y el caudal se procede a volver al calcular "S"

$$
D^{2.63} = \frac{Q}{0.000426 C_H S^{0.54}}
$$

Despejando "S" obtenemos:

 $S = 1.3617$  m/km

Ahora se calcula la pérdida de carga real con el diámetro comercial:

$$
h_f=\frac{LQ^{1.85}}{5.813x10^{-7}C_H^{1.85}D^{4.866}}
$$

Donde:

L : Longitud en km

Q : Caudal en lps

D : Diámetro en pulgadas

C<sub>H</sub> :Coeficiente de Hazen W.~140

 $D=4$ ",  $C_{H}=140$ ,  $L=10.559$ km7

$$
h_f = \frac{10.559 * 2.7^{1.85}}{5.813 \times 10^{-7} * 140^{1.85} * 4^{4.866}} = 14.86m
$$

Este valor permite el cálculo de la presión dinámica

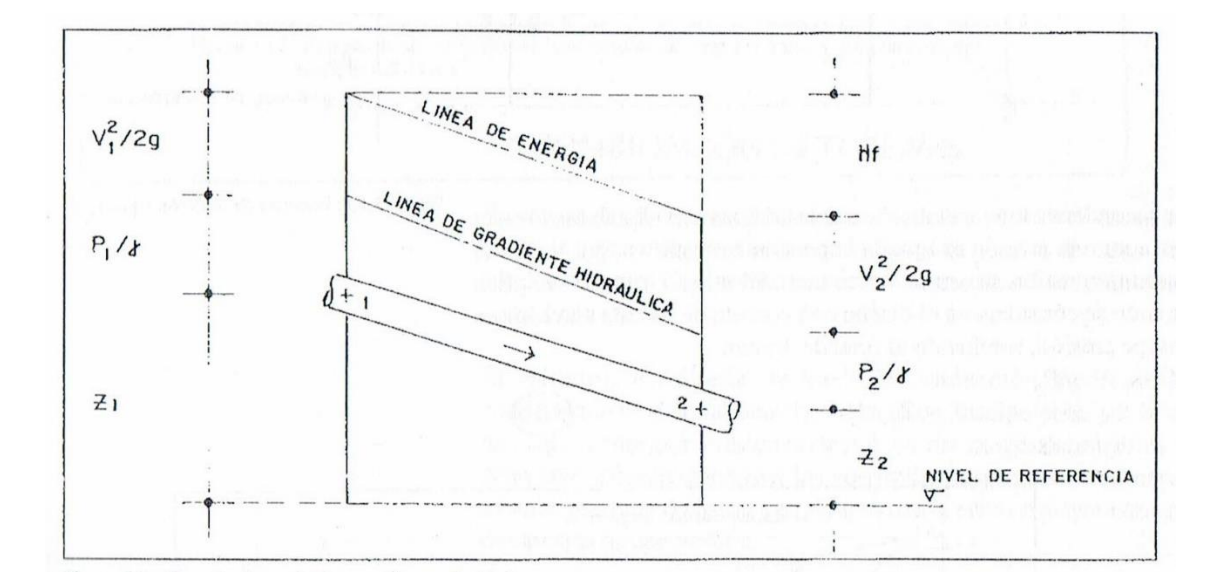

GRÁFICO N° 39: Energías de posición, presión y velocidad

Fuente: Agüero Pittman sistemas de abastecimiento por gravedad sin tratamiento Se vuelve a calcular la cota piezométrica (Zn) en "B":

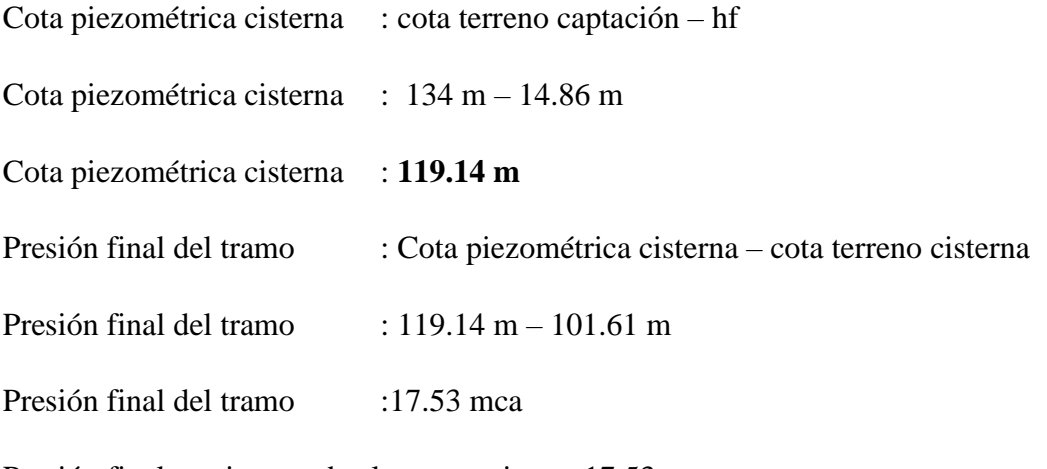

Presión final en cisterna de almacenamiento: 17.53 mca

Esta presión es aceptable ya que como citamos líneas arriba disponemos de una presión máxima de trabajo de hasta 70 m para una tubería de clase 10

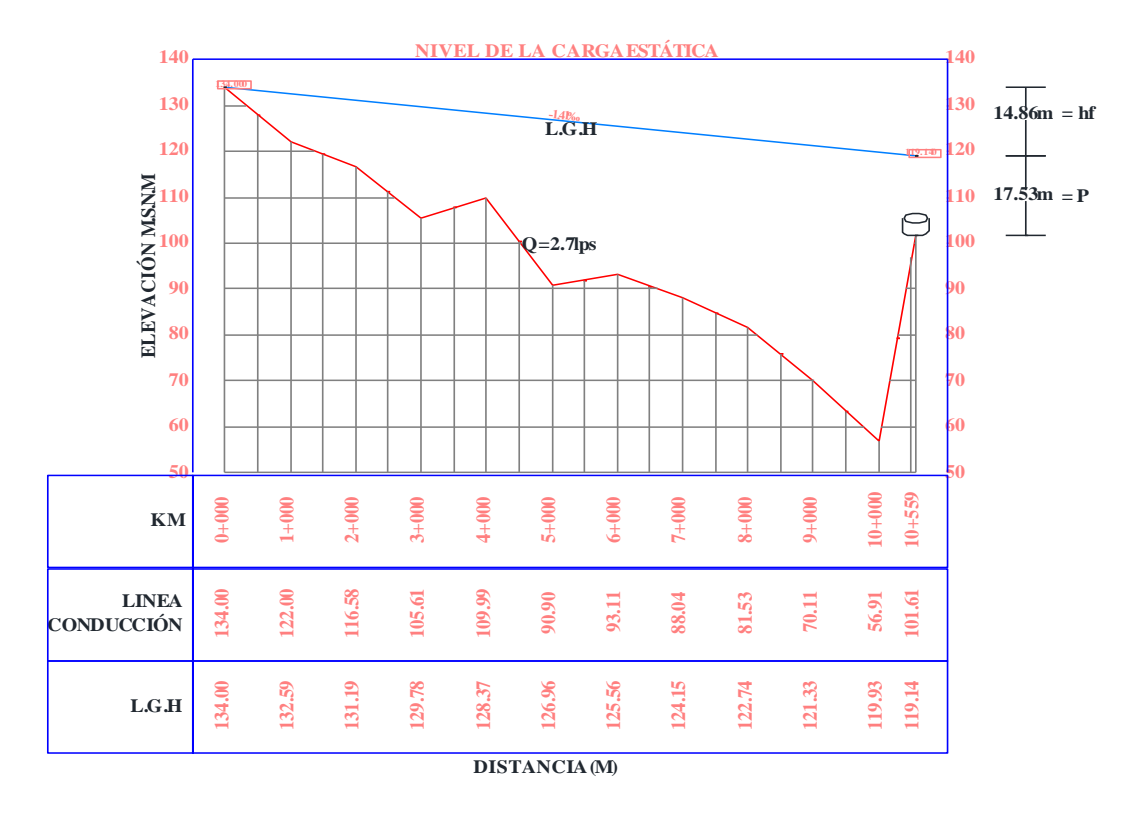

GRÁFICO N° 40: Representación de la presión final, pérdida de carga por tramo y línea de gradiente hidráulica (L.G.H)

Fuente: Propia

Cabe resaltar que se aplicaron en forma manual las fórmulas que se utilizan para calcular los diámetros de las tuberías, pero en este proyecto dada la magnitud de las distancias se hará uso de software computarizados como el WATERGEMS, ARCGIS, AUTOCAD Y AUTOCAD CIVIL 3D para obtener una mayor precisión en cuanto a las distancias, presiones, las velocidades y progresivas exactas en todos los puntos de las tuberías y además poder exportarlo a una presentación (planos).

Además, con el uso de programas se hace más fácil el diseño y más seguro ya que tienen una precisión del 98%.

# **5.1.12.1 CÁLCULOS DE LA LÍNEA DE CONDUCCIÓN CON SOFTWARE DE INGENIERÍA (WATERGEMS, AUTOCAD, AUTOCAD CIVIL 3D, EXCEL, ARCGIS, QGIS)**

No se procederá a explicar paso a paso la configuración inicial y el ingreso de los datos ya que existe mucha información en internet, nos centraremos en los resultados. En el gráfico 41 se puede observar la captación representado como un reservorio R-1, también se pueden ver las presiones de los primeros nodos; la tubería verde significa una velocidad mayor de 0.30 m/s *se tomó el criterio para esta velocidad ya que se solicitó la opinión de expertos en la materia. El sistema si funciona, y la tubería no puede sufrir sedimentaciones de partículas porque el agua ya viene con varios procesos de filtración desde la planta de tratamiento esto significa que el agua está libre de materiales en suspensión. El diámetro de 4" será suficiente para abastecer a la población futura del centro poblado Punta Arena y si en un futuro se necesita más caudal de agua se puede instalar una bomba que adicionado a la gravedad tendrá un mejor producción.* Esta es la única solución que cumple con todos los requisitos, ya que, si reducimos el diámetro, aumentamos la velocidad, pero disminuimos la presión, cosa que no puede pasar ya que necesitamos a la gravedad para hacer que el sistema sea económico

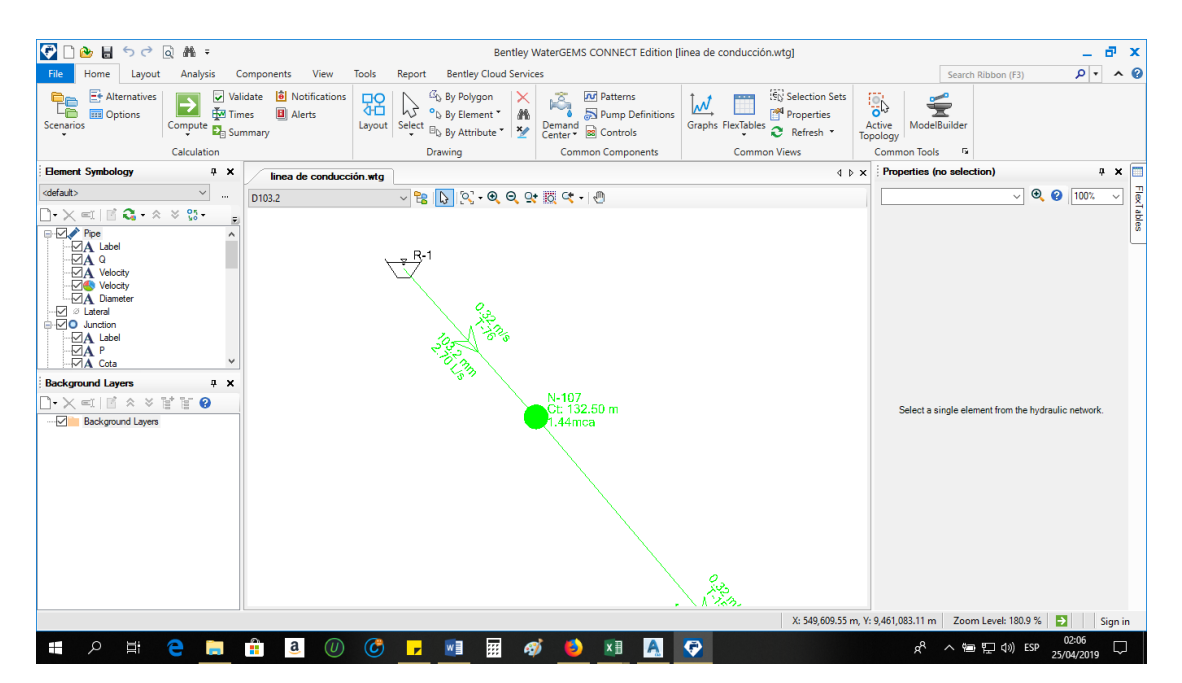

GRÁFICO N° 41: Uso del software Watergems

| Q<br>$AB =$<br>ы<br>$\sqrt{a}$<br>A.<br>6d                                                                                                    | a x<br>Bentley WaterGEMS CONNECT Edition [linea de conducción.wtq]                                                                                                    |                       |  |
|----------------------------------------------------------------------------------------------------|----------------------------------------------------------------------------------------------------|-----------------------|--|
| <b>View</b><br>Analysis<br>Components<br>File<br>Home<br>Layout                                                                                                    | <b>Bentley Cloud Services</b><br>Tools<br>Report<br>Search Ribbon (F3)                                                                                                    | $\sim$ 0<br>$\rho$ .  |  |
| Ee Alternatives<br>i Notifications<br>Validate<br>$\overline{\mathbf{v}}$<br>t.<br>⊻<br>Times<br><b>E</b> Alerts<br><b>III</b> Options<br>Scenarios<br>Compute $\overline{\mathbf{E}}_{\boxplus}$ Summary<br>$\star$<br>Calculation                                                                                                    | Selection Sets<br><sup>(2</sup> ) By Polygon<br><b>Patterns</b><br>ß.<br>器<br>$\cdots$<br><b>SO</b><br>᠕<br>₹<br>hò<br><b>Properties</b><br><sup>o</sup> D <sub></sub> By Element <sup>*</sup><br>譱<br>Pump Definitions<br>Graphs FlexTables 2 Refresh *<br>ModelBuilder<br>Layout Select<br>Demand<br>Center * 88 Controls<br>Active<br><sup>El</sup> b By Attribute <sup>*</sup><br>$\frac{1}{2}$<br>Topology<br><b>Common Components</b><br><b>Common Views</b><br>Common Tools<br>$\overline{\mathbb{F}_2}$<br>Drawing |                       |  |
| <b>Element Symbology</b><br>P X<br>linea de conducción.wtg                                                                                                    | Properties (no selection)<br>4 P X                                                                                                    | $4 \times 1$          |  |
| <default><br/><math display="inline">\checkmark</math><br/><math display="inline">\cdots</math><br/>D<sub>103.2</sub></default>                                                                                                    | $\sqrt{9}$ 0 100%                                                                                                    | $\checkmark$          |  |
| $\exists \times \leq \square \; \square \; \mathbf{G} \cdot \mathbf{A} \times \mathbf{G}$<br>F<br><b>⊟</b> <i>D</i> Pipe<br><b>⊡A</b> Label<br>$-\nabla A$ o<br>- A Velocity<br>Velocity<br><b>A</b> Diameter<br>$\Box$ $\oslash$ Lateral<br><b>E</b> 20 Junction<br>$\neg A$ Label<br>$\neg \Box A P$<br>$\nabla$ <b>A</b> Cota<br>$\checkmark$<br><b>Background Layers</b><br>4 x<br>$\rightarrow$ $\times$ $\le$ $\mid$ $\mid$ $\land$ $\vee$ $\mid$ $\mid$ $\mid$ $\bullet$<br>-51<br><b>Background Layers</b> | Select a single element from the hydraulic network.<br>X: 554,752.09 m, Y: 9,456,171.97 m Zoom Level: 2.1 %<br>Ð                                                                                                    | FlexTables<br>Sign in |  |
|                                                                                                    |                                                                                                    |                       |  |
| Ĥ<br>е<br>a<br>Q<br>Ξi<br>Ŧ<br>$^{(\nu)}$<br><b>COL</b>                                                                                                    | 團<br>$\circled{c}$<br>aj.<br>$\bullet$<br>w<br>$x \mathbb{B}$<br>A<br>в<br>$\mathbf{r}$<br>ρ <sup>R</sup><br>へ 御 聖 (ly) ESP                                                                                                    | U<br>25/04/2019       |  |

GRÁFICO N° 42: Vista general de la Línea de conducción

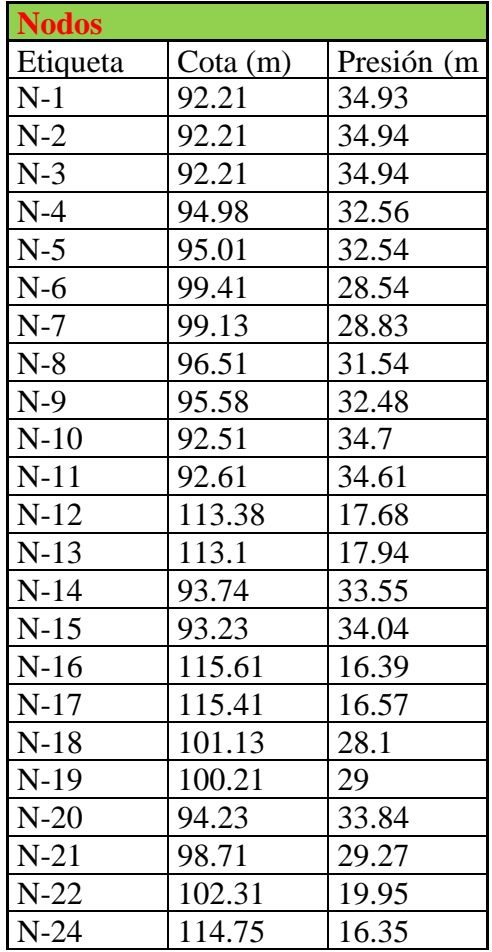

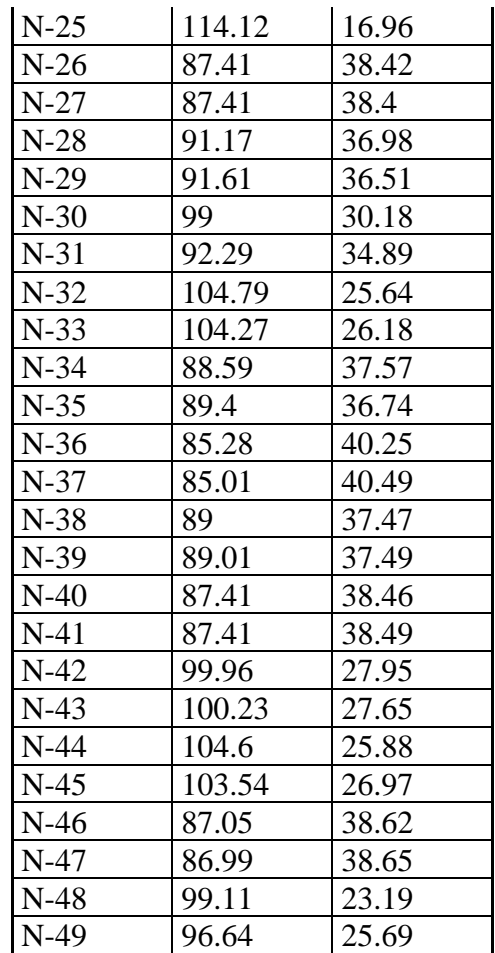

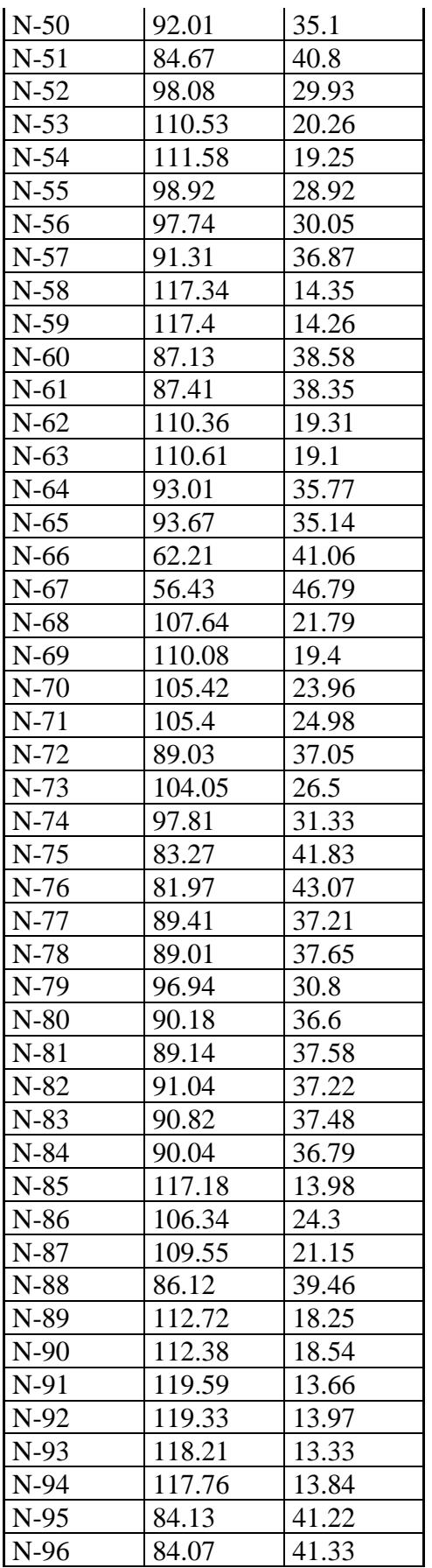

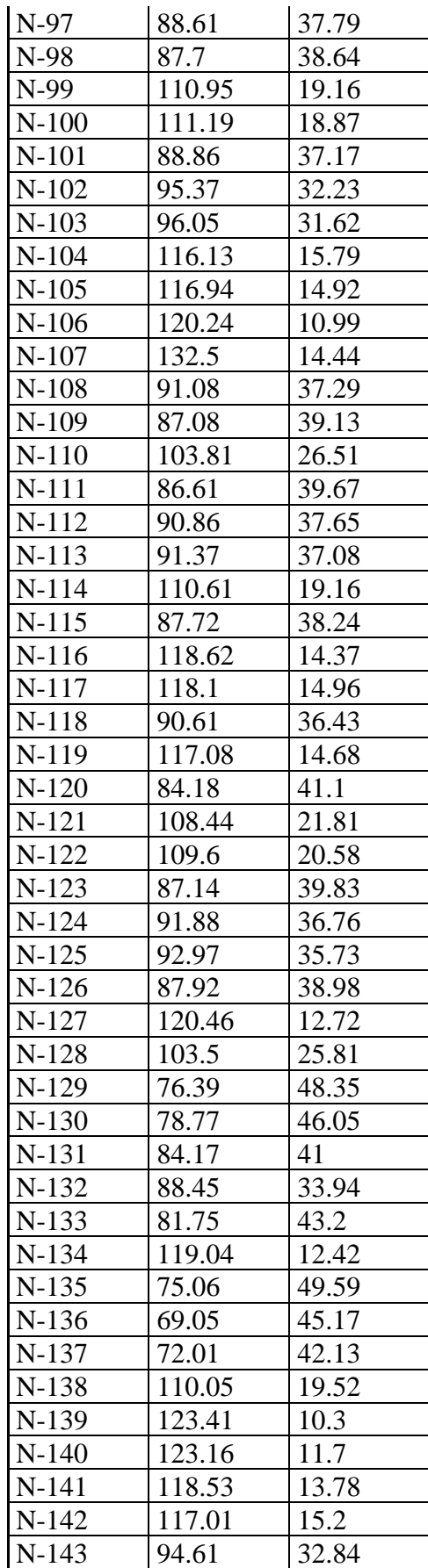

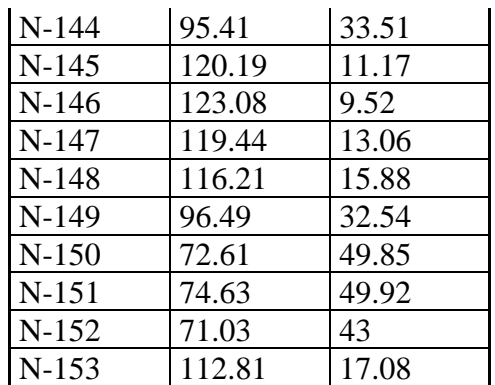

| $N-154$ | 122.34 | 11.13 |
|---------|--------|-------|
| $N-155$ | 125.85 | 7.75  |
| $N-156$ | 76.97  | 46.61 |
| $N-157$ | 78.79  | 44.67 |
| $N-158$ | 69.88  | 43.97 |
| $N-159$ | 71.41  | 42.31 |
| $N-160$ | 73.4   | 41    |
| $N-161$ | 131.99 | 12.79 |
| $N-162$ | 57.78  | 44.92 |
| $N-23$  | 101.6  | 20.65 |

TABLA N° 13: Presiones en los Nodos de la red de conducción

N-23 es el último punto de la línea de conducción con una presión de 20.65 mca.

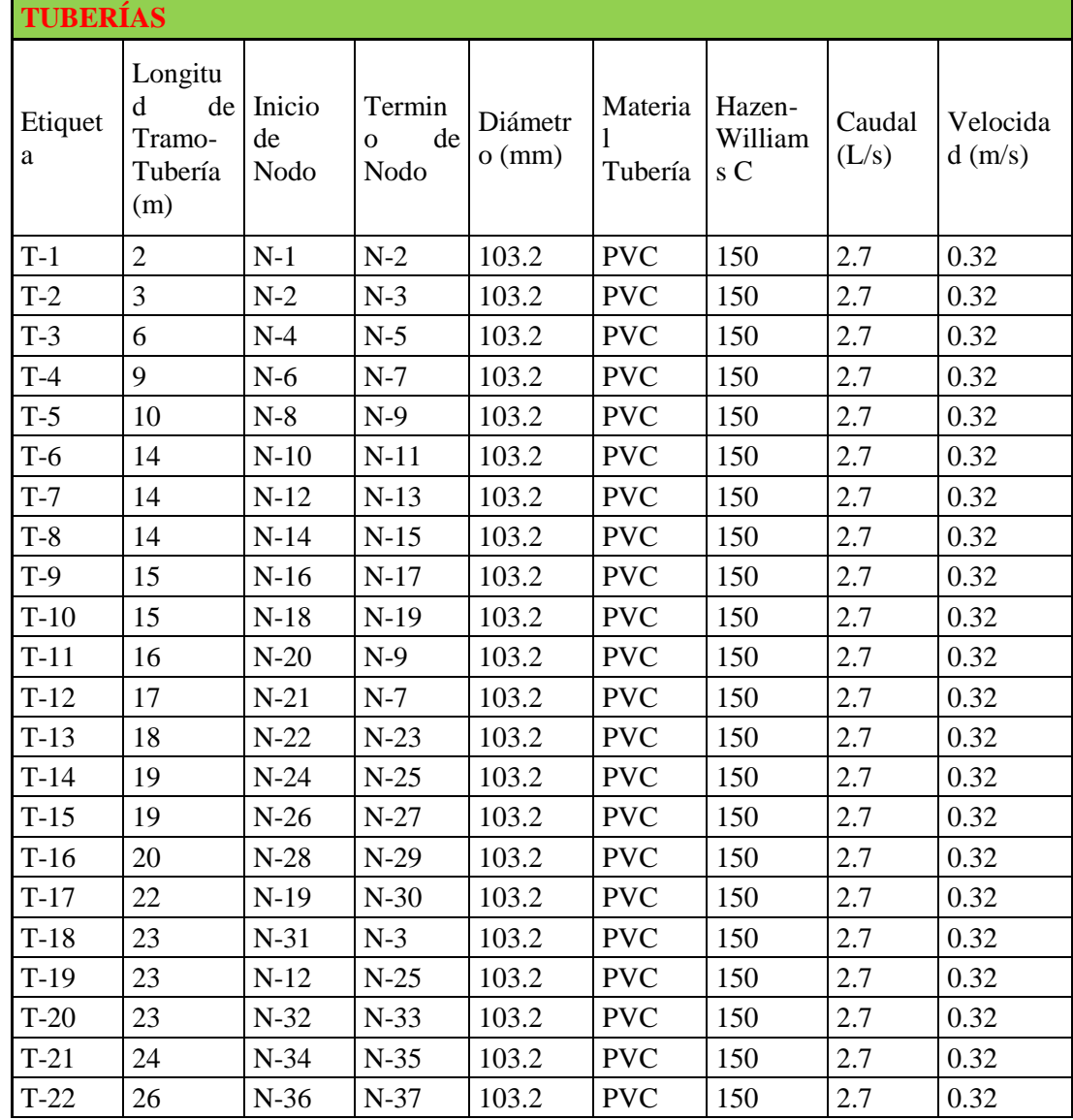

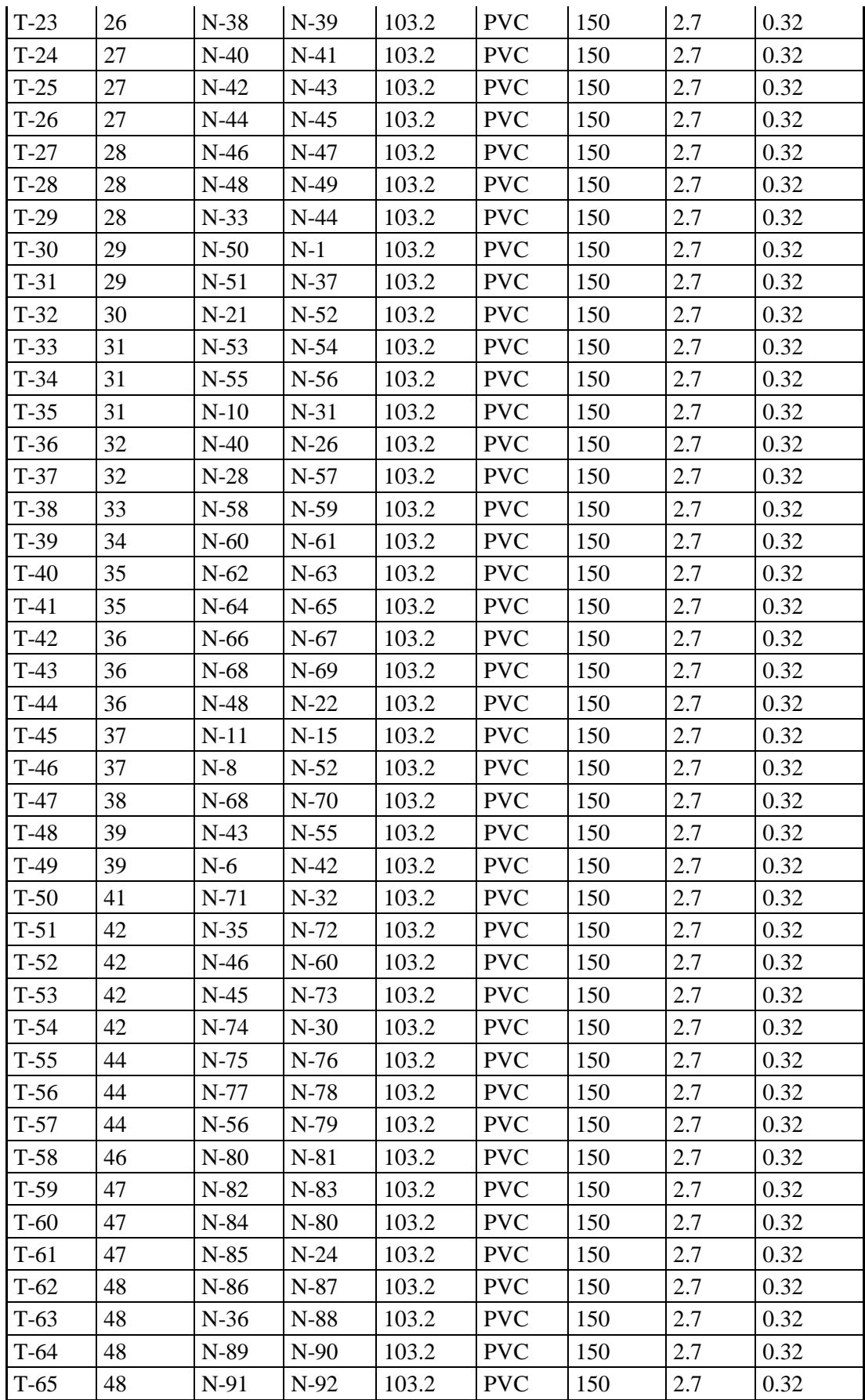

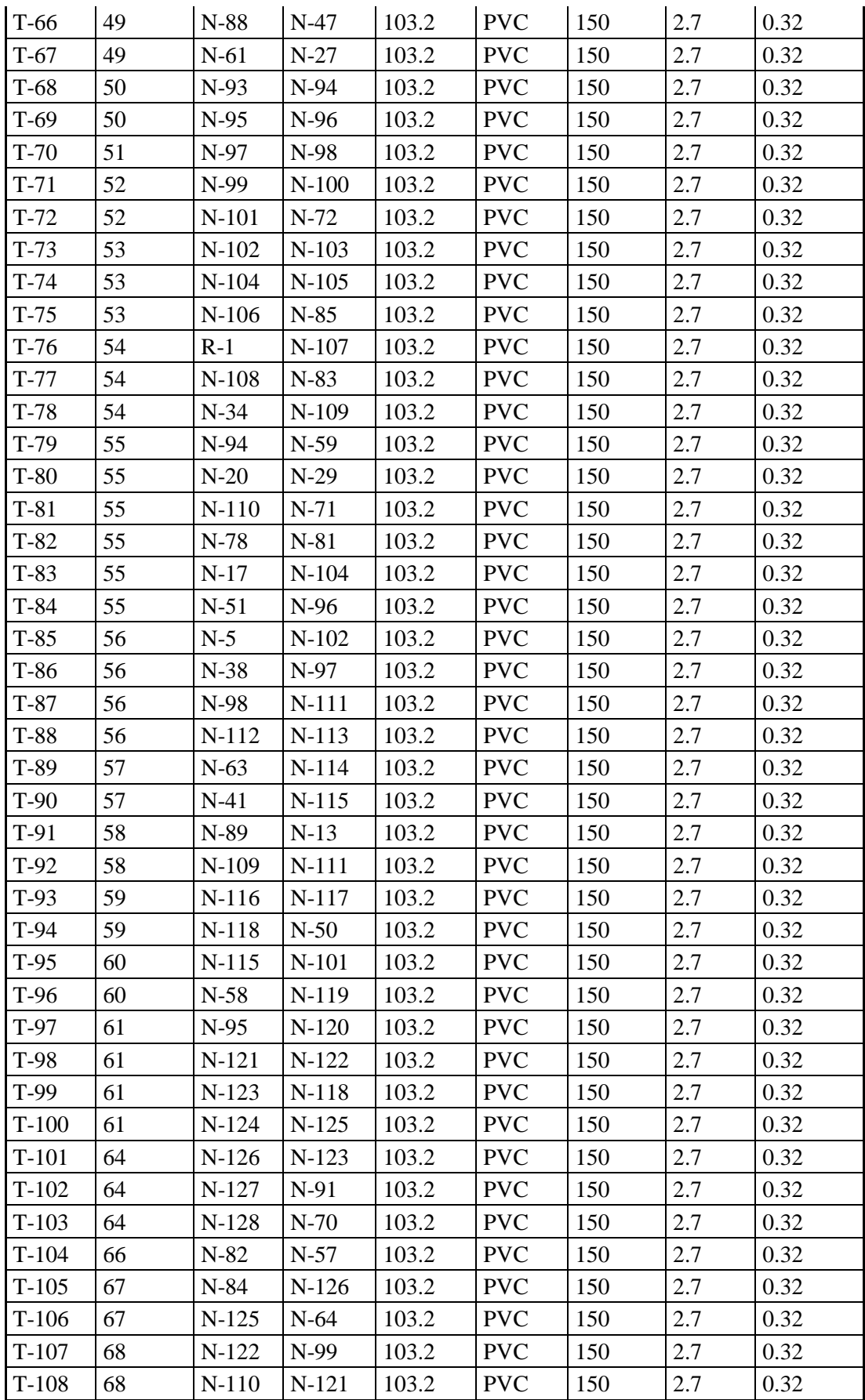
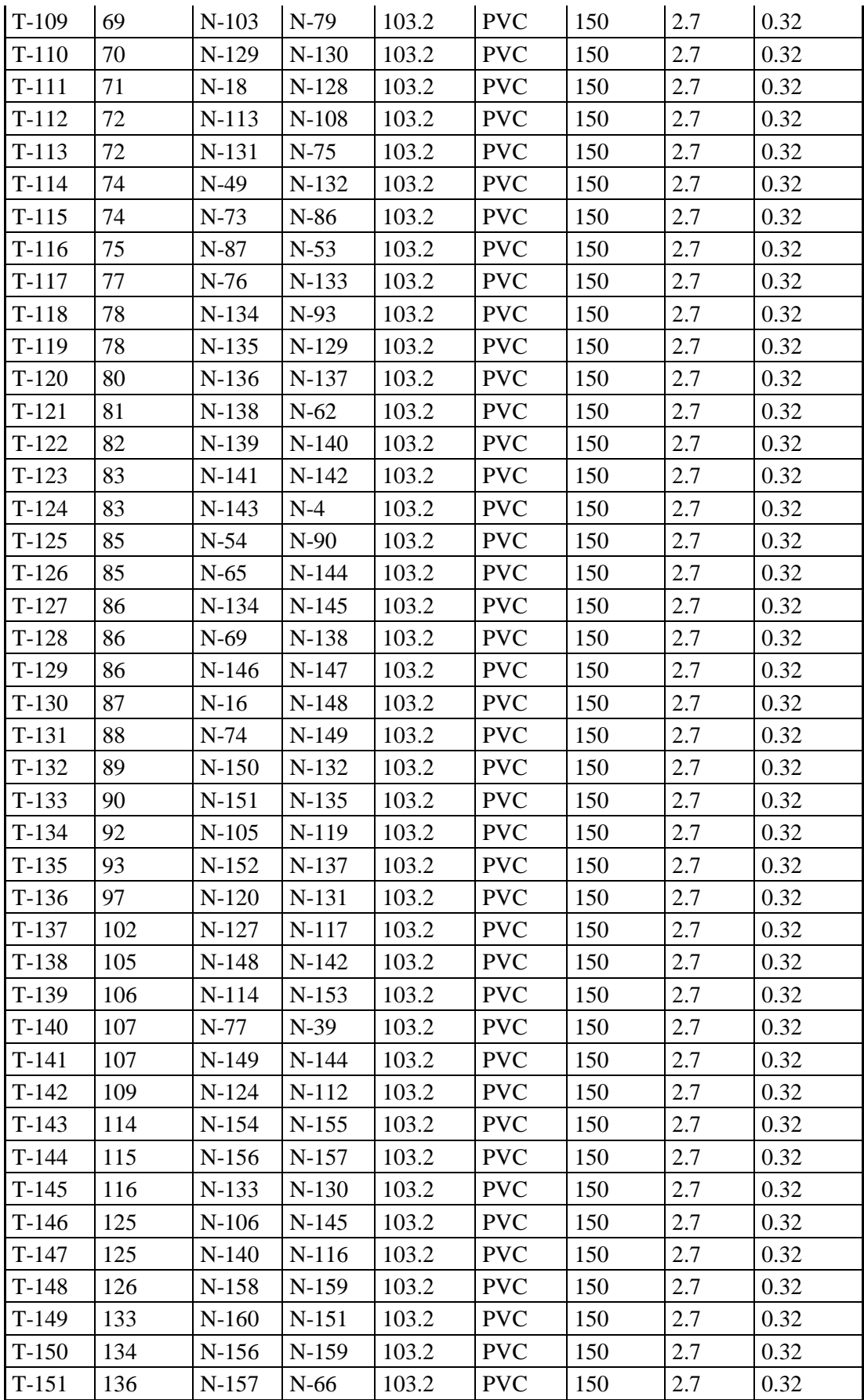

| $T-152$ | 139 | $N-107$ | $N-161$ | 103.2 | <b>PVC</b> | 150 | 2.7 | 0.32 |
|---------|-----|---------|---------|-------|------------|-----|-----|------|
| $T-153$ | 145 | $N-143$ | $N-14$  | 103.2 | <b>PVC</b> | 150 | 2.7 | 0.32 |
| $T-154$ | 150 | $N-160$ | $N-136$ | 103.2 | <b>PVC</b> | 150 | 2.7 | 0.32 |
| $T-155$ | 150 | $N-154$ | $N-92$  | 103.2 | <b>PVC</b> | 150 | 2.7 | 0.32 |
| $T-156$ | 151 | N-161   | $N-155$ | 103.2 | <b>PVC</b> | 150 | 2.7 | 0.32 |
| $T-157$ | 151 | $N-100$ | $N-153$ | 103.2 | <b>PVC</b> | 150 | 2.7 | 0.32 |
| $T-158$ | 155 | $N-146$ | N-139   | 103.2 | <b>PVC</b> | 150 | 2.7 | 0.32 |
| $T-159$ | 165 | N-158   | $N-152$ | 103.2 | <b>PVC</b> | 150 | 2.7 | 0.32 |
| $T-160$ | 173 | $N-141$ | N-147   | 103.2 | <b>PVC</b> | 150 | 2.7 | 0.32 |
| $T-161$ | 240 | $N-162$ | $N-150$ | 103.2 | <b>PVC</b> | 150 | 2.7 | 0.32 |
| $T-162$ | 474 | $N-162$ | $N-67$  | 103.2 | <b>PVC</b> | 150 | 2.7 | 0.32 |

TABLA N° 14: Datos de las tuberías de la línea de conducción

Con los datos de tuberías y nodos que proceso el programa WaterGems se procede a trabajar las parte de la representación gráfica del alineamiento y perfil longitudinal de la línea de conducción en Autocad Civil 3d.

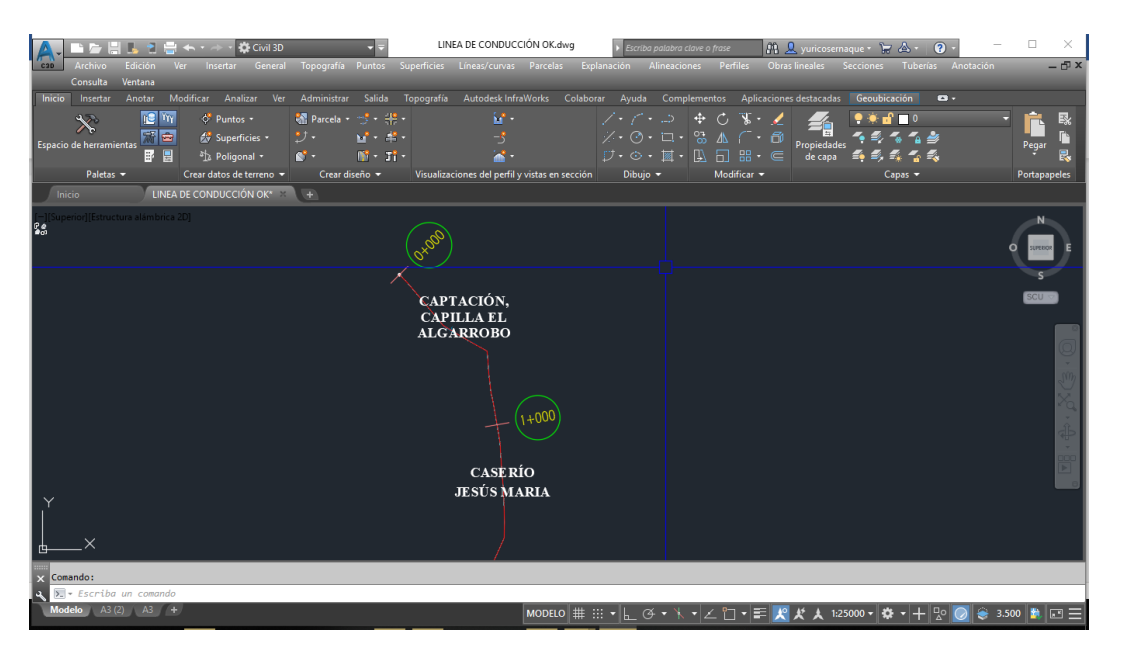

GRÁFICO N° 43:Trabajando el alineamiento de la línea de conducción en Autocad Civil 3d.

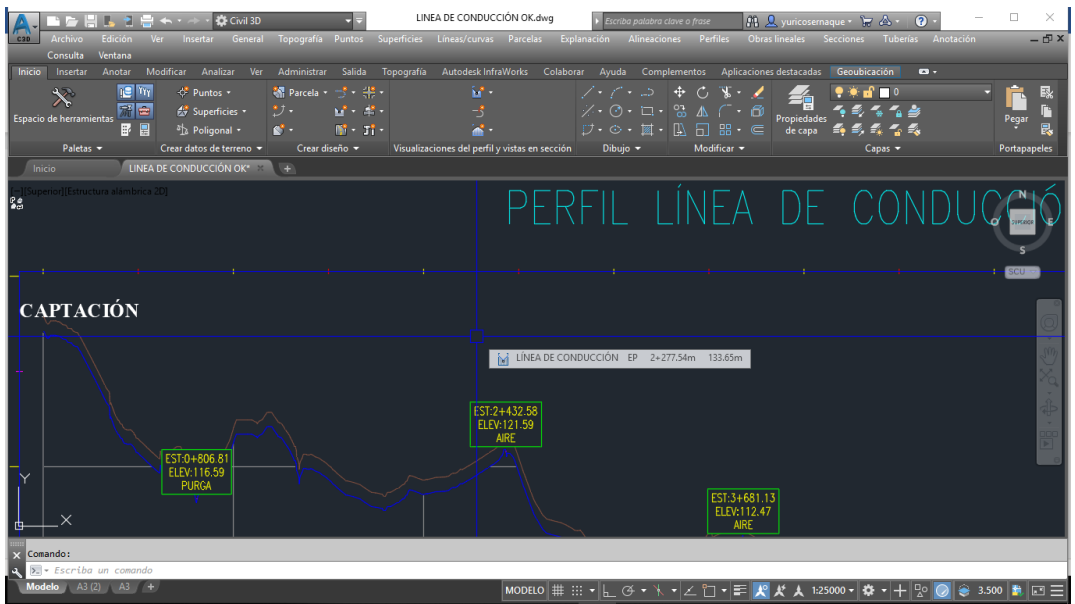

GRÁFICO N° 44: Trabajando el perfil longitudinal de la línea de conducción en Autocad Civil 3d.

Fuente: Propia

En el gráfico 44 se aprecia la indicación con progresiva y cota de las válvula de purga y aire. Este plano terminado irá luego en anexos para mejor visualización.

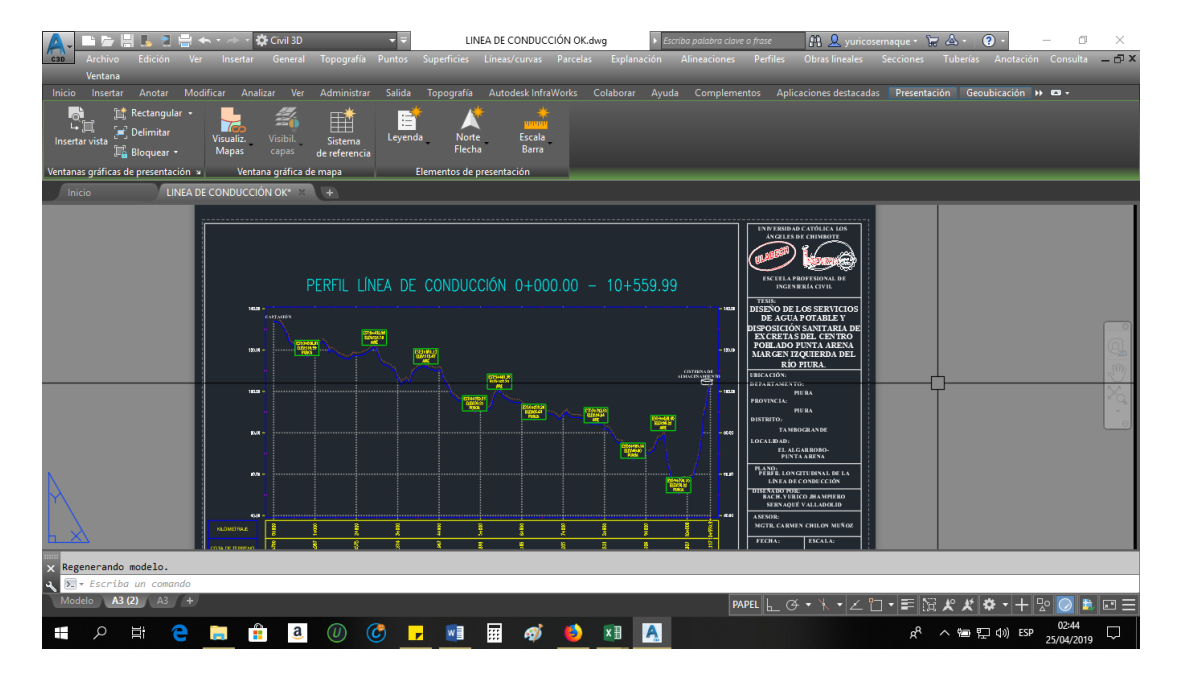

GRÁFICO N° 45: Maquetación de planos de la línea de conducción

## **5.1.13 CÁLCULO HIDRÁULICO DE LA CISTERNA DE ALMACENAMIENTO.**

Para el cálculo hidráulico de la cisterna de almacenamiento que servirá para dotar a la población se tomó en cuenta en primer lugar los días de mantenimiento que se le hace al canal todos los meses del año, y como segundo lugar el 30% de volumen de almacenamiento por regulación según norma para "servicio discontinuo de la fuente". Cota cisterna de almacenamiento : 102.117 msnm

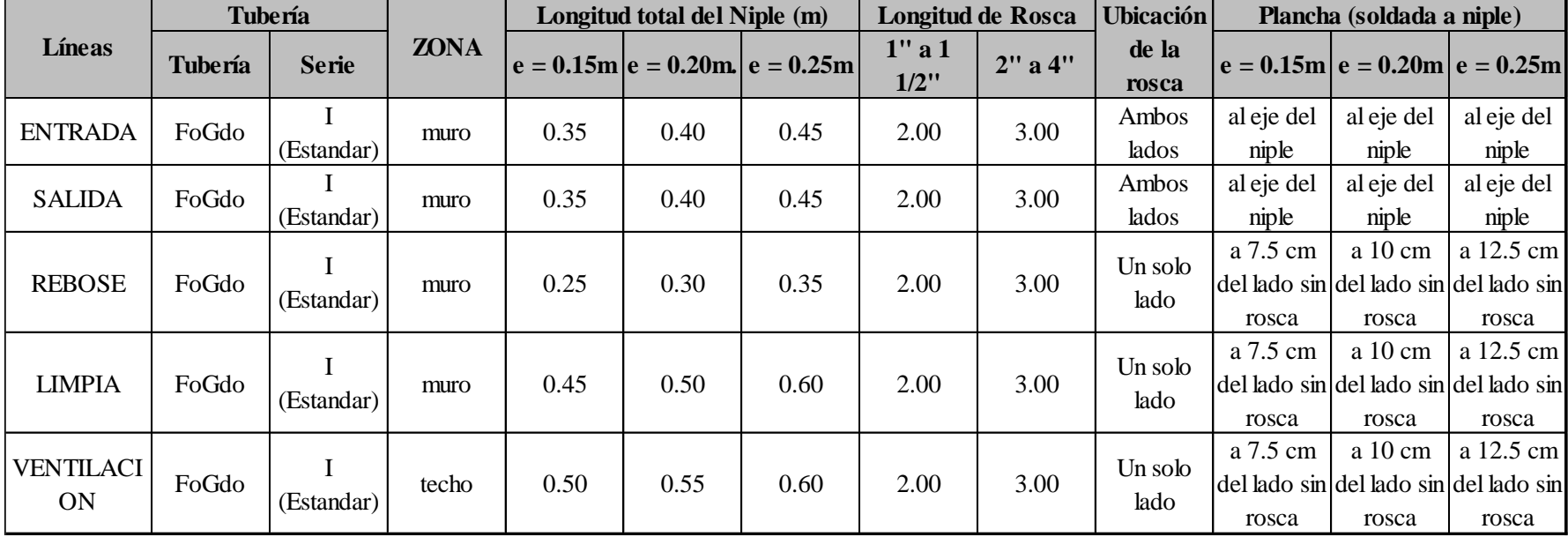

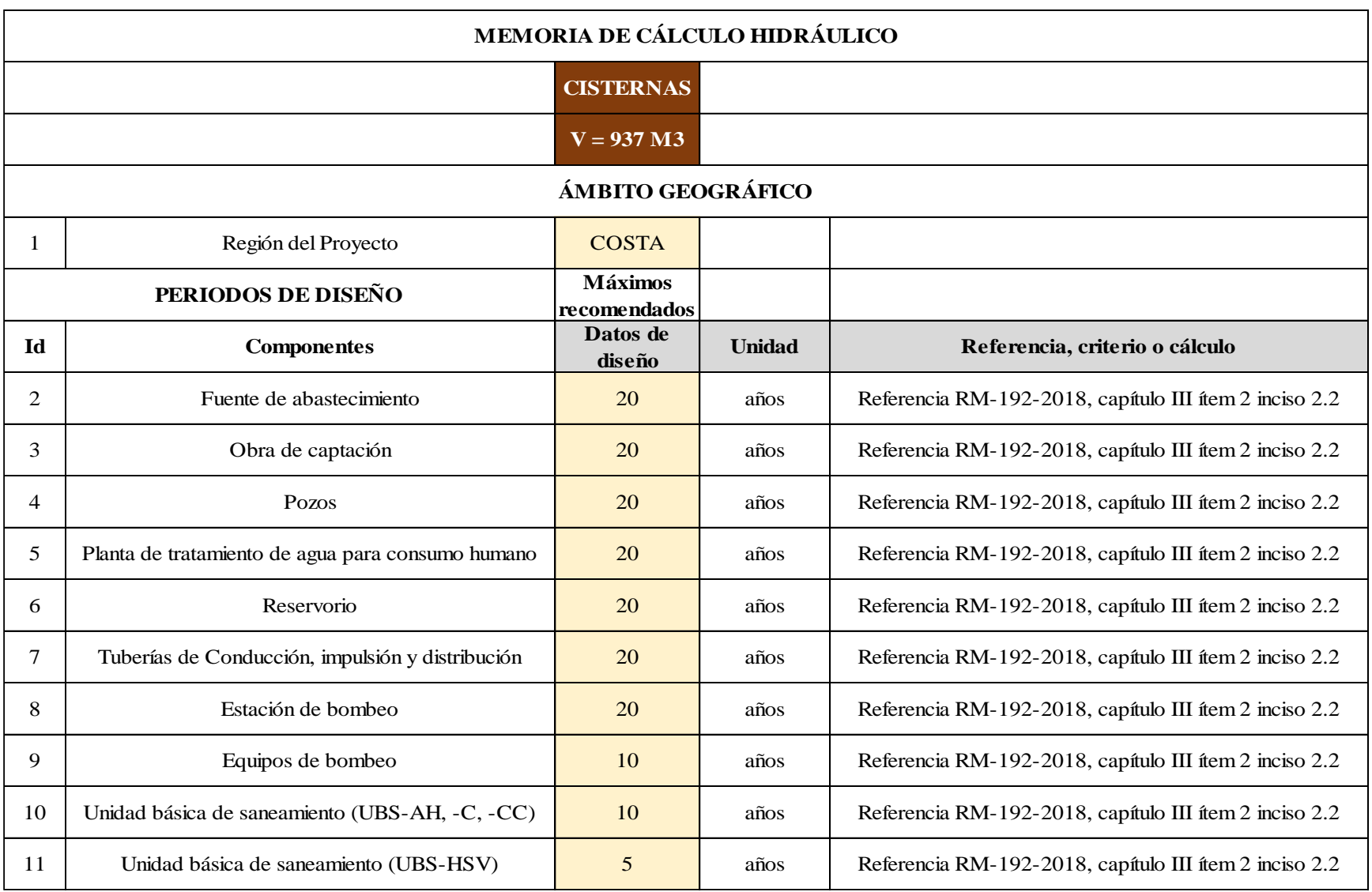

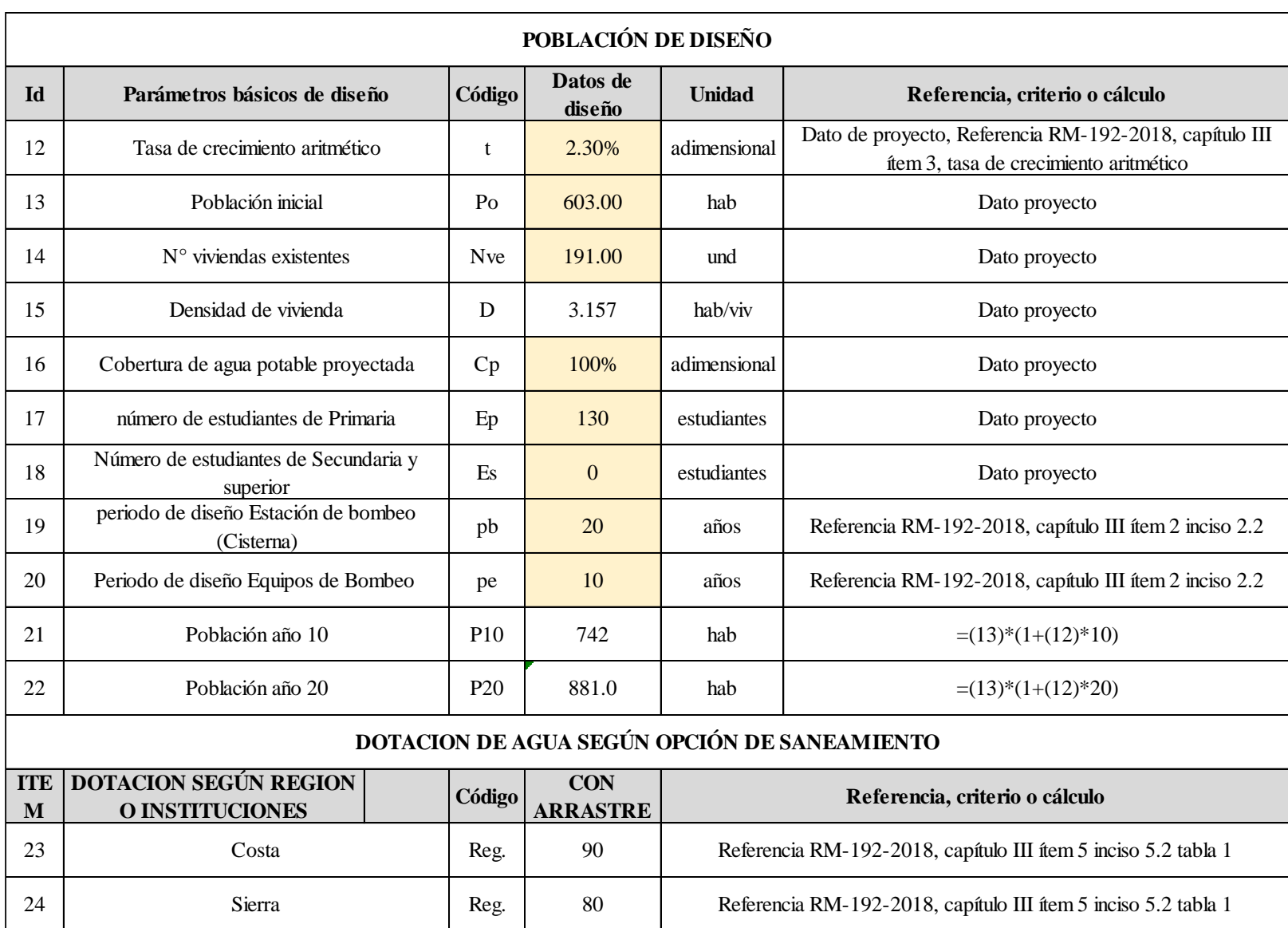

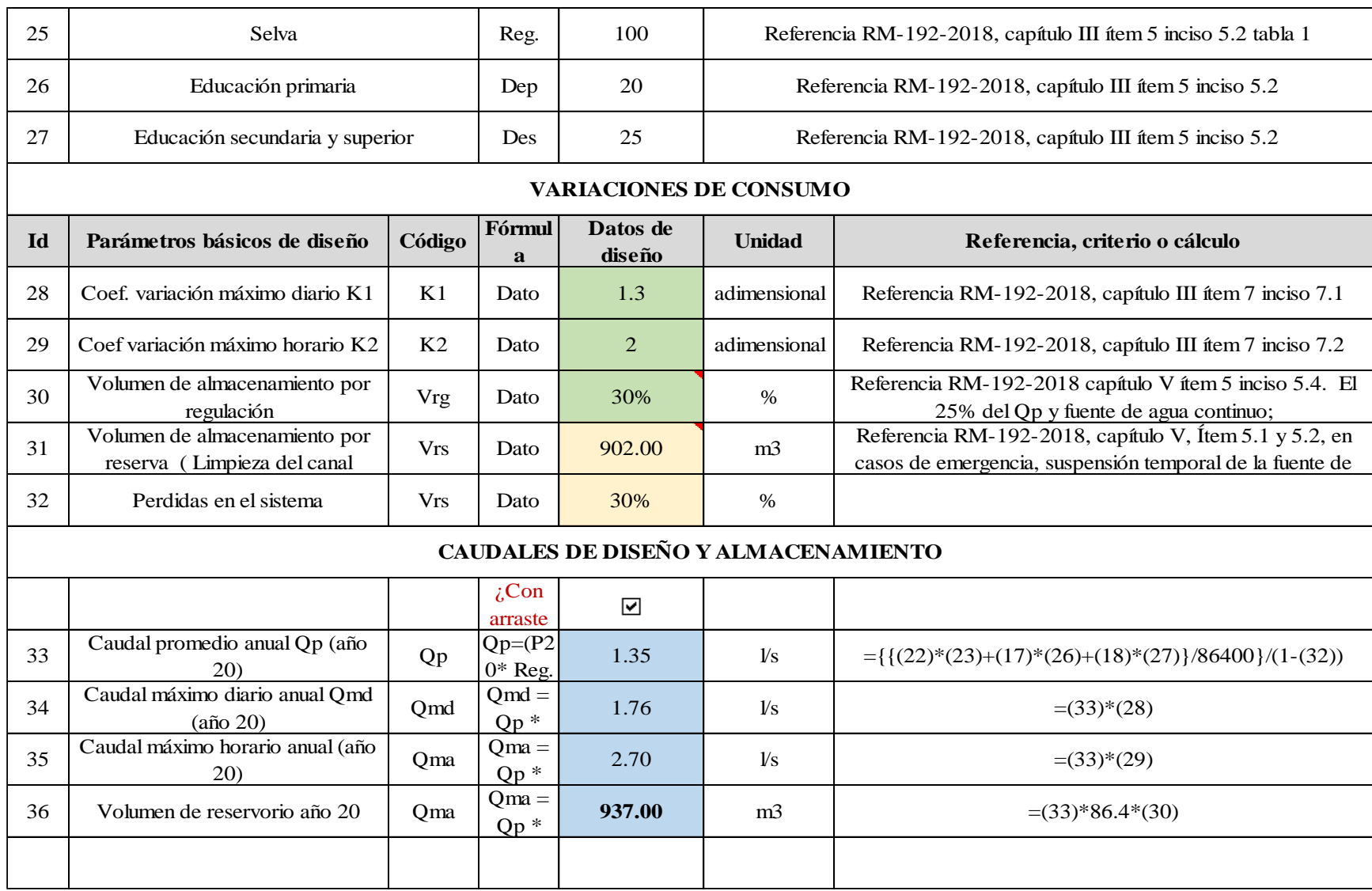

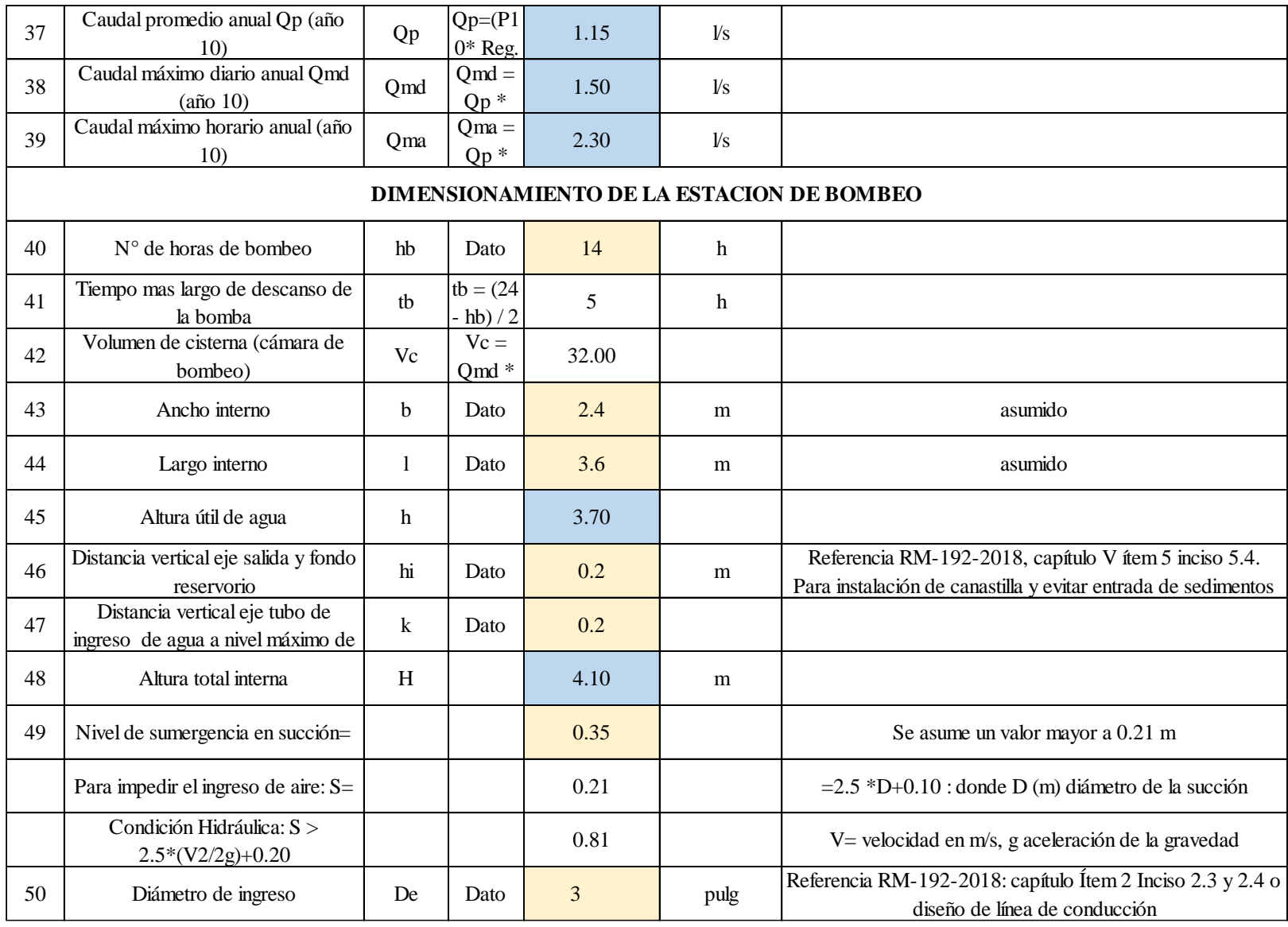

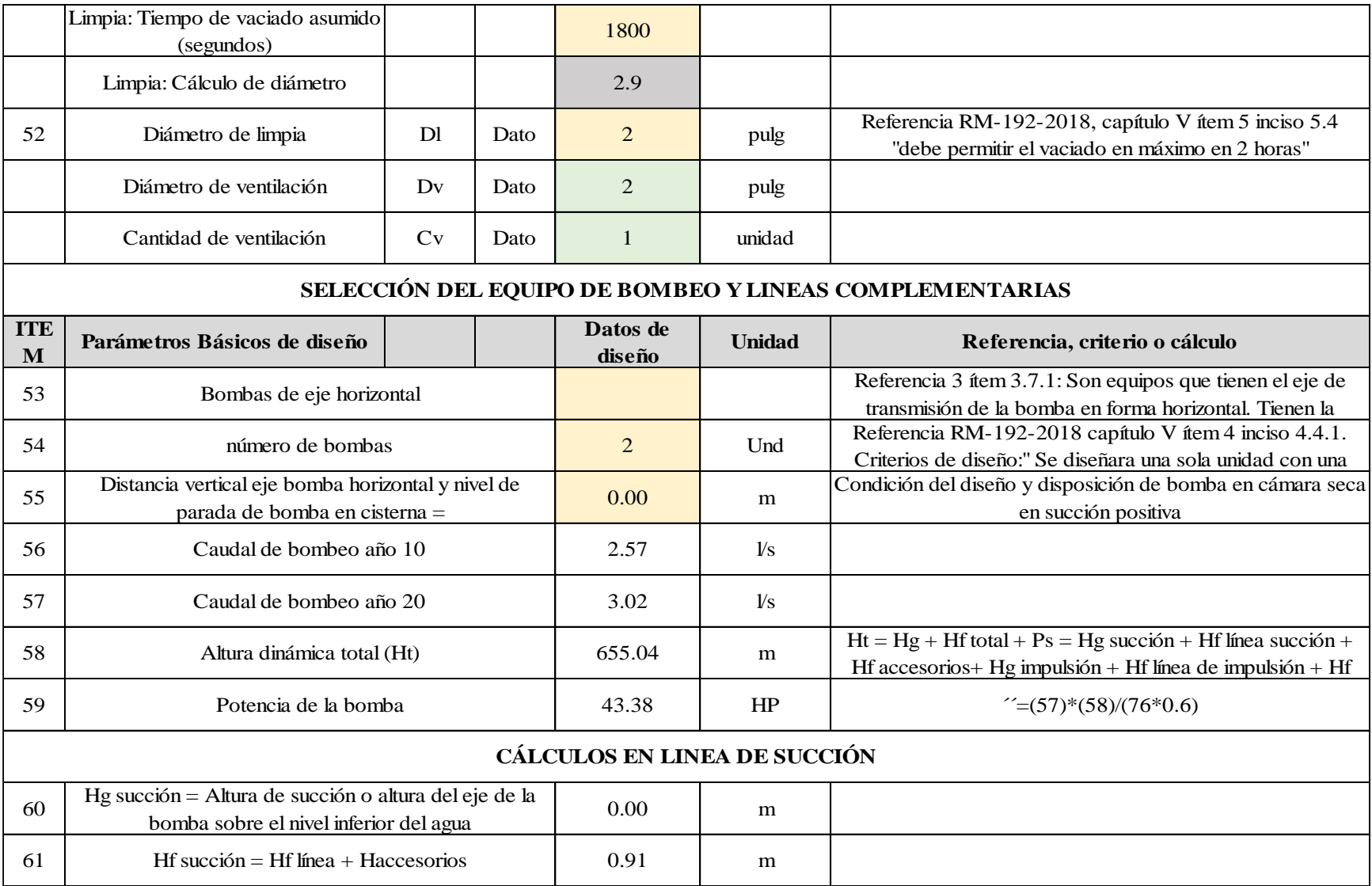

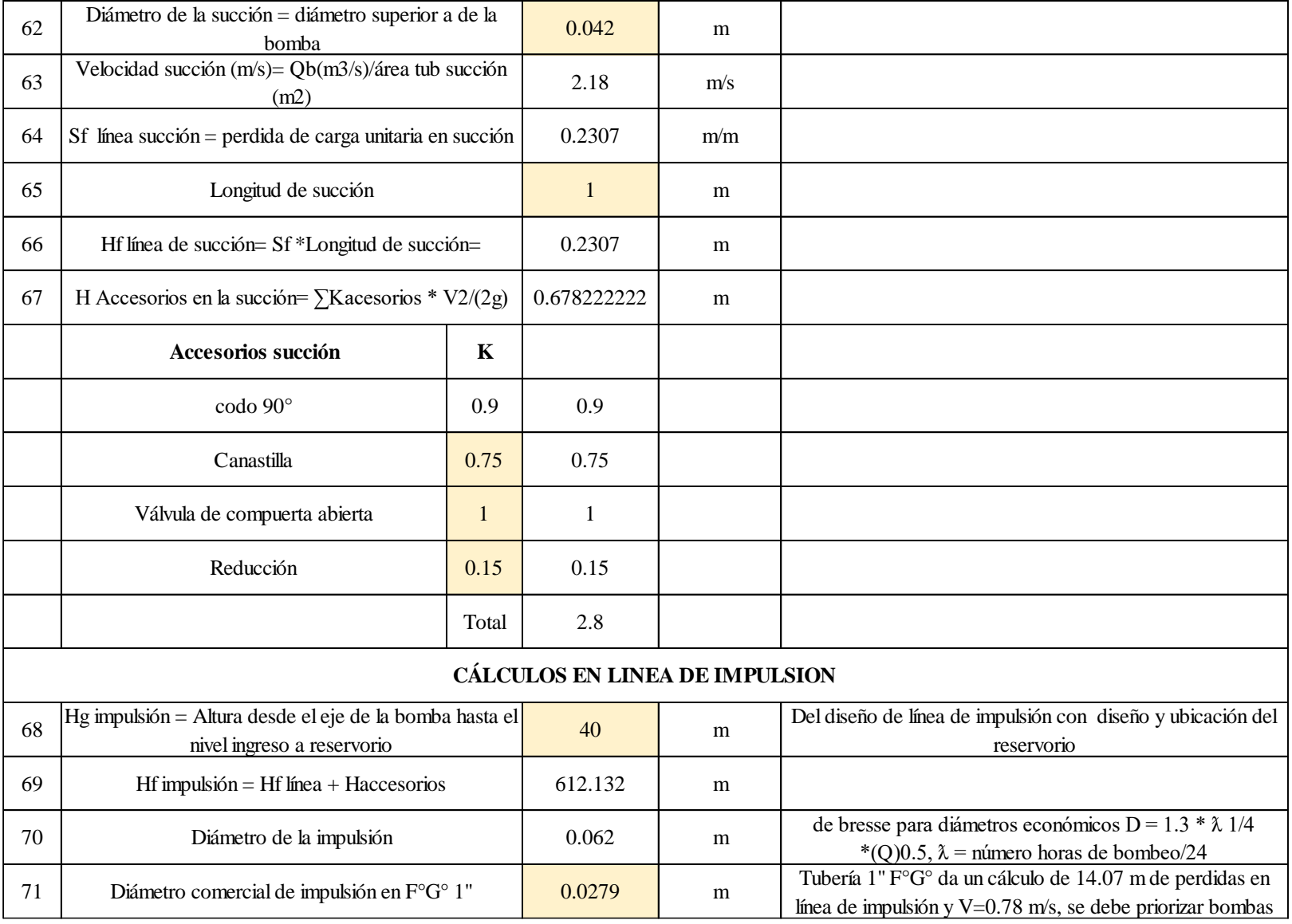

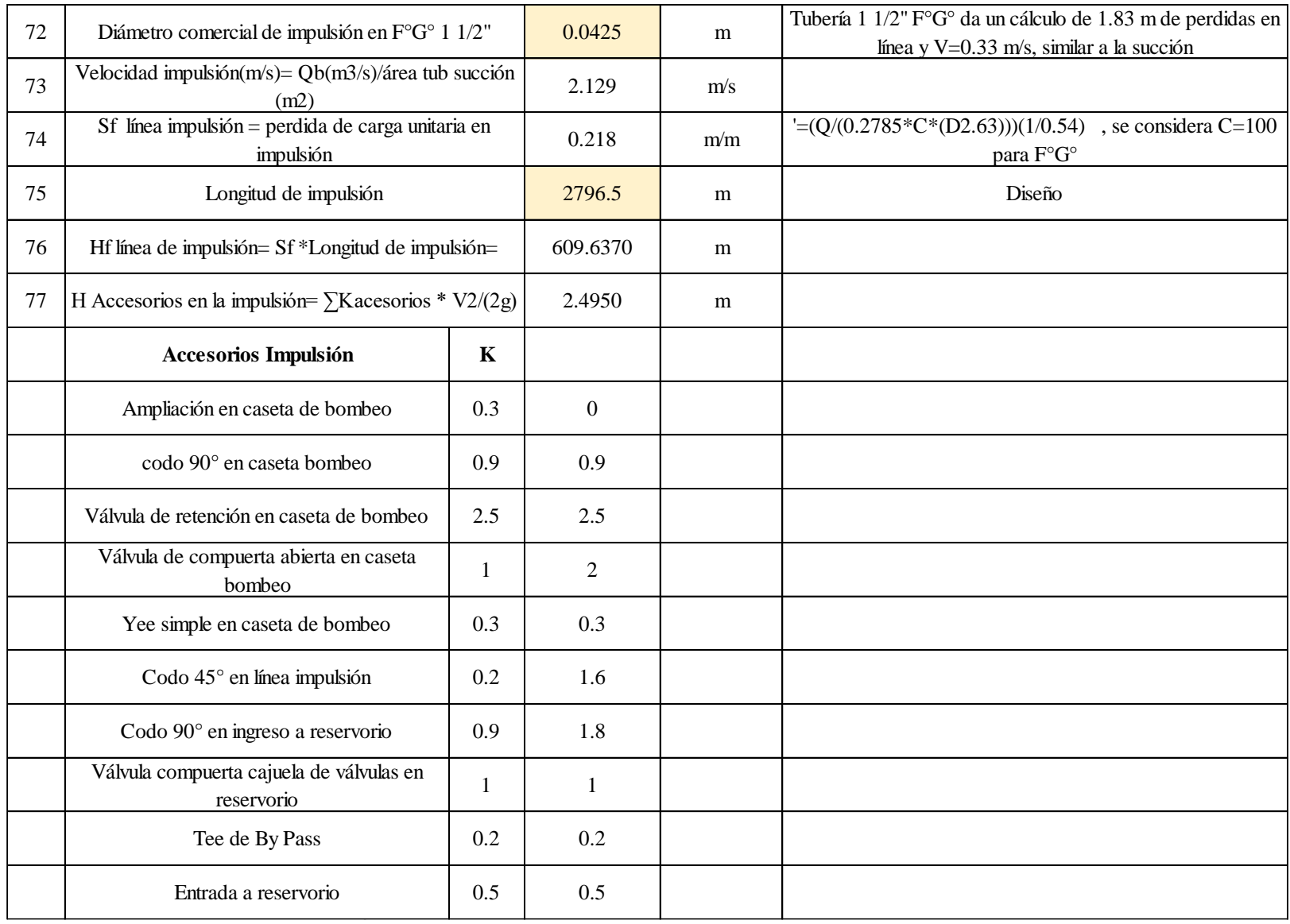

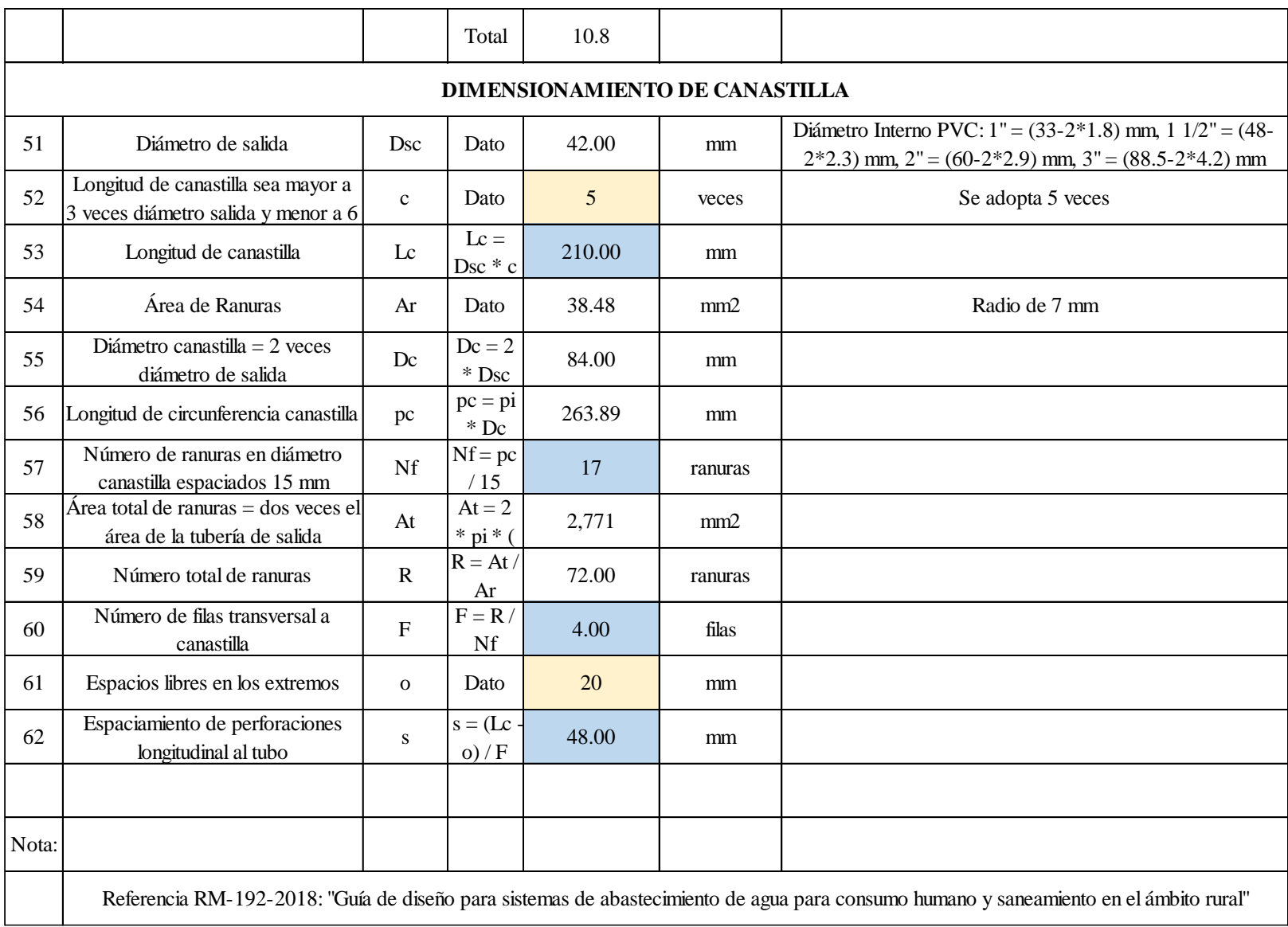

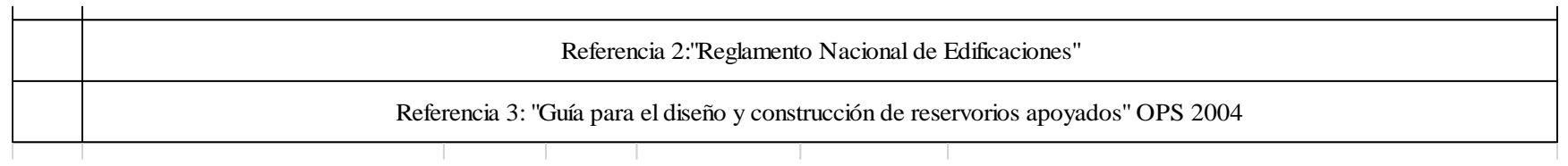

TABLA N° 15: Memoria de cálculo hidráulico cisterna de almacenamiento.

Fuente: Propia

La cisterna de almacenamiento también debe estar dentro de un cerco perimétrico como la PTAP, se aplicarán las mismas especificaciones técnicas, los mismos materiales y procedimientos, lo único que cambiará es la longitud en este caso será de 150 metros lineales.

### **5.1.14 CÁLCULO DE LA LÍNEA DE IMPULSIÓN**

Para el cálculo de la línea de impulsión las velocidades recomendables serán de 0.6m/s a 2m/s

*Se recomienda usar Tubería Clase 10*

Fórmula para el caudal de bombeo:

 $Qb = Qmd * (24/N)$ 

Donde:

Qmd : Caudal máximo diario

N :Número de horas de bombeo al día

El caudal medio diario uniformizado según reglamento en múltiplos de 5 es **2 lps~7200lph**

Entonces tenemos:

$$
Qb = 7200 * (24/12)
$$

 $Qb = 14400$  litros por hora ~ 4lps ~ 0.004 m<sup>3</sup>/s

Luego se calculará manualmente el diámetro de la tubería:

$$
D=0.96*\left(\frac{N}{24}\right)^{1\!\!/_4}*(Q_b^{0.45})
$$

Donde:

D: Diámetro interior aproximado (m).

N: Número de horas de bombeo al día.

Qb: Caudal de bombeo obtenido de la demanda horaria por persona, del análisis poblacional y del número de horas de bombeo por día en (m<sup>3</sup>/s).

$$
D = 0.96 * \left(\frac{12}{24}\right)^{\frac{1}{4}} * \left(Q_b^{0.45}\right)
$$

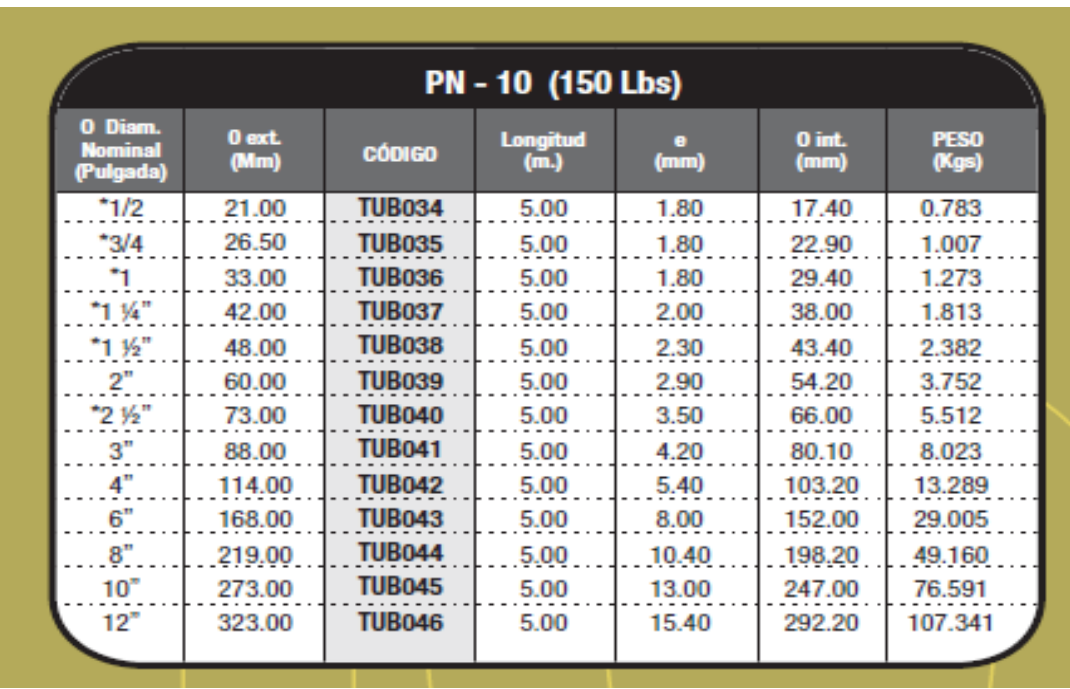

D = 0.96 \* 
$$
\left(\frac{12}{24}\right)^{\frac{1}{4}}
$$
 \* (0.004<sup>0.45</sup>) = 0.0672 m ~ 67.29 mm

CUADRO N° 21:Cuadro de diámetros interiores y exteriores para línea de conducción Fuente: Memoria descriptiva línea de impulsión RM N°192-2018-VIVIENDA Se escoge el inmediato superior  $D = 73$ mm (Ext.), 66mm (Int), 2.5 Pulg,

Ahora la velocidad media de flujo:

$$
V=4*\frac{Qb}{(pi*Dc^2)}
$$

Donde:

V: Velocidad media del agua a través de la tubería (m/s).

Dc: Diámetro interior comercial de la sección transversal de la tubería (m).

Qb: Caudal de bombeo igual al caudal de diseño (m<sup>3</sup>/s).

 $V = 4 *$ 0.004  $(3.14159 * 66<sup>2</sup>)$  $V = 1.17$  m/s (Aceptable) POTENCIA DE LA BOMBA: Cota de cisterna : 104.117 msnm Cota reservorio : 143.94 msnm

Altura dinámica total (Ht)

 $Ht = Hg + Hf_{total} + Ps$ 

Donde:

Hg = Desnivel entre cota cisterna y cota reservorio

Hftotal = Perdidas de carga totales (solo por fricción ya que las pérdidas por fricción son mucho mayores a las de accesorios por lo tanto se ignoran).

Ps = Presión de llegada al reservorio (2m)  $h_{ftotal} =$  $LQ^{1.85}$ 5.813 $x10^{-7}C_H^{1.85}D^{4.866}$ 

Donde:

- L : Longitud en km
- Q : Caudal en lps
- D : Diámetro en pulgadas
- $C_H$  : Coeficiente de Hazen W.~140

 $D=4$ ",  $C_{H}=140$ , L=10.559km7

$$
h_f = \frac{2.935 * 4^{1.85}}{5.813 \times 10^{-7} * 140^{1.85} * 2.5^{4.866}} = 81.3m
$$

#### **Ht = 39.823 m + 81.3 +2 = 123.123 m**

Potencia del equipo de bombeo:

$$
Pb = \frac{Qb * Ht}{76 * e}
$$

Donde:

Pb : Potencia del equipo de bombeo en HP

Qb : Caudal de bombeo el lps

Ht : Altura dinámica total en metros

e : eficiencia teórica al 70% - 90%

$$
Pb = \frac{4 * 123.123}{76 * 75} = 8.6HP
$$

Fórmula para pérdida de carga

también utilizada en la página

156 (línea de conducción)

Factor de seguridad de 1.5

Entonces:  $8.6 * 1.5 = 12.9$ 

#### **Se recomienda utilizar una bomba de 15 HP**

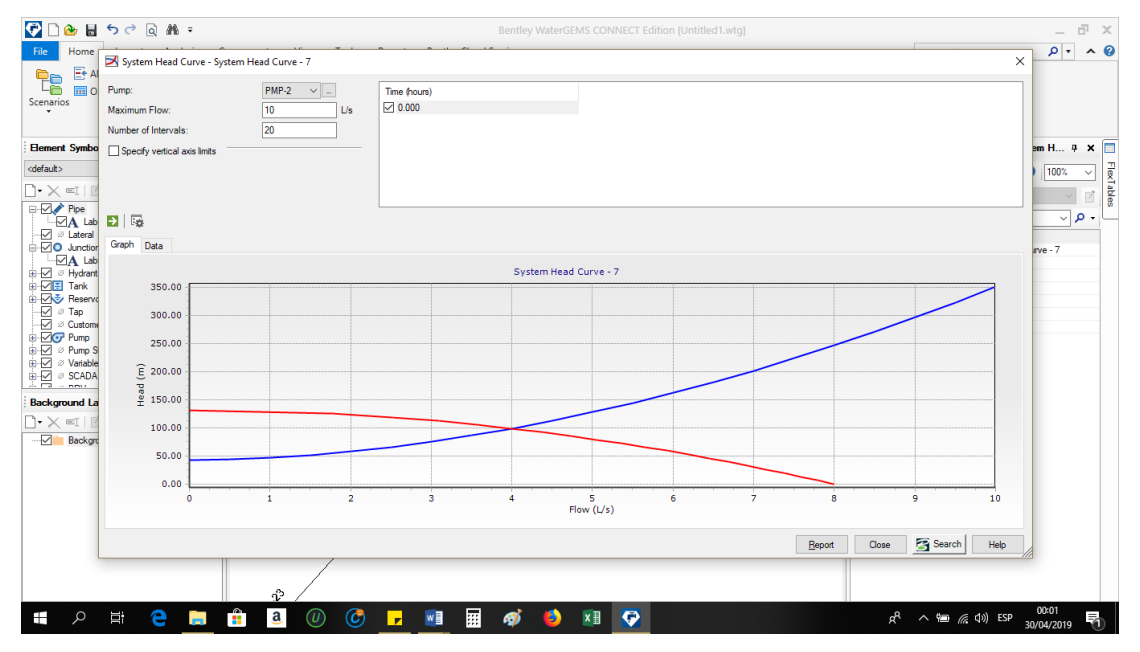

GRÁFICO N° 46: Curva del sistema en software Watergems

Fuente: Propia

**Nota: Serán dos bombas de las mismas características para asegurar el 100% de productividad en caso se dañe alguna.**

## **5.1.15 CÁLCULO HIDRÁULICO DEL RESERVORIO DE CABECERA**

Para el cálculo del volumen del reservorio de cabecera se asumirá 40 m<sup>3</sup> ya que el volumen de almacenamiento por periodo discontinuo (limpieza de canal por 11 días) se tomó en cuenta en el cálculo de la cisterna de almacenamiento, por lo consiguiente el reservorio de cabecera será de 40 m³. La cota del reservorio es 143.94 msnm.

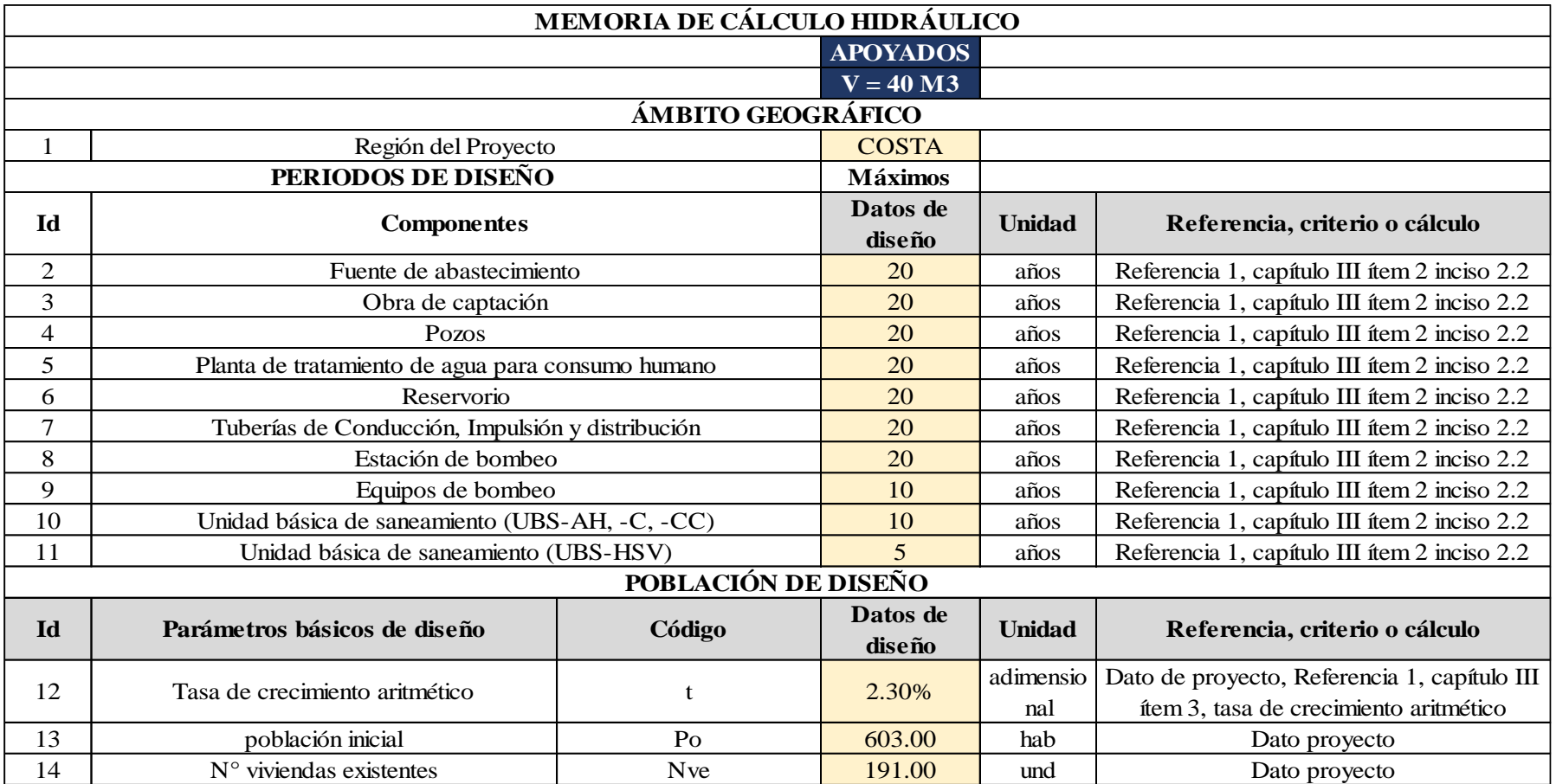

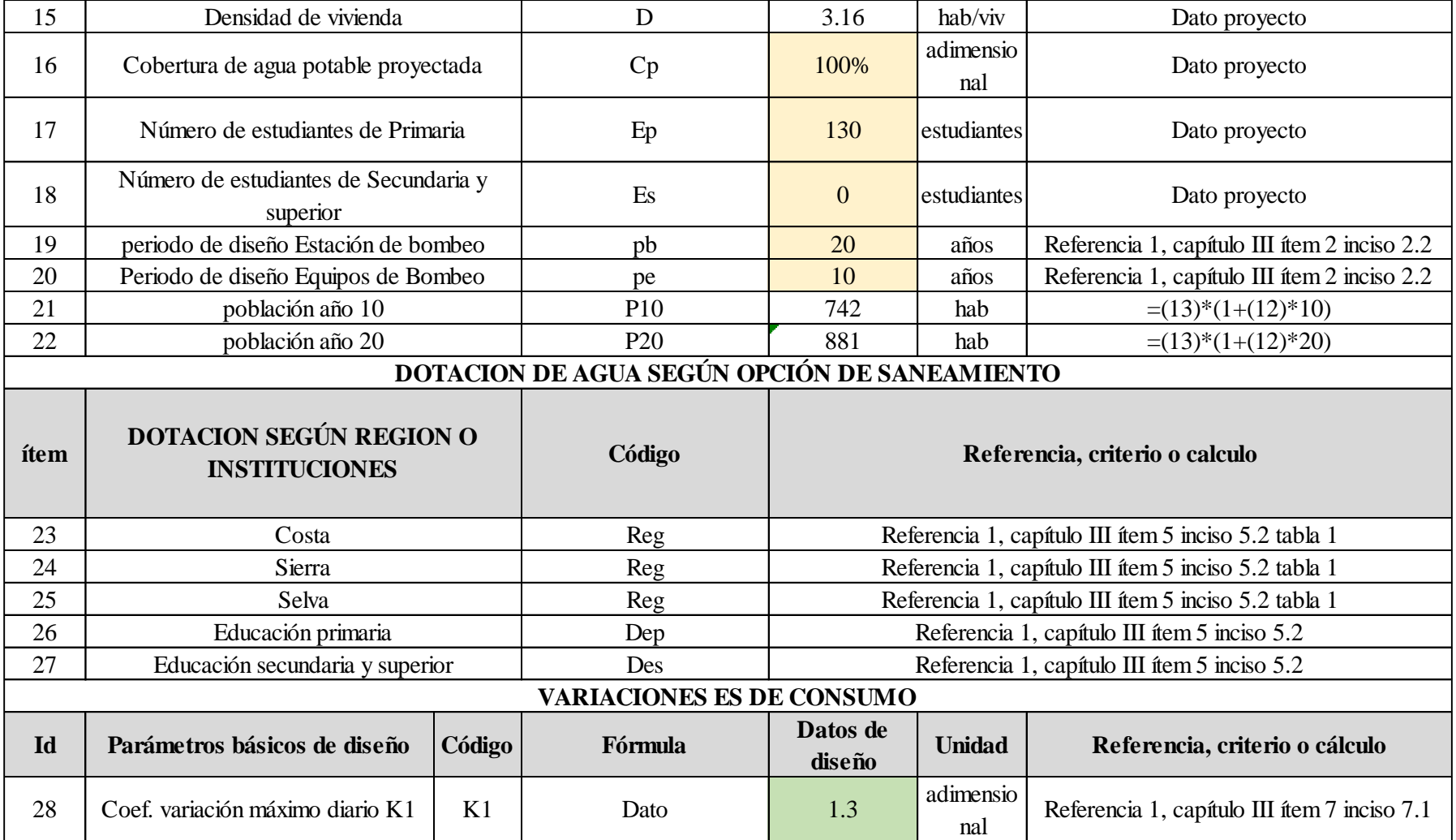

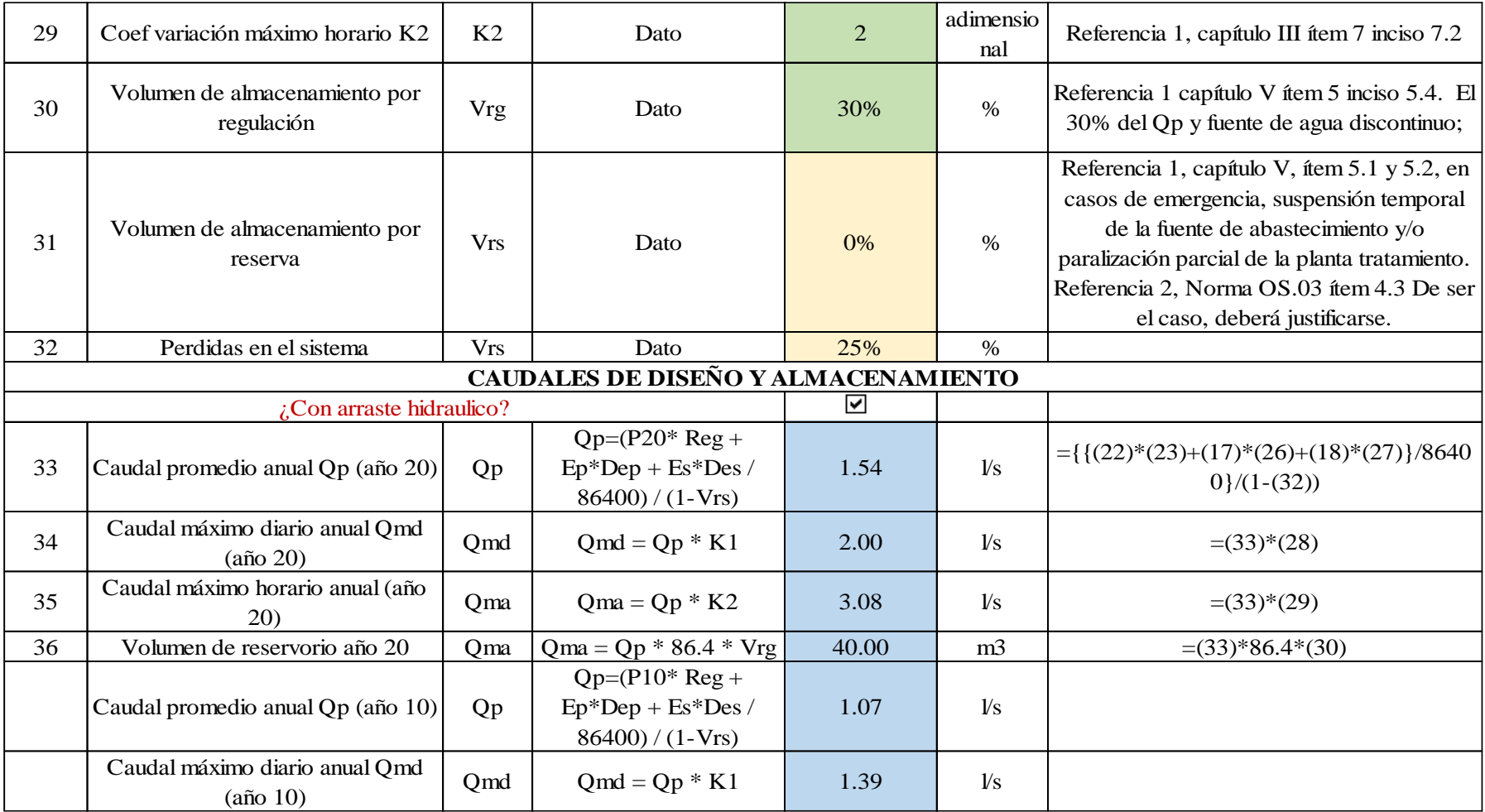

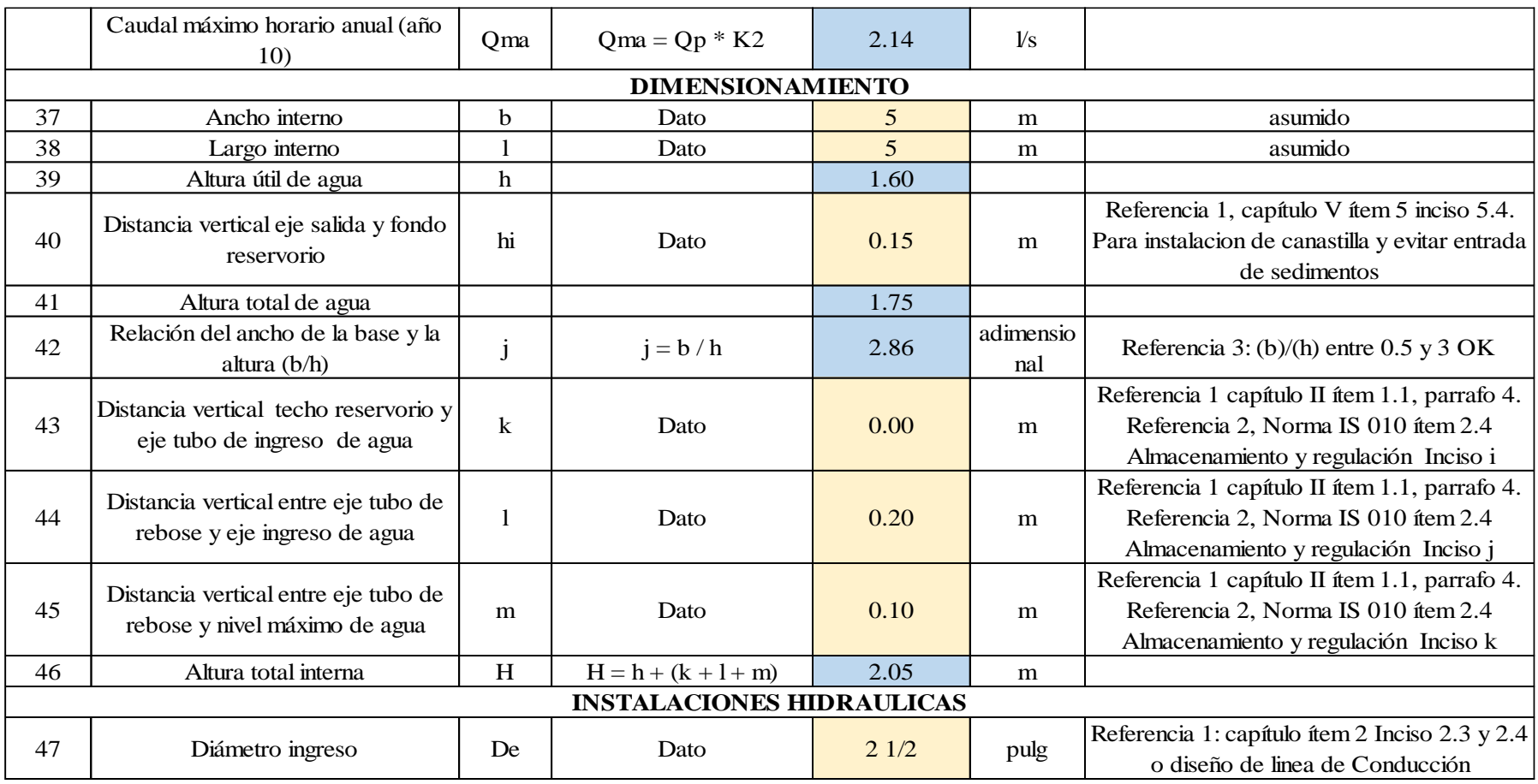

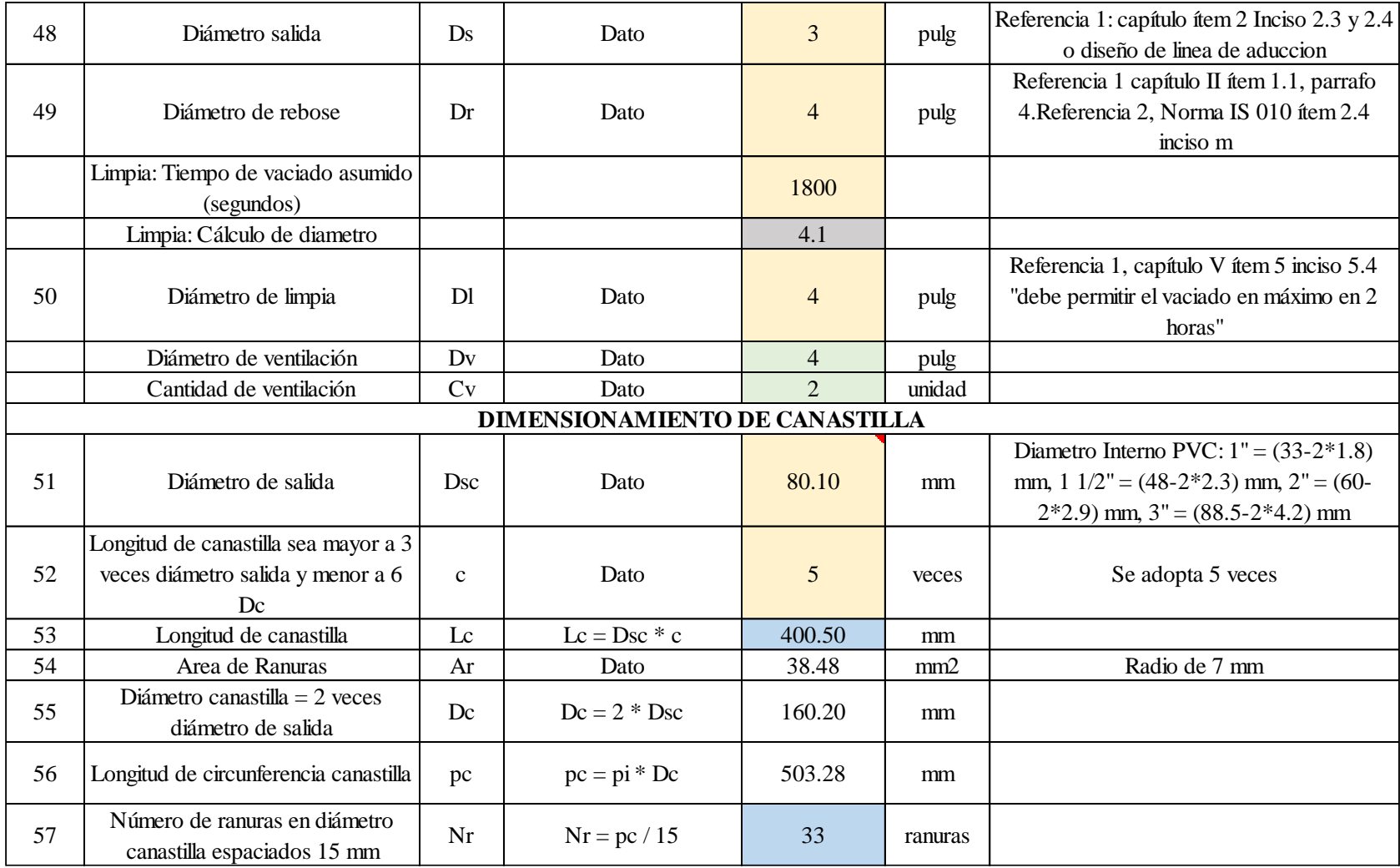

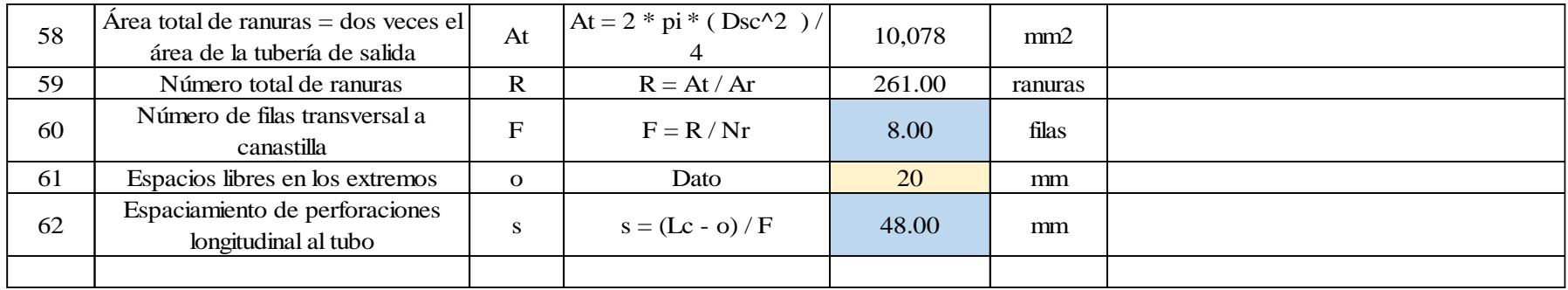

TABLA N° 16: Memoria de cálculo hidráulico del reservorio

# **5.1.16 CÁLCULO HIDRÁULICO DE LÍNEA DE ADUCCIÓN Y RED DE DISTRIBUCIÓN CON EL SOFTWARE WATERGEMS 2019**

Para el cálculo de la línea de aducción y red de distribución se utilizó el software Watergems en el cual se ingresó en primer lugar la base topográfica (curvas de nivel), luego se importaron el catastro, las conexiones domiciliarias, las líneas y polilíneas, y por último se importó el shape (ArcGis) de los caudales unitarios de cada vivienda (Demandas).

El reservorio de cabecera está ubicado en la cota: 143.94 msnm y el nodo con cota más baja es en N-1 (101.12 msnm) como se puede ver en la tabla N° 14, también se cumple estrictamente con la norma técnica peruana de presiones mayores de 5 mca y menores de 60 mca.

Las velocidades en las tuberías están en la tabla N°

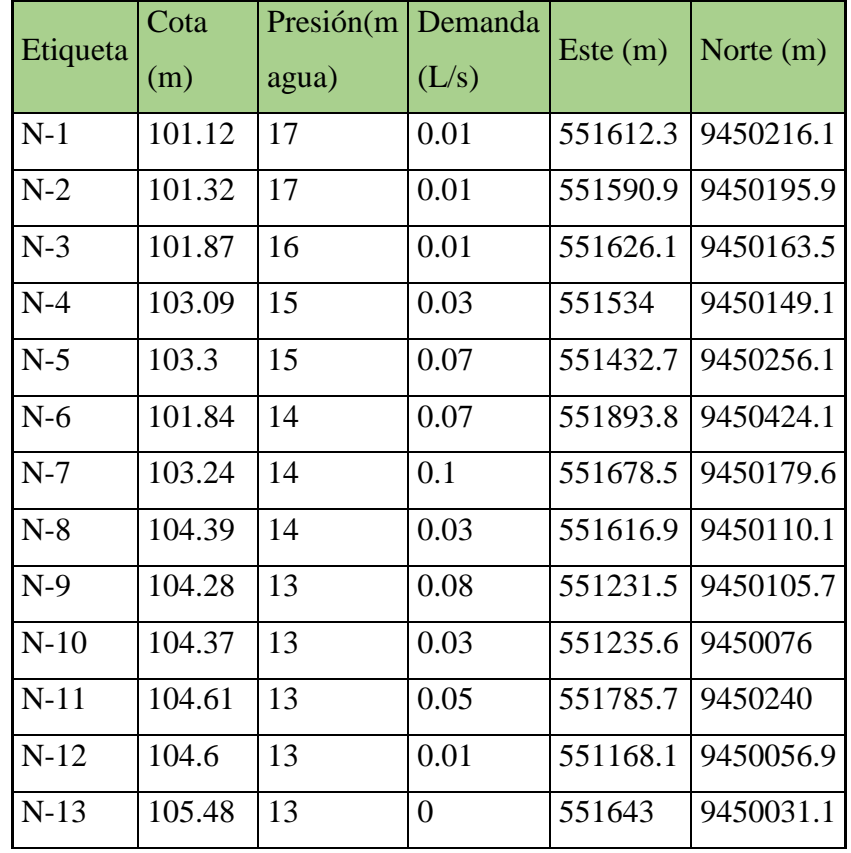

Las demandas por cada nodo están dadas en lps

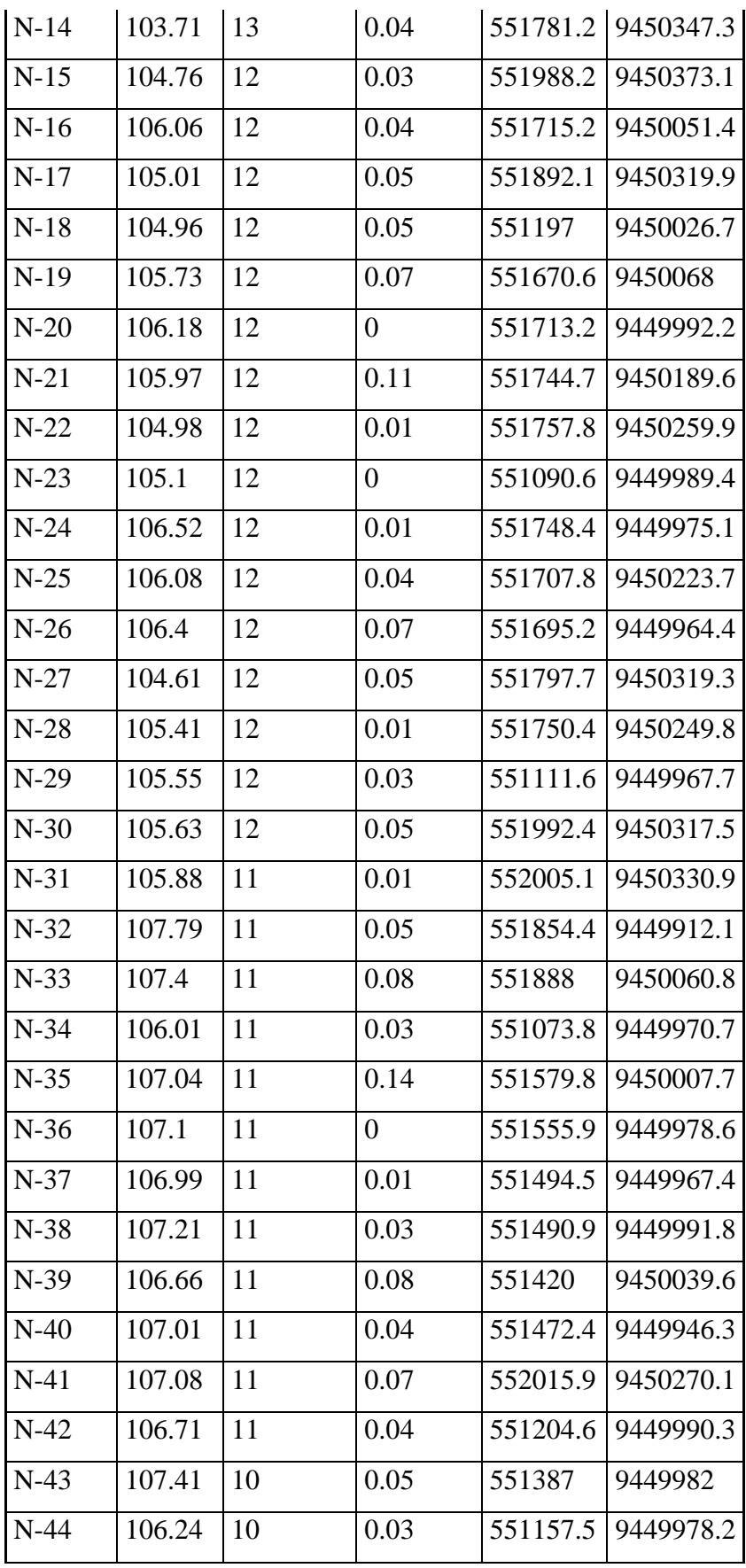

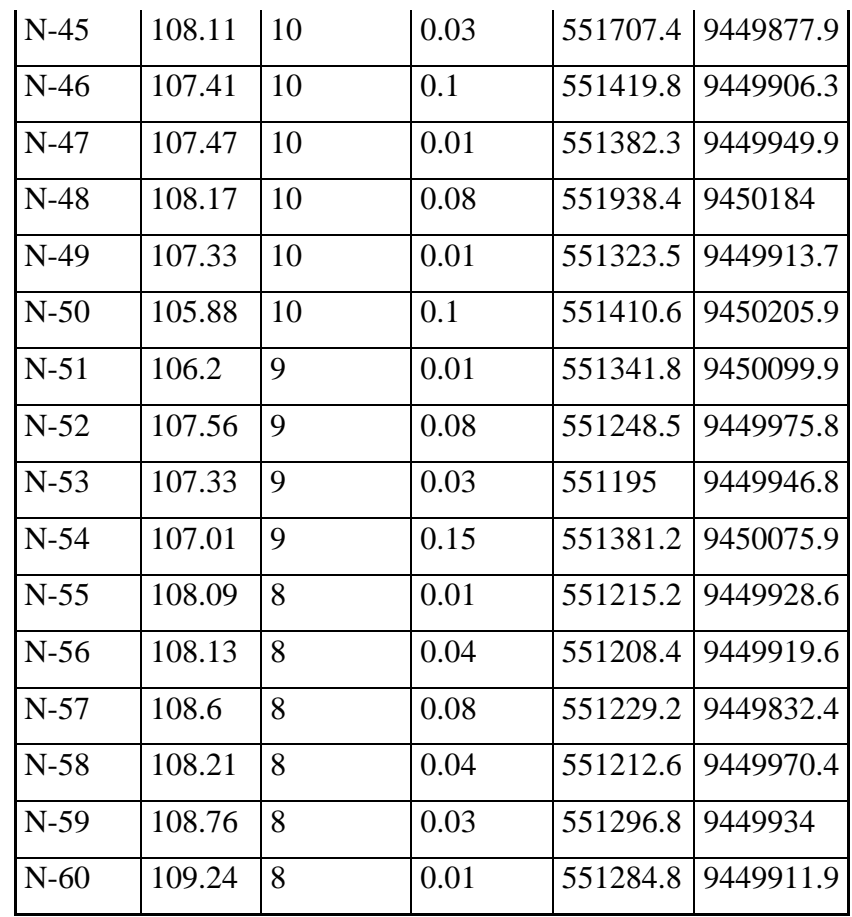

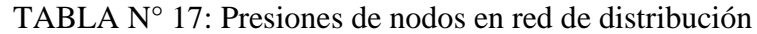

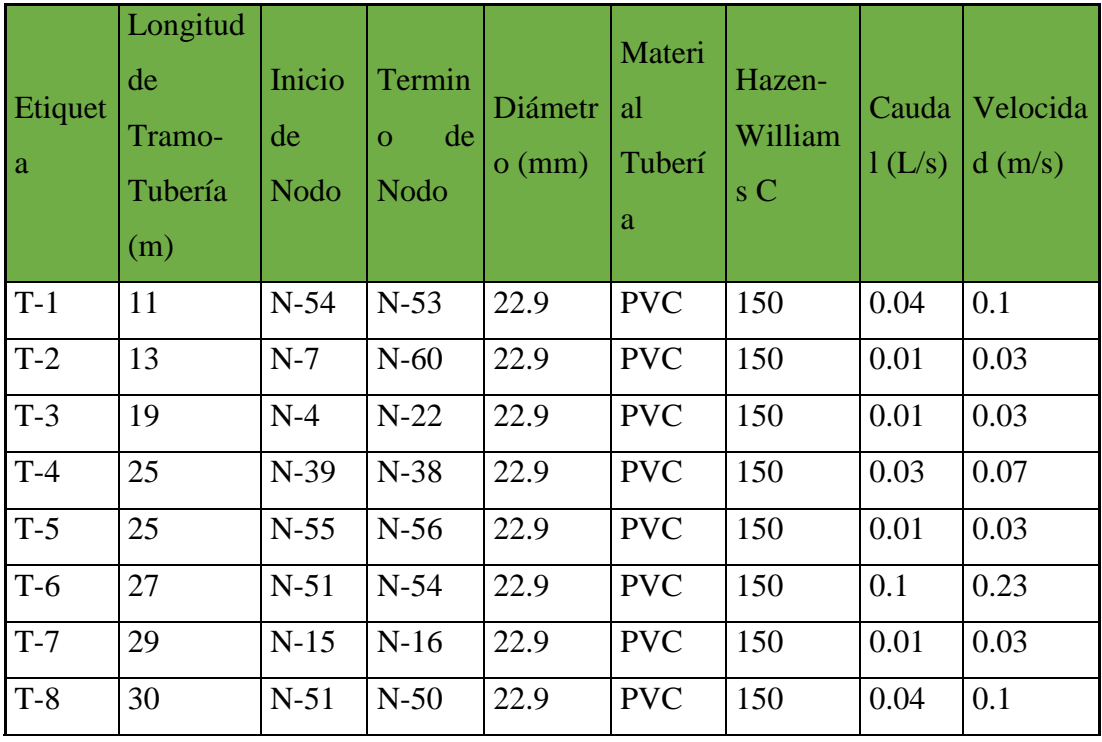

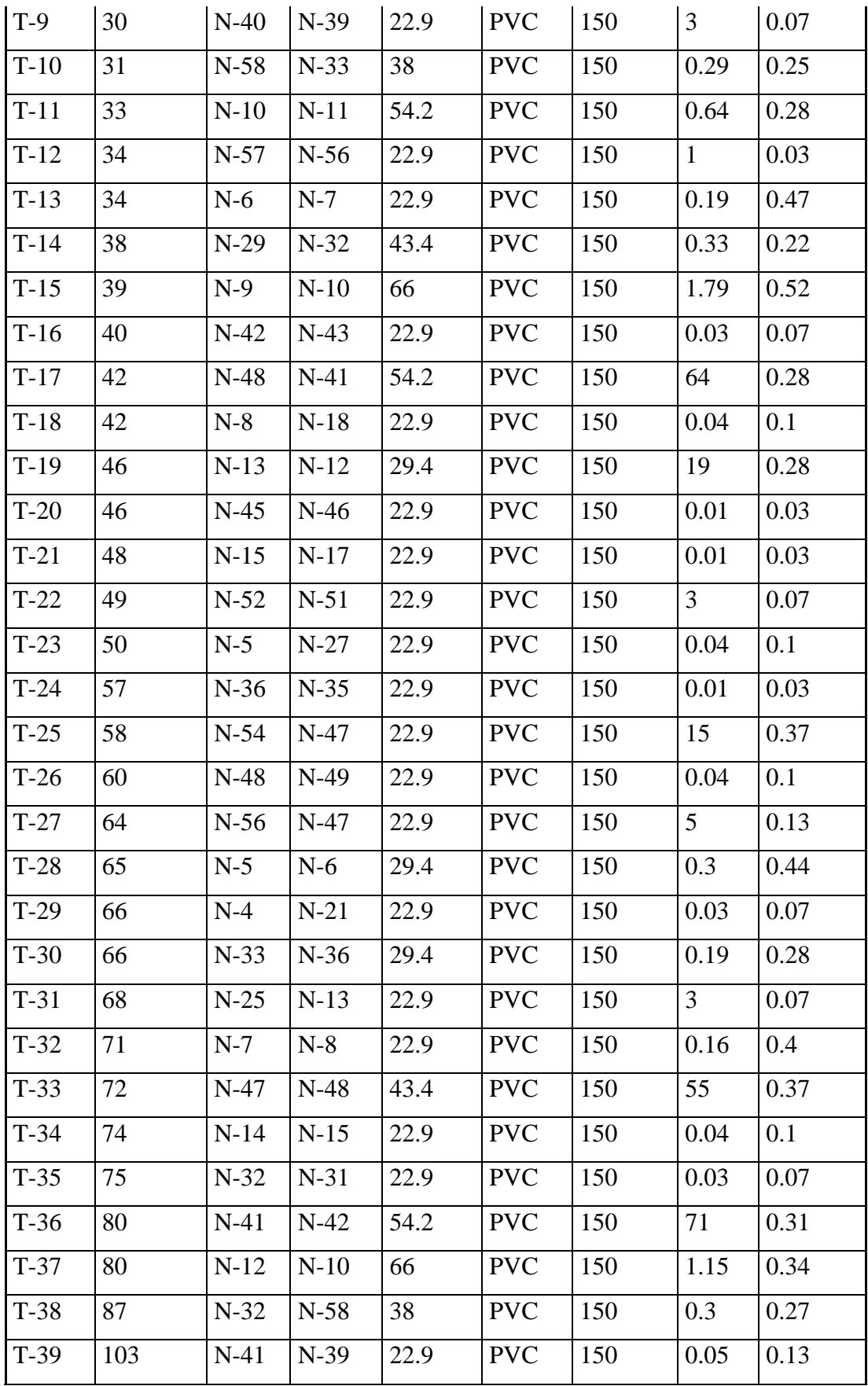

| $T-40$ | 113  | $N-33$ | $N-34$ | 22.9 | <b>PVC</b> | 150 | 0.05           | 0.13 |
|--------|------|--------|--------|------|------------|-----|----------------|------|
| $T-41$ | 113  | $N-9$  | $N-24$ | 22.9 | <b>PVC</b> | 150 | 0.04           | 0.1  |
| $T-42$ | 119  | $N-3$  | $N-23$ | 22.9 | <b>PVC</b> | 150 | 0.07           | 0.17 |
| $T-43$ | 122  | $N-11$ | $N-28$ | 22.9 | <b>PVC</b> | 150 | 0.03           | 0.07 |
| $T-44$ | 123  | $N-11$ | $N-29$ | 54.2 | <b>PVC</b> | 150 | 0.55           | 0.24 |
| $T-45$ | 123  | $N-1$  | $N-9$  | 66   | <b>PVC</b> | 150 | 1.85           | 0.54 |
| $T-46$ | 136  | $N-2$  | $N-3$  | 29.4 | <b>PVC</b> | 150 | 0.25           | 0.36 |
| $T-47$ | 147  | $N-59$ | $N-14$ | 66   | <b>PVC</b> | 150 | 89             | 0.26 |
| $T-48$ | 153  | $N-13$ | $N-26$ | 22.9 | <b>PVC</b> | 150 | 0.1            | 0.23 |
| $T-49$ | 160  | $N-6$  | $N-20$ | 22.9 | <b>PVC</b> | 150 | 0.05           | 0.13 |
| $T-50$ | 161  | $N-14$ | $N-12$ | 66   | <b>PVC</b> | 150 | 96             | 0.28 |
| $T-51$ | 161  | $N-19$ | $N-8$  | 22.9 | <b>PVC</b> | 150 | $\overline{7}$ | 0.17 |
| $T-52$ | 173  | $N-3$  | $N-4$  | 22.9 | <b>PVC</b> | 150 | 0.1            | 0.23 |
| $T-53$ | 190  | $N-1$  | $N-2$  | 54.2 | <b>PVC</b> | 150 | 0.78           | 0.34 |
| $T-54$ | 193  | $N-2$  | $N-5$  | 43.4 | <b>PVC</b> | 150 | 0.45           | 0.31 |
| $T-55$ | 203  | $N-47$ | $N-45$ | 29.4 | <b>PVC</b> | 150 | 0.26           | 0.38 |
| $T-56$ | 225  | $N-45$ | $N-44$ | 29.4 | <b>PVC</b> | 150 | 0.1            | 0.14 |
| $T-57$ | 238  | $N-36$ | $N-37$ | 22.9 | <b>PVC</b> | 150 | 0.08           | 0.2  |
| $T-58$ | 243  | $N-29$ | $N-30$ | 22.9 | <b>PVC</b> | 150 | 0.08           | 0.2  |
| $T-59$ | 251  | $N-42$ | $N-59$ | 66   | <b>PVC</b> | 150 | 82             | 0.24 |
| $T-60$ | 2557 | $R-1$  | $N-1$  | 66   | <b>PVC</b> | 150 | 2.68           | 0.78 |

TABLA N° 18: Velocidades y diámetros en la red de conducción

Algunos de los pasos para la elaboración de la línea de conducción se muestran a continuación:

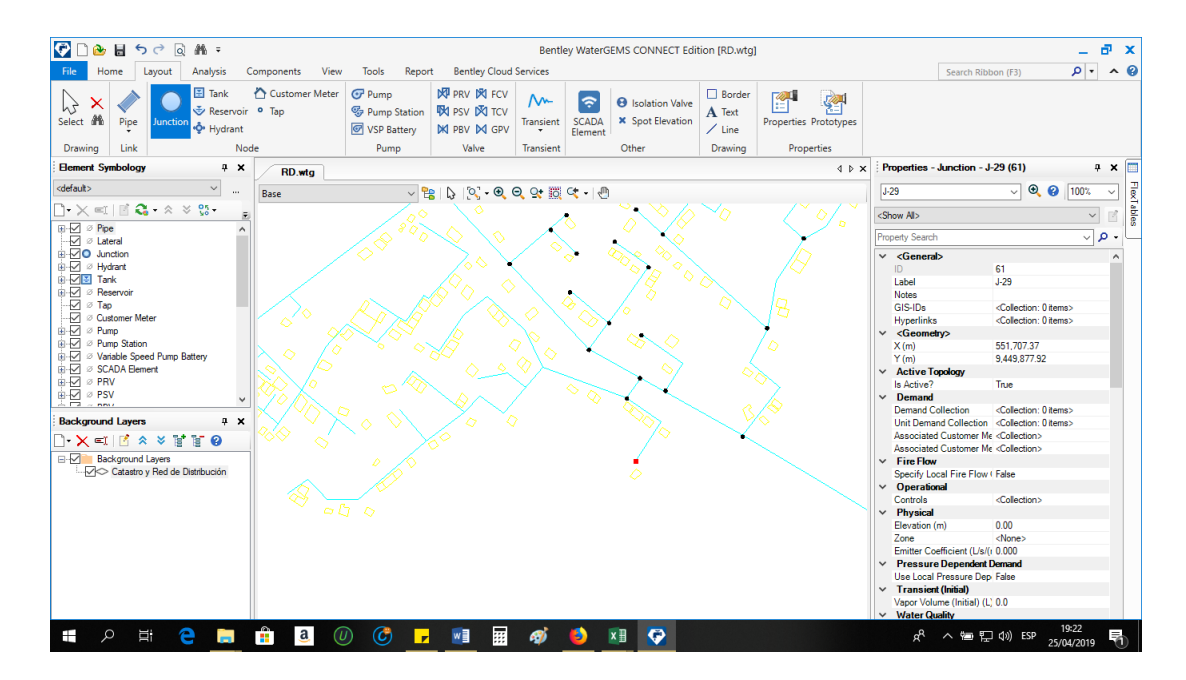

GRÁFICO N° 47: Ingreso de datos al Watergems

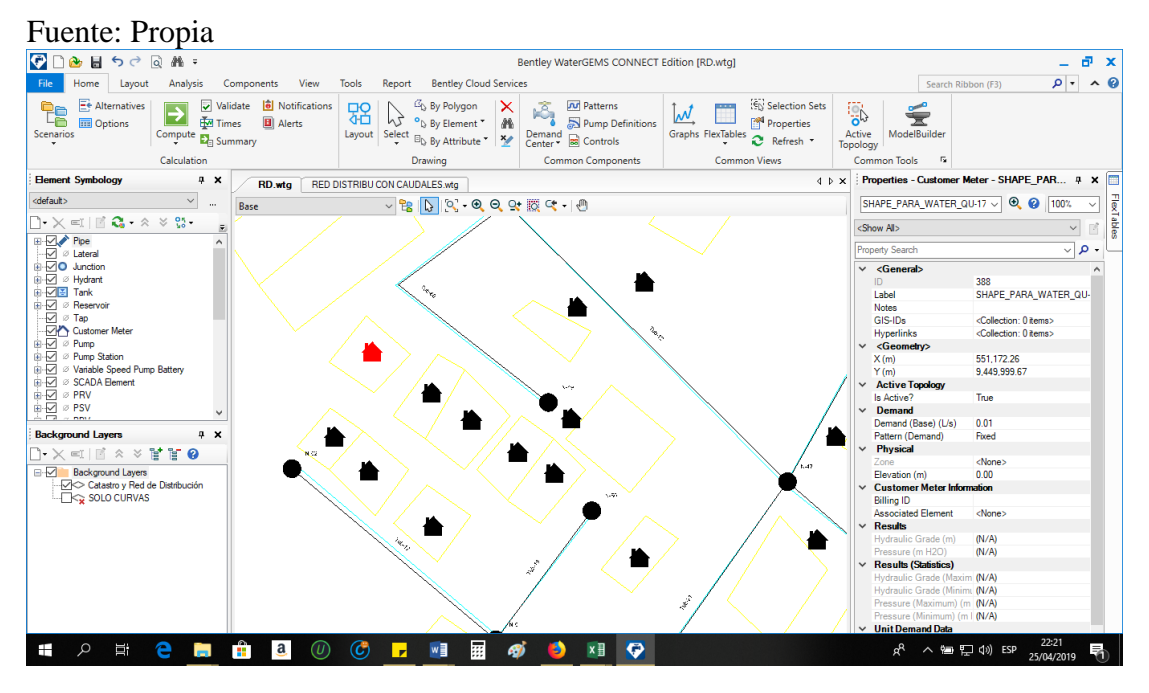

GRÁFICO N° 48: Insertando manualmente las demandas

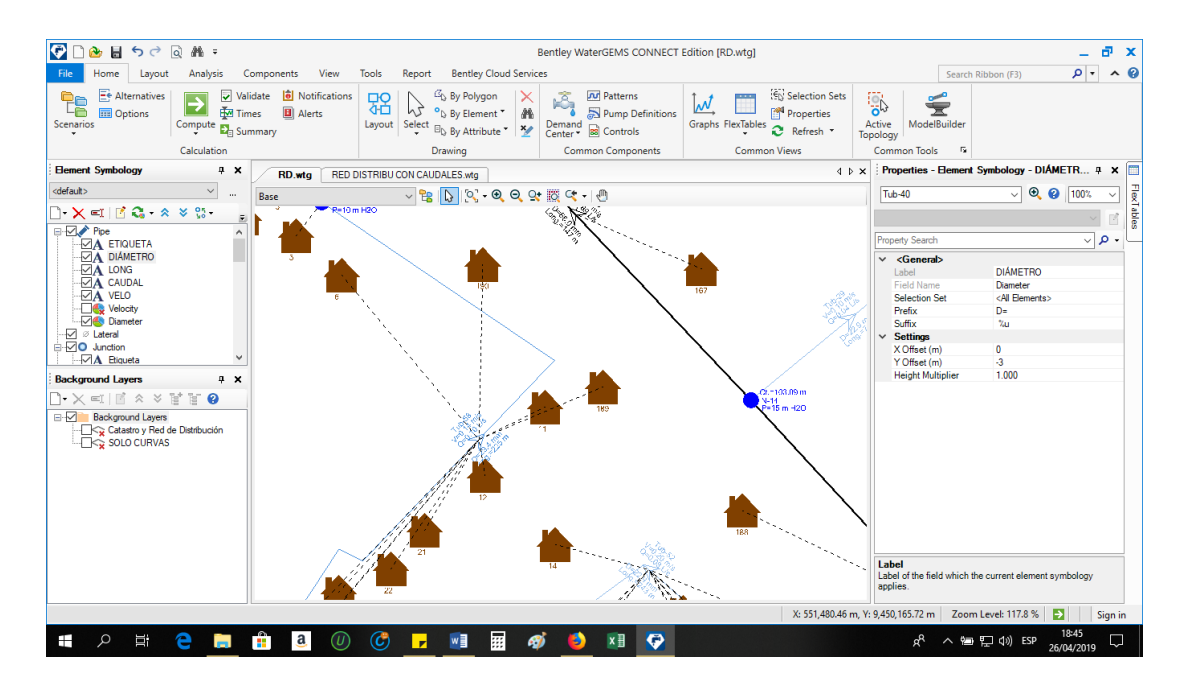

GRÁFICO N° 49: Finalmente se computa y se obtienen los resultados de la modelación.

Fuente: Propia

Una vez modelado en el software Watergems se verifica una vez mas las presiones y las velocidades admisibles, para posteriormente exportarlo para presentarlo en planos en el software Autocad Civil 3d como vemos a continuación en el gráfico N°

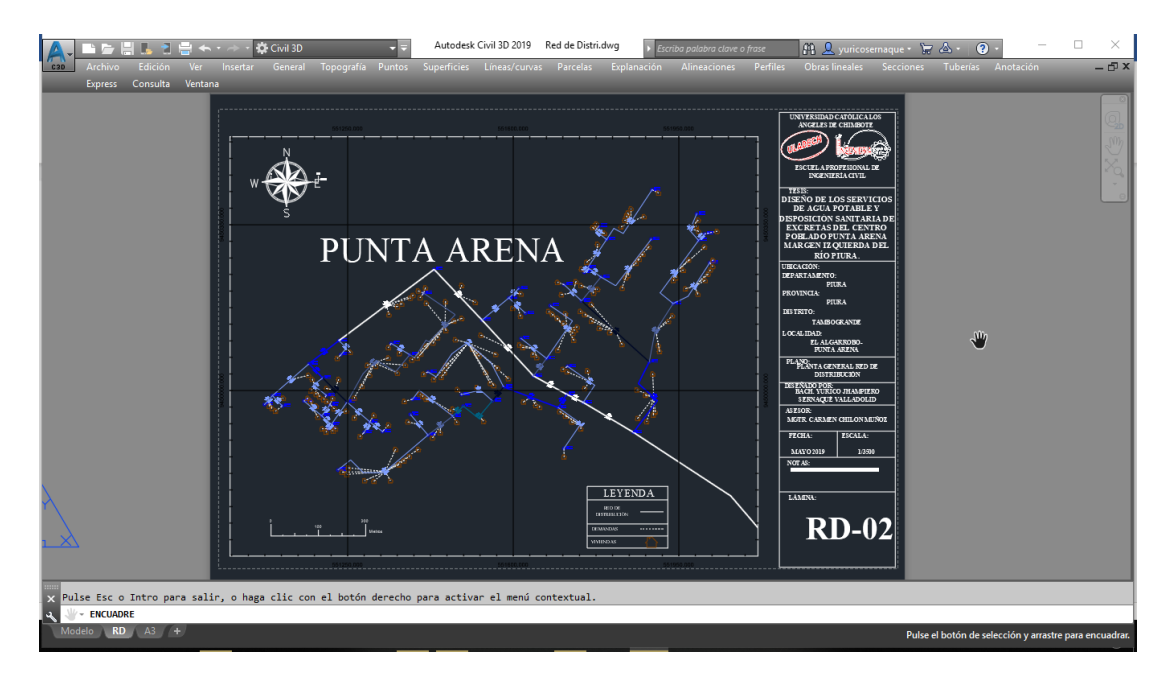

GRÁFICO N° 50: Red de distribución con el software civil 3d

#### **5.2 ANALISIS DE RESULTADOS**

El consecuente análisis de resultados de la investigación será basado en la investigación literaria y en los resultados obtenidos gracias a la utilización de manuales, reglamentos, normas, formulas y software aplicados a los sistemas de tuberías que se proponen en este proyecto de investigación. Adicionalmente se ha utilizado el criterio y la consulta de profesionales expertos en el tema.

Acorde a los objetivos, tenemos:

- 1. El caudal de diseño es de 2.7 lps.
- 2. La población futura es de 881 habitantes.
- 3. La dotación es de 90/lt/hab.dia.
- 4. La tasa de crecimiento es de 2.3%
- 5. Se verificó que en épocas de estiaje el caudal que circula por el canal El Tablazo es de  $10.86$  m $\frac{3}{s}$ .
- 6. Se realizaron pruebas de laboratorio cuyos resultados principales fueron: Turbiedad: 90.6 UNT, Coliformes: 9.2 x 10<sup>3</sup> NPM/100ml.
- 7. Porcentaje de pobladores que se abastecen de río o canal de regadío: 70% del total de la población de Punta Arena.
- 8. El mejoramiento del servicio de agua saludable es un objetivo que tiene mucha importancia para el caserío. Donde los resultados hallados están calculados para una población venidera, para un tiempo de diseño de 20 años, en la cual se busca un mejor abasto. Beneficiando a la sociedad con menos malestares, sufrimientos o molestias y del mismo modo su desarrollo físico y mental sea más eficaz.

Los productos obtenidos en el análisis de la investigación son los siguientes:

 $\checkmark$  La jurisdicción de Punta Arena. Hoy por hoy cuenta con 191 casas, sumando un total de 603 habitantes entre mujeres y hombres y niños; este resultado se logró obtener gracias a las encuestas inopinadas aplicadas a los pobladores y sobre todo a las amas de casa ya que ellas son las más afectadas porque se quedan al cuidado del hogar. Donde se ha proyectado para un tiempo de diseño de 20 años, con una población venidera de 881 habitantes, esto se ha basado de acuerdo con el RNE; OBRAS DE SANEAMIENTO, OS.010, DATOS DE LOS CENSOS DE INEI la cual nos da los criterios para tomar los resultados expuestos.

✓ Para la captación del líquido elemento, las consideraciones a tomar son de la norma OS. 010 del RNE y la RM-192-2018 en el cual se ha diseñado para conducir el máximo gasto diario 2.7 lts./seg. Desde la captación hasta la cisterna de almacenamiento

La distancia total de la línea de conducción es de 10.6 km. de tubería distribuidos de la siguiente manera:

- − 10539 m. de tubería de PVC CL 10 Diámetro 4"
- − 20.00 m. de tubería Fº Galv. 3". (para el tramo de la PTAP)
- $\checkmark$  Para la aducción, línea de impulsión y red de distribución del líquido elemento se consideró la norma OS.050 del RNE y la RM 192-2018. Está planteada para el caudal máximo horario 2.7 lts./seg. Dato obtenido por medio del formulario de Hazen – Williams para las tuberías, que nos proporciona una adecuada presión en los diferentes puntos de la red, y en los más alejados. Además, la norma nos recomienda uniformizar los caudales en múltiplos de 5 para algunos elementos descritos anteriormente. Por lo que en los distintos subsistemas se trabajó con los caudales requeridos, para tal fin.

El razonamiento de asignación de caudales en cada tramo es simplemente el producto de caudal unitario por número de viviendas que son alimentadas por el tramo. En los tramos terminales se ha asignado el caudal al producto de Caudal Unitario de Conexión Dom. de 0.0140 l/seg (en promedio) por número de hogares alimentados del tramo, por el coeficiente de simultaneidad. El coeficiente de simultaneidad no puede ser menor de 0.25.

La longitud total es de 2,262.87 Ml distribuidos de la siguiente manera:

- − 10.56 Km de tubería P.V.C. clase 10, 4" (Línea de conducción)
- − 2.935 km de tubería P.V.C. clase 10, 2 1/2" (Línea de impulsión)
- 2.557 km de tubería P.V.C. clase 10  $\phi$  2 1/2"(Línea de Aducción)

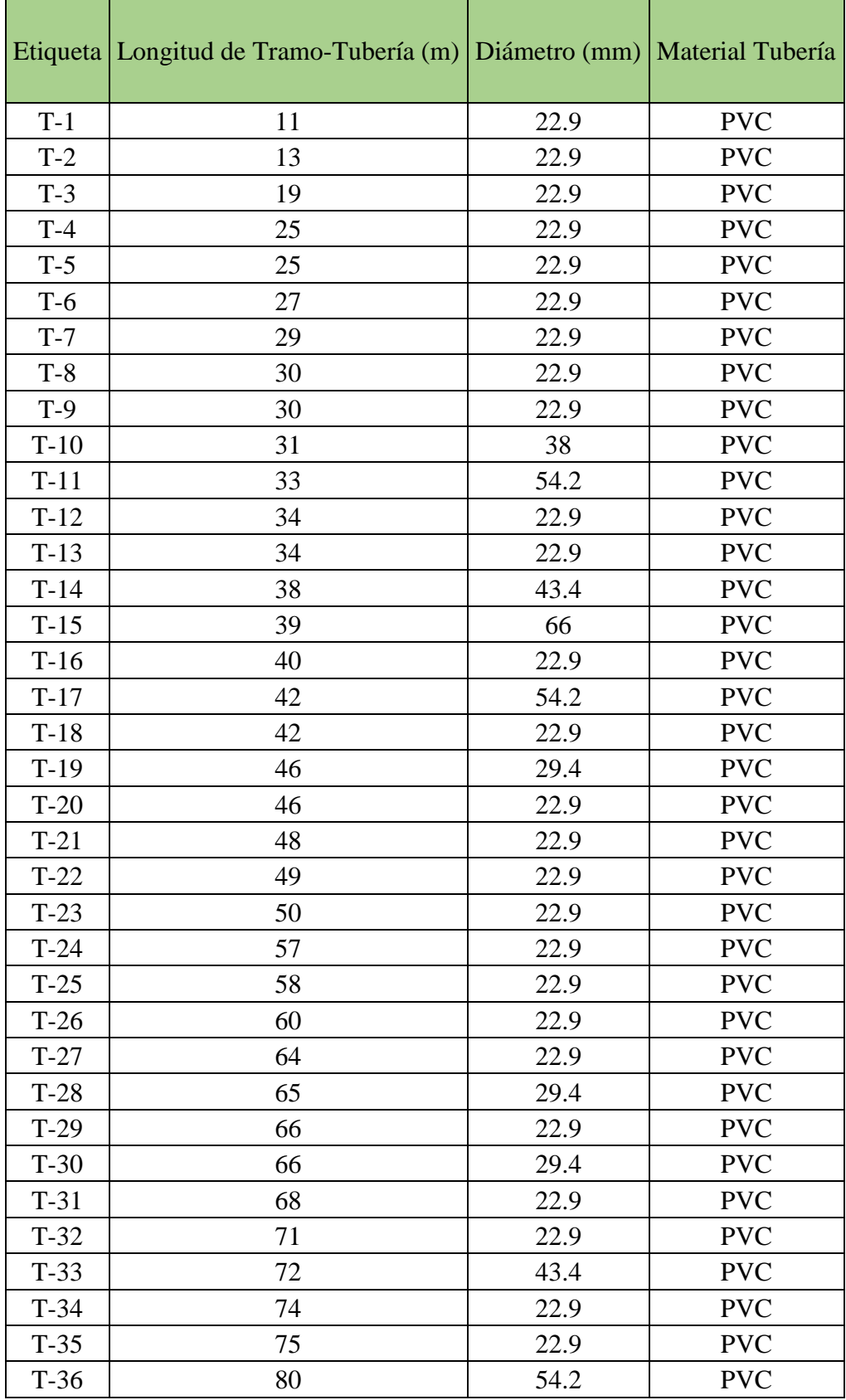

− La red de distribución se muestra en a siguiente tabla:

| $T-37$ | 80  | 66   | <b>PVC</b> |
|--------|-----|------|------------|
| $T-38$ | 87  | 38   | <b>PVC</b> |
| $T-39$ | 103 | 22.9 | <b>PVC</b> |
| $T-40$ | 113 | 22.9 | <b>PVC</b> |
| $T-41$ | 113 | 22.9 | <b>PVC</b> |
| $T-42$ | 119 | 22.9 | <b>PVC</b> |
| $T-43$ | 122 | 22.9 | <b>PVC</b> |
| $T-44$ | 123 | 54.2 | <b>PVC</b> |
| $T-45$ | 123 | 66   | <b>PVC</b> |
| $T-46$ | 136 | 29.4 | <b>PVC</b> |
| $T-47$ | 147 | 66   | <b>PVC</b> |
| $T-48$ | 153 | 22.9 | <b>PVC</b> |
| $T-49$ | 160 | 22.9 | <b>PVC</b> |
| $T-50$ | 161 | 66   | <b>PVC</b> |
| $T-51$ | 161 | 22.9 | <b>PVC</b> |
| $T-52$ | 173 | 22.9 | <b>PVC</b> |
| $T-53$ | 190 | 54.2 | <b>PVC</b> |
| $T-54$ | 193 | 43.4 | <b>PVC</b> |
| $T-55$ | 203 | 29.4 | <b>PVC</b> |
| $T-56$ | 225 | 29.4 | <b>PVC</b> |
| $T-57$ | 238 | 22.9 | <b>PVC</b> |
| $T-58$ | 243 | 22.9 | <b>PVC</b> |
| $T-59$ | 251 | 66   | <b>PVC</b> |

TABLA N° 19: Longitudes y diámetros red de distribución

Con el propósito de permitir un cómodo mantenimiento, operación y posibles correcciones se ha equipado la red con válvulas de control de purga y aire.

✓ Como resultado final, el sistema si funciona con el proyecto que se está presentando, ya que se ha calculado manualmente y se ha corroborado con el software Watergems, Civil 3d, Autocad, y Excel. El agua se traerá por gravedad hasta una cisterna de almacenamiento de 937m<sup>3</sup> que servirá para abastecer a la población en el periodo de mantenimiento del canal Tablazo (aproximadamente 11 días), luego se impulsará con bombas de 15 HP (2 mínimo) hacia el reservorio de cabecera de 40 m³ para luego ser distribuido al pueblo mediante la red de distribución antes calculada, cumpliendo con los estándares de seguridad nacionales y extranjeros.

### **VI. CONCLUSIONES Y RECOMENDACIONES**

Con la elaboración del presente proyecto de tesis para el centro poblado Punta Arena se ha llegado a las siguientes conclusiones:

- 1. El presente estudio brindará servicio de agua potable al centro poblado Punta Arena, satisfaciendo sus necesidades hasta el año 2039 con un caudal de diseño es de 2.7 lps y una población de 881 habitantes.
- 2. Según el estudio que se realizó en la zona, se determinó que la fuente mas apropiada sea el Canal Tablazo con un aforo de 10.83 m $\frac{3}{s}$  ya que ofrece las condiciones de cantidad y calidad adecuadas.
- 3. La dotación adoptada es de 90/lt/hab.dia para habitantes de la costa con una tasa de crecimiento anual de 2.3%. Se diseñó una cisterna de almacenamiento de 937 m<sup>3</sup> que regulará las variaciones de consumo de la población.
- 4. Se realizaron pruebas de laboratorio para analizar la calidad del agua cuyos resultados principales fueron: Turbiedad: 90.6 UNT, Coliformes: 9.2 x 10<sup>3</sup> NPM/100ml. Siendo una agua que con un tratamiento puede ser apta para consumo humano.
- 5. El programa Watergems cumplió ampliamente con lo previsto, pues su manejo es más seguro y fácil debido al rápido manejo de edición y análisis de simulación hidráulica, es mucho y amplio a diferencia del Epanet.

Con la elaboración del presente proyecto de tesis para el centro poblado Punta Arena se ha llegado a las siguientes recomendaciones:

- 1. Es recomendable que se elabore un plan de operaciones de la planta de tratamiento de agua potable, así como el mantenimiento de esta. Realizar charlas educativas a la población periódicamente sobre el uso adecuado del recurso hídrico haciendo llegar a la población el conjunto de normas de educación sanitaria o en todo caso a través de las instituciones educativas.
- 2. El análisis físico-Químico del agua de la fuente escogida es indispensable para diseñar un proyecto de abastecimiento de agua ya que nos encaminará hacia la opción tecnológica más adecuada.
- 3. En la etapa de edificación de las obras de concreto se debe de considerar el correcto proceso constructivo, utilizar materiales de buena calidad, usar agregados limpios, lavarlos si es necesario, hacer un curado perfecto esto será difícil ya que el clima en Punta Arena es seco y con temperaturas medias. Se deben evitar la formación de rebatas, mala colocación de acometidas y conexiones domiciliarias y una mala compactación del suelo.
- 4. La RM-N°192-2018-VIVIENDA "Norma técnica de diseño: opciones tecnológicas para sistemas de saneamiento en el ámbito rural." Debería no solo exigir el análisis del agua al momento del diseño, si no también anualmente para asegurar la calidad del agua que se brinda a la población a lo largo del periodo de diseño de las estructuras.
- 5. Además, es importante utilizar un software para la respectiva verificación y comportamiento del sistema de agua bebible, en este caso el programa WATERGEMS que utiliza cálculo dinámico y se comprueba si los diámetros de las tuberías son las adecuadas.
### **VII. REFERENCIAS BIBLIOGRAFICAS**

- 1. Alvarado Espejo P. Estudios y diseño del sistema de agua potable del barrio San Vicente, parroquia Nambacola, Cantón Gonzanamá. [Tesis Digital].: Universidad técnica particular de Loja; 2017 [cited 2019 Marzo. Available from: [http://dspace.utpl.edu.ec/bitstream/123456789/6543/1/TESIS%20UTPL.pdf.](http://dspace.utpl.edu.ec/bitstream/123456789/6543/1/TESIS%20UTPL.pdf)
- 2. Romo Chiliquinga JD. Diseño de un sistema de alcantarillado separado y tratamiento de las aguas servidas para el barrio La Libertad, en la parroquia Rumipamba, provincia de Pichincha [Tesis Digital].: Universidad de las Fuerzas Armadas ESPE. Carrera de Ingeniería Civil.; 2018 [cited 2019 Marzo. Available from: [http://repositorio.espe.edu.ec/handle/21000/14174.](http://repositorio.espe.edu.ec/handle/21000/14174)
- 3. Campbell Gonzáles E. Sectorización de redes de abastecimiento de agua potable basada en detección de comunidades en redes sociales y optimización heurística. [Tesis digital].; 2017 [cited 2019 Marzo. Available from:

[http://hdl.handle.net/10251/86206.](http://hdl.handle.net/10251/86206)

- 4. Olivari Feijoo OP, Castro Saravia R. Diseño del sistema de abastecimiento de agua y alcantarillado del Centro Poblado Cruz de Médano - Lambayeque [Tesis Digital]. Lambayeque: Universidad Ricardo Palma; 2014 [cited 2019 Marzo. Available from: [http://cybertesis.urp.edu.pe/handle/urp/111.](http://cybertesis.urp.edu.pe/handle/urp/111)
- 5. Coral Carrera M, Fernández Arana SB. Análisis y diseño estructural de un tanque elevado de concreto armado con capacidad de 2000 m3 [Tesis Digital]. Lima: Universidad Peruana de Ciencias Aplicadas (UPC); 2018 [cited 2019 Marzo. Available from: [http://hdl.handle.net/10757/624599.](http://hdl.handle.net/10757/624599)
- 6. Doroteo Calderón FR. Diseño del sistema de agua potable, conexiones domiciliarias y alcantarillado del asentamiento humano "Los Pollitos" – Ica, usando los programas Watercad y Sewercad. [Tesis Digital]. Ica: Universidad Peruana de Ciencias Aplicadas (UPC); 2014 [cited 2019 Marzo. Available from: [http://hdl.handle.net/10757/581935.](http://hdl.handle.net/10757/581935)
- 7. Gavidia Vasquez J. DISEÑO Y ANÁLISIS DEL SISTEMA DE AGUA POTABLE DEL CENTRO POBLADO DE TEJEDORES Y LOS CASERIOS DE SANTA ROSA DE YARANCHE, LAS PALMERAS DE YARANCHE Y BELLO HORIZONTE-ZONA DE TEJEDORES DEL DISTRITO DE TAMBOGRANDE-PIURA-PIURA, MARZO 2019. [Tesis Electrónica]. Tambogrande; 2019 [cited 2019 Mayo. Available from: [http://repositorio.uladech.edu.pe/handle/123456789/10878.](http://repositorio.uladech.edu.pe/handle/123456789/10878)
- 8. Lossio Aricoché M. Sistema de abastecimiento de agua potable para cuatro poblados rurales del distrito de Lancones [Tesis Digital]. Piura: Repositorio Institucional Pirhua - UDEP; 2012 [cited 2019 Marzo. Available from: [https://hdl.handle.net/11042/2053.](https://hdl.handle.net/11042/2053)
- 9. Villegas Flores G. Metodología computarizada de dimensionamiento de redes de agua potable. [Tesis digital]. Piura: Universidad de Piura; 2017 [cited 2019 Marzo. Available from: [https://hdl.handle.net/11042/3243.](https://hdl.handle.net/11042/3243)
- 10 Organización Mundial de la Salud. Guías para la calidad del agua potable. In . OMS , editor..: Organización Mundial de la Salud; 2008. p. 27-28.
- 11 Agüero Pittman R. Agua Potable para poblaciones rurales. Segunda ed. Lima: . Tarea Gráfica Educativa; 2003.
- 12 Centro panamericano de ingenieria sanitaria y ciencias del ambiente (CEPIS).
	- . Sistemas de abastecimiento de agua para pequeñas comunidades La Haya; 1988.
- 13 Ministerio de vivienda construcción y saneamiento. Norma técnica de diseño: . opciones tecnológicas para sistemas de saneamiento en el ámbito rural Lima: EL Peruano; 2018.
- 14 Ministerio de vivienda, construcción y saneamiento. Compendio normativo de . saneamiento Lima: Dirección de saneamiento; 2018.
- 15 VIERENDEL. Abastecemiento de agua potable y alcantarillado. Cuarta ed.; . 2009.
- 16 Dirección general de salud ambiental-Ministerio de salud. Reglamento de la . calidad del agua para consumo humano. Primera ed. 031-2010-SA. DN, editor. Lima: Ministerio de salud.
- 17 López Alegria P. Abastecimiento de agua potable, disposición y eliminación de . excretas. Cuarta reimpresión ed. México: Alfaomega Grupo Editor; 2006.
- 18 Ospina G LF. Ética en la investigación [Documento en Línea].; 2007 [cited 2019 . Marzo. Available from: http://www.bdigital.unal.edu.co/783/20/263\_ [\\_19\\_Capi\\_18.pdf.](http://www.bdigital.unal.edu.co/783/20/263_-_19_Capi_18.pdf)
- 19 Senamhi. Ministerio del Ambiente. [Online].; 2019 [cited 2019 Marzo 18. . Available from: [https://www.senamhi.gob.pe/?p=descarga-datos](https://www.senamhi.gob.pe/?p=descarga-datos-hidrometeorologicos)[hidrometeorologicos.](https://www.senamhi.gob.pe/?p=descarga-datos-hidrometeorologicos)
- 20 INEI CENSO 1993. Sistema de consulta de resultados censales. [Online].; 1993 . [cited 2019 Marzo. Available from: [http://censos.inei.gob.pe/bcoCuadros/bancocuadro.asp?p=01.](http://censos.inei.gob.pe/bcoCuadros/bancocuadro.asp?p=01)
- 21 INEI censo 2017. Publicaciones digitales INEI. [Online].; 2018 [cited 2019 . Marzo. Available from:

[https://www.inei.gob.pe/media/MenuRecursivo/publicaciones\\_digitales/Est/Lib1](https://www.inei.gob.pe/media/MenuRecursivo/publicaciones_digitales/Est/Lib1553/) [553/.](https://www.inei.gob.pe/media/MenuRecursivo/publicaciones_digitales/Est/Lib1553/)

- 22 WikiHow. WikiHow. [Online].; 2015 [cited 2019 Marzo. Available from: . [https://es.wikihow.com/calcular-la-tasa-de-crecimiento-anual.](https://es.wikihow.com/calcular-la-tasa-de-crecimiento-anual)
- 23 Centro Panamericano de Ingeniería Sanitaria y Ciencias del Ambiente CEPIS. . Cepis. [Online].; 2005 [cited 2019 Marzo.
- 24 CENEPRED. Centro nacional de estimación, prevención y reducción del riesgo . de desastres. [Online].; 2019 [cited 2019 Marzo 23. Available from: [https://cenepred.gob.pe/web/.](https://cenepred.gob.pe/web/)
- 25 Ministerio del ambiente. Estándares de Calidad Ambiental Lima; 2017.
- 26 Rocha Felices A. Hidráulica de canales. Primera ed. Lima; 2010.

.

.

27 Oliva Cotos MC. Diseño hidráulico de red de agua potable en el caserío . Quintahuajara\_San Miguel del Faique – Huancabamba – Piura - Agosto 2018. [Tesis Digital]. Huancabamba: Universidad Católica los Ángeles de Chimbote; 2018 [cited 2019 Marzo. Available from:

[http://repositorio.uladech.edu.pe/handle/123456789/7955.](http://repositorio.uladech.edu.pe/handle/123456789/7955)

- 28 INEI censo 2007. Sistema de consulta de resultados censales. [Online].; 2007
	- . [cited 2019 Marzo 19. Available from:

[http://censos.inei.gob.pe/cpv2007/tabulados/#.](http://censos.inei.gob.pe/cpv2007/tabulados/)

### **VIII. ANEXOS**

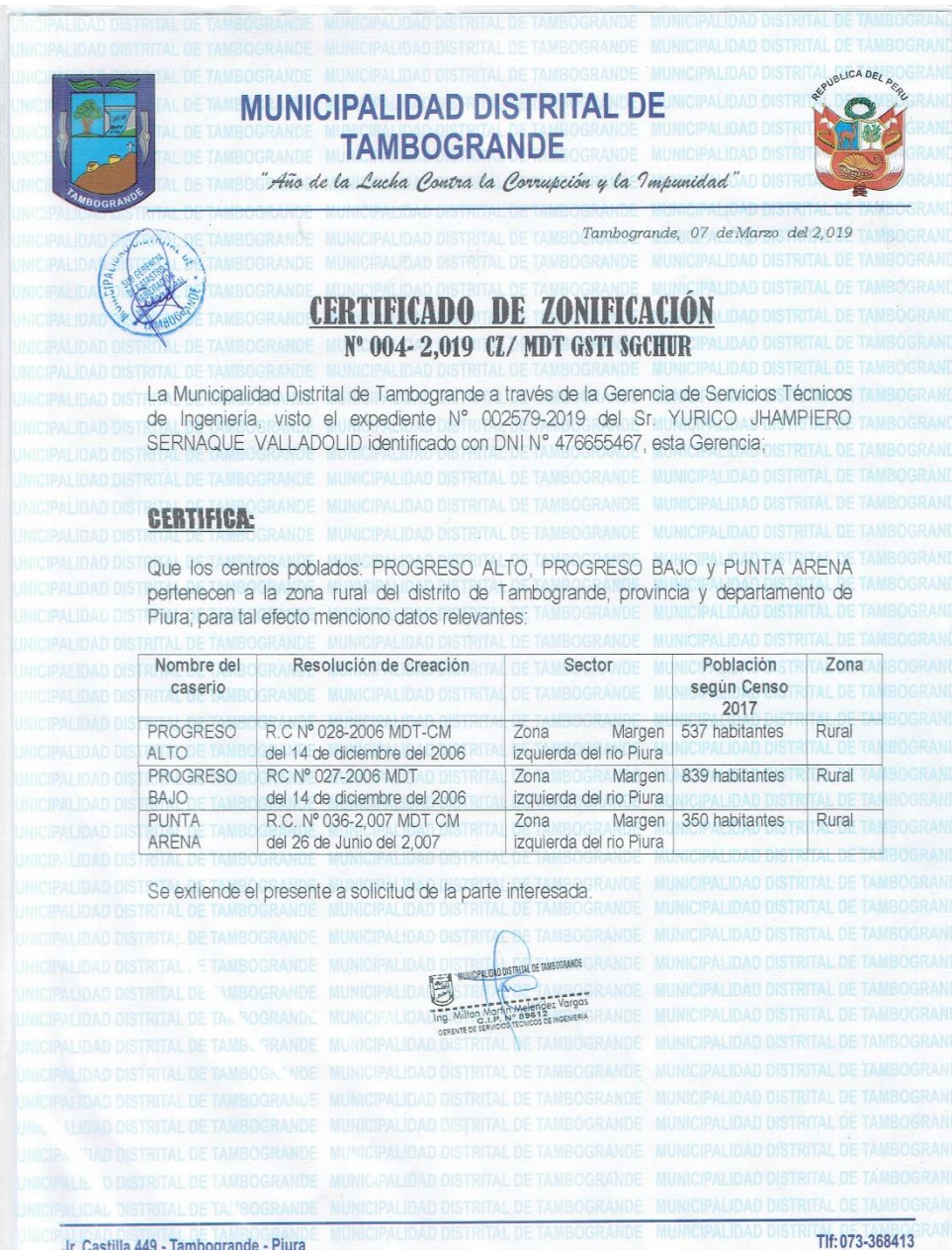

ANEXO N° 1 :Certificado de zonificación

Fuente: Municipalidad de Tambogrande

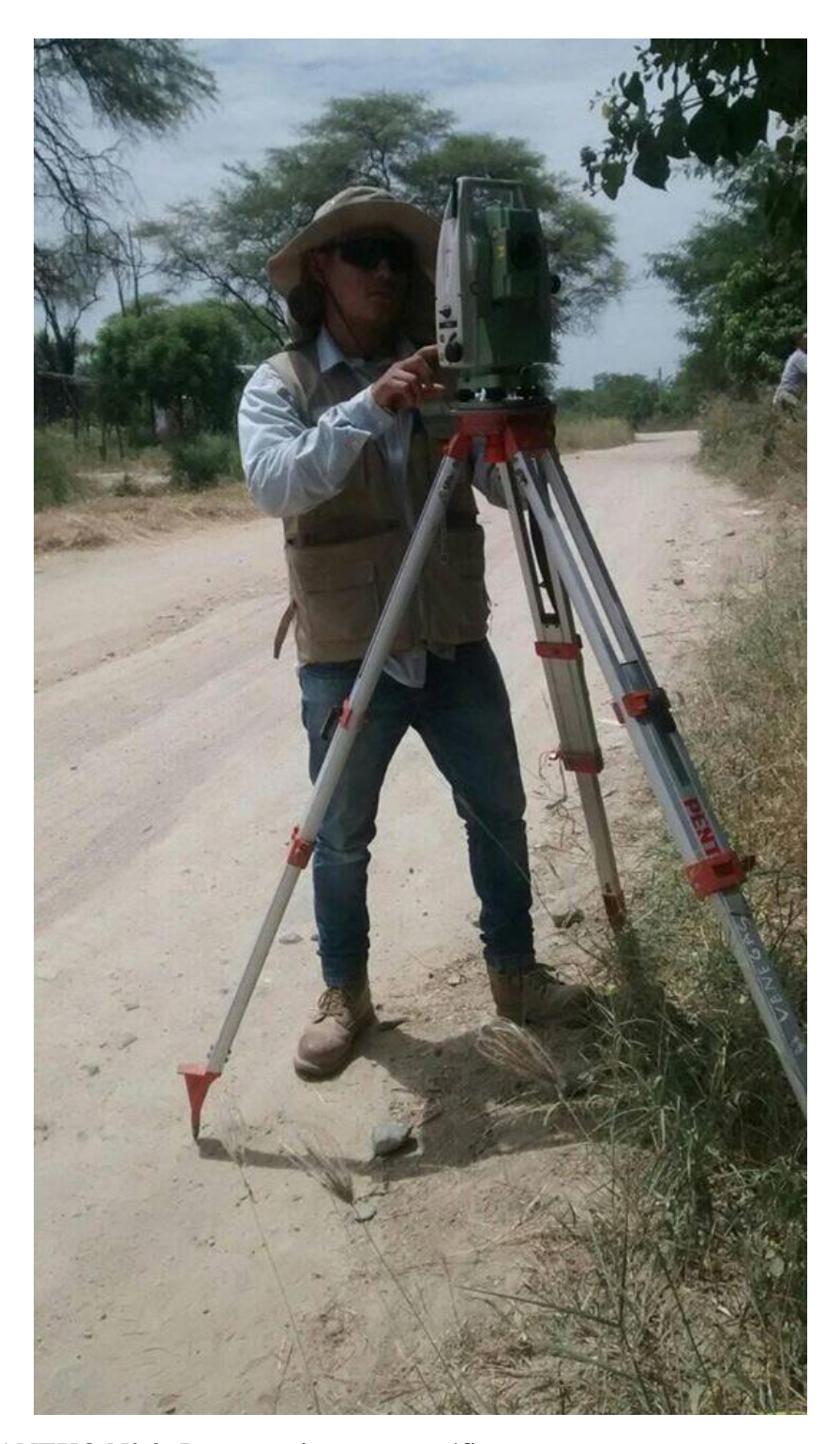

ANEXO N° 2: Levantamiento topográfico Fuente: Propia

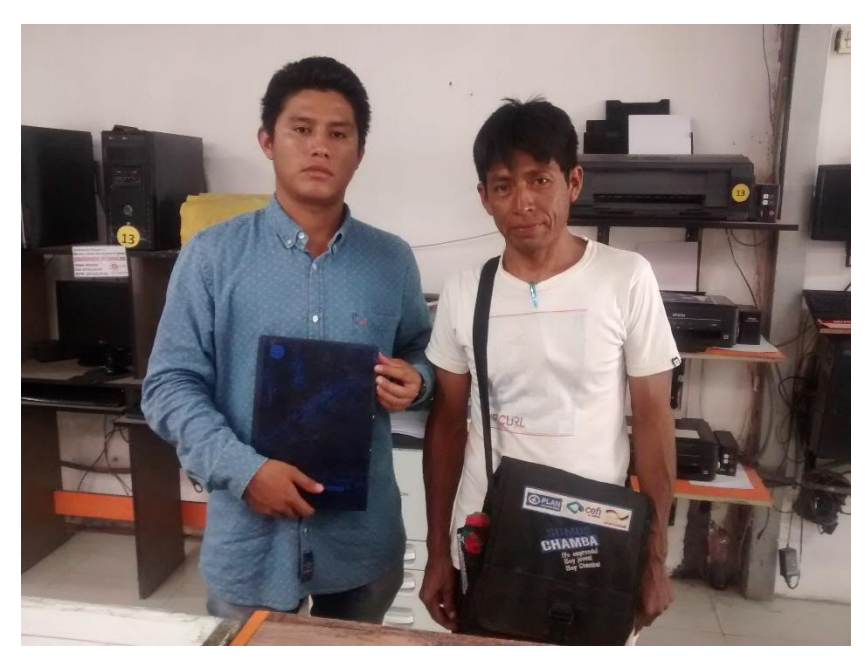

ANEXO N° 3: Evidencia sacando copia del padrón de usuarios con el teniente gobernador de Punta Arena Señor Hidelfonso Pulache Siancas.

Fuente: Propia

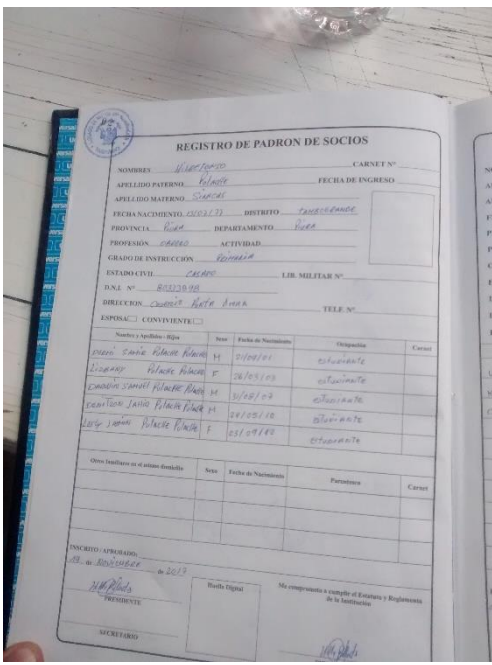

ANEXO N° 4: Padrón de usuarios centro poblado Punta Arena

Fuente: Propia

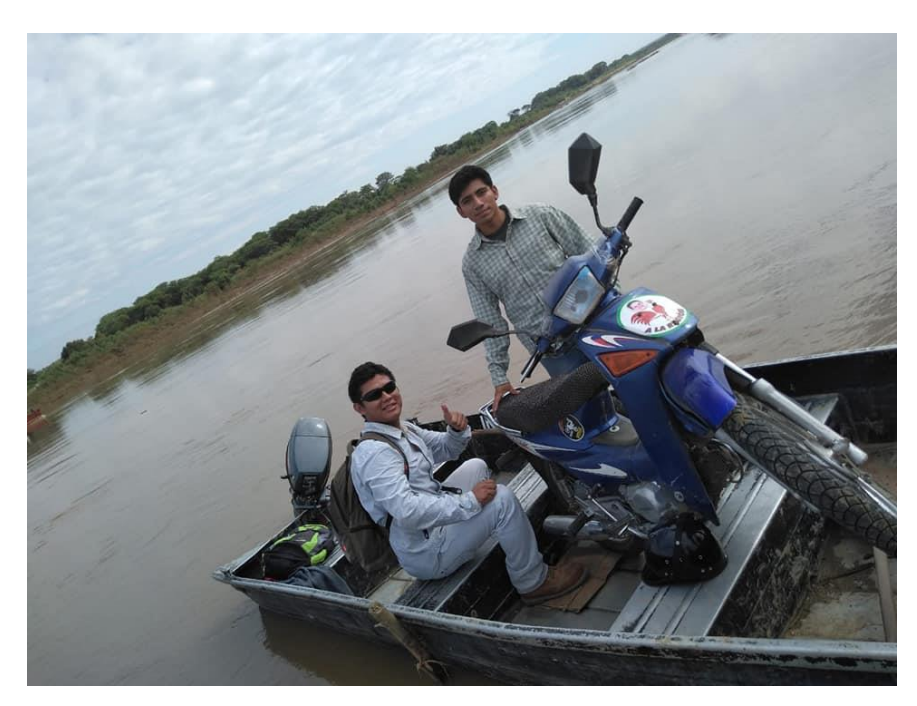

ANEXO N° 5 :Evidencia cruzando el rio Piura en Bote para aplicar la obtención de datos de campo.

Fuente: Propia

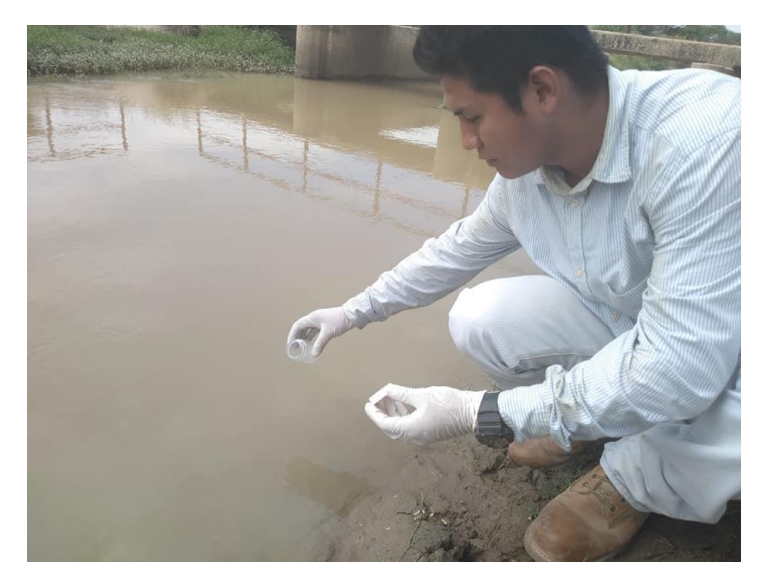

ANEXO N° 6 :Tomando las muestras de agua del canal Tablazo tal y como nos indicó el ingeniero Miguel Torres de la DIRESA. Fuente: Propia

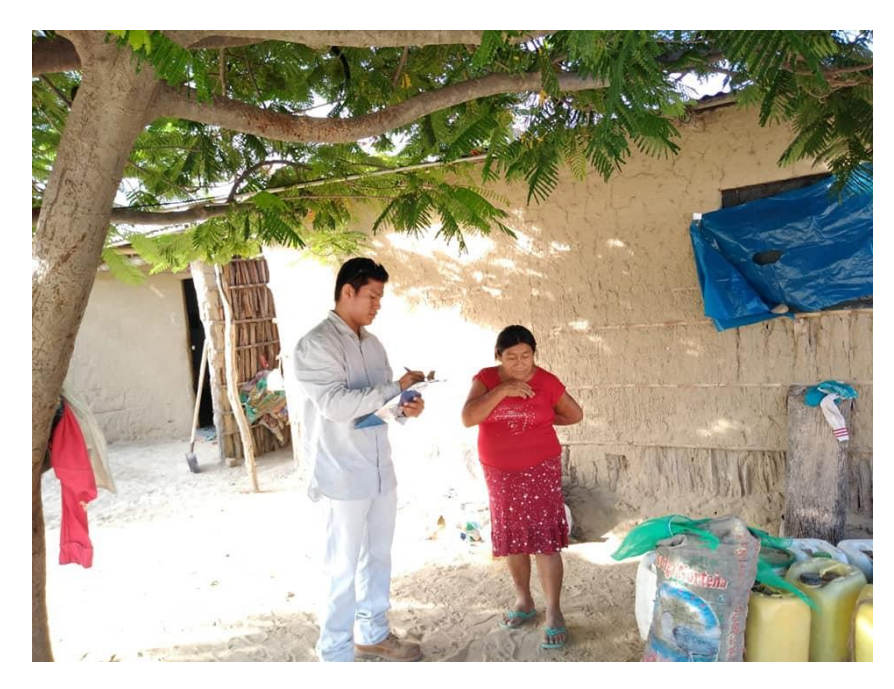

ANEXO N° 7: Aplicando las encuestas a la población

Fuente: Propia

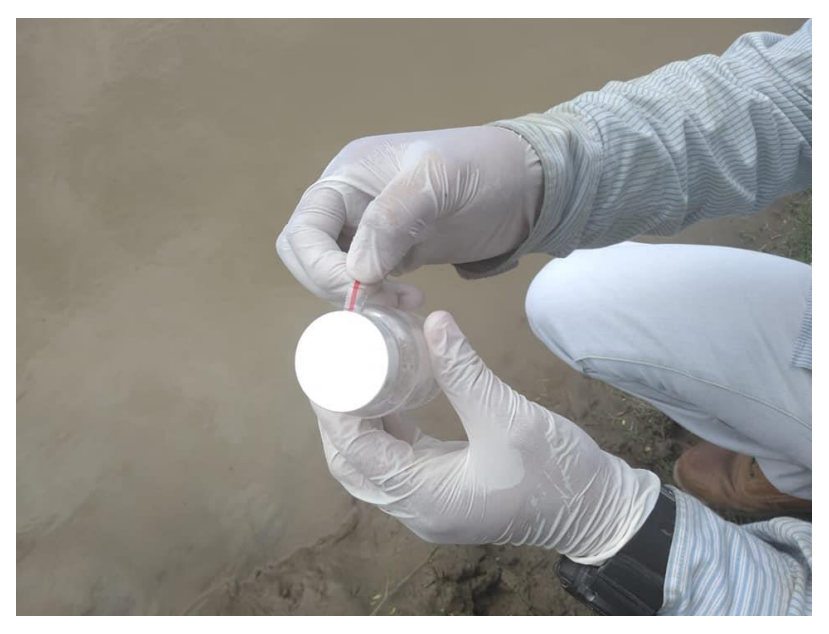

ANEXO N° 8 :Frascos cerrados otorgados por la Diresa para hacer el análisis Fuente: Propia

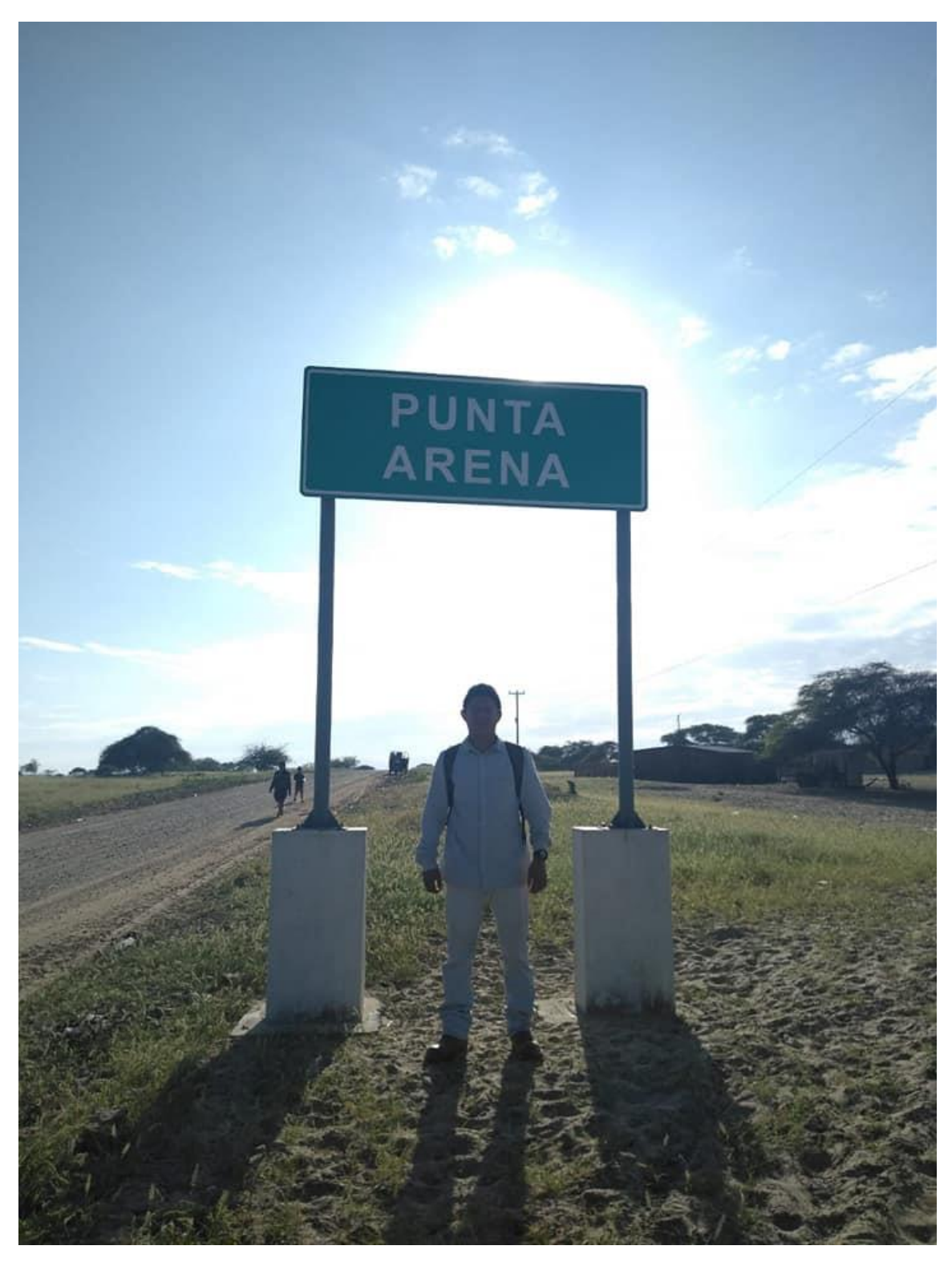

ANEXO N° 9 :Llegada a centro poblado Punta Arena

Fuente: Propia

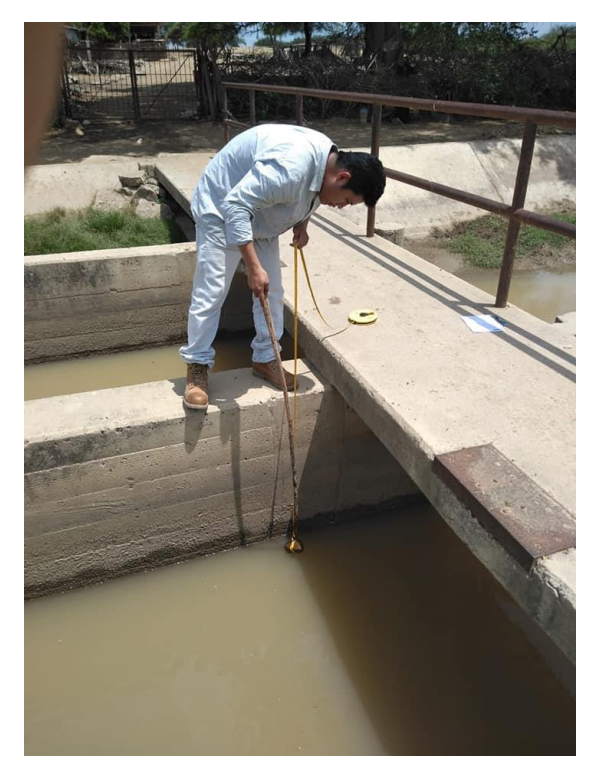

ANEXO N° 10: Tomando datos de la captación Canal Tablazo

Fuente: Propia

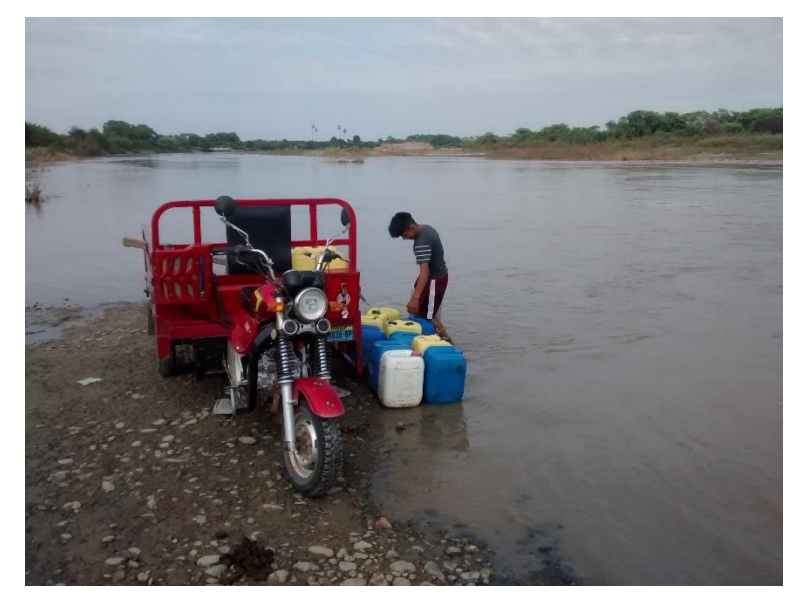

ANEXO N° 11: Evidencia de la manera en que los pobladores recolectan agua en el río. Fuente: Propia

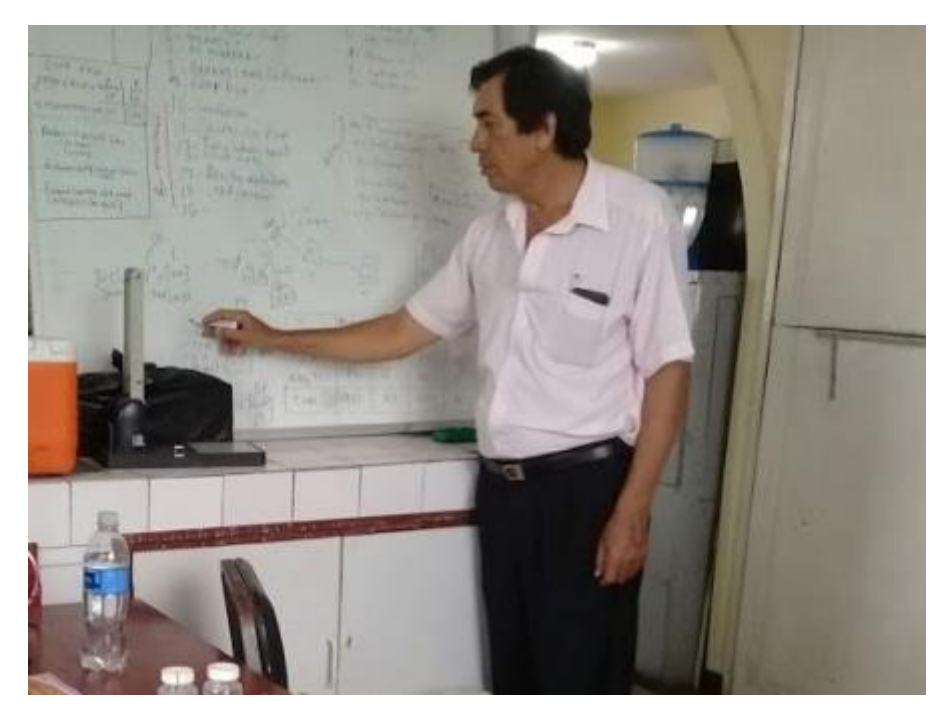

ANEXO N° 12: Ingeniero Miguel Torres Explicando la correcta manera de tomar las muestras- Diresa Fuente: Propia

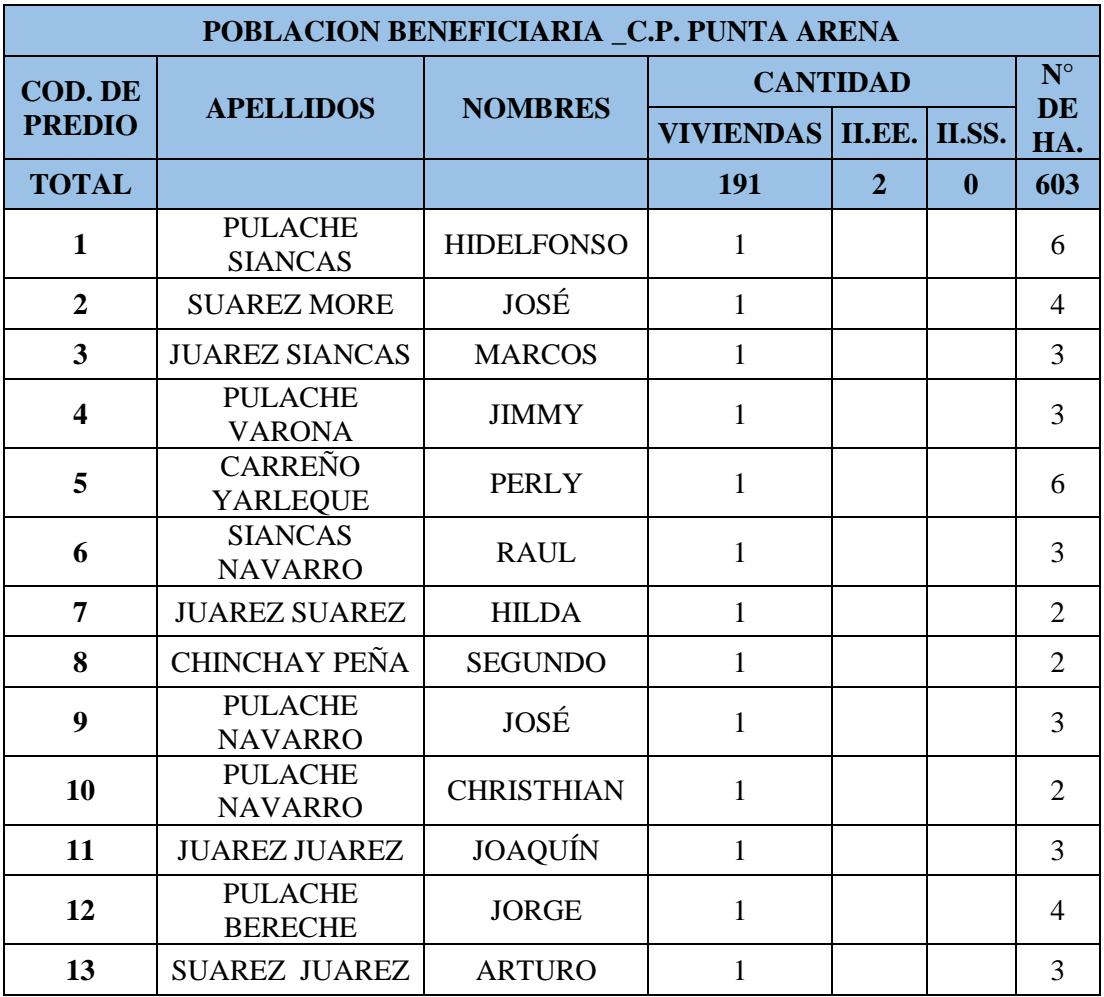

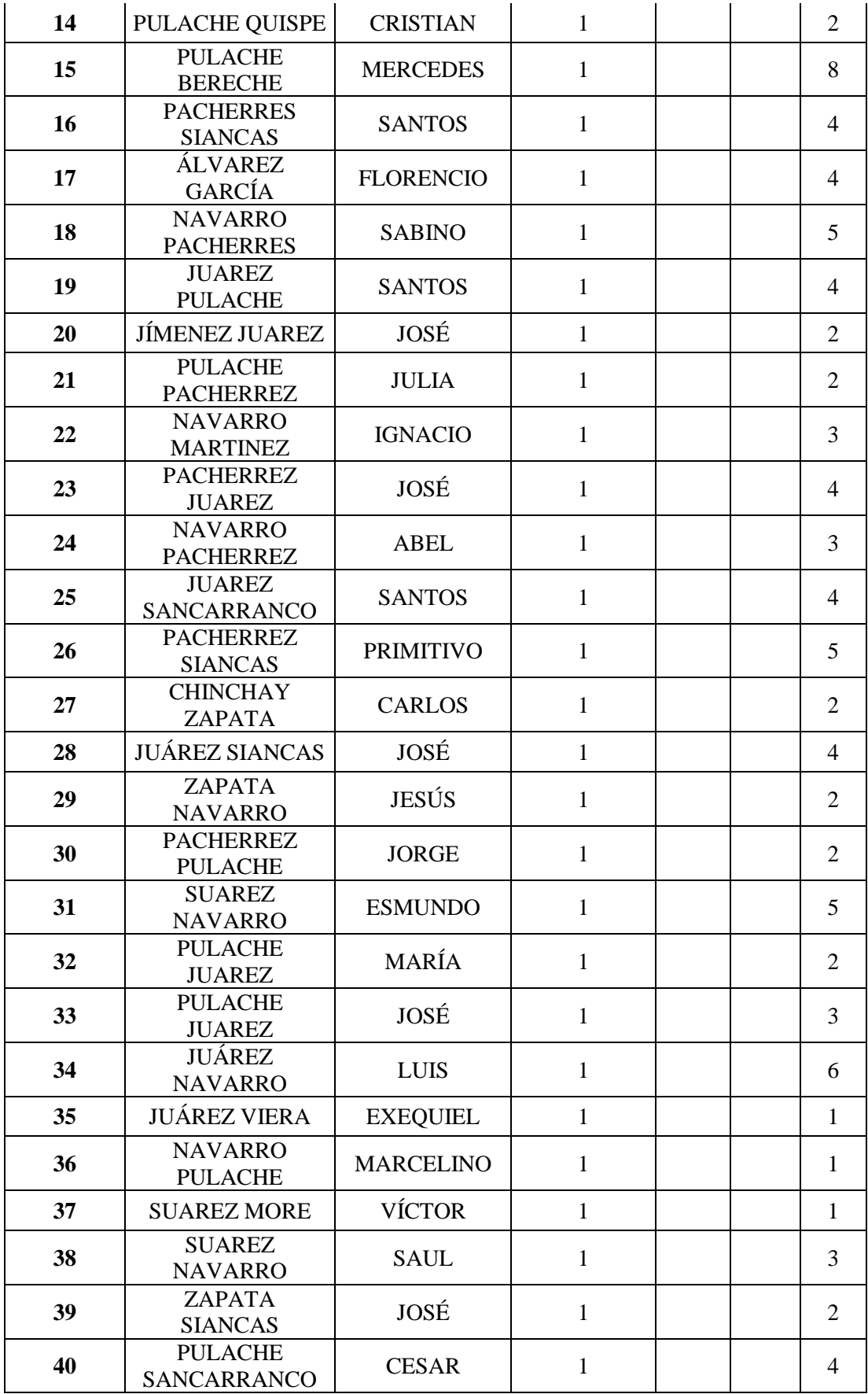

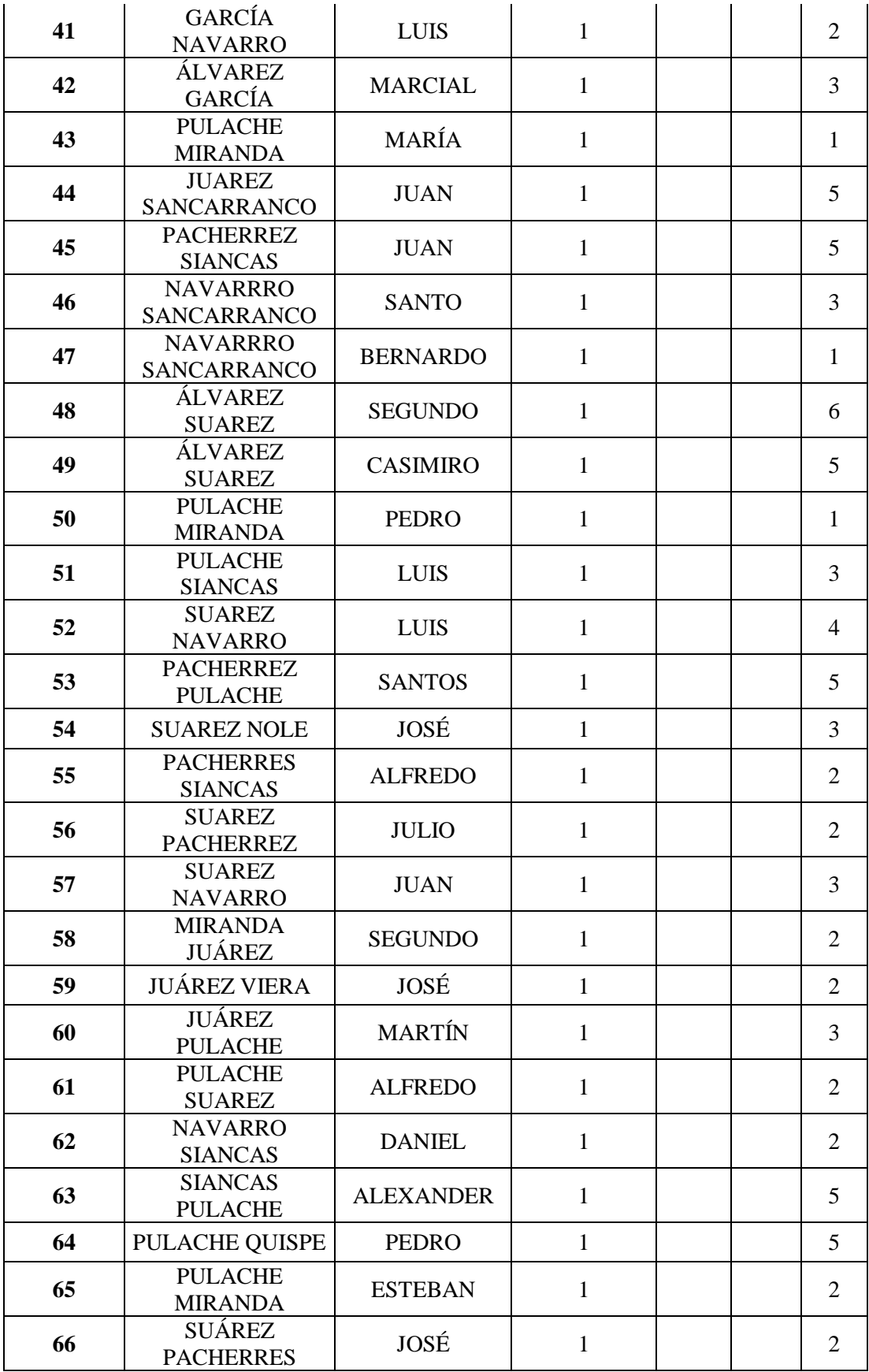

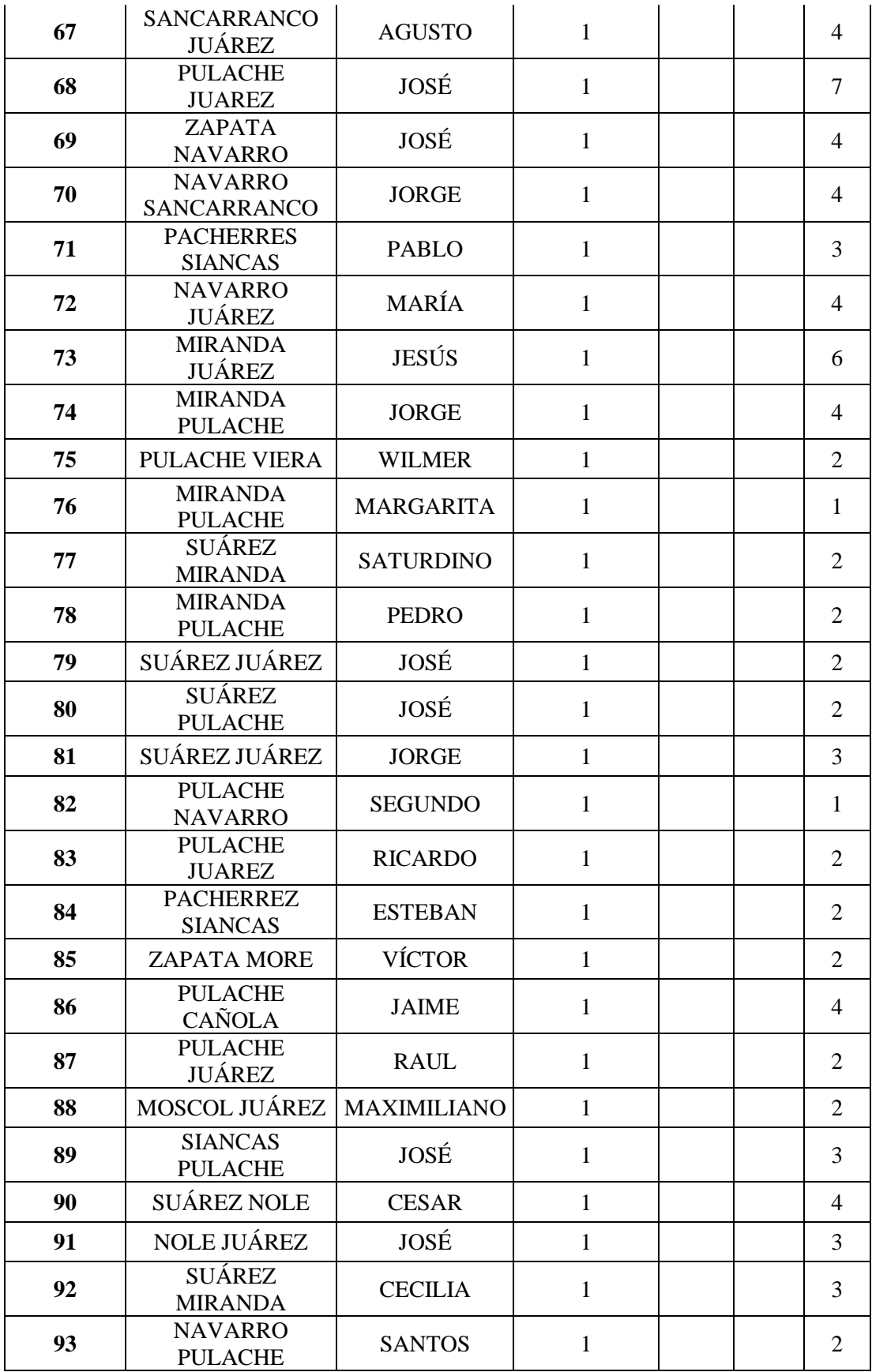

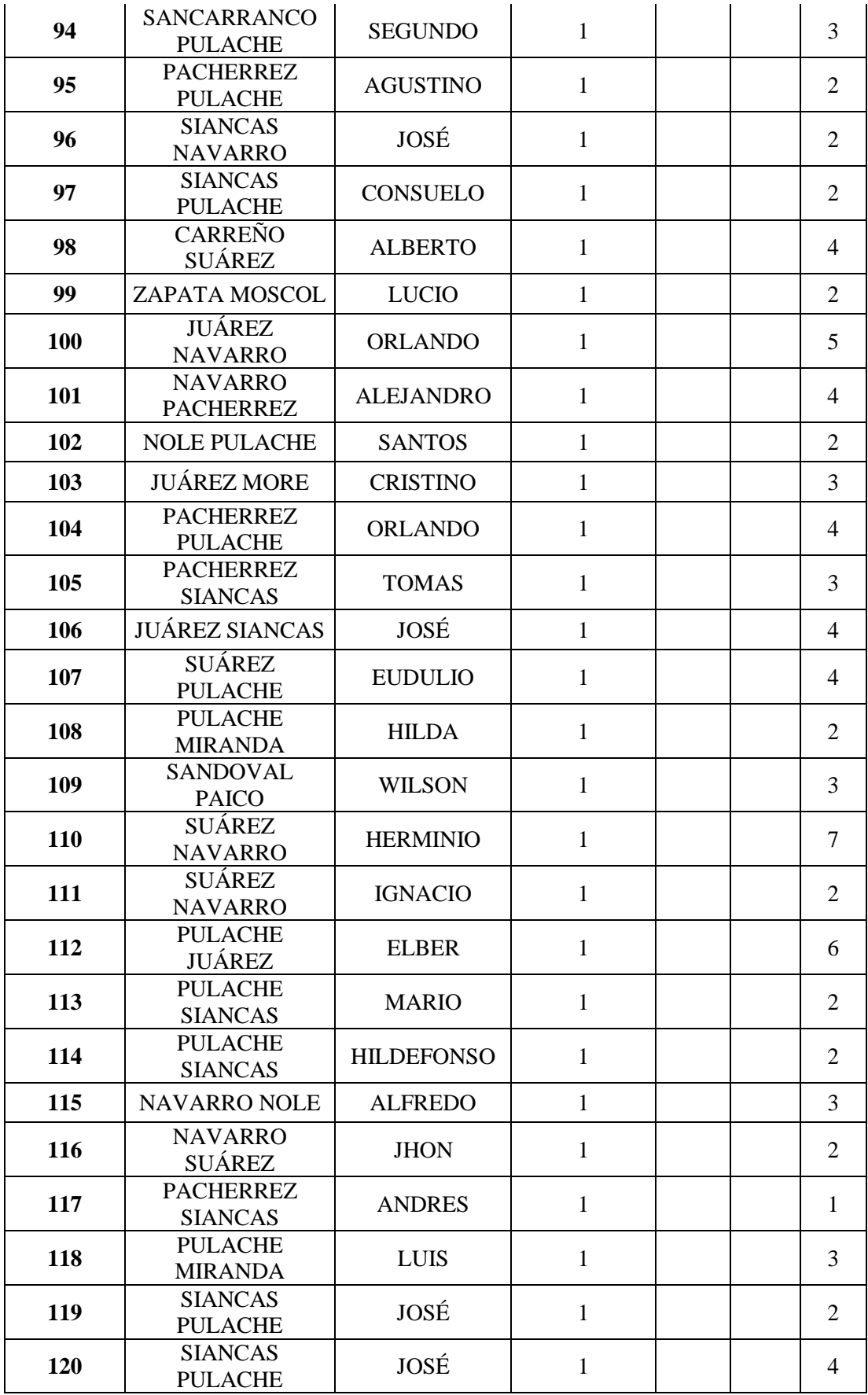

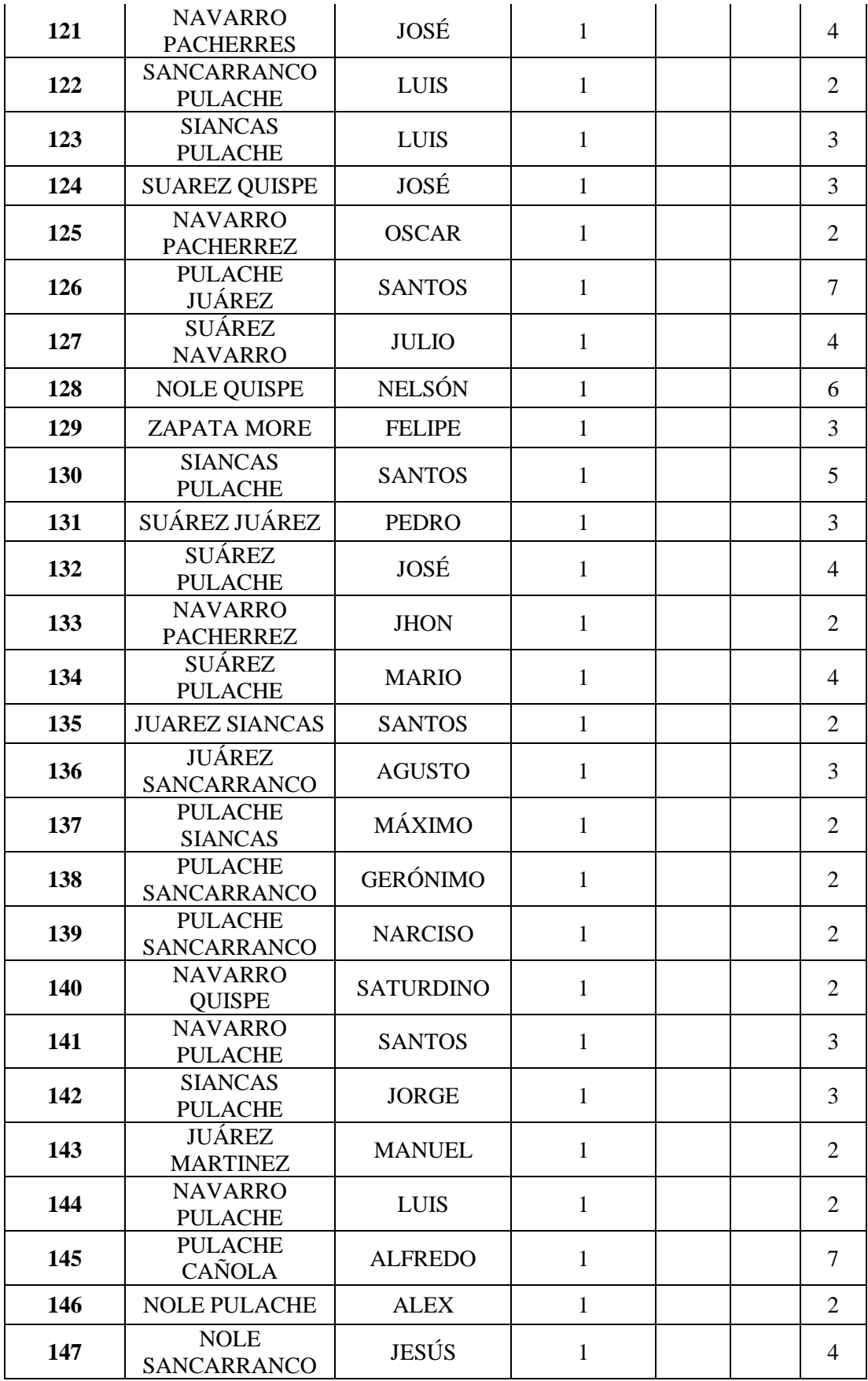

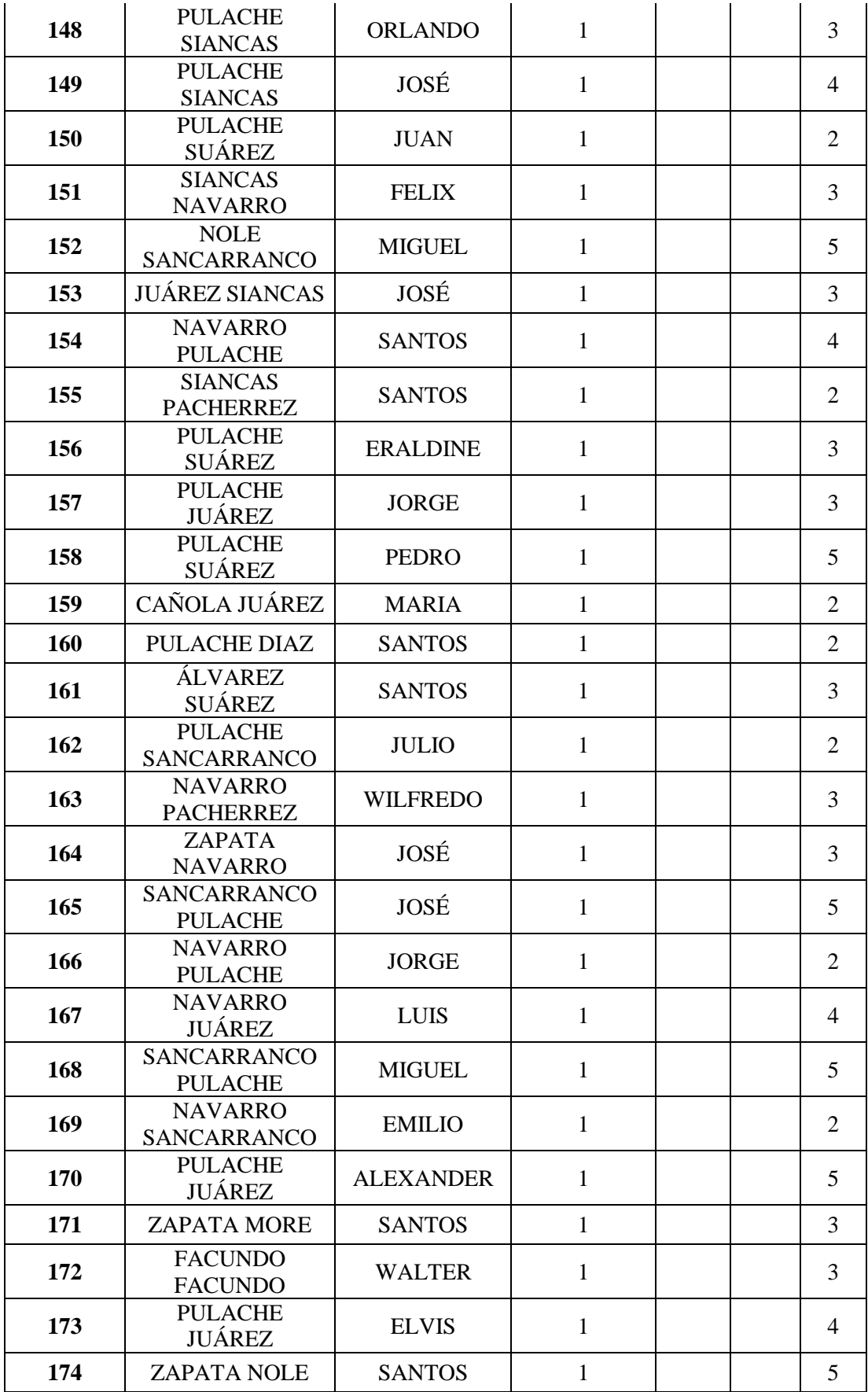

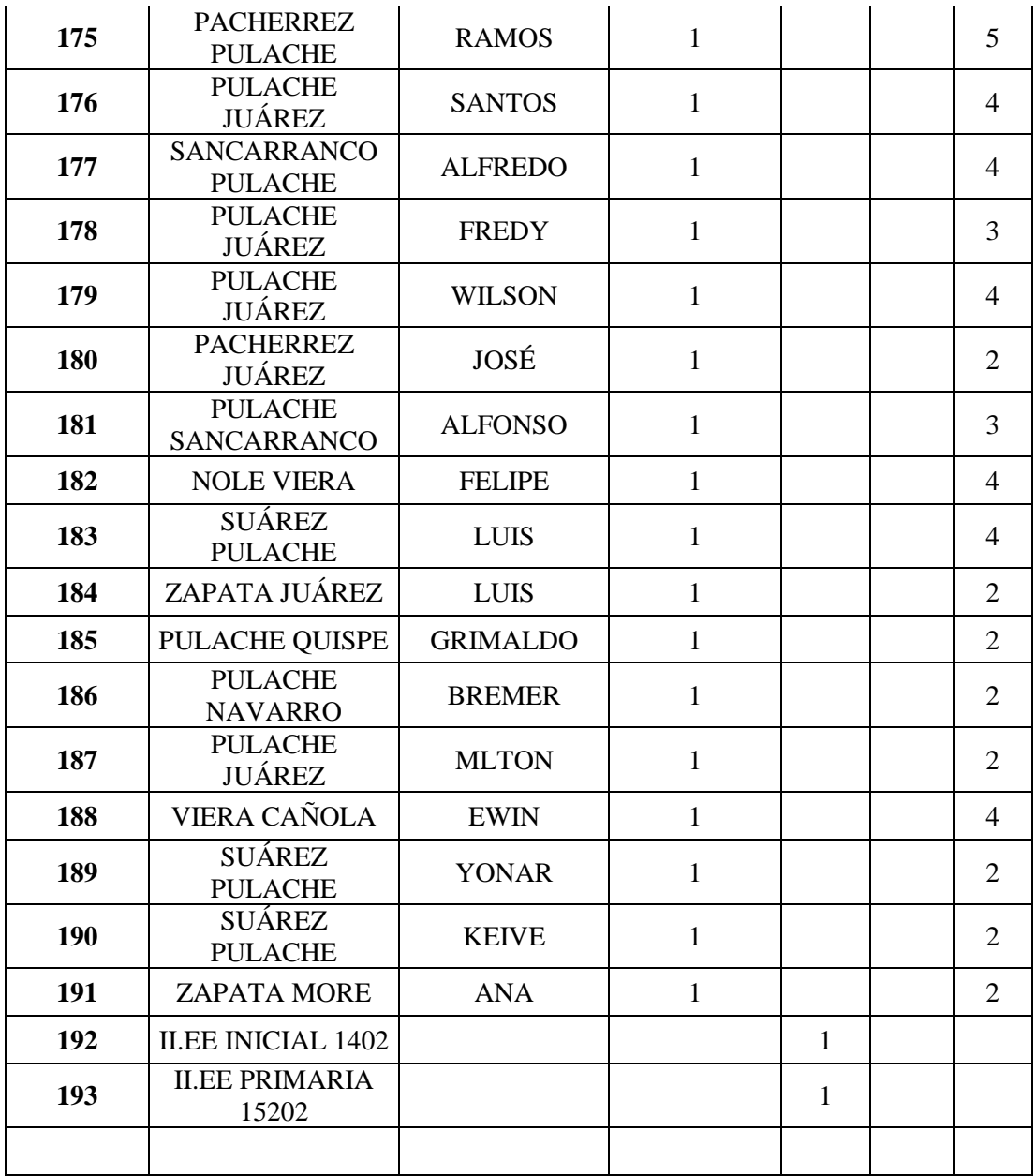

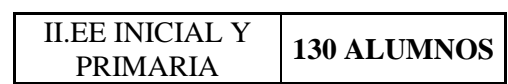

ANEXO N° 13: Padrón de beneficiarios centro poblado Punta Arena

Fuente: Propia

## J. FORMATO DE RECOLECCIÓN DE DATOS BASICOS PARA LA ELABORACIÓN DE PROYECTOS **DE AGUA POTABLE (1)**

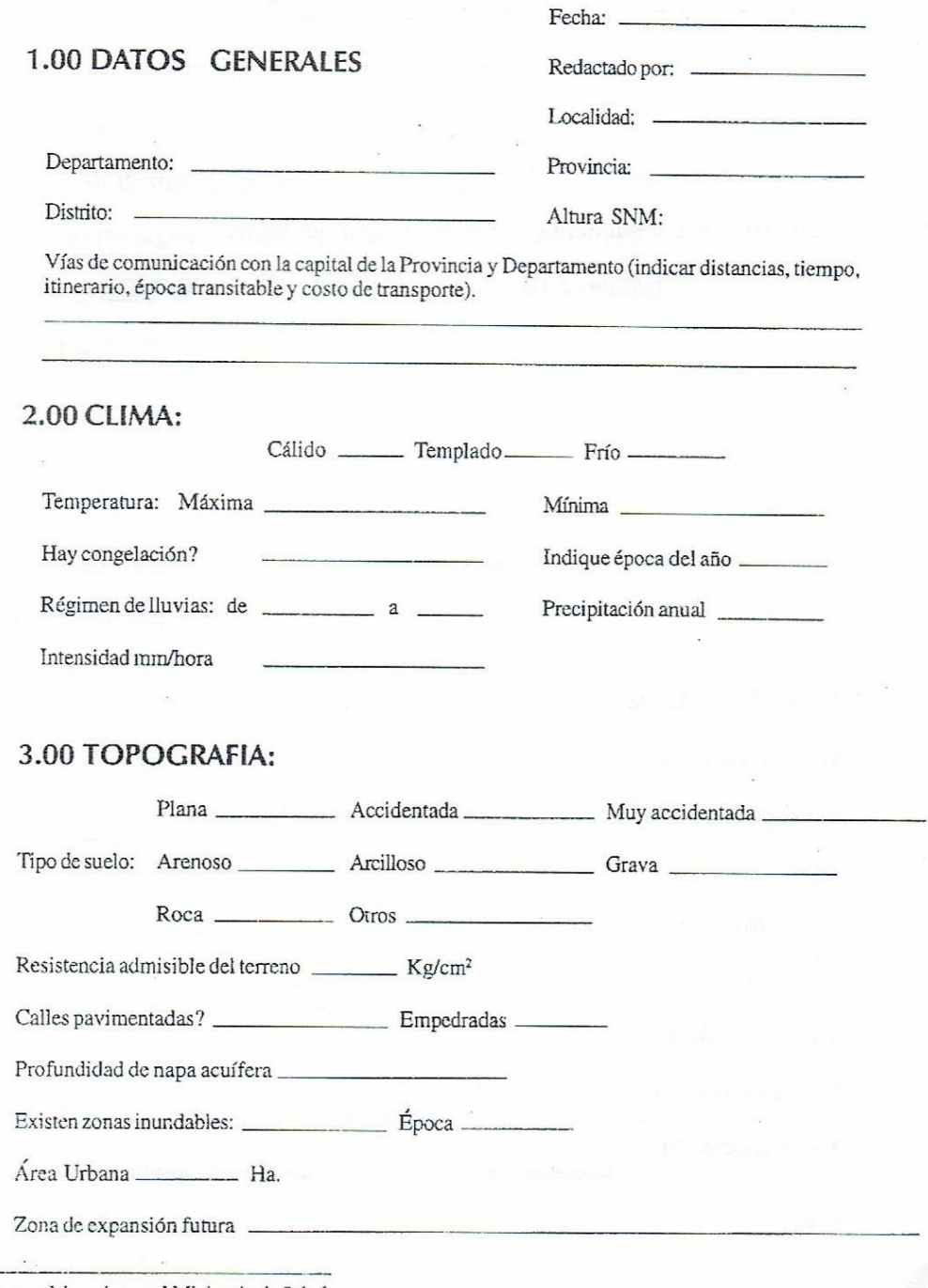

(1) Formato elaborado por el Ministerio de Salud

# 4.00 POBLACIÓN:

4.10 Censos o encuestas realizados:

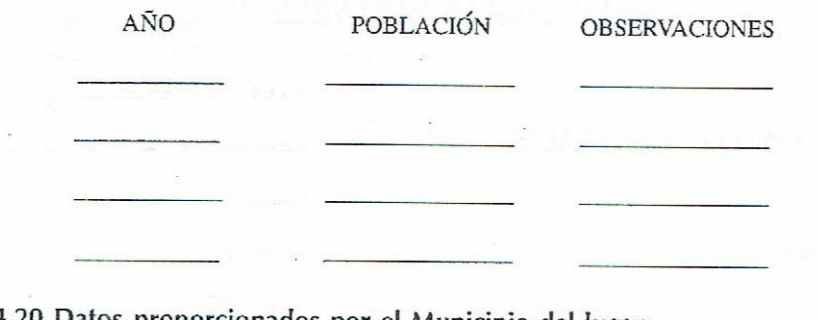

**TISH 9** 

 $\sim$ 

4.20 Datos proporcionados por el Municipio del lugar:

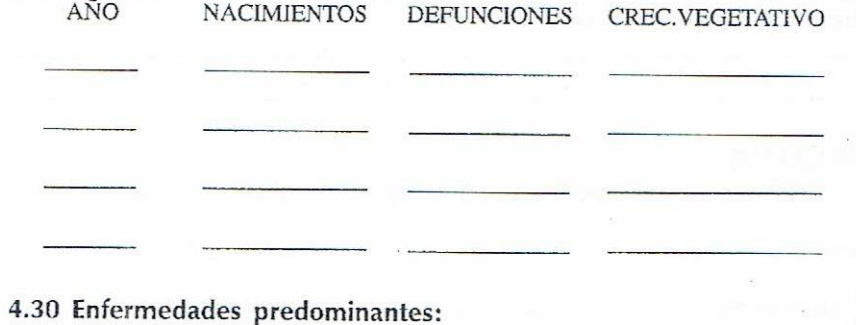

 $\frac{1}{2\pi}$ 

### 5.00 ECONOMÍA:

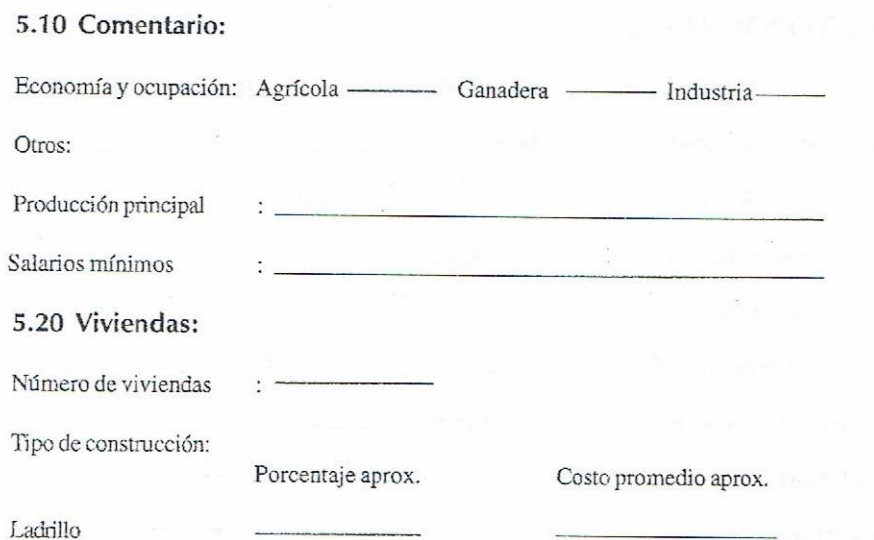

 $\sim$ 

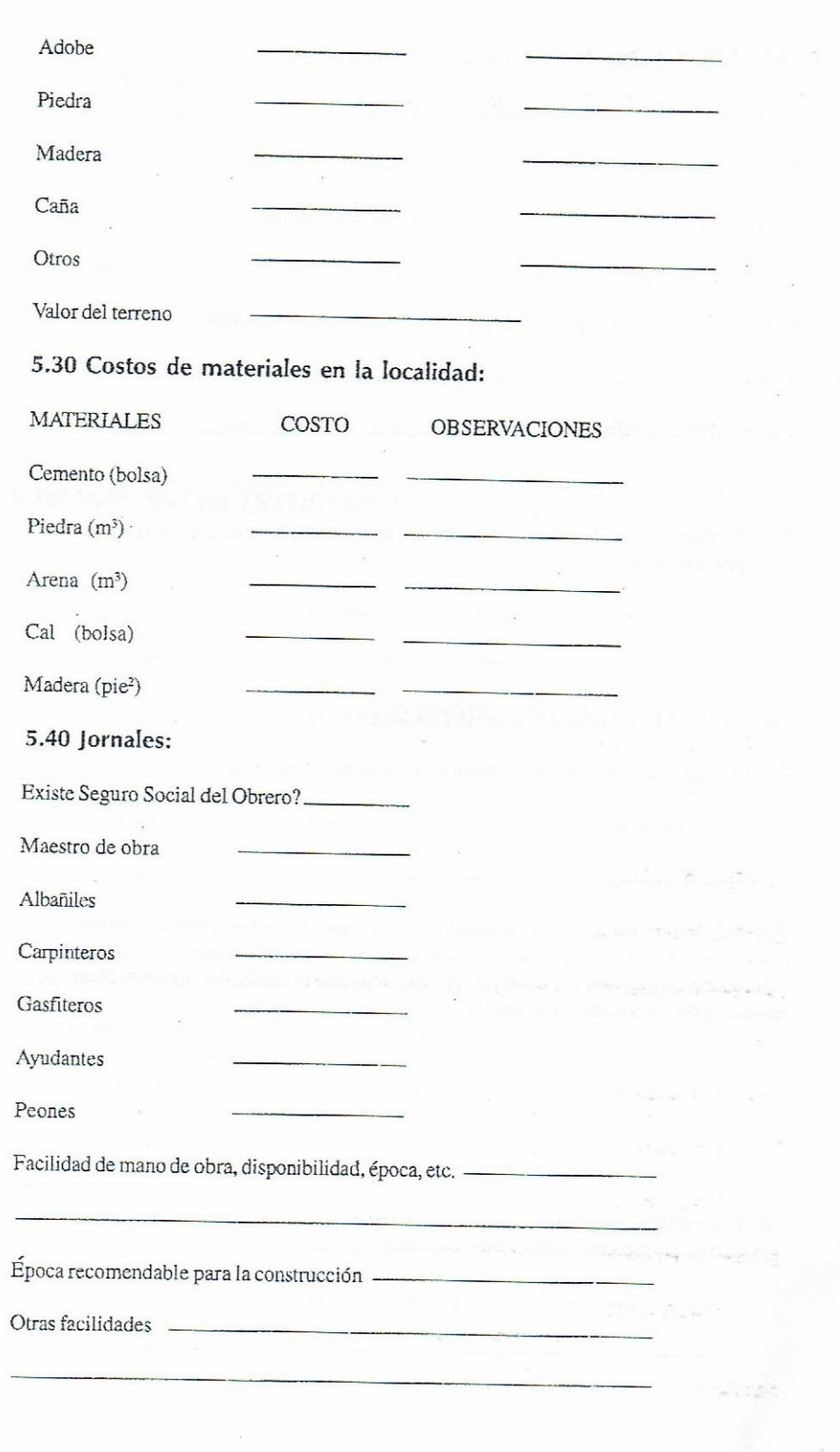

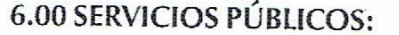

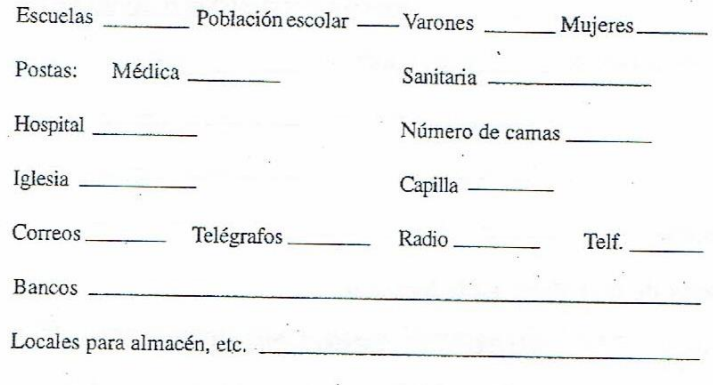

Servicio eléctrico, posibilidades de utilización, etc. (voltaje, hora de funcionamiento, costo por Kw, etc.):

### 7.00 DESCRIPCIÓN DEL PROBLEMA:

7.10 Indique cómo funciona el abastecimiento de agua actualmente:

7.20 Señale qué esfuerzos ha realizado la población en forma particular (como construcción de pozos, reservorios, otras instalaciones, ya sean individuales o colectivas) y hacer una apreciación del monto invertido, indicando sí los fondos aportados han provenido del Estado, de la comunidad, etc.:

7.30 Si la población paga su provisión de agua, señale cuánto gasta mensualmente o de lo contrario que esfuerzo realiza (indicar costo de volumen):

 $\overline{\mathcal{D}}$ 

GRÁFICO N° 51: Formato de recolección de datos

Fuente: Roger Agüero Pittman

162